# **ENDINK**<br> **AMATEUR**

44. JAHRGANG • JANUAR 1995 44. JAHRGANG · JANUAR 1995  $1.95$ <br>4,50 DM · 2A 1591 E

Das Magazin für Funk Elektronik • Computer

FA Konstruktions-1995

**DSP-Prozessormodul** 

**Quad nach DK7ZB** 

**Funktionsgenerator** 

Postvertriebsstück · Entgelt bezahl<mark>i</mark> FUNKAMATEUR - Postfach 73 - D-10122 Berlin

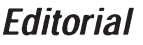

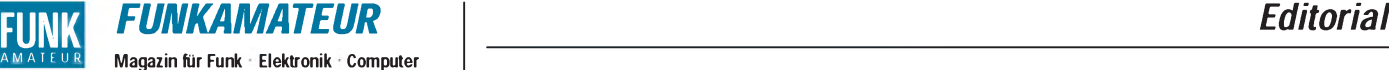

#### Herausgeber: Knut Theurich, DG0ZB

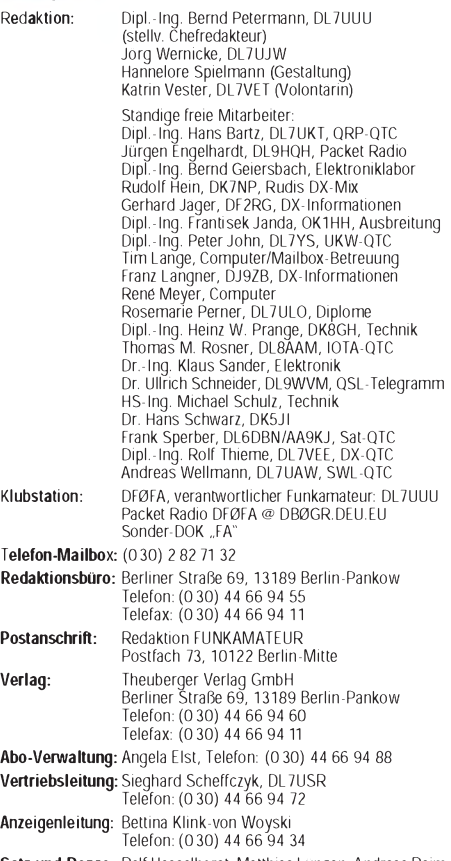

Satz und Repro: Ralf Hasselhorst, Matthias Lüngen, Andreas Reim Druck: Oberndorfer Druckerei, Oberndorf bei Salzburg Vertrieb: ASV GmbH, Berlin (Grosso/Bahnhofsbuchhandel)

**Manuskripte:** Fur unverlangt eingehende Manuskripte, Zeichnungen,<br>Vorlagen u. a. schließen wir jede Haftung aus.

Wir bitten vor der Erarbeitung umfangreicher Beitrage um Ruck-<br>sprache mit der Redaktion – am besten telefonisch – und um<br>Beachtung unserer "Hinweise zur Gestaltung von technischen<br>Manuskripten", die bei uns angefordert we Ihren Text mit einem IBM-kompatiblen PC, Macintosh oder Amiga erstellen, senden Sie uns bitte neben einem Kontrollausdruck den Text auf einer Diskette (ASCII-Datei sowie als Datei im jeweils verwendeten Textverarbeitungssystem).

Nachdruck: Auch auszugsweise nur mit schriftlicher Genehmigung des Verlages und mit genauer Quellenangabe.

**Haftung:** Die Beitrage, Zeichnungen, Platinen, Schaltungen sind ur-<br>heberrechtlich geschützt. Außerdem können Patent- oder Schutz-<br>rechte vorliegen.<br>Die gewerbliche Herstellung von in der Zeitschrift veröffentlichten

Leiterplatten und das gewerbliche Programmieren von EPROMs<br>darf nur durch vom Verlag autorisierte Firmen erfolgen.<br>Die Redaktion haftet nicht für die Richtigkeit und Funktion der<br>veroffentlichten Schaltungen sowie technisc

Beim Herstellen, Veräußern, Erwerben und Betreiben von Funksende- und -empfangseinrichtungen sind die gesetzlichen Bestimmun-

gen zu beachten. Bei Nichtlieferung ohne Verschulden des Verlages oder infolge von Störungen des Arbeitsfriedens bestehen keine Ansprüche gegen den Verlag.

Erscheinungsweise: FUNKAMATEUR erscheint monatlich, jeweils am letzten Mittwoch des Vormonats. Preis des Einzelhefts: 4,50 DM

Ja**hresabonnement: 46,80 DM fur 12 Ausgaben (monatlich** 3,90 **DM)**<br>In diesem Preis sind samtliche Versandkosten - enthalten. Studen-<br>ten gegen Nachweis 39,80 DM. Schuler-Kollektiv-Abonnements auf<br>Anfrage. Bei Versendung de

DM, zahlbar nach Rechnungserhalt per EC-Scheck.<br>**Bestellungen für Abonnements** bitte an den Theuberger Verlag<br>GmbH. Kundigung des Abonnements 6 Wochen vor Ende des Be-<br>stellzeitraumes schriftlich nur an Theuberger Verlag G

**Bankverbindung:** Theuberger Verlag GmbH,<br>Konto-Nr. 13048287 bei der Berliner Sparkasse, BLZ 10050000<br>**Anzeigen:** Anzeigen laufen außerhalb des redaktionellen Teils der<br>Zeitschrift. Zur Zeit gilt Anzeigenpreisliste Nr. 7 v

P**rivate Kleinanzeigen:** Pauschalpreis fur Kleinanzeigen bis zu einer<br>maximalen Lange von 10 Zeilen zu je 40 Anschlagen bei Vorkasse<br>(Scheck, Bargeld oder Angabe der Kontodaten zum Bankeinzug)<br>10 DM. Jede weitere Zeile kos

G**ewerbliche Anzeigen:** Mediadaten, Preislisten und Terminpläne<br>können bei der Anzeigenleitung des Verlages angefordert werden. Vertriebs-Nr. 2A 1591 E • ISSN 0016-2833

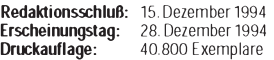

## *Auf ein neues!*

*Ein neues Jahr, ein neuer Anfang. Traditionell nimmt man sich zum Jahresbeginn etwas vor, das man unbedingt erledigen möchte, meist etwas, was im Vorjahr oder deren mehrerer nicht geschafft worden ist. Und dabei geht es durchaus nicht nur um die Pflichten des täglichen Lebens, sondern auch um das eine oder andere Projekt aus dem Hobbybereich. So wurde allzuhäufig die Absicht, endlich mal wieder etwas zu löten, ein lang gehegtes Konzept in die Realität umzusetzen, immer weiter hinausgeschoben.*

*Wir geben Ihrem Pferd die Sporen: Nachdem die beiden früheren FUNKAMATEUR-Konstruktionswettbewerbe gute Resonanz hatten und die Teilnehmerzahl beim zweiten gegenüber dem ersten deutlich gestiegen war, schreiben wir 1995 einen weiteren aus; die genauen Bedingungen finden Sie aufSeite 25. Wer schon lange eine gute Idee mit sich herumträgt, sollte unseren Wettbewerb zum Anlaß nehmen, sie zu realisieren - und natürlich den zugehörigen Beitrag dazu schreiben. Wir versprechen uns davon interessante, nachbaufähige Bauanleitungen, die wiederum andere Amateure anregen, den Lötkolben aus dem Schrank zu holen. Es scheintja ohnehin so, als würde der Selbstbau einer Renaissance zustreben.*

*Als Lohn der Mühe winken neben dem üblichen Honorar, das wir fürjeden veröffentlichten Beitrag zahlen, wieder zehn Preise. Weil Sachpreise nicht immer den persönlichen Wünschen der Gewinner entsprechen, haben wir uns diesmal für Geldpreise von 750 DM, 500 DM und 300 DM sowie siebenmal 100 DM entschieden, damit sie selbst disponieren können.*

*Als Thematik steht die gesamte Breite unseres Zeitschrifteninhalts zur Wahl, die wesentlichen Teilgebiete sind als Anregung in der Ausschreibung noch einmal etwas detaillierter aufgeführt. Dabei geht es nicht um komplizierte und aufwendige Geräte, die es womöglich viel billiger fertig zu kaufen gibt, sondern eher um das Wochenendprojekt mit Pfiff, nicht injedem Fall um ein eigenständiges Objekt, sondern vielleicht auch ein Stück Peripherie oder die innovative Modifikation eines verbreiteten oder billig erhältlichen Industrieprodukts.*

*Nicht zuletzt liegen uns die Einsteiger am Herzen, namentlich die im Teenager-Alter. Wir wollen ihnen realisierbare, interessante Bauvorhaben anbieten, außerdem Jugendliche animieren, ihre Erfahrungen anderen mitzuteilen. Deshalb haben wir diesmal zusätzlich noch einen Preis für die beste Einsendung eines Lesers unter 18 Jahren ausgesetzt.*

*Basteln macht Spaß! Eigene Ideen umzusetzen oder einfach nur etwas selbst gemacht zu haben, aktive statt passiver "Unterhaltung", das bringt heute wie früher die so wichtigen Erfolgserlebnisse. Vier Monate haben Sie Zeit, Ihren Beitrag zu Papier oder Diskette zu bringen, und es spricht auch nichts gegen Mehrfacheinsendungen vielleicht haben Sie zum Schluß die "Nase vorn".*

*Also frisch ans Werk! Wir freuen uns schon aufIhre Einsendungen.*

*Mit besten Grüßen, Ihr*

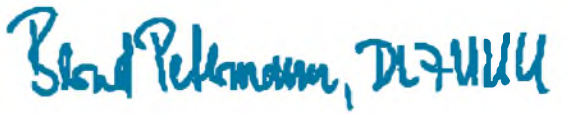

*Bernd Petermann, DL7UUU*

## *Amateurfunk Aktuell*

## *DXpedition:*

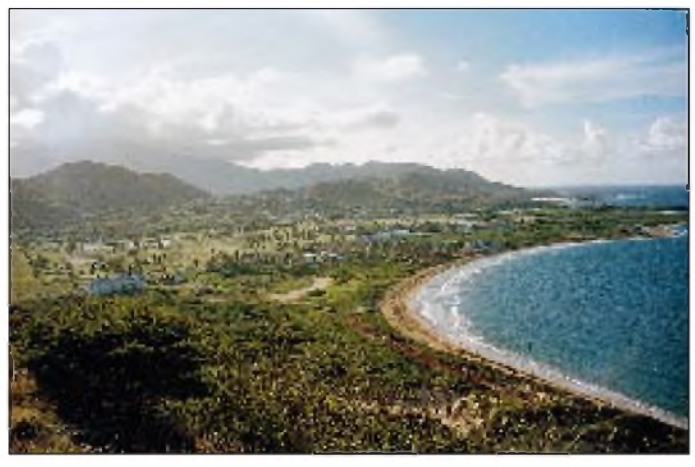

*Ein Stop der Schkeuditzer Funkamateure gehörte St. Kitts; hier eine typische Landschaft mit dem 1137 m hohen Mt. Misery. Foto: DL5LYM*

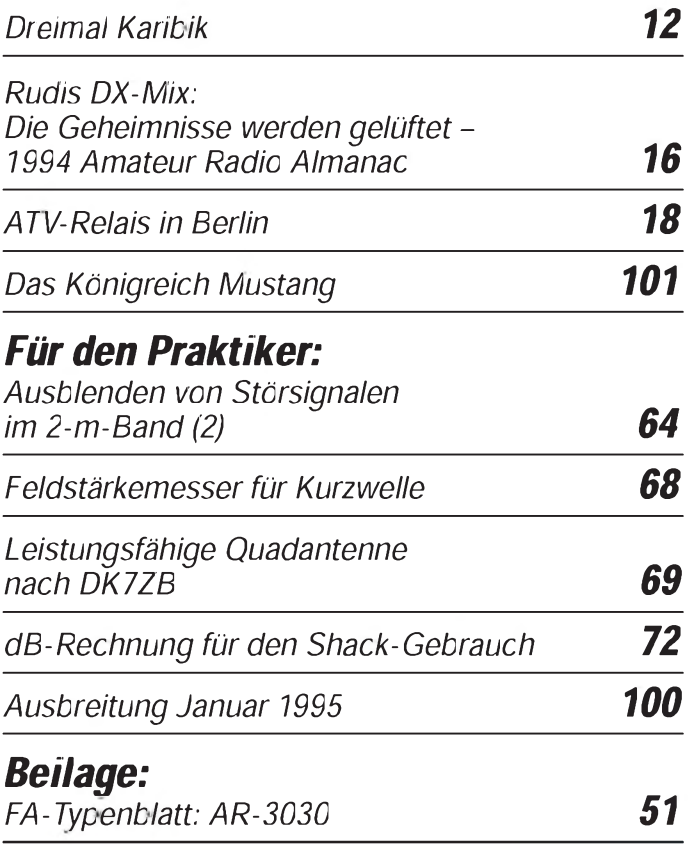

## *Ranplpmpntp au^ifi^iHn^ef*

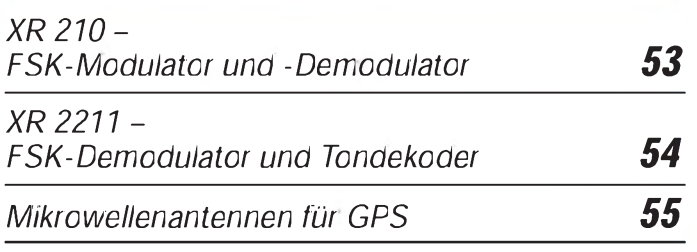

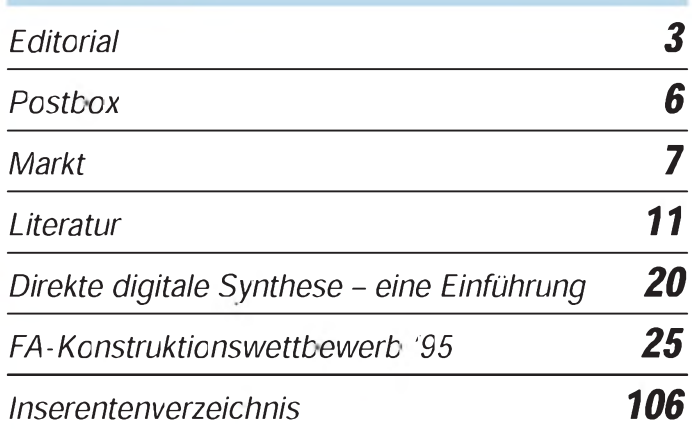

## *QTCs*

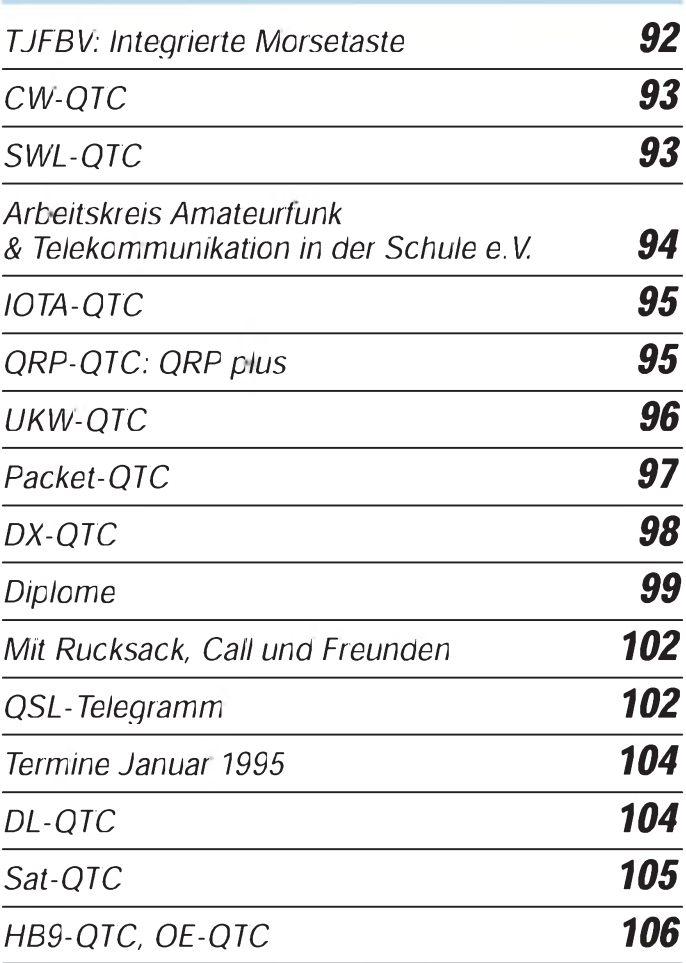

#### *Titelbild*

*Basteln macht Spaß!Auch wenn es angesichts des Überangebots von fertigen Geräten und Bausätzen zu Minipreisen manchmal out zu sein scheint.* Eigene Ideen umzusetzen oder nur einfach etwas selbst gemacht zu haben,<br>aktive statt nassiver "Unterhaltung", das sollte auch der Jugend das ge*wünschte Feeling verschaffen. In dieserAusgabe bieten wirdeshalb aufSeite 92 ganz frischen Einsteigern einen Morseübungssummer, Fortgeschrittene können sich zum Wohle aller in unserem neu aufgelegten Konstruktionswettbewerb (Ausschreibung s. Seite 25) versuchen. Foto: Mathias Krüger*

## *Computer BC-DX*

#### *Stilblüten aus Computer-Rechtsstreitigkeiten: Disketten gelocht und abgeheftet 19*

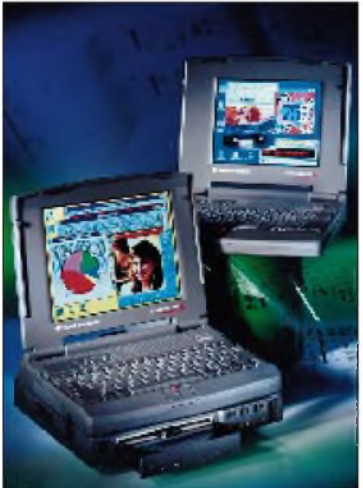

*Der neue TravelMate 4000/100 von Texas Instruments bietet 100 MHz Taktfrequenz und ist kompatibel mit dem CD-Docking-System von TI; er vereinigt Mobilität und die hohe Leistung eines Desktop-Multimedia-* $Systems.$ 

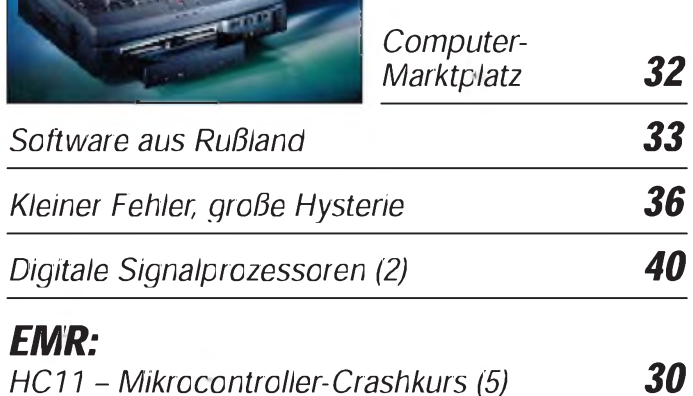

# *Elektronik*

*Funktionsgenerator mit dem MAX 038 37*

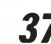

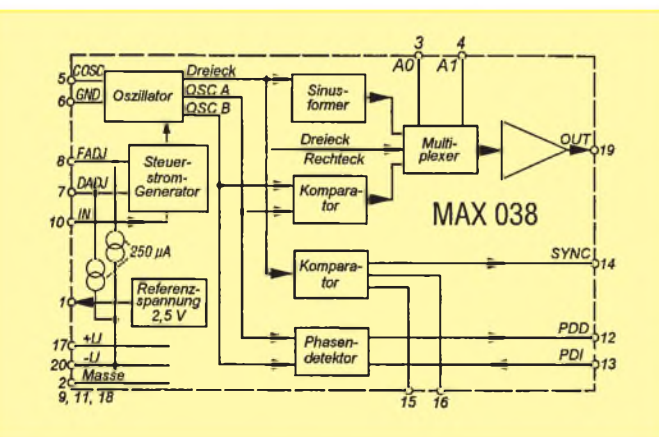

*Primärgetakteter Sperrwandler 44*

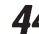

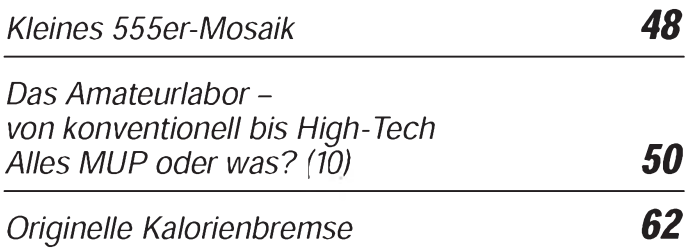

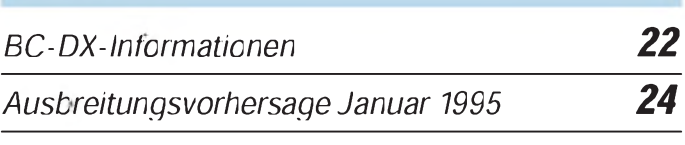

# **Einsteiger**

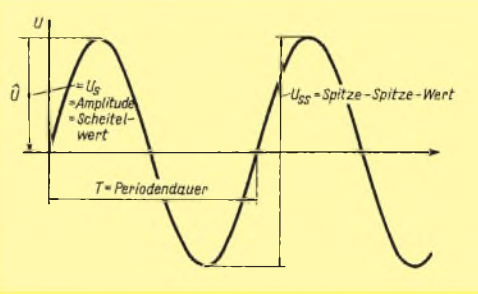

*Messungen von sinusförmigen Wechselspannungen bereiten keine Schwierigkeiten; anders sieht es bei komplizierteren Kurvenverläufen aus.*

*Meßtechnik (2) - Messungen periodischer Wechselspannungen 59*

# *Funk*

*Scanner XR 100: Empfangsverbesserung im unteren Frequenzbereich 21*

*30 CB-Funk:*

*Packet Radio mit <sup>8</sup> Bit 26*

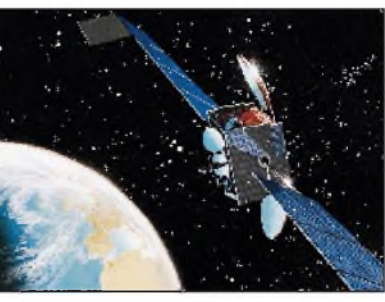

*Antennensystem des spanischen Fernmeldesatelliten Hispasat Foto: Matra Marconi Space*

*Nationale Nachrichten-Satellitensysteme in Europa 28*

# *In der nächsten Ausgabe*

*Vorstellung: Weltempfänger Sony ICF-SW 100 Test: Minitransceiver QRP plus Lohnt sich OS/2 Warp wirklich? Magnetantenne für CB Leuchtbandanzeige/Leuchtschrift DDS-Sinusgenerator bis 40 MHz 9600-Baud-Modem fürdie Centronics-Schnittstelle CW-Trainer mit Mikroprozessor Einfacher 50-MHz-Empfangskonverter mit NE 612*

## *62 Heft2/95 erscheintam25. Januar 1995*

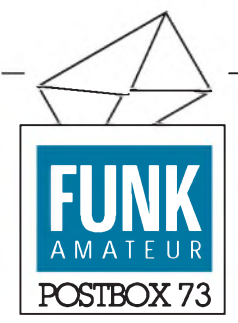

Redaktion FUNKAMATEUR Postfach 73 10122 Berlin

#### Amateurfunk im Deutschen Reich

*Wie alt OM Harranth (Autor des Beitrags in Heft 12/94, Red.) ist, weiß ich nicht, und ob er die DASD-Zeit von 1933 bis 1944 bewußt miterlebt hat, wage ich zu bezweifeln. Seine Aussage: "Lizenz ohne Prüfung, nur für besonders linientreue Parteigenossen" ist schlichtweg falsch. Weder W. Slawyk, noch R. Wigand, A. Esau oder W.W. Dieffenbach waren linientreue Parteigenossen und würden dies heute als üble Nachrede betrachten. Auch nicht die vielen "gewöhnlichen" OMs, die den DASD als Nische im NS-Staat erkannten.... Alle aufgeführten OMs hatten eine Sendelizenz, nach strenger Prüfung.*

*Man sollte nicht ständig negative Geschichtsbetrachtung pflegen und aus heutigen freiheitlichen Verhältnissen und Anschauungen das Leben in den dreißiger Jahren verzerrt reflektieren!*

*Der Verfasser hätte die "Geschichte des Amateurfunks" von W.F. Körner richtig lesen und nicht nur die Zahlen daraus entnehmen sollen!*

**Gerhard Schliephake, DL6XK**

#### KC-Unterlagen

Von unserem Leser Herrn Hartwig aus Brieselang erfuhren wir, daß die wissenschaftliche Bibliothek in Potsdam, Platz der Einheit, eine Neuerwerbungsliste bereithält, in der auch KC-Rechner berücksichtigt wurden. Des weiteren sei auf die FA-Januarausgabe 1993 hingewiesen. In der Postbox befinden sich Adressen von KC-Userklubs.

**Die Redaktion**

#### **Dankeschön**

*Für die schnelle Veröffentlichung meines Hilferufs im FA 11/94 danke ich Ihnen herzlich! Schon am 25.11. erhielt ich einen Anruf aus München, dermir den heißen Tip brachte. Für nahezu alle Meßgeräte des ehemaligen Funkwerks Erfurt ab 1948 kann ich Ihnen oder anderen Interessenten die zugehörige Kundendokumentation vermitteln. Zusätzlich eine Info am Rande:*

*Es gibt ein "Veteranen-Telefon-Museum" bei Gerhard Schmitt, Dixfördaer 20, 39279 Schweinitz, Telefon (0 35 37) 21 24 45. Anmeldung ist erwünscht!* **H.-P. Ostwald, DG0OJR,**

**Telefon (0 36 28) 4 86 19**

#### **Ableitungen zu Murphys Gesetzen**

Kein Experiment ist vollkommen unbrauchbar; es kann immer noch als schlechtes Beispiel dienen.

Jede Anweisung eines Vorgesetzten, die mißverstandenwerden könnte, wird auch mißverstanden.

#### Telefon-Mailbox unter neuer Nummer erreichbar

Aufgrund des Umzugs der Computer Systems Handelsgesellschaft mbH, die die Telefonmailbox "Xanadu" des Theuberger Verlages/Redaktion FUNKAMATEUR betreut, war sie kurze Zeit nicht in Betrieb. Dafür bitten wir um Entschuldigung! Ab sofort jedoch ist die **Mailbox** unter der neuen Nummer (0 30) 28271 32 rund um die Uhr erreichbar - wie gehabt ohne Zugangsbeschränkungen und ohne Zeitlimit. **Die Redaktion**

#### FA-Inhaltsverzeichnisse 1986 bis 1994 auf Diskette

Immer wieder erreichten die Redaktion Anfragen zu Jahresinhaltsverzeichnissen der Zeitschrift als Textdatei. Durch die Initiative unseres Lesers Eberhard Völkel besteht nun die Möglichkeit, die Inhalts-

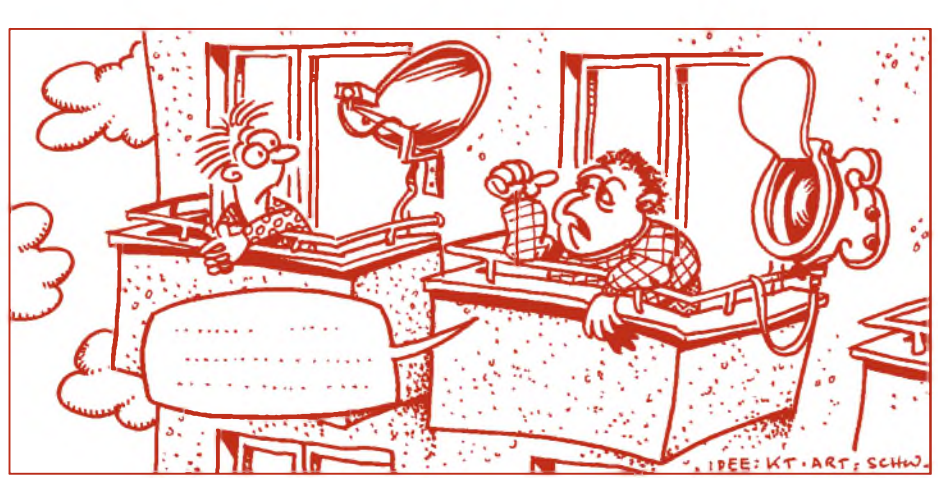

übersichten der Jahrgänge 1986 bis 1993 auf einer MS-DOS-3,5"-Diskette, von uns autorisiert, zu beziehen. Sie sind als Datenbank der im Format MS Works 2.0 für Windows bzw. MS Works 3.0 für Windows gespeichert (Umfang etwa <sup>1</sup> MB). Die Daten wurden mit Hilfe eines Scanners eingelesen und danach mit einem OCR-Programm bearbeitet. Dabei blieben geringfügige Fehler, die aber den Wert für Recherche nicht beeinträchtigen. Die Dateien FA\_1987 bis FA\_1994 sind unbearbeitete Textdateien als Zugabe zur persönlichen Verwendung.

Die Diskette ist zum Preis von 10 DM bei Eberhard Völkel, PörmitzerWeg 1, 07907 Schleiz, zu beziehen. **Die Redaktion**

*Redaktion und Verlag wünschen allen Lesern und Autoren ein glückliches, gesundes neues Jahr!*

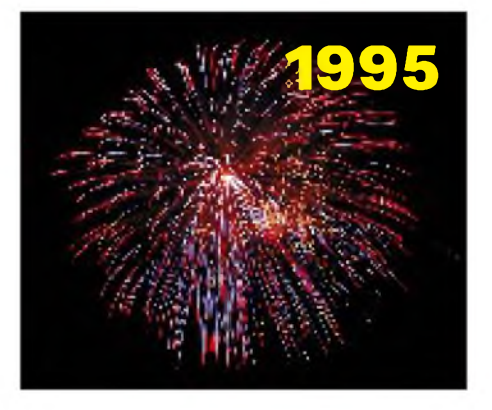

#### Zuletzt angemerkt

Wenn die KFZ-Entwicklung in den letzten drei Jahrzehnten mit der der Mikroelektronik Schritt gehalten hätte, dann würde: a) ein typischer Mittelklassewagen heute nur noch 6,80 DM kosten, b) er hätte eine Höchstgeschwindigkeit von mehr als einer Million Kilometern/Stunde und würde c) auf 100 Kilometer nur noch einen Tropfen Benzin verbrauchen.

Allerdings hätte er auch einen entscheidenden Nachteil: Er wäre nur noch 8 Millimeter lang.

**aus "Mac & More", Apple-Katalog, Winter '94**

Zuschriften können im Wortlaut oder auszugsweise veröffentlicht werden, wenn kein ausdrücklicher Vorbehalt vorliegt. Bitte vergessen Sie nicht, bei allen Zuschriften frankierte und adressierte Rückumschläge mitzuschicken, das erleichtert allen Beteiligten die Arbeit.

## *Funk*

#### *Panorama-Sichtgerät Spectro Multimodi*

Um die Qualität der ein- und ausgehenden Signale sowie deren spektrale Erscheinungsform zu überprüfen, leistet ein Panorama-Sichtgerät gute Dienste. Der von **Semko-Elektronik GmbH** aus Bad Salzdetfurth angebotene Spectro Multimodi bietet direktes HF-Panorama über Antenne und auch empfänger- oder transceiverabhängiges ZF-Panorama. Er verfügt über eine extrem hohe Eingangsempfindlichkeit, die über 100 dB abdämpfbar ist. Somit ist das Gerät Panorama-Sichtgerät und Spektrumanalysator zugleich.

Mit diesen Fähigkeiten sind Bandbeobachtungen im Hinblick auf Frequenzbelegungen, Bandöffnungen oder ankommende Signalstärken kein Problem. Auch eine Betriebsartenerkennung ist durch die spektrale Analyse ohne weiteres möglich. Durch die kalibrierte X-Achse lassen sich Frequenzen bis herunter auf <sup>1</sup> kHz bestimmen.

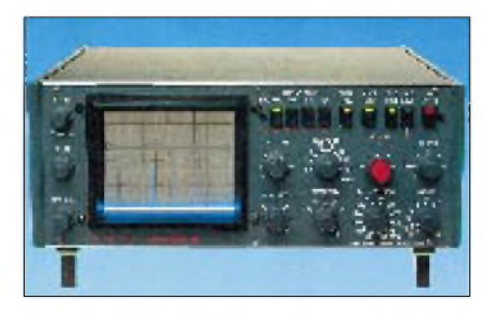

Das Grundgerät ist für einen Arbeits-Frequenzbereich von 28 bis 30 MHz ausgelegt, weitere Bänder sind mit Quarzkonvertern umsetzbar (2 m, 6 m, 70 cm in fünf Bandsegmenten zu je 2 MHz). Mit Hilfe des ZF-Steckmoduls ist eine Panoramadarstellung aller RX- bzw. TRX-Bänder über der ZF-Lage möglich. Dabei wird die maximale Sichtbreite durch die Auskoppelbandbreite des Geräts begrenzt. Sie reicht von etwa 250 kHz bis etwa 2 MHz. Info bei Semco-Elektronik GmbH, Am Steinbruch 46, 31162 Bad Salzdetfurth, Tel.: (0 50 64) 16 99.

#### *1-Kanal-FM-Transceiver für 9600 Baud von MFJ*

Neuestes Produkt der **MFJ Enterprices** ist der Packet-Transceiver MFJ-8621, mit dem schnelle Überragungsraten realisierbar sind.

Der Empfänger arbeitet als Doppelsuper mit einer schmalen ZF von 10,7 MHz und einer für exzellente Datenübertragung optimierten 455-kHz-Stufe. Eine rauscharme HF-Vorstufe verleiht ihm eine Empfindlichkeit von  $0.25 \mu$ V. Die erste Oszillatorstufe ist mit einem steckbaren Quarz 145,01 MHz bestückt, für deutsche Verhältnisse also ohne Probleme austauschbar. Die hohe Frequenzstabilität erlaubt

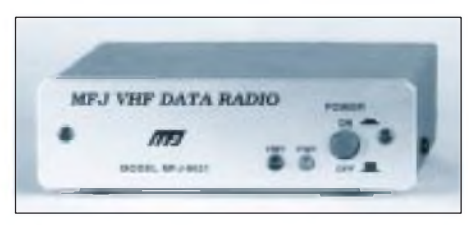

einen durchgehenden 24-Stunden-Betrieb. Der Sender liefert eine für Packet Radio günstige HF-Ausgangsleistung von 5 W und erlaubt somit einen guten Operationsbereich. Die direkte Modulation gewährt eine Datenrate mit 9600 Baud ohne zusätzliche Modifikationen.

Das kleine Gerät benötigt zum Betrieb 12 V Gleichspannung, die Stromaufnahme beträgt bei Empfang etwa 50 mA und beim Senden <sup>1</sup> A.

In den USA ist der Packet-Transceiver mit \$ 119,95 angegeben.

#### *V80-DX-Vertikal*

Von der Firma **Titanex Antennentechnik** aus Leiblfing kommt ein neuer revolutionärer Antennentyp: die erste Alu-Titan-Vertikal, eine breitbandige Ausführung mitsehr guten HF-Eigenschaften. Betrieben wird sie mit Radials, die einfach auf den Boden ausgelegt werden.

Die Gesamthöhe ist 21 m, wobei Rohrdurchmesser von 40 mm, 30 mm, 20 mm und 18 mm mit einer Wandstärke von 1 mm Verwendung finden. Das Gewicht beträgt nur 4,5 kg. Die V80 wird in vier Richtungen und drei Ebenen abgespannt. Dazu dient ein hochwertiges, unauffälliges 2-mm-Kevlar-Seil. Dieses High-Tech-Material ist UVstabilisiert, hat eine äußerst geringe Dehnung, eine Zugkraft von etwa 150 kg und ein Gewicht von nur 0,3 kg pro 100 m.

Der massive Standfuß ist verzinkt und mit GFK isoliert. Er kann in die Erde geschlagen oder einbetoniert werden. Ebenfalls verzinkt sind die vier Abspannhaken. Für Portabel-, Fieldday- oder Contestbetrieb wird der Fuß einfach in die Erde geschlagen und kann jederzeit wieder entfernt werden.

Eine Erweiterung zur Phased-Array-Anlage mit zwei, drei oder vier V80-Vertikals ist problemlos möglich. Jede Antenne wird mit eigener Seriennummer ausgeliefert, da es sich um ein hochwertiges Produkt mit exakter Fertigung handelt. Eine Version für 40 m ist ebenfalls zu haben, ein 160-m-Typ in der Erprobungsphase.

Info bei: Titanex Antennentechnik, Burgstall 2, 94339 Leiblfing, Tel.: (0 94 27) 4 92 ab 16 Uhr.

#### *Antennenschalter GD 73*

Mit dem Antennenschalter GD 73 von G. **Dierking NF/HF-Technik** lassen sich unkompliziert zwei Transceiver und zwei verschiedene Antennen wechselseitig betreiben. Das GD 73 besitzt zwei getrennte Eingänge für Funkgeräte (A und B), die wahlweise mittels eines Schalters zum Dual-Antennenschalter verbunden werden können. So ist es ohne Schwierigkeiten möglich, beispielsweise ein Handy und einen KW-Transceiver an die jeweilige Antenne (z. B. HB9CV und Beam) zu schalten, ohne daß man erst umständlich umstecken muß.

Bei der Konzeption waren ein niedriges VSWR, eine hohe Übersprech- und Durchgangsdämpfung sowie eine hohe Über-

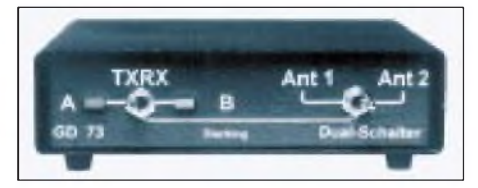

tragungsleistung (bis 500 W) die wichtigsten Forderungen.

Für die flexible Umschaltung ist eine elektronische Steuerung eingebaut. Somit ist eine manuelle oder elektronische Umschaltung des Transceiver/Empfänger-Eingangs problemlos möglich. Die PTT-Anschlußleitung ist im GD 73 entkoppelt und kann mit anderen Steuerungspunkten/Buchsen parallelgeschaltet werden.

Informationen: G. Dierking, NF/HF-Technik, 49201 Dissen a.T.W.

## *Der schnelle Dreh*

Eine Montagehilfe für F-Stecker bietet **WiMo Antennen und Elektronik GmbH** aus Herxheim an. Von Hand lassen sich die in der Sat-Technik üblichen F-Stecker nicht so ohne weiteres auf das Kabel würgen. Mit dem jetzt angebotenen Werkzeug geht es ganz einfach: Stecker ins

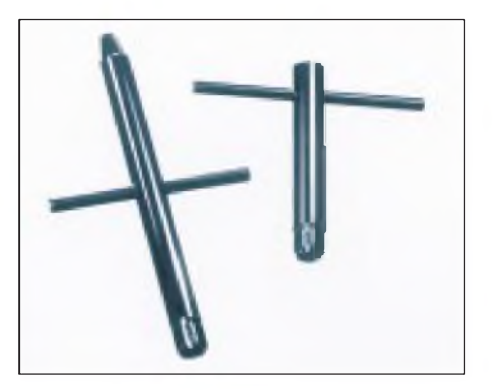

Werkzeug einschrauben und auf das Kabel  $d$ rehen – fertig.

Zwei Ausführungen sind erhältlich: Mit dem Kombi-Werkzeug ist zusätzlich das Aufweiten der Abschirmung möglich.

#### *Antenne für Profis*

Speziell für BC-DXer bietet **SSB Electronic,** Iserlohn, eine neue Antenne an. Diejenigen, die diesen Aktivtyp mit der Bezeichnung DX-1 Professional schon erlebt haben, sind begeistert.

Auf verschiedenen DX-Camps setzte diese omnidirektionale Antenne, die auch

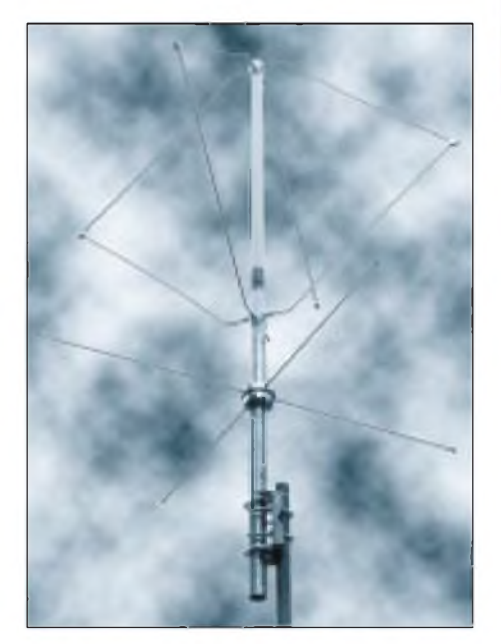

unterschiedliche Polarisationsarten empfängt, einen neuen Standard. Glänzendes Großsignalverhalten, ein weiter Frequenzbereich von 20 kHz bis 54 MHz und die Fähigkeit, störende Mittelwellensenderim Bereich 540 kHz bis 1,64 MHz auszublenden, führen zu Leistungsdaten, die die der meisten nachgeschalteten Empfänger übertreffen.

Ein Interceptpunkt 3. Ordnung von sage und schreibe +50 dBm sagt Kennern, daß dem Hersteller RF systems wieder ein hervorragendes Stück gelungen ist. Informationen: SSB Electronic, PF 2419, 58594 Iserlohn, Tel.: (0 23 71) 64 54.

#### *Kleiner Röhren-0-V-1*

Wer gern mal in die Röhrentechnik hineinschnuppern möchte, den bietet der **Elektronik-Versand M. Mayer** einen 0-V-1- Empfänger als Fertiggerät oder Bausatz an.

"Pollux" ist ein leistungsfähiges KW-Audion, das durch sein Rückkopplungsprinzip den Empfang von AM-, SSB- und CW-Signalen erlaubt. In Verbindung mit einem fertig lieferbaren Steckernetzteil

Typ 2 und ein Paar Kopfhörern können besonders Einsteiger die ersten Erfahrungen mit BC-DX sammeln. Die Empfangsfrequenz und Rückkopplung sind durch zwei Potentiometer einstellbar. Mit einer leistungsfähigen Antenne ist sogar der Empfang von Amateurfunksendern möglich.

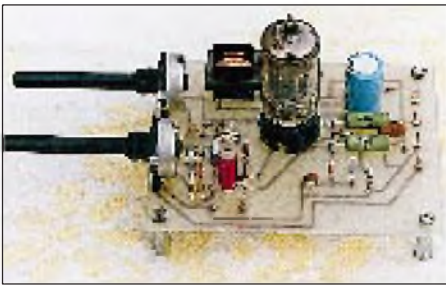

Die gesamte Schaltung paßt auf eine Leiterplatte mit denAbmessungen 100 mm x 75 mm. Je nach Größe der Induktivität ist ein beliebiges Frequenzband im Bereich der Kurzwelle zu empfangen. Beste Empfangsergebnisse erzielt man zwischen 4 und 15 MHz. Der Bausatz kostet inklusive aller Bauteile, der Leiterplatte und einer ausführlichen Beschreibung 59 DM, das Netzteil, Typ 2, 49 DM. Info bei: Elektronik-Versand M. Mayer,

Büchelweg 9, 54552 Ellscheid.

#### *Integrierter Ausgangsverstärker für den Mobilfunk*

Das ist es, was Systementwickler gesucht haben: Einen Chip für die Endstufen der Handies. Mit dem CGY 92 stellt **Siemens** den ersten GaAs-Leistungs-IC (MMIC) für GSM-Systeme vor. Zusammen mit dem breitbandigen Vorverstärker CGY 120 lassen sich alle Sendefunktionen nun in integrierter Form abdecken.

Der CGY 92 bietet bei nur 3 V Versorgungsspannung eine Ausgangsleistungvon 32 dBm, bei 5 V sind sogar 35 dBm möglich. Außer dem Einsatz bei GSM-Geräten ist auch eine Nutzung in anderen Syste-

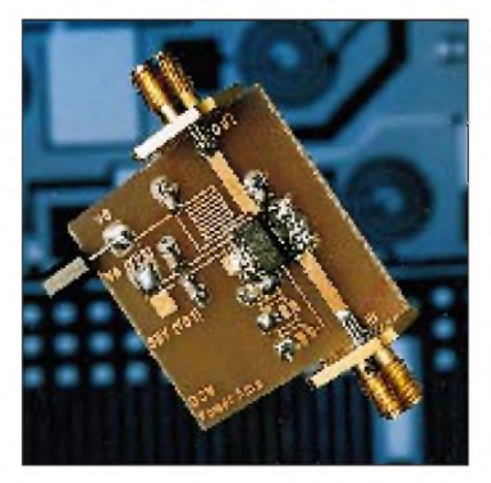

men des 900-MHz-Bereichs möglich, wie z. B. in AMPS-Systemen. Der hohe Wirkungsgrad des Bausteins  $-\geq 50\%$  in der Endstufe -läßt lange Sprech- und Standby-Zeiten zu. Durch die 3-V-Betriebsspannung kommt man endlich mit nur drei Batterien aus.

Dank der hohen Linearität des Chips sind zwischen Senderendstufe und Antenne keine Filter mehr notwendig, ein einfacher Diodenschalter als Antennenumschalter ist hinreichend. Das alles spart Kosten, Platz und Gewicht.

## *Booster-Set MC 900G*

Mit der Aufforderung: "Boostern Sie Ihr Handy", bietet **Aral Mobilfunk KMT**, Heiligenhaus, ab sofort allen Nutzern des Siemens S3 und S3 Plus die Möglichkeit, ihr Handy störungsfrei einzusetzen. Mit dem Compenser-Set MC 900G telefoniert jeder im Auto mit optimalem Empfang und der vollen Sendeleistung. Verluste, die durch das HF-Kabel entstehen können, werden durch das neue Set hervorragend kompensiert.

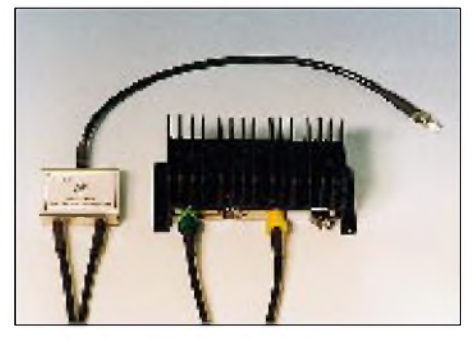

Die gesamte Ausgangsleistung des mobilen Telefons wird verlustfrei an die Außenantenne übertragen und sorgt dadurch für eine störungsfreie Benutzung des Übertragungsnetzes im Auto.

Als Antenne sind Festeinbautypen, Glasklebeantennen und Magnethaftausführungen verwendbar. Der Betrieb einer kombinierten Antenne ist über eine Weiche ebenfalls möglich. Neben der bereits erteilten BZT-Zulassung, zum Anschluß an das Siemens S3, sind weitere in Vorbereitung.

KMT bietet das Compenser-Set MC 900G zum Preis von etwa 540 DM an. Anfragen an: Aral Mobilfunk, KMT Marketing, Schwarzbachstraße 11, 40878 Ratingen, Tel.: (0 21 02) 87 47 14, Fax: 87 47 17.

## *Radiohören wie 1926*

Für jeden Nostalgiker wird es ein Vergnügen sein, mit einem Detektorapparat ohne Steckdose oder Batterie sowie ein Paar  $2 - k\Omega$ -Kopfhörern "Radio von gestern" zu erleben. **TRV Technische Requisiten**

**Vorrath** hat mehrere Detektorgeräte und Röhrenverstärker im Angebot, die weitgehend den Originalapparaten von anno dazumal ähneln. Ein Beispiel davon ist das Modell DA0191, eine Reproduktion eines Detektors, wie er unter anderem von der Firma Radio Bauer im Katalog 1926 angeboten wurde.

Es ist in handwerklicher Fertigung und Qualität hergestellt, voll funktionsfähig, mit einem Original-Kristalldetektor ausgestattet und mit einer Modellnummer versehen. Dieser Apparat arbeitet in einer aperiodischen Kopplung mit dem Detektorkreis, wodurch eine bessere Trennschärfe erreicht wird. Der Empfangsbereich ist mit den beigefügten Spulen (50 und 75 Windungen) auf die Mittelwelle ausgerichtet.

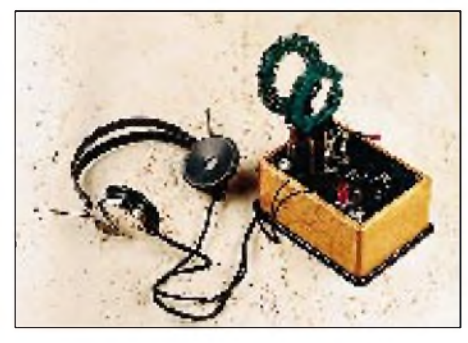

Das DA0191 ist fertig montiert oder als Bausatz bestellbar, eine Bedienungs- und Montageanleitung liegt bei.

Informationen bei: TRV Technische Requisiten Vorrath, Clayallee 285, 14169 Berlin, Tel.: (0 30) 8 02 94 48.

## *Elektronik, Computer*

#### *Batterie-Alternative von Varta*

**Varta** ist es gelungen, die Lücke zu schließen, die bisher in der Energiedichte zwischen einer Nickel-Cadmium-Standardzelle und einer cadmiumfreien Nickel-Metallhydrid-Hochkapazitätszelle bestand. Mit dieser neuen Generation von Batterien dürfte in Zukunft der Verbreitung der Nickel-Metallhydridtypen nichts mehr im Weg stehen, die weder Cadmium noch Quecksilber oder Blei enthalten.

Möglich ist das durch eine neue Art der Elektrodenherstellung (Sinter/Walz-Verfahren). Gemessen an der Energiedichte entspricht diese Zelle in etwa der einer Nickel-Cadmium-Hochkapazitätszelle, besitzt jedoch den Vorteil, daß sie ohne Cadmium funktioniert.

Die neue Technologie eignet sich für alle Nickel-Metallhydrid-Zellen von der klein-

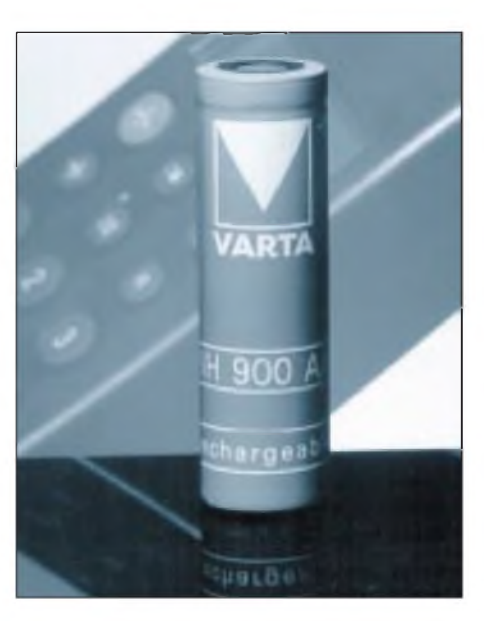

sten Knopfzelle bis zu den großen prismatischen Typen. Seit einiger Zeit werden bei Varta bereits Nickel-Metallhydrid-Knopfzellen produziert. Diese sind mit dem Innovationspreis der Deutschen Wirtschaft ausgezeichnet worden.

#### *Zweite Generation der LCD-Daten/Video-Projektoren*

Mit dem XG-3850 E stellt **SHARP** jetzt die zweite Generation der Daten/Video-Projektoren vor. Er ist ein komplettes Multimedia-Gerät mit einem bisher in Serienproduktion nicht vorhandenen Leistungsumfang.

Herausragend ist z.B. die hochauflösende TFT-Activ-Matrix-LC-Darstellung mit einer neuartigen Stripel-Pixel-Anordnung, die extrem scharfe Projektionen von Zahlen, Buchstaben und Grafiken ermöglicht und bei Videofilmen zu einem deutlich sichtbar kontrastreicheren Bild führt. Außerdem gelang es, die Auflösung und Farbbrillanz zu erhöhen.

In Verbindung mit der lichtstarken Metall-Dampflampe und dem Motor-Zoom-Objektiv 1:1,6, 160 bis 320 mm, bringt der SHARP XG 3850 E ein extrem lichtstarkes Bild auf die Leinwand. Die Bilddiagonale ist stufenlos bis zu 7,5 m einstellbar. Das Bild bleibt dank der Objektiv-Shift-Funktion verzerrungsfrei, so daß die Wahl der Plazierung ziemlich groß ist.

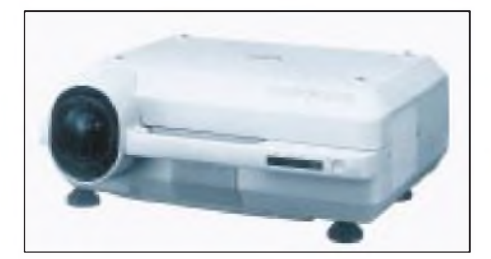

Das Gerät ist direkt kompatibel sowohl mit DOS- und PS/2-Computern (CGA, EGA, VGA), als auch mit Apple Macintosh, Quadra, Centris, PowerPC und PowerBook für Front- und Rückprojektion. Ein NF-Verstärker für externe Audioquellen ist ebenfalls integriert.

## *Kurz notiert*

**Lührmann Elektronik** bietet für CB-Packet-Radio-Einsteiger ein kostenloses Informationspaket an. Neben einer kurzen Einführung enthält dieses Paket auch eine Auflistung aller CB-Funkgeräte, die auf PR-Tauglichkeit geprüft worden sind und für den Einsatz in Verbindung mit dem TNC-2C oder BayCom uneingeschränkt empfohlen werden können.

Umfangreiche Prüfungen im hauseigenen Labor haben gezeigt, daß längst nicht alle die erhöhten Anforderungen an eine gute PR-Übertragung erfüllen. Die Adresse: Lührmann Elektronik, Hückeswagener Straße 111, 51647 Gummersbach, Tel.: (02261) 21001.

Der neue Katalog von **Tenner-Elektronik** für '95 ist da. Auf insgesamt 360 Seiten finden sich in der Hauptsache elektronische Bauelemente, wie Halbleiter, integrierte Schaltkreise, SMDs usw. Zu vielen Bauteilen sind Anschlußbelegungen abgebildet, teilweise aber auch Schaltungsbeispiele. Natürlich fehlen auch Kleinteile wie Schalter, Buchsen, Steckverbinder und Knöpfe nicht. Der Katalog ist für eine Schutzgebühr von 3 DM bei Tennert-Elektronik, Postfach 2222, 71371 Weinstadt, bestellbar.

Die Firma **ZICO Rainer Zimmer Communications** hat ab sofort folgende Artikel imAlleinvertrieb. NiCd-Akkupacks, NiCd-Akkusätze und -Akkulader sowie Powerpac+/12 V/4 A-NiCd-Gürtel der Firma Battery-Tech, Inc./W&W für alle Handfunkgeräte der Hersteller Alinco, Icom, Yaesu, Standard und Kenwood. Teilweise sind auch Akkuspacks auch mit größeren Kapazitäten lieferbar (z. B. Standard CNB-163, 1000 mA/h).

Die Firma **Annecke HF - Technische Bauelemente GmbH** bietet eine speziell für CB-Funker ausgelegte Magnetantenne als Fertiggerät (159 DM) bzw. als Bausatz an. DerRingdurchmesserbeträgt 80 cm, der Frequenzbereich reicht von 24 MHz bis 30 MHz bei einem Stehwellenverhältnis von 1:1,2. Letzteres kann durch Verstellen der Koppelschleife noch optimiert werden. Eine Abstimmung erfolgt mittels leichtgängigem Hebel.

Info bei: Annecke HF - Technische Bauelemente GmbH, Jäkleinstraße 48, 74080 Heilbronn, Tel.: (0 71 31) 3 49 90.

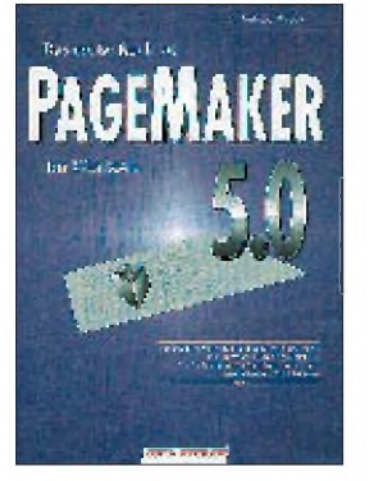

**Kraus, H.: Das große Buch zu PageMaker 5.0 für Windows**

AchtJahre nach dem Vorstellen der ersten Version des DTP-Programms PageMaker liegt nun die Version 5.0 vor. Zu diesem Programm hält DATA BECKER ein Buch bereit, das Einsteigern eine gute Einführung und Könnern ein umfassendes Nachschlagewerk bietet. Vier große Abschnitte gliedern übersichtlich mehr als zwanzig Kapitel nach Grundlagen, Referenz, Praxis und Anwendung.

Im ersten Abschnitt wird Grundsätzliches über die benötigte Hardware diskutiert und das Konzept von PageMaker dargelegt.

Daran schließt eine umfassende Referenz aller Werkzeuge und Befehle des Programms an. Im Mittelpunkt des Buches stehen der wirkungsvolle und zeitsparende Einsatz der Programmfunktionen sowie Tips und Tricks. Der letzte Abschnitt stellt exemplarisch für künftige Anwendungen vier Arbeiten vor. Noch einmal werden wichtige Arbeitstechniken an Beispielen wie Berichten und Protokollen, Prospekten und Broschüren oder Buchsatz erläutert. Das große Buch zu PageMaker wird der Vielzahl von Bearbeitungsmöglichkeiten für Text-, Bild- und Grafikelemente, die das Programm bietet, in jeder Hinsicht gerecht.

**DATA BECKER GmbH, Düsseldorf 1993, 1007 Seiten, 79 DM, ISBN 3-8158-1005-1**

#### Sender & Watson Frequenzen 1995

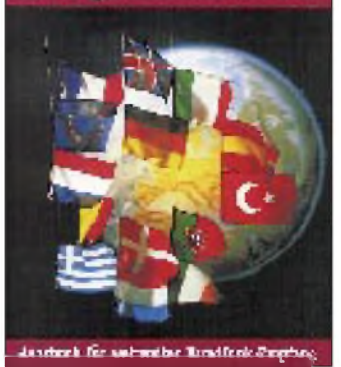

**Bergmann, K.; Siebel, W.: Sender und Frequenzen 1995**

Pünktlich Ende November erschien die neue Ausgabe des Jahrbuchs für weltweiten Rundfunkempfang.

Der Hauptteil des Buches ordnet alphabetisch die bei uns hörbaren Rundfunksender aus 193 Ländern der Erde. Zu jedem Land findet der Leser alle wichtigen und interessanten Angaben über den oder die Rundfunksender. Dazu zählen neben Informationen über Sendefrequenzen und Auslandsprogramme, auch Hinweise darüber, wann und wo die besten Chancen zum Empfang bestehen, ob der Sender Empfangsberichte bestätigt sowie seine Adresse.

Der schnellen Orientierung dienen die kompletten Hörfahrpläne der Sendungen in Deutsch, Englisch, Französisch und Spanisch. Eine Frequenzliste nennt sämtliche Rundfunksender, die auf Lang-, Mittel- und Kurzwelle im Bereich von 150 kHz bis 30 MHz senden und tatsächlich empfangen werden können. Zum Jahrbuch dazu gehören drei Nachtragshefte, die im Laufe des Jahres 1995 erscheinen und kostenlos verschickt werden.

Die Hefte haben einen Umfang von jeweils 48 Seiten und beinhalten eine Vielzahl von Informationen rund um das Hobby Weltempfang.

**Siebel Verlag GmbH, Meckenheim 1994, 496 Seiten, 44,80 DM, ISBN 3-922221-95-5**

# Hjalmar Westerweite op ever meu UKW-Schaltungen für den Funkamateur

#### **Westerwelle, H.: UKW-Schaltungen für den Funkamateur**

Die käuflich zu erwerbenden Funkgeräte lassen einen Selbstbau oftmals als nicht lohnend erscheinen. Das Ziel einer Bauanleitung muß es daher sein, durch eine einfache Schaltung und einen geringen Meßmittelaufwand technische Daten zu erreichen, die denen kommerzieller Geräte möglichst nahekommen.

In diesem Buch findet der VHF-UHF-Amateur erprobte und nachbausichere Bauanleitungen für Sender, Empfänger und Meßgeräte.

Der Autor listet jedoch nicht nur Bauanleitungen auf. Er gibt vielmehr Anregung für eigene Projekte.

Wer sich einen Empfänger für das 70-cm-Amateurfunkband bauen möchte, wird hier ebenso fündig wie derjenige, der an den Bau eines kompletten Transceivers denkt. Dazu passend wartet das Buch u. a. mit Bauanleitungen für zwei Endstufen und einem Panoramaempfänger auf.

Nützlich können das selbstgebaute Stehwellenmeßgerät und der Breitband-Frequenzzähler sein.

Die Darstellungen und Erklärungen des Autors zu den einzelnen Anleitungen sind gut, setzen jedoch das Bestellen von Bausätzen bzw. Platinen voraus.

**Franzis Verlag GmbH, München 1988, 126 Seiten, 48 DM, ISBN 3-7723-8821-3**

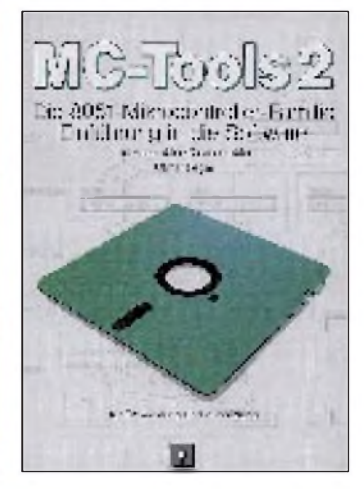

**Feger,O.: MC-Tools 2. Die 8051- Mikrocontroller-Familie**

Das vorliegende, vollständig überarbeitete Buch führt ein in die Programmierung der 8051- Mikrocontroller-Familie.

Dies geschieht vornehmlich durch die Klassifizierung und die Beschreibung der einzelnen Befehlstypen anhand von Beispielen und kleineren Programmapplikationen. Ein Assembler ASM51 und ein Disassembler DISA51, die auf allen IBM-PCs laufen, liegen in erweitertem Funktionsumfang bei.

Das Thema Projektmanagement ist aufgrund der Bedeutung für die praktische Arbeit in einem Kapitel zusammengefaßt, erläutert jedoch auch ausführlich Selbstverständlichkeiten.

Bei der in diesem Buch besprochenen Thematik sollte der Autor Begriffe wie Vertrag und Projektplan oder den Nutzen eines Zettelkastens und den einer Bedienungsanleitung als bekannt voraussetzen. Insgesamt ist das Buch aufgrund ausführlichster Erläuterungen gleichermaßen zur Einführung wie als Nachschlagewerk geeignet. Ergänzt werden die Ausführungen des Autors durch umfangreiche Tabellen und Darstellungen.

Ein Glossar am Ende des Buches erläutert die wichtigsten Begriffe.

**Feger + Co. Verlags OHG, Traunreut 1993, 294 Seiten, Diskette, 148 DM, ISBN 3-928434-04-7**

## *Dreimal Karibik*

#### *THOMAS KOGLIN - DL5LYM*

*Für Frank, DL8WAA, Thomas, DL8WAM, Diemo, DL4LQM, und Tom, DL5LYM, sämtlich Mitglieder im DARC-Ortsverband Schkeuditz und durch jahrelange KW-Aktivität an der ehemaligen Schkeuditzer Klubstation sehr mit DX in all seinen Erscheinungsformen verbunden, war Silvester 1993 der Anlaß, sich mit der immer interessanten Frage: "Where do we go next ?" zu befassen.*

*Ein Inserat in der QST- Ham Apartment in Anguilla von Dorothea, VP2EE, k*und Dave, VP2EHF - war schließlich der Ansatz für "Dreimal Karibik".

Karibik, warum eigentlich nicht? Nachdem das QST-Inserat die Aufmerksamkeit unseres Teams erregt hatte, mußten die Möglichkeiten genauer gecheckt werden: Thomas, DL8WAM, bekam nach einigen Telefonaten, Briefwechseln und E-Mails heraus, daß der von uns angepeilte Zweiwochenzeitraum im Sommer möglich war. Dorothea bot uns außerdem an, bei der Beschaffung der Lizenz behilflich zu sein, und so blieb zunächst lediglich eine wichtige Frage zu klären: Wie kommt man eigentlich nach Anguilla?

Also mal schnell in den Atlas geschaut auch in einem besseren waren da kaum mehr als Punkte. Weitere Recherchen ergaben, daß Anguilla nur wenige Meilen nördlich von St. Martin (FS) liegt und mehrere internationale Fluggesellschaften die holländische Seite (St. Maarten, PJ7) anfliegen.

#### **Die endlos lange Vorbereitung**

Nach dem Flugplanstudium stellte sich heraus, daß die größte deutsche Gesellschaft auch die günstigste Verbindung anbietet: dieser Grenze ist wohl nicht an DXpeditionen gedacht worden. Also hieß es, mit <sup>80</sup> kg auszukommen - aber da gibt es ja auch noch das Handgepäck... Bei Beschränkung der persönlichen Dinge auf eine Zahnbürste und Tropenkleidung kann man damit leben.

Es bot sich an, die Gruppe in Anguilla auf zwei Standorte zu verteilen. Das Ham-Appartement ist bereits mit Antennen ausgerüstet, außerdem stehen ein 30-A-Netzteil sowie ein Antennentuner zur Verfügung. Es genügen also Transceiver und Taste, um von dort aus arbeiten zu können.

Das zweite QTH brauchte aber eine komplette Ausrüstung, die natürlich für alle Umgebungsbedingungen und sämtliche KW-Bänder taugen mußte. Ein Beam entfiel dabei aufgrund mangelnder Transportmöglichkeit für einen ausreichend hohen Mast. So entschieden wir uns, Drahtantennen für alle Bänder sowie drei Glasfibermasten zum Schaffen künstlicher Abspannpunkte oder als Träger für Groundplanes einzusetzen, um bei der Anbringung variabel zu sein.

> **Die QSL-Karte von FS/DL8WAA von französisch St. Martin**

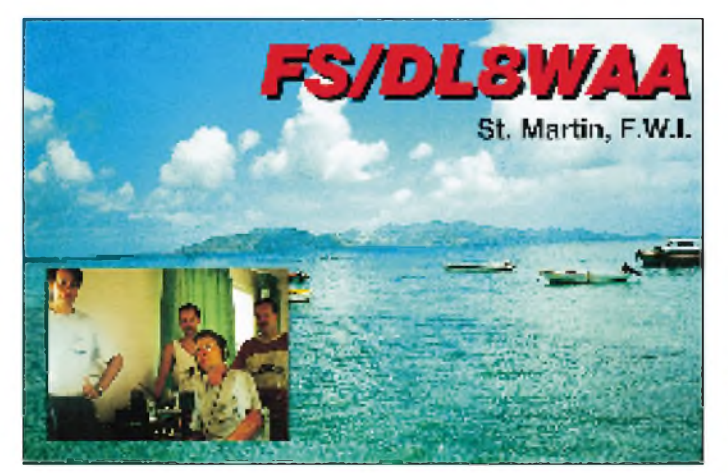

Sie fliegt im Sommer an jedem Samstag nach St. Maarten, und so fiel es uns leicht, die vorgesehene Reisedauer auf drei Wochen zu verlängern. Start sollte am 16.7. in Leipzig sein, die genaue Planung vor Ort erfolgen.

Die Freigepäckgrenze liegt immer bei <sup>20</sup> kg Gepäck pro Person -beimFestlegen

**Auf Anguilla, v.l.n.r.: Diemo, DL4LQM, Tom, DL5LYM, Dorothea, VP2EE, Dave, VP2EHF, Thomas, DL8WAM, und Frank, DL8WAA**

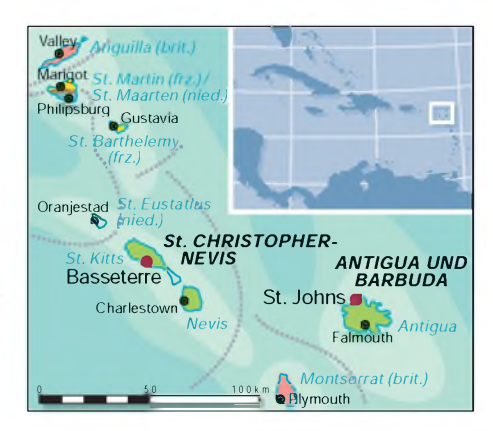

Die Ham Radio '94 bot dann die letzte Gelegenheit, noch Fehlendes zu beschaffen. Dort gaben wir während der abendlichen Grillpartys im "Schkeuditzer Lager" unser Vorhaben allgemein bekannt. Rudi, DJ5CQ, bot sofort seine Hilfe an und lieh uns für die DXpedition seine Linearendstufe, damit hattenwir also nochmals 20 kg mehr Fluggepäck...

#### **Es geht los**

Die Reisevorbereitungen eskalierten natürlich mit der Zeit. So entstanden die letzten Antennen wenige Tage vor dem Abflug, und Toms Eigenbau-Transistor-PA gab nach einigen Rückschlägen erst in der Nacht davor wieder HF von sich. Unsere Ausrüstung umfaßte schließlich zwei Transceiver (Drake TR 7 und IC-735 mit Netzteil), zwei Endstufen (Drake L75 und die Transistor-PA), einen Sack voller Antennen (FD 3, FD 5, GP 40, WARC-Dipol, 100 m Draht), 150 m Koaxialkabel, diverses Kleinmaterial, Notebook-Computer, Elbugs, Stecker, Adapter, Ersatzteile... Die Abfertigung am Gepäckschalter erfolgte dank der Kulanz des Personals problemlos; nur bei der Flugsicherheitskontrolle löste eine 100-m-Rolle Aircell-Kabel im Handgepäck etwas Verwunderung aus. Nachdem das Flughafenpersonal auf dem Drake noch kostenlos Staub gewischt hatte, durften wir passieren und konnten pünktlich kurz vor Mittag mit einer Boeing 737 in Richtung Frankfurt entschweben. Beim Weiterflug meldete

sich der Pilot nach einer halben Stunde

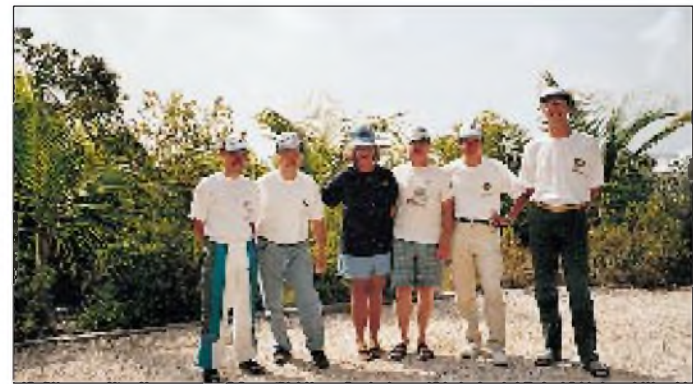

Flugzeit im fast neuen Airbus A 340 mit der Mitteilung, es gäbe ein Problem mit einer Fahrwerksklappe. Wir sollten uns keine Gedanken machen, wenn der Flug dadurch etwas unruhiger würde... Schließlich ging's dann doch noch einmal zurück, und erst gegen 20 Uhr konnten wir Deutschland endgültig ade sagen.

Als wir wenig vor Mitternacht Ortszeit in St. Maarten unserem klimatisierten Flieger entstiegen, erlebten wir den ersten Klimaschock: 27 °C Außentemperatur und sehr hohe Luftfeuchtigkeit. Schon der Weg von der Gangway bis zum Einreiseschalter ließ ahnen, was uns in den folgenden drei Wochen bevorstand. Das mit Spannung erwartete Gepäck tauchte dann auch vollständig und heil auf, hurra. Müdigkeit konnte uns danach nicht von einem kurzen Stadtbummel abhalten.

#### **Vorspeise**

Es wurde Sonntag, der 17. Juli. Mit dem Frühstück begann der erste Expeditions-

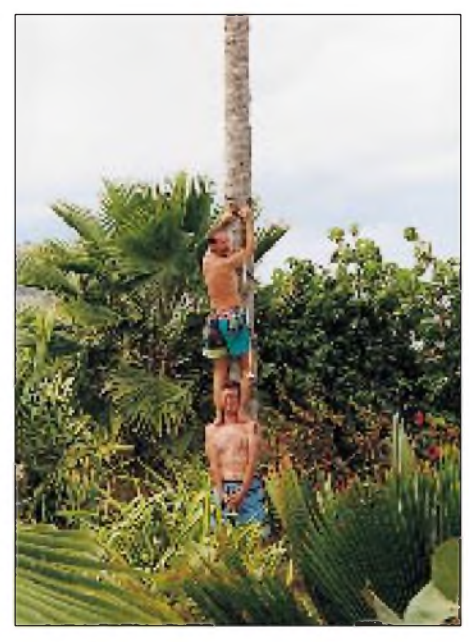

**Diemo und Frank beim Aufbau des 80-m-Dipols beim zweiten Besuch von St. Martin**

tag. Wir mieteten ein Auto, machten eine Inselrundfahrt, für die eine Stunde ausreichte, und fuhren dann in den französischen Teil der Insel. Unser Ziel war der Coralita Beach Club, ein direkt an der Ostküste gelegenes Hotel. Laut "The DXpeditioners Licensing Guide" soll das ein hervorragender DX-Standort sein.

Wir hatten Glück und bekamen zwei Zweibettzimmer im Erdgeschoß. Die Entfernung zum Wasser beträgt nur etwa 40 m, und gleich neben der Zimmertür befinden sich ein paar Palmen, die sich für unsere einfachen Drahtantennen als geeignete Aufhängepunkte anboten.

Wir verlängerten eine nahe Palme mittels Glasfibermast etwas, um sie als Aufhängepunkt für eine schräg Richtung Europa abgespannte FD 3 zu nutzen. Da wir nur bis zum nächsten Vormittag bleiben wollten, genügte sie, um die Nacht durch auf 7 und 14 MHz funken zu können. Kurz darauf lief auf 14 MHz in CW unser erstes QSO zwischen FS/DL8WAA und KI4RO. Schnell entwickelte sich ein großes Pile-up, das bis zum nächsten Morgen anhielt.

Leider bewährte sich das gerade bei einer großen Computerfirma erworbene Notebook HF-mäßig nicht sonderlich. Das Schaltnetzteil erzeugte Störungen bis S 9, und so mußten wir, nachdem fast nur noch Stationen mit Feldstärken unter S 9 anriefen, auf das Netzteil verzichten und den Akkumulator "leerloggen". Der gab aber bereits nach einer knappen Stunde seinen Geist auf, so daß wir auf den gewohnten "Papiercomputer" umstiegen.

Irgendwann hatten wir ein QSO mit FS5PL, dem wohl einzigen aktiven DXer von St. Martin, ganz in der Nähe unseres dortigen Domizils. Wir vereinbarten noch für den Vormittag ein Treffen, um anschließend mit ungefähr 400 QSOs im Log nach Marigot, der Hauptstadt des französischen Teils der Insel, zu fahren. Von dort aus ging es dann mit der Fähre, einer kleinen Hochseeyacht mit etwa 15 Sitzplätzen, nach Anguilla.

#### **Endlich in Anguilla**

Anguilla ist eine langgestreckte 91 km<sup>2</sup> umfassende flache Kalkinsel bei 18° 12' nördlicher Breite und 63° 5' westlicher Länge, beherbergt etwa 7000 Einwohner und ist seit 1980 "British Dependent Territory" mit weitgehender Selbstverwaltung.

Wir erreichten die nahe gelegene Insel nach einer viertelstündigen rasanten Fahrt über den Atlantik. Nach Ausfüllen einer Erklärung über mitgebrachte Funktechnik interessierte sich noch ein Beamter für eine gut verschnürte Pappkiste (die Drake-Endstufe). Anschließend konnten wir problemlos in Anguilla einreisen.

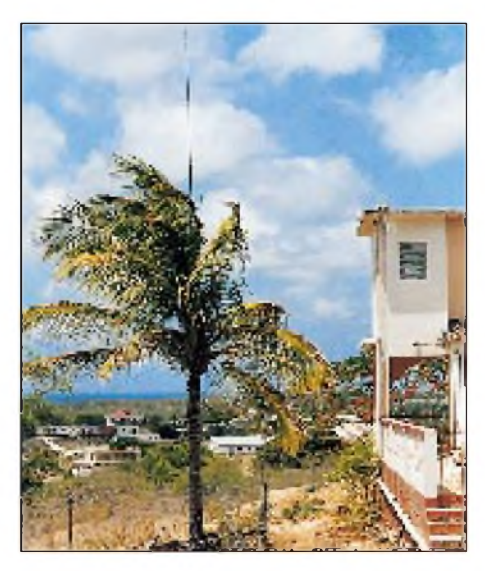

**Der zweite Standort aufAnguilla, Crocos Hill, 70 m ü. NN**

Ein völlig überladenes Taxi brachte uns zur Autovermietung, wo uns Dave und Dorothea herzlich begrüßten. Freudig aufgenommene Nachricht: UnserWunschrufzeichenVP2EP warnoch frei. Schnell nahmen wir unsere beiden QTHs in Augenschein. Auch die Formalitäten bei der Lizenzbehörde, gleichzeitig Sitz des örtlichen Rundfunksenders Radio Anguilla, waren rasch und reibungslos geklärt.

Schon um 20.41 Uhr fanden wir mit DL8LBP auf 14 MHz in SSB unseren ersten QSO-Partner. Nach einer Stunde flotten Betriebs beendeten wir zunächst schweren Herzens die Serie, um im "Außen-OTH" die zweite Station zu installieren.

Crocos Hill, unweit der Nordwestküste, ist der höchste Punkt der Insel, 70 m ü. NN. Das ließ sehr gute Ausbreitung nach Nordamerika und Japan sowie wegen der Höhe auch brauchbare Ergebnisse Richtung Europa erwarten. Wirbewohnten den zweiten Stock eines Hauses, dessen Hof genügend Platz für Antennen bis 160 m bot. Man mußte ihn sich nur mit ein paar Hühnern und Ziegen teilen. Als es kurz

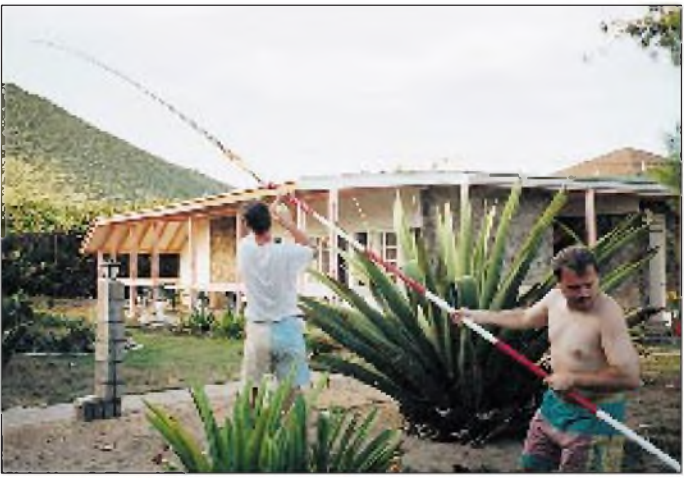

FA 1/95 • 13

**Umhängen des 80-m-Slopers beim Ham-Apartment auf Anguilla**

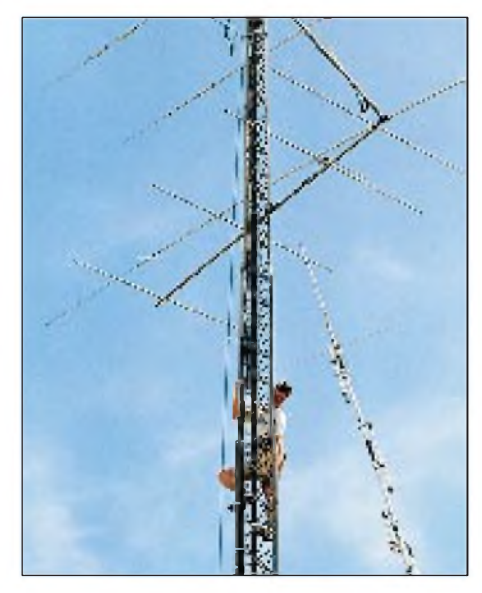

**Errichten der 80-m-Antenne von V47KEP auf St. Kitts**

nach 18.30 Uhr Ortszeit dunkel wurde, hatten wir nur eine Antenne, die bereits von FS bewährte FD 3, auf dieselbe Weise aufgehängt. Für die erste Nacht genügte das. Diemo und Thomas blieben am zweiten QTH, Frank und Tom fuhren zurück zum ersten. Verbindung wurde ständig über VP2EA, einen der beiden 2-m-Repeater der Insel, gehalten.

#### **10 000 QSOs in zwei Wochen**

Es begann der Alltag des DXens. Je nach den nächtlichen Ausbreitungsbedingungen bis zum Einschlafen funken, tagsüber Antennen bauen, aber auch die Insel entdekken und an den traumhaft schönen Stränden Anguillas baden.

Am frühen Nachmittag öffneten die Bänder Richtung Europa, um 16 Uhr Ortszeit ging Mitteleuropa am besten auf 14 MHz. Diese Bedingungen hielten fast die ganze Nacht an, am späteren Abend gingen die unteren Bänder auf. Japan war für kurze Zeit zum Sonnenaufgang auf 7 und 14 MHz erreichbar. Die aus der Karibik sehr schwierige Richtung 350° beschert ähnliche Verhältnisse wie zwischen Europa und dem Zentralpazifik. Leider fanden deshalb nur um die 200 japanische Stationen in unser Log. Die USA dagegen kamen ganztägig mit "Big Signals" herein; dafür bildeten sich, abgesehen von den WARC-Bändern, kaum größere PileUps. Wir waren für die Ws halt nichts Besonderes.

Nachdem wir den in der ersten Nacht verlorenen Schlaf nachgeholt hatten, mußten aufCrocos Hill noch einige Antennen entstehen- eine FD 5, eine Full-Size-Groundplane für 7 MHz sowie einenDipol für die WARC-Bänder. Mit der Drake-PA kompensierten wir den "Gewinnverlust" gegenüber dem ersten QTH. An Daves Standort verfügten wir über ein 4-Element-Dreibandbeam für 14, 21 und 28 MHz, ein 2- Element-Beam für 7 MHz (beide 20 m über Grund), einen Viertelwellen-Sloper für 3,5 MHz und eine R 7.

Das Shack ist sehr sauber verdrahtet. Für jedes Band gibt es separate Bandfilter, außerdem Antennenumschalter für die einzelnen Antennen. Dieser Aufbau erlaubt den störungsfreien Betrieb auch mehrerer Stationen in unmittelbarer Nachbarschaft. So sind die Antennen unseres Nachbars Fritz, VP2EY, knapp 100 m von uns entfernt, doch störende Beeinflussungen gab es außer bei Gleichwellenbetrieb nie. Allerdings erlaubt diese Konstellation keine PA (wegen der guten Antennen wohl auch nicht dringend notwendig), denn die Filter sind nicht für große Leistungen ausgelegt, und das gesamte Shack ist (bei 110 V Netzspannung) nur mit 10 A abgesichert. Alle Steckdosen im Shack enthalten erfreulicherweise Netzfilter. Das Notebook ließ sich anscheinend deshalb ohne weitere Funkstörungenbetreiben, vielleicht lag es aber auch an dem bei 110 V anderen Frequenzspektrum des Schaltnetzteils.

In der ersten Nacht stellten wir fest, daß 3,5 MHz mit der vorhandenen Antenne nicht läuft. Der Sloper zeigt in Richtung USA, und wir vereinbarten am Morgen mit Dave, daß wir die Antenne für die Richtung Europa umhängen. Aber auch das brachte in der kommenden Nacht nicht den gewünschten Erfolg. Dave halfuns mit 1000 m Kupferlitze und etwas Koaxialkabel sowie verschiedenen Ringkernen aus. Es entstand ein Halbwellen-Sloper, der dann doch wenigstens kleinere Serien auf 80 m zuließ.

Einerseits ist der Andrang um 5.30 Uhr MESZ in Deutschland begrenzt, andererseits hatten wir mit QRN um S 9 zu kämpfen, das nicht nur von Gewittern herrührte,

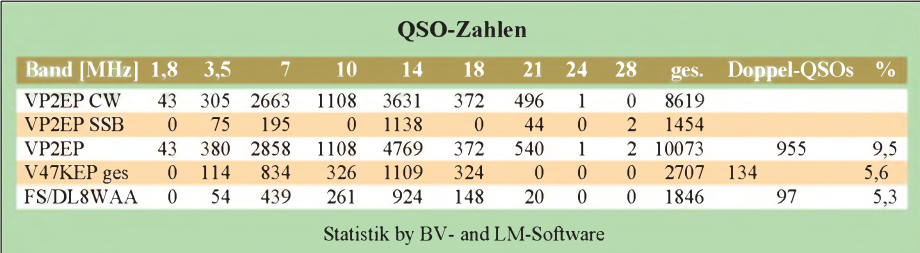

sondern vor allem vom Kabelfernsehen (Freileitungen) und der Stromversorgung. Eine in den nächsten Tagen 200 m weit in den Busch hinein installierte Beverage verbesserte den Empfang spürbar, außerdem kam noch eine 20 m hohe FD 5 hinzu. So gelangen uns schließlich doch 305 QSOs auf 80m.

Die Zeit verstrich recht schnell. Tagsüber kann man sich stundenlang an den fast menschenleeren Stränden vergnügen; zum Korallenriff sind es vom Strand nur wenige Meter - ein Paradies für Unterwasser-Fans. Uns blieb jedoch nur wenig Zeit zum Tauchen; am frühen Nachmittag saßen wir wieder am Transceiver, so daß wir unser Ziel, 10000 QSOs, schafften.

Anguilla ist ein Paradies für alle, die dem Streß und der Hektik des "zivilisierten mitteleuropäischen Lebens" einmal völlig entfliehen möchten. Ohne hochaufragende

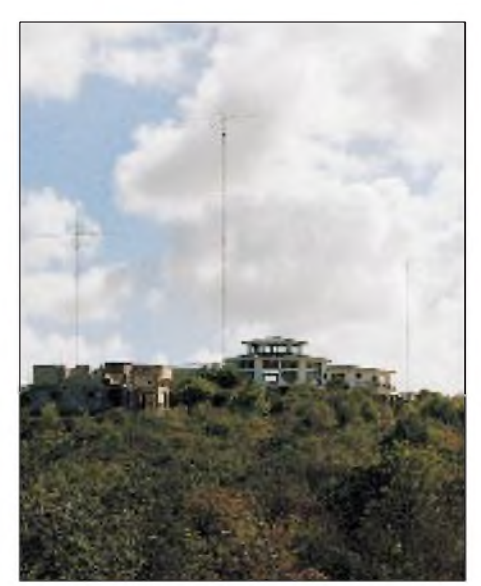

**Der Standort von VP2EC. Daß es von dort super geht, liegt auf der Hand.**

Hotelkomplexe, Spielkasinos, Golfwiesen, Kreuzfahrtschiffe. So bleibt die Insel vom organisierten Tourismus verschont und erhält sich den einfachen und freundlichen Lebensstil der einheimischen Bevölkerung. Kriminalität und Drogen sind hier Fremdworte.

Während einer Inselrundfahrt fanden wir noch zu VP2EC, einer Conteststation, die durch ihre starken Signale ein Begriff ist. Zwei zufällig anwesende OMs zeigten uns die imposanten Antennenanlagen und das Shack. Am Samstag nahmen wir dann noch am Russian-DX- und dem IOTA-Contest teil, bevor wir mit Dave und Dorothea ein Abschiedsabendessen genossen.

#### **Noch ein Land**

Als sich das Ende unseres Anguilla-Aufenthalts näherte, begann die Frage zu brennen: Was sollten wir in der verblei-

## *Amateurfunk*

benden Woche tun? Erkundigungen auf dem Flughafen ließen uns das benachbarte St. Kitts favorisieren. Zuvor waren allerdings noch die Lizenzbedingungen zu klären. Von der örtlichen Telefongesellschaft sandten wir ein Fax an Chris, V44KB, dem dortigen Telecommunication Officer. Gleichzeitig bemühte sich Dorothea um einen KW-Kontakt mit St. Kitts. Allabendlich läuft auf 3830 kHz das Wetternetz der Karibik, in dem sich viele Hams zum Informationsaustausch treffen. Oliver, V44KAO, versprach, uns zu helfen.

Wir wollten am 31.7., einem Sonntag, in St. Kitts anreisen. Da am Montag und Dienstag wegen des dortigen Karnevals Feiertage sein würden, erledigte er noch vorher die Formalitäten. Kurz vor der Abreise kannten wir dann schon unser Rufzeichen V47KEP.

Gegen Mittag verließen wir Anguilla mit einer kleinen Maschine für 20 Passagiere. Nach 5 Minuten Flugzeit erreichten wir St. Maarten, von dort ging es in 1000 m Höhe vorbei an St. Barthelemy, Saba und St. Eustatius nach St. Kitts.

#### **St. Kitts**

Nach der Landung erwarteten uns bereits Oliver, V44KAO, und Vernon, V44KBC, um uns die Lizenz zu überreichen; eine gute Hilfe, um die Hürde des Zolls leichter zu überwinden. Der Officer verlangte eine Auflistung der mitgebrachten Technik. Einige Geräte wollte er sehen, und nachdem wir alles ordentlich verpackt hatten, durften wir passieren. Vernon brachte uns danach zum Sun'n Sand Beach Resort, einer Hotelanlage am Atlantik unweit von Bassetere, der Hauptstadt der Insel.

Wir bekamen einen Bungalow direkt am Strand, mit Sicht in Richtung Nordost also wieder günstige Bedingungen nach Europa. Die beiden benachbarten Häuser waren nicht bewohnt, so daß wirsie später in unseren Antennenaufbau einbeziehen konnten. Des Managers Miene verdüsterte sich etwas, als er von unserer Absicht, Funkbetrieb zu machen, erfuhr. Sicher hatte er noch die letzte Expedition einiger Amerikaner in Erinnerung, die das Gebiet um die Bungalows mit mehreren Beams vollstellten. Als er erfuhr, daß wir nur für vier Nächte bleiben würden und lediglich "unscheinbare" Drahtantennen benutzen wollten, hellte sich sein Blick wieder auf.

Schnell ging es ans Entfalten der Station mittlerweile Routine. Als Antennen benutzten wir wiederum die bewährte FD 3, den WARC-Dipol und für 80 m einen improvisierten Sloper mit einem Vertikalanteil von 15 m. Um diese Höhe zu erreichen, hatten uns Oliver und Vernon noch ein längeres Stahlrohr besorgt.

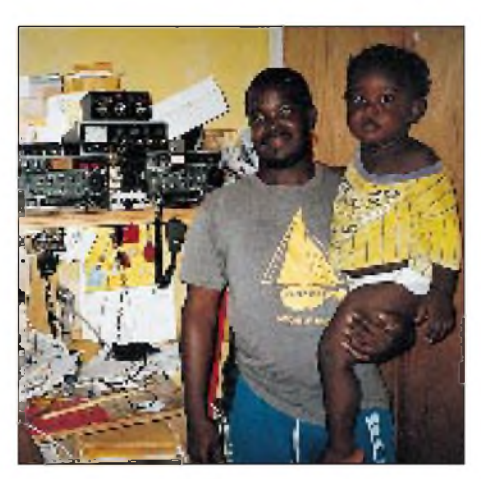

**Oliver, V44KAO, in seinem Shack**

Am Abend gab es eine karibische Spezialität, Swordfisch vom Grill. Wir nahmen uns natürlich zum Essen nur wenig Zeit, das Europa-Pile-Up wartete. Der Sonntag war vorbei, und es blieben nur noch drei Tage, um das Band einigermaßen zu sättigen.

Die Elektroanlage des Hauses erlaubte ein Arbeiten mit Endstufe, so daß wirtrotz der einfachen Antennen gut zu hören waren. Leider gab es erneut QRN, einziger Trost war, daß wir wenigstens kein TVI erzeugten.

Bungalows unweit des Strandes, dessen Umgebung leider keine hohen Aufhängepunkte bot. So hing der Dipol für 80 m nur 5 m hoch, die FD3 wenigstens konnten wir wie gewohnt aufstellen. Diese Antennen reichten jedoch für 1500 QSOs in den verbleibenden beiden Nächten. Erstmals während unserer Tour mußten wir nun Bekanntschaft mit Moskitos machen, die sich gegen das vorsorglich aus Deutschland mitgebrachte Mückenspray als resistent erwiesen.

Der Samstag brachte den Abschied von der Karibik. Wir hatten einen schönen Urlaub, auch und gerade, weil der Schwerpunkt nicht bei der Erholung, sondern der DXpedition lag. Zufrieden über das Ergebnis von drei Wochen Reise, Antennenbau und Pile-Ups sowie über die trotz der ständigen Hitze fehlerfrei arbeitende Funktechnik, schauten wir uns die Statistik der erreichten knapp 15 000 QSOs an.

#### **Statistik**

Die Zahl der Doppelanruferist zwar etwas verfälscht, da auch die beiden Conteste mit eingehen; wir hätten aber die für die Doppel-QSOs verbrauchte Zeit viel

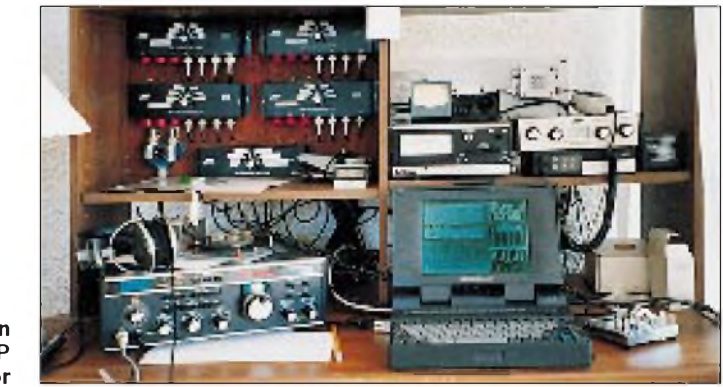

#### **Unsere Station bei VP2EP Fotos: Autor**

Anders als das Korallenriff Anguilla sind St. Kitts und die Schwesterinsel Nevis vulkanischenUrsprungs. An den relativ hohen Bergen bleiben die Wolken hängen und sorgen für ein feuchtes Klima sowie einen Regenwaldbewuchs an den Hängen des Vulkans. Die reizvolle Landschaft ließ uns fast unseren Sked mit der Heimat vergessen, trotzdem kamen wir noch rechtzeitig zur einzigen 18-MHz-Öffnung zurück. Am Abend besuchten wir die gut ausgerüsteten Shacks von V44KAO und V44KBC.

#### **Die letzten QSOs liegen vor uns**

Eine kleine Maschine brachte uns nach einem herrlichen Flug mit Zwischenlandungen in Nevis und St. Eustatius zurück nach St. Maarten. Die letzten beiden Tage galten wieder der französischen Seite, wobei wir uns leider einen anderen Standort suchen mußten, der sich bei Orient Bay an der Ostküste fand.

Wir wohnten in zwei gut ausgestatteten

erholsamer am Strand verbringen können. Besser noch wären wohl Erst-QSOs für vielleicht ein paar hundert schwächere Stationen gewesen. Daß einige OMs im Pile-Up weiterkrakeelten, obwohl eindeutig andere Stationen aufgerufen wurden, ist eine weitverbreitete Unsitte, die den QSO-Schnitt zeitweilig stark verringerte.

Die meistgearbeiteten Länder insgesamt waren:  $W - 20,4\%$ , DL $- 13,7\%$ , G $- 5,2\%$ ,  $I - 4.9\%$ , R/EU und SP – 3,5%, UR und SM 2,9% sowie OK - 2,7%. Japan erreichte gerade 2,7 %. Bei den Kontinenten sah es folgendermaßen aus:  $EU - 69.9\%$ ,  $NA - 25,2\%, AS - 2,9\%, SA - 1,5\%,$ AF und OC  $-0.3\%$ .

Inzwischen sollte ein großer Teil der QSL-Karten verschickt worden sein, und Silvester 1994 werden wir abermals die bekannte Frage stellen: "Where do we go next?"

## *Rudis DX-Mix: Die Geheimnisse werden gelüftet - 1994Amateur RadioAlmanac*

#### *RUDOLF HEIN - DK7NP*

*Die beschaulichen Weihnachtsfeiertage sind vorüber, die Geschenke begutachtet und umgetauscht. Für neue Gaben werden bevorstehende Geburtstage und andere Jubelfeiern bald Gelegenheit bieten. Deshalb hier schon d e r Geschenktip für das nächste Mal.*

Ich gehe einfach davon aus, daß wenigstens die eine oder andere Antwort aus der Dezemberausgabe des DX-Mix bei Ihnen offen geblieben ist, und liefere nun ohne weitere Verzögerungstaktiken alle notwendigen und auch einige nicht so wichtige Informationen nach.

**Antwort 11 (CW-QSO-Rate):** WN4KNN als HC8N im CQ-Worldwide CW 1992 um <sup>21</sup> Uhr UTC auf <sup>15</sup> <sup>m</sup> - <sup>234</sup> QSOs/h.

**Antwort 12 (SSB-QSO-Rate):** KR0Y als P40L im CQ-Worldwide SSB 1993 auf 20 m in der ersten Stunde des Contests 457 QSOs/h.

Was will uns das sagen? 457 QSOs/h geteilt durch 60 min ergibt 7,5 QSOs/min oder 8 s für einen Kontakt. Also: "QRZ? ... Dee Kay Seven Enn Pee, five nine nine ... *O.K. five nine one four*"

- bei dem Tempo könnte man glatt während eines Wettbewerbs das komplette Bamberger Telefonbuch vorlesen, dort sind auch nicht wesentlich mehr als 48 mal 457 gleich 21 936 Einträge vorhanden.

**Antwort 12a (Weltrekord im CW-Hören):** Sagt Ihnen der Name McElroy etwas

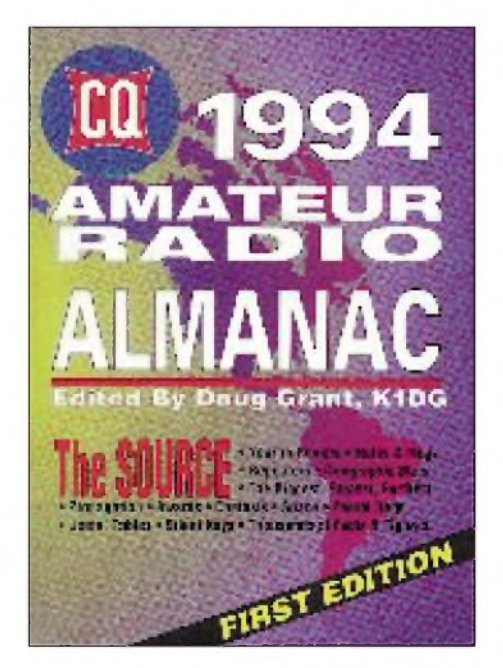

(nicht McKilroy, das ist der von den Graffitiwänden!)? Theodore R. McElroy war Produzent von Morsetasten, lebte von 1901 bis 1963 in und um Boston, Mass., und stellte 1939 auf einem Hamfest in Asheville, North Carolina, den noch heute gültigen offiziellen Hörrekord auf: 75,2 words/ min, entsprechend 376 Buchstaben/min. Diese Höchstleistung ist vielleicht schon eingestellt, aber nur inoffiziell, denn der entsprechende Wettbewerb ist seit 1939 nicht mehr ausgerichtet worden.

Der Rekord im Geben mit Handtaste liegt seit 1942 bei Harry A. Turner bei 35 words/ min -sollte jemand die Marke in der einen oder anderen Disziplin höhergeschraubt haben - bitte lassen Sie es mich wissen, ich werde gerne hier berichten.

**Antwort 13 (Dimitrij ...):** Der polyglotte Weltenbummler auf allen Bändern hat unschwer Elemente des russischen Buchstabieralphabets erkannt und blitzschnell übersetzt:

"**D**etector **K**ilo **S**ete **N**egativo **P**laca" identifiziert unseren Unbekannten bei denen, die der portugiesischen Zunge mächtig sind.

**Antwort 14 (<wuarchive.wustl.edu>):** Wer Thomas Planke im FA 12/94 ab Seite 1131 auf den Informations-Highway gefolgt ist, hat sicher bemerkt, daß es sich bei der geheimnisvollen Abkürzung um eine Adresse im Internet handelt, bei der speziell auch Software für und um den Amateurfunk zu finden ist.

Leider ist nach wie vor direkter Internetzugang für die breite Allgemeinheit hierzulande noch nicht alltäglich. Es gibt aber durchaus kostengünstige (fast gratis) Möglichkeiten, mit kleinen Umwegen über das Fido-Net an ziemlich alle Nachrichtengruppen heranzukommen - bei Interesse ließen sich einige Tips hier in dieser Rubrik einmixen.

**Antwort <sup>15</sup> (Manila - Beijing):** Die beiden Städte liegen 1768 Meilen (2845 km) auseinander. Wer solche Angaben nicht braucht, kann getrost die Seiten 166 bis 177 des Buches überspringen.

**Antwort 16 (Sturm auf die Bastille):** Die Pariser Bevölkerung stürmte das Symbol der verhaßten Obrigkeit am 14. 7. 1789. Die mittlere Sonnenfleckenzahl für diesen noch heute bedeutsamen Monat lag wohl bei 117, beim zweihundertsten Jubiläum, 1989, betrug sie 127. Es ist nun Sache der Historiker, die notwendigen Schlüsse über den Einfluß der Sonnenaktivität auf die Menschenaktivitäten hienieden zu ziehen ein weites Feld für künftige Doktoranden tut sich auf.

**Antwort 17 (SFI 93...):** Der **Solar Flux Index** lag am 16.10.1994 bei 93. Bei einem **A-Index** von 10 und einem **K-Index** von <sup>1</sup> war die Aktivität der Ionosphäre ruhig bis

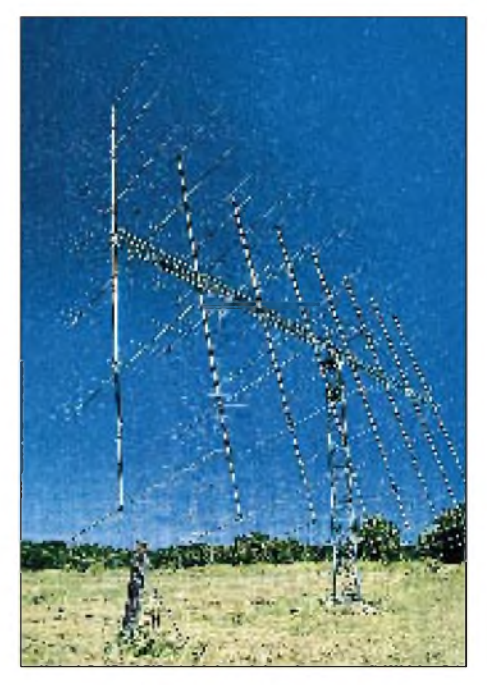

**Der 2-m-EME-Gigant von K5GW aus Merit,**<br>Texas aus: Amateur Radio Almanac **Texas aus: Amateur Radio Almanac**

leicht instabil - oder so ähnlich. Mein Physiklehrer in der 11. Klasse hat uns wochenlang trainiert, auszurechnen, wo, wann und wie hart ein Stein, der aus einem Flugzeug geworfen wird, aufschlägt. Bei der Prüfung machte dann der gute Mann einen elementaren Fehler. Er fragte uns eine Klasse von eher sprachbegabten Schülern -wie denn das so sei, mit einem Stein, der aus einem Hubschrauber geschleudert irgendwo auftrifft. Wir waren alle überfordert. Deswegen werde ich mich auch hüten, hier auf die physikalischen Feinheiten der Wellenausbreitung einzugehen. Dafür sei nochmals verwiesen auf Gerd Klawitters hervorragendes Buch, das selbst für Laien wie meine Wenigkeit verständlich ist.

**Antwort 18 (Teuerantennen):** Wer \$ 4564 übrig hat, kann mich ja mit einem Dreielementbeam für 80 m von der Firma KLM/

## *Amateurfunk*

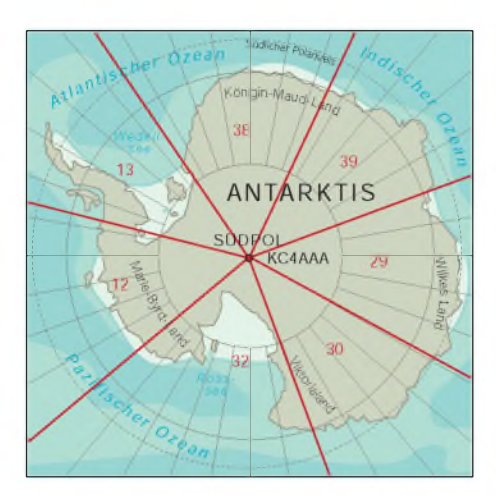

Mirage überraschen. Das Teil besitzt eine Boomlänge von schlappen 18,29 m, bringt 7,0 dB Gewinn bei einem Vor/Rückwärts-Verhältnis von 18 dB und macht sich bestimmt besonders eindrucksvoll auf einem Reihenhaus der Marke typisch deutsch. Bitte noch einen Gutschein für eine zur Antenne passende Kombination Haus/Grundstück beilegen - tnx.

**Antwort 19 (KC4AAA):** KC4AAA liegt ganz in der Nähe des Südpols und ist eine Art Joker für das **Worked All Zones.** Mit einer einzigenBestätigung können Sie die Zonen 12, 13, 29, 30, 32, 38 und 39 abhaken. Wußten Sie eigentlich schon, daß das erste Fünfband-WAZ überhaupt mit ON4UN an einen Europäer ging?

**Antwort 20 (Hall of Fame)**: Als Nummer 21 auf der Liste der Besten der Besten findet sich der einzige deutsche Beitrag: DJ9ZB, Franz Langner, <sup>1982</sup> - congrats again!

**Antwort 21 (Manager):** Zitat aus einer Statistik des Kopenhagener DX-Clusters (Rufzeichen des Managers, Anzahl der betreuten Stationen):

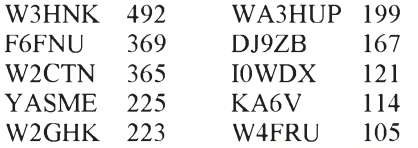

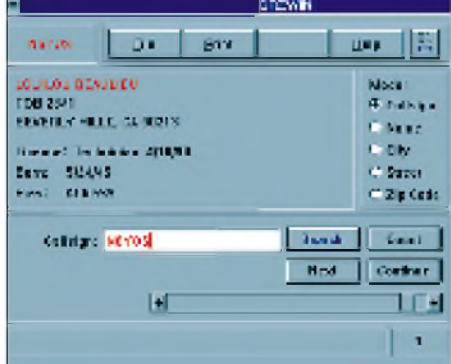

Diese Zahlen stimmen zwar mit meiner Datenbank nur entfernt überein, geben aber doch einen guten Eindruck von den Dimensionen.

**Antwort 22 (County):** Am 1.8.1993 zählte das County Staten Island, NY, 1059 lizenzierte Einwohner, die Nummer zwei war Palos Verdes Estates, CA, mit immerhin noch 517 Hams. Die "leersten" Counties sind leider nicht verzeichnet, aber leicht herauszufinden - ein Blick auf die Fehlliste für das US-Counties-Award zeigt Hunderte davon.

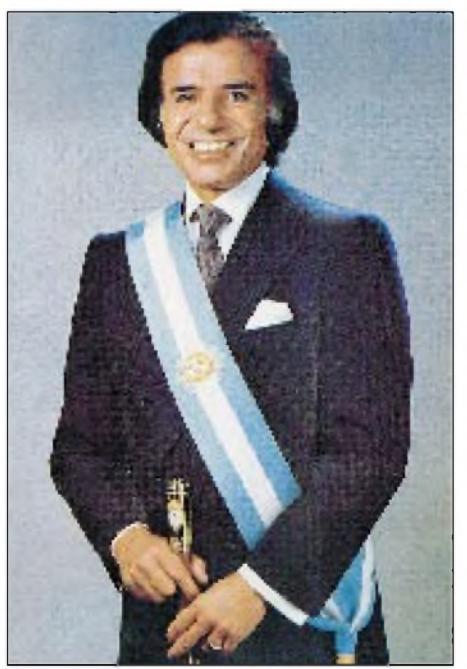

**Vor- und Rückansicht der Klapp-QSL-Karte von Carlos Saul Menem, LU1SM, Präsident der Republik Argentinien**

*Brando said that he was an Amateur Radio operator and the thing he like most about the hobby was the anonymity that it offers. He also said that he was in the process of updating his license. The actor was very supportive of Amateur Radio but stopped short of revealing his own call sign.*

*Modern communications appears to be an important part of Brando's life. He told King that he sees the new international information superhighway as coming to us quickly. Brando adds that he is already a part of it through his participation in America Online, but not under his real name.*

**(Amateur Radio Newsline, Oktober 1994)**

Marlon Brando ist also kommunikativ veranlagt, arbeitet an der Aufstockung seiner Lizenz, liebt die Anonymität unseres Hobbys und will sein Rufzeichen nicht verraten.

Wir wissen es: FO5GJ (passenderweise nicht im Callbook!). Priscilla Presley ist N6YOS (steht im Callbook als Lou Lou Beaulieu, das Geburtsdatum stimmt aber; s. Listing von der CD-ROM "QRZ!", links unten), Carlos Saul Menem, Präsident von Argentinien, funkt als LU1SM, und Dr. Alexander Comfort, der Autor des Weltbestsellers The Joy of Sex zeigt als KA6UXR, daß er auch anderweitig interessiert ist.

*All das und noch viel mehr können Sie sich für \$ 19,95 ins Bücherregal stellen:*

## LU1SI **REPUBLICA ARGENTINA** Outha casash nothing 60° Linthday, Thave the pleasure or greeting the

Peolosinate.ins of the world with a mosange of law: arrapidate, pontinuing our from OGO.

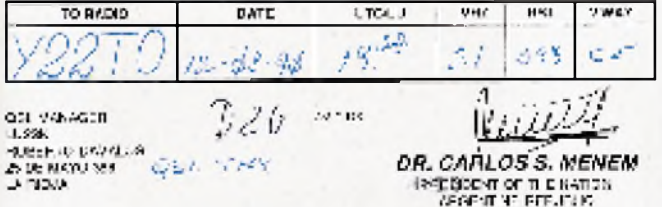

#### **Antwort 23 (Presley/Brando):**

*BRANDO A HAM*

*Actor Marlon Brando is a ham. For years it has been rumored that the academy award winner was also a licensed radio amateur, but it was not until Brando was interviewed by CNN's Larry King on October the 7th (1994) that the world knew for sure.*

Doug Grant, K1DG (Herausgeber): CQ 1994 Amateur Radio Almanac, Hicksville 1993, ISBN 0-943016-06-1.

*484 kleingedruckte Seiten mit allem, was aus amerikanischer Sicht auch nur entfernt für Funkamateure interessant sein könnte - eine unendliche Quelle für die vermischten Unwichtigkeiten, die das Salz in der Suppe Amateurfunk ausmachen. Viel Spaß bei der Lektüre!*

## *ATV-Relais in Berlin*

*PETER HAINZL - DH7TV*

*Durch die Möglichkeit, auch Frequenzen im Gigahertz-Bereich nutzen zu können, steigt die Attraktivität von breitbandigen Farbfernsehübertragungen für jeden Sende- und Empfangsamateur. Relais helfen dabei, die Reichweiten bedeutend zu erhöhen.*

Anfang der 90er Jahre entschloß sich ein Team um Horst, DL7AKE, auf dem noch in Betrieb befindlichen Standort von DL0UB (Ringbahnstraße) eine Fernsehbake zu errichten. Sie sollte dazu dienen, Versuche durchzuführen, Empfangskonverter abzugleichen bzw. Antennenexperimente zuzulassen.

Aus dieser Bake wurde dann das Relais DB0KK mit Ein- und Ausgabe im 23-cm-Band. Aufgrund sehr starker Radarstörungen durch den nahe gelegenen Flugplatz Tempelhof konnte nur in Amplitudenmodulation gearbeitet werden. Viele Berliner OMs und in der näheren Umgebung wohnende konnten die ausgestrahlten Bilder gut empfangen.

Anfang 1993 hatte Ralf, DF2YT, die Idee, das Relais bei mir auf dem Dach (22 Etagen) zu installieren, um die Austrahlungsbedingungen zu verbessern. Eine Antennengenehmigung war vorhanden, es gab lediglich noch das Raumproblem. Mit Hilfe des Hausmeisters und der Zustimmung des Vermieters konnte einRaum gefunden wer-

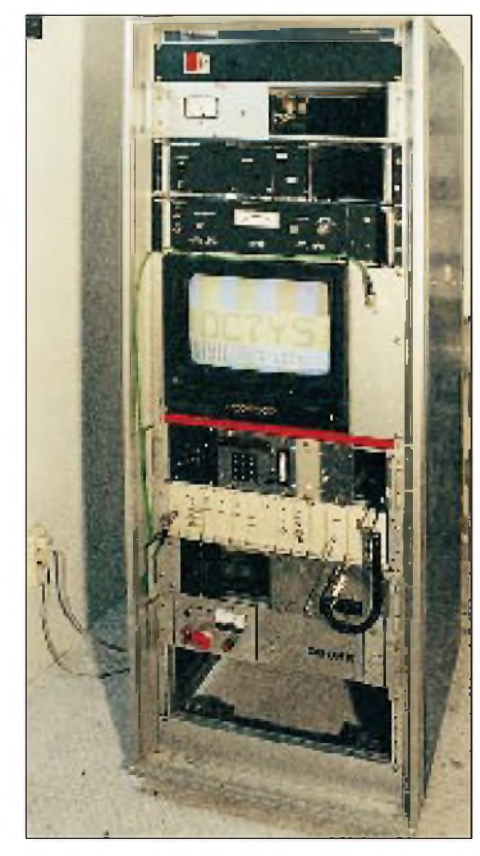

**Bild 1: Ansicht des Relais DB0KK**

den, von dem etwa 7 m<sup>2</sup> für unser Relais abgeteilt wurden. Bei der anschließenden Vorbereitung zur Inbetriebnahme, die unter anderem auch den Antennenaufbau mit einschloß, halfen viele ATV-Amateure mit. An dieser Stelle auch der besondere Dank an DL7TF, DL7ATV, DC7BW, DL7ZP, DF2YT, DC7YS und DL7AKE.

Mitte April '93 war es dann soweit: Das Relais konnte wieder auf Sendung gehen allerdings noch mit den alten Antennen aus der Ringbahnstraße. Aber nach und

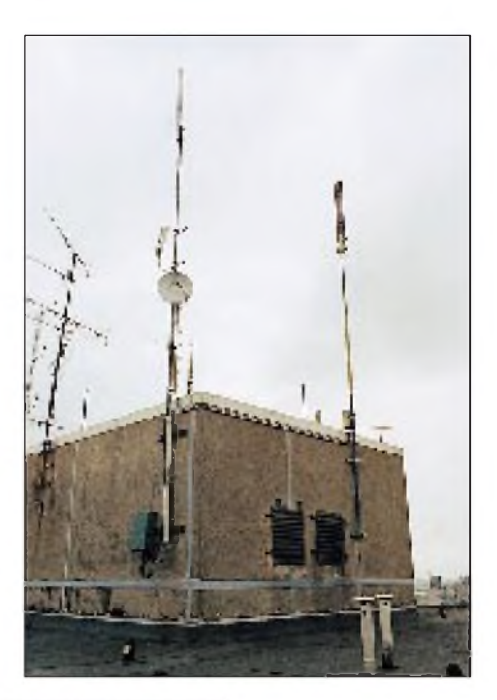

**Bild 2: Blick auf die Antennenanlage**

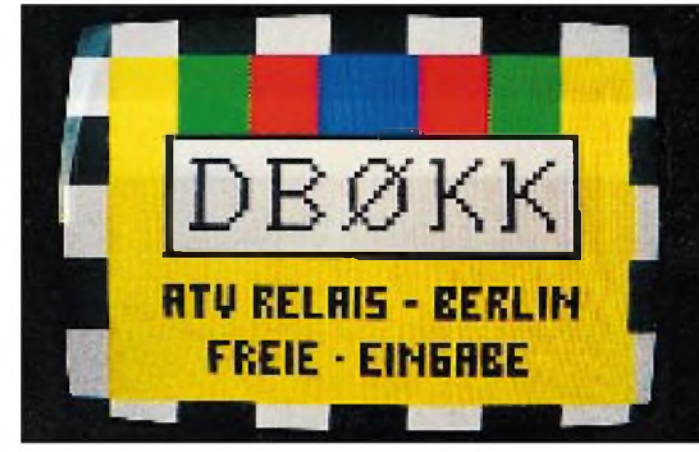

**Bild 3: Testbild des Berliner ATV-Relais Fotos: DH7TV**

nach kam ergänzendes Equipment hinzu. Zuerst eine neue Antenne für 23 cm, ein horizontaler Rundstrahler mit etwa 6 dB Gewinn, dann eine 12-W-PA, die direkt am Antennenmast installiert ist, und schließlich folgte noch ein 13-cm-Rundstrahler plus einer Schmalbandeingabe für 70 cm (ohne Farbe und Ton). Der Ton wird dabei von 144,750 MHz übernommen.

Nachdem die ersten 10-GHz-Versuche in den Monaten Juli und August '94 mit einer Sendeleistung von etwa 25 mW gelaufen sind, wollen wir eine Ein- und Ausgabe mit einem Rundstrahler und einer Sendeleistung von etwa <sup>1</sup> W in diesem Bereich verwirklichen.

Um die Ausgabefrequenz von 1285,250 MHz empfangen zu können, ist eine ausreichend gute Yagi-Antenne (etwa <sup>1</sup> m Länge) und ein rauscharmer Mastverstärker mit etwa 10 bis 15 dB Verstärkung – möglichst mit GaAs-FET – notwendig, der die auftretende Kabeldämpfung ausgleicht. Weiterhin benötigt man einen Empfangskonverter, der die hohe Eingangsfrequenz in ein Band umsetzt, das mit einem normalen Fernsehgerät empfangenwerdenkann. Das kann z.B. das Band I, Kanal 3 oder 4, sein. Übrigens finden im Jahr vier ATV-Conteste statt, wobei drei national und einer international angelegt sind. Die Termine liegen an den zweiten vollen Wochenenden der Monate März, Juni, September und Dezember.

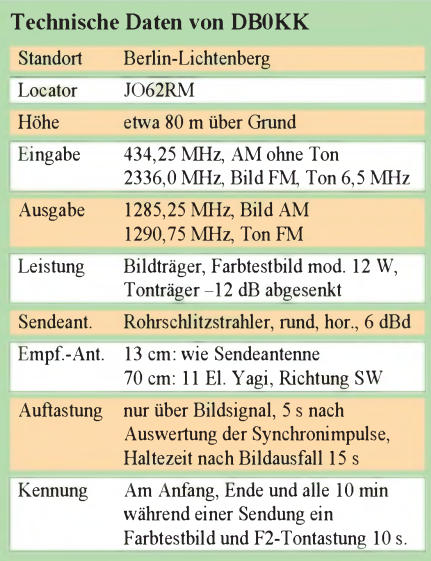

## *Stilblüten ausComputer-Rechtsstreiten Disketten gelocht und abgeheftet*

#### *RENÉ MEYER*

*Mögen auch manche Methoden des Rechtsanwalts Günther Freiherr von Gravenreuth, jugendliche Raubkopierer zu fangen, sehr umstritten sein, unzweifelhaft ist der Münchner die Koryphäe des deutschen Computerrechts.*

*Die Hilflosigkeit von Anwälten und Richtern gegenüber der neuen Technik brachte zahlreiche unterhaltsame Stilblüten hervor, die von Gravenreuth zusammengetragen und im Selbstverlag veröffentlicht wurden. Dem FUNKAMATEUR gestattete er, Auszüge zu veröffentlichen, was wir prompt tun - viel Vergnügen!*

Das Betriebssystem der Homcomputer ist BASIC; größere Computer werden in einer höheren Programmiersprache betrieben.

Die nunmehr bereits in Betrieb genommenen Programme sind ohne weiteres in derLage, selbständig entsprechende Computerprogramme herzustellen.

Jeder Mensch mit einem Intelligenzquotienten oberhalb des Dackels und einer soliden Grundausbildung in Mathematik ist nach einem fünfstündigen Kurs in der Lage, kleine Programme selbst zu schreiben. Wasjeder kann, könne nicht urheberrechtlich geschützt sein.

Die Sprache der Computerprogramme liegt in erster Linie in rhythmischen Geräuschen, in der Wiedergabe von Zischlauten.

Dem Betrachter tritt vielmehr lediglich eine endlose Aneinanderreihung von Zeilen gegenüber, die mit aus sich heraus nicht verständlichen Buchstaben- und Zahlenkombinationen gefüllt sind.

Die Behauptung des Klägers, sein Programm sei ohne Hilfe einer Raubkopie nicht lauffähig, ist also unrichtig.

Programme in kondensierter Form

Computerspiele sind keine Filme, die beständig sind. Sie verschwinden durch Wiederverwendung der Disketten.

Als Anlage reiche ich fünfzehn nicht näher gekennzeichnete quadratische, flache Gegenstände aus Hartkunststoff zurück, die Ihrer Strafanzeige beilagen. Da ein Zusammenhang mit dieser Anzeige nicht erkennbar ist und auf Anlagen solcher Beschaffenheit auch nicht hingewiesen wurde, gehe ich davon aus, daß diese Gegenstände nurversehentlich mitgesandt worden sind.

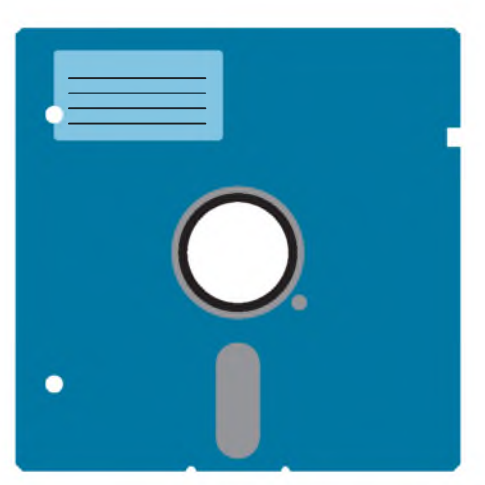

Disketten sind flache, etwa handtellergroße Datenträger aus Kunststoff. Die Originaldisketten sind mit einem bedruckten Aufkleber versehen und interessieren in diesem Zusammenhang nicht, da es sich mit an Sicherheit grenzender Wahrscheinlichkeit um Originale handelt.

Disketten in Ermittlungsakte geklammert

... dünnere Disketten gefaltet und mit der Post versandt werden.

... Disketten kopiert werden dürfen, um sie länger haltbar zu machen.

Wer sich nur annähernd mit Computerzubehör auskennt, weiß, daß die Preise für Disketten umso höher sind, je kleiner die Disketten sind.

Urheberrechtsfähig können allenfalls die Programmträger sein, auf denen das jeweilige Computerprogramm gespeichert ist.

Möglicherweise werden auch von bereits fotokopierten Disketten wiederum Kopien gefertigt.

Schließlich liest die Festplatte Fremddisketten schlecht oder gar nicht.

Die Installation des Programms ist denkbar einfach. Man legt die beigelieferte Diskette zum Beispiel in Laufwerk A. Anschließend gibt man ein: "copy a:  $*.*``$ sodann läuft das Programm.

Zudem war die Hardware des Klägers in ihrem Inneren völlig verstaubt, wodurch der Informationsfluß verlangsamt und gehemmt wurde.

Der Richter monierte, daß in Ihrem Schriftsatz Fachausdrücke enthalten seien, wie etwa "Software", die er nicht verstünde. Vor Gericht, so meinte der ältere Richter, müsse deutsch gesprochen werden.

Hinweis eines Staatsanwalts an die Kripo: Im übrigen ist die Sachbehandlung nicht schwierig. Man betritt die Wohnung mit demDurchsuchungsbeschluß, stößt alsbald auf den Tisch mit dem Computer und in einem der nebenstehenden Kästen befinden sich mit an Sicherheit grenzender Wahrscheinlichkeit Disketten.

Das größte Interesse an der Durchsuchung zeigten der Hase und die Katze.

&

**Bezugsquelle:**

Günther Freiherr v. Gravenreuth: "Das Computerprogramm besteht aus hythmischen Geräuschen und Zischlauten", Compulaw-Verlag München, DM 9,80

#### **Ausreden von Raubkopierern**

**Im übrigen wird bestritten, daß der Beklagte eine Raubkopie von einer Original-Verpackung gezogen hat.**

**Raubkopien im eigentlichen Sinn hat mein Mandant nicht hergestellt, sondern nur Kopien von Kopien.**

**Im übrigen trifft es auch nicht zu, daß eine Einspeicherung in einen Arbeitsspeicher erfolgt ist. Richtig ist vielmehr, daß lediglich eine Benutzung der Kopie durch den Beklagten erfolgt ist.**

**Meine Frau ließ sich scheiden, das ist Strafe genug.**

**Er ist verheiratet. Er lebt somit in bescheidenen finanziellen Verhältnissen.**

**Ich hoffe, Sie empfinden mein Schreiben nicht zu sehr als große Jammerei; zumindest war das nicht beabsichtigt. Ein Ermittlungsverfahren ist ja schließlich noch besser als Aids oder Krebs.**

**Diese Art der Rechnung, wenn sie richtig sein sollte, ist natürlich nicht richtig.**

**... als Raubdrucke angegebenen Disketten.**

**... daß ein Freispruch bei Strafsachen aus mir unbegreiflichen Gründen selten vorkommt.**

## *Direkte digitale Synthese eine Einführung*

#### *RALF STÜBELING*

*In vielen Bereichen der Elektronik spielt die Erzeugung genauer Frequenzen eine wichtige Rolle. Dabei kommt es nicht nur auf eine hohe Frequenzstabilität an, sondern auch auf die Erzeugung nahezu jedes beliebigen Zwischenwertes.*

*Eines der bekanntesten modernen Syntheseverfahren basiert auf dem PLL-Prinzip. Die Technologie höchstintegrierter und zugleich sehr schneller Schaltkreise hat ein neues Verfahren in den Mittelpunkt rücken lassen: die direkte digitale Synthese. Dieses Prinzip setzt sich nicht nur in der modernen Sender- und Empfängertechnik immer mehr durch.*

#### **Das PLL-Prinzip**

#### **Das DDS-Prinzip**

Die Frequenzerzeugung mitLC- oder RC-Oszillatoren hat zwar nach wie vor ihre Berechtigung, kann aber schon seit Jahren die Anforderungen der modernen Elektronik und Nachrichtentechnik nicht mehr erfüllen. Die Frequenzsynthese nach dem PLL-Prinzip gehört deshalb schon seit langem zum Standard. Das Prinzip zeigt Bild 1. Die Ausgangsfrequenz liefert ein spannungsgesteuerter Oszillator (VCO). Ohne den Teiler in der Rückführung vergleicht ein Phasendetektor Frequenz und Phase des VCO mit einer quarzstabilen Referenzfrequenz. Das Ausgangssignal des Phasendetektors steuert nach der Filterung durch einen Tiefpaß den VCO in seiner Frequenz. Dies stellt einen Regelkreis dar. Im eingerasteten Zustand sind Ausgangs- und Referenzfrequenz phasenstarr miteinander verkoppelt. Die Ausgangsfrequenz stimmt mit der Referenzfrequenz überein.

Nun wird aber in der Praxis nicht nur eine Frequenz benötigt. Der Generator muß entweder durchstimmbar sein, oder die Ausgangsfrequenz muß sich in einem bestimmten Raster einstellen lassen. Dazu wird in die Rückführung des Regelkreises ein Frequenzteiler "durch n" gelegt. Da nur noch der n-te Teil der Ausgangsfrequenz auf den Phasendetektor gelangt, liefert der VCO nun das n-fache der Referenzfrequenz. Ist der Teiler von  $n = 1$  bis  $N_{max}$  programmierbar, so läßt sich die Ausgangsfrequenz in ganzzahligen Schrittenvonfrefbis Nmax • f**ref** einstellen. Mit einem 8-Bit-Teiler wären somit insgesamt 256 verschiedene Frequenzen erzeugbar. Im Laufe der Jahre wurde dieses Prinzip immer mehr verbessert. Auf die Erläuterung dieser Weiterentwicklung soll aber hier verzichtet werden.

In den letzten Jahren ist ein neues digitales Verfahren immer mehr in das Interesse der Geräteentwickler gerückt, die direkte digitale Synthese (DDS).

Den Ausgangspunkt dafür bildete der höhere Integrationsgrad von Schaltkreisen und die immer steigenden Taktfrequenzen, mit denen diese Schaltkreise arbeiten können. Den Aufbau eines Frequenzsynthesizers nach dem DDS-Prinzip verdeutlicht Bild 2.

Den Wert, um den die Phase je Taktimpuls innerhalb einer Periode des Ausgangssignals geändert werden soll, liefert das Phasen-Increment-Register. Der Wert wird

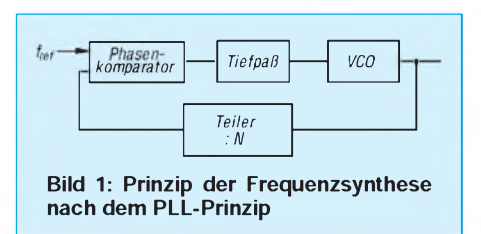

zumvorhergegangenen, der noch imLatch gespeichert ist, addiert und der neue Wert dann wieder im Latch gespeichert. Es ergibt sich eine linear ansteigende Phase über die Zeit. Das Ausgangssignal des Latch wird auf die Adreßeingänge des Sinustabellen-Speichers (ROM) geführt. Die Datenausgänge dieses Speichers werden auf den D/A-Wandler geführt, der zum Taktzeitpunkt die Daten übernimmt. Am Ausgang des Wandlers ergibt sich somit ein digitalisiertes Sinussignal. Dieses besteht bisher aber nur aus einer Folge von kurzen Impulsen einer sinusförmigen Hüllkurve.

Phasen-Increment-Register, Addierer und Latch bilden den Phasenakkumulator, während Phasenakkumulator und Sinus-Tabellen-ROM in derLiteratur meist auch als Numerically Controlled Oscillator (NCO) bezeichnet werden. Da für den NCO in der Praxis eine sehr hohe Auflösung und Taktfrequenz gewählt wird, ergibt sich eine sehr gute Annäherung an die Sinusfunktion. Um einen "echten"

Sinus zu erhalten, ist eine anschließende Tiefpaß-Filterung notwendig.

Bisher haben wir als Beispiel nur eine Frequenz erzeugen können. Um die Frequenz umschaltbar zu machen, muß das Phasen-Increment-Register programmierbar sein. Wird nun nicht ein Phasenincrement von 1, sondern von z. B. 2 gewählt, so wird die Phase für eine Periode wesentlich schneller durchlaufen, die Ausgangsfrequenz erhöht sich. Allerdings ergibt sich dann, da Adressen des Sinustabellen-ROM übersprungen werden, ein stärker gestuftes Ausgangssignal. Dies ist durch das hochgradige Tiefpaß-Filter aber problemlos zu beherrschen.

Zum Sinustabellen-ROM ist noch eine Ergänzung notwendig. Um mit einem minimalen Speicherplatz auskommen zu können, wird die Symmetrie der Sinusfunktion in allen vier Quadranten ausgenutzt. Es braucht daher nur ein Viertel der Sinusfunktion, d.h., der Verlauf im ersten Quadranten abgespeichert zu werden. Der Signalverlauf in den anderen drei Quadranten wird durch Rechenoperationen gebildet.

Zudem ist das DDS-Verfahren nicht auf Sinuswellen beschränkt. Im ROM läßt sich jede beliebige Kurvenform abspeichern. Zusätzlich bietet sich die Möglichkeit durch zwei verschiedene ROM-Tabellen miteinander exakt gekoppelte Signale zu erzeugen. Bisher ist keine andere Technik mit dieser Präzision, z.B. gleichzeitig ein Sinus- und Cosinus-Signal für Modulations- bzw. Demodulationszwecke, zu liefern.

Für den hochauflösenden NCO wird in der Praxis meist eine Breite von 32 Bit gewählt. Daraus resultiert eine Auflösung von  $2^{32}$  bzw. 4,2  $\cdot$  10<sup>9</sup>. Das Ergebnis ist eine Frequenzauflösung des Ausgangssignals in Schritten von 0,012 Hz bei 50 MHz Taktfrequenz oder - noch beeindruckender - von 0,23 Hz bei <sup>1</sup> GHz Taktfrequenz.

#### **Die Vorteile von DDS**

Was sind nun die Vorteile dieses Verfahrens? Gegenüber einer PLL ist eine wesentlich höhere Frequenzauflösung (Schrittweite zur nächsten einstellbaren Frequenz) möglich. Die Frequenz läßt sich zudem über viele Oktaven einstellen. Der Frequenzwechsel ist phasenkontinuierlich möglich. Im Gegensatz zur PLL, bei der die Einschwingzeit durch das Tiefpaß-Filter festgelegt ist, ist bei DDS-Synthesizern der Frequenzwechsel im Sub-ms-Bereich möglich. Für viele Anwendungen ist die sehr hohe erreichbare Linearität ein entscheidender Vorteil.

DDS-Systeme weisen im Gegensatz zur PLL ein sehr geringes Phasenrauschen auf.

#### *Wissenswertes*

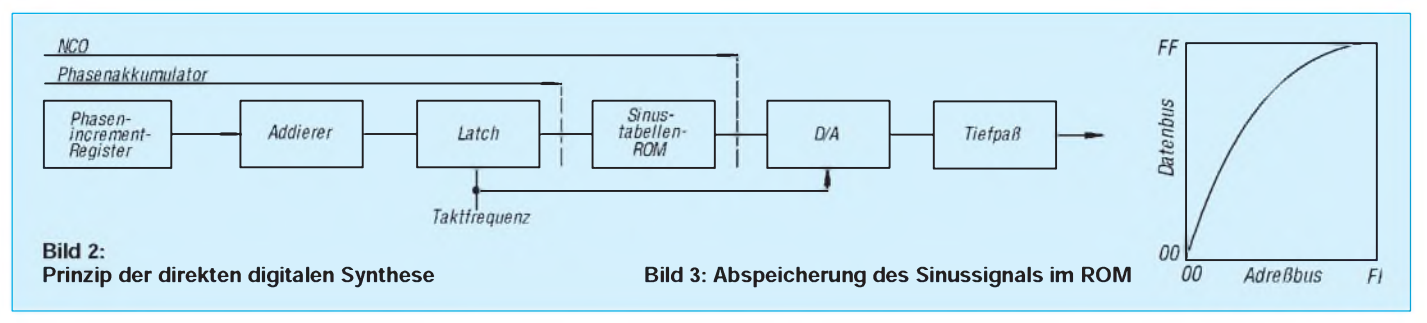

Allerdings sind durch die Arbeitsweise bedingt, unerwünschte Oberwellen im Signal enthalten, die durch Filterung zwar wesentlich gedämpft, aber nie ganz unterdrückt werden können.

DDS-Synthesizer wurden bisher vorrangig z. B. im militärischen Bereich, der Radartechnik, bei hochwertigen Basisband-Modulationssystemen und der High-Tech-Medizintechnik eingesetzt. Höhere Integrationsgrade und fallende Preise bei Schaltkreisen lassen künftig jedoch weit mehr Anwendungen zu. Beispiel dafür ist das Vorhandensein von DDS-Synthesizern in allen modernen KW-Amateurfunktransceivern.

Man stelle sich ein Autoradio vor, das beim Verlassen des Empfangsbereiches eines Senders unmerklich auf eine andere, besser empfangbare Frequenz des gleichen Senders umschaltet. Die geringe Einschwingzeit beim DDS-Verfahren macht es möglich. Die hohe Frequenzauflösung gestattet eine präzisere Kanaleinstellung bis auf das Millihertz genau, eine Möglichkeit, die besonders Schmalbandübertragungssystemen und -empfängern (z. B. SSB-Technik) zu günstigen Eigenschaften verhelfen können.

Das gegenüber PLL-Schaltungen geringere Phasenrauschen kann die Empfindlichkeitsgrenze für Empfänger wesentlich verbessern. Bei der Entwicklung des Systems sind aber gleichzeitig die das DDS-Verfahren begleitenden Störspektren zu berücksichtigen, die durch geeignete Wahl des Tiefpaßfilters und der Taktfrequenz aber minimiert werden können.

Die DDS-Technik allein ist nicht die Lösung aller Probleme. Erst ein Vergleich der Eigenschaften und Kosten von DDS und PLL zeigt in bezug auf die zu realisierenden Anforderungen, welchem Design der Vorzug zu geben ist. Hauptsächlich bei hochintegrierten Schaltkreisen sind Frequenzen oberhalb 100 MHz noch nicht vollends beherrschbar. Namentlich die Taktfrequenz muß dann weit über <sup>1</sup> GHz liegen. Deshalb werden für Frequenzbereiche über 100 MHz DDS-Systeme mit PLL-Schaltungen kombiniert.

Derzeit sind einige Schaltkreise auf dem Markt, mit denen bereits heute eine Reihe interessanter Experimente und Anwendungen möglich sind. Als Beispiele seien der AD 9955, der Q 2230 und die beiden ICs ML2035 und ML 2036 genannt. Die ersten beiden Typen können hohe Frequenzen erzeugen. Der Q 2230 kann z. B. bei einer Taktfrequenz von 85 MHz ein Ausgangssignal von DC bis 34 MHz mit einer Auflösung von etwa 19 mHz erzeugen. Insbesondere ist zu berücksichtigen, daß bei Synthesizern für diesen Frequenzbereich die D/A-Wandler noch extern anzuschließen sind.

Bauelemente und Systeme mit einer solchen Leistungsfähigkeit können aber schon einige hundert bis einige tausend DM kosten.

Um sich in diese neue Technik einzuarbeiten, sind die ML 2035/2036 eine preiswerte Alternative. Allerdings können sie nur Frequenzen bis 25 kHz bzw. 50 kHz liefern. Für einen programmierbaren NF-Generator oder eine schnelle Frequenzumtastung ohne Phasensprung zu Datenübertragungszwecken, bieten diese Bauelemente vielfältige Möglichkeiten. Die Schaltkreise und eine zugehörige Bauanleitung werden in einer der nächsten Ausgaben des FUNKAMATEUR vorgestellt.

#### Literatur

- **[1] Edwards, G., Best, S.W.: Direkt-Synthesizer - Übersicht und Applikationen; Elektronik - Industrie 11/1991 S. 102**
- **[2] Mäusl, R.: Analoge Modulationsverfahren; Hüthig Verlag**
- **[3] Mäusl, R.: Digitale Modulationsverfahren; Hüthig Verlag**
- **[4] Datenblätter und Unterlagen der Firmen: Analog Devices, Micro Linear, Qualcomm Inc. und Stanford Telecom**

## *Schnelle EPROMs von SGS-THOMSON*

SGS-THOMSON Microelectronics hat eine Serie von schnellenEPROMS angekündigt, die sich durch wettbewerbsfähige Preise, kurze Lieferzeiten und langfristige Verfügbarkeit auszeichnen. Die Bauteile werden während desletzten elektrischen Tests aus der Standardproduktion ausgewählt, so daß keine erneute Qualifikation nötig ist. Angewendet wird die gängige Programmierprozedur.

Zur Zeit sind 32Kx8-, 64Kx16-, 256Kx8 und 512Kx8-Versionen mit 70 ns Zugriffszeit lieferbar, 64Kx8- und 512Kx8-Produkte auch mit 60 ns. In der Mehrzahl der Anwendungen können die Bauteile deshalb mit der vollen Prozessorgeschwindigkeit arbeiten, ohne daß Wartezyklen eingefügt werden müssen.

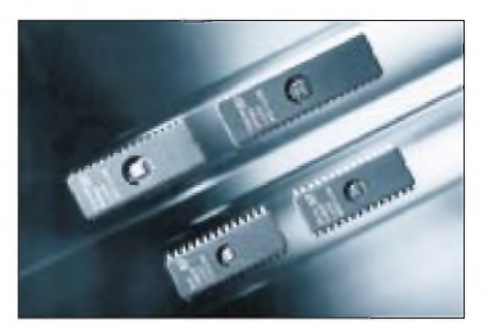

Produziert werden die Bausteine mit dem für große Stückzahlen ausgelegten CMOS-E5-Prozeß von SGS-THOMSON, dessen Strukturabmessungen 0,6 µm betragen. Der Umstieg auf diese schnellere und dichtere Technologie ermöglichte es dem Unternehmen, die EPROMs mit den kleinsten von der Industrie gebotenen Chip-Abmessungen einzuführen, so daß ohne Gewinneinbußen wettbewerbsfähige Preise möglich sind.

Die Firma Dataquest hatte SGS-THOM-SON in diesem Jahr bereits die führende Position in der Rangliste der EPROM-Anbieter attestiert. Weiter zeigen die Dataquest-Zahlen, daß sich das Unternehmen auf dem gesamten Sektor der nichtflüchtigen Speicher (EPROMs, EEPROMs, Flash-Speicher) mit großem Erfolg bestätigt. Hier befindet sich SGS-THOMSON weltweit auf dem zweiten Platz - mit einem Umsatz, der nahezu dem des größten Anbieters entspricht.

Auch in Zukunft wird die Firma im EPROM-Bereich große Investitionen für Technologie und Design tätigen, um die technologische Spitzenstellung weiter auszubauen.

## *BC-DX-Informationen*

#### **Saudisch Arabiens Heimatprogramm**

Das "General Programm" des Rundfunks des Königreichs von Saudisch Arabien meldet sich mit seinem Heimatdienst in Arabisch in sehr guter Lautstärke um 1235 UTC auf 15175 kHz mit der Ansage "Ithaa t'ill Mamlakah t'ill Arabiyah al-Saudiya min Rijad". Ordentlicher Empfang ist auch auf 15060 kHz möglich. Das "Holy Koran"-Programm ist um dieselbe Zeit auf 15165 kHz zu hören.

#### **Eine Rarität: Sarawak**

Mit einem kombiniert englisch/chinesischen Programm ist die staatliche "Radio Television Malaysia-Sarawak" in Kuching mit sicherlich mehr als 10 kW auf 7160 kHz um 1400 UTC recht ordentlich, allerdings nach 1430 UTC mit offensichtlich verminderter Sendeleistung, zu empfangen.

#### **Deutsch aus Indonesien**

Die "Stimme Indonesiens" aus Djakarta kann von 1800 bis 1900 UTC auf 9675 kHz auch in deutscher Sprache gehört werden. Unglücklicherweise wird der Empfang durch Neben- und Gleichwellensender (Tirana, Kiew) und dadurch verursachte Pfeiftöne recht ungünstig beeinflußt. Selten wird dies für einen lückenlosen Empfangsbericht ausreichen. Das Programm umfaßt Nachrichten zu Beginn und am Ende der Sendung, Instrumentalmusik, "Indonesien und die Welt", ein Jugendmagazin, Presseschau und die "Chronik der Woche".

#### **Estnischer Rundfunk zweimal wöchentlich**

Aus Tallinn (Reval), der Hauptstadt Estlands, sind dienstags und freitags von 1900 bis 1930 UTC auf der Frequenz 5925 kHz, die leider auch nicht einwandfrei aufzunehmen ist, deutschsprachige Sendungen zu hören. Starke Nachbarsender beeinflussen den Empfang oft nachhaltig.

#### **Änderungen bei Radio Ukraine**

Das Programm der deutschsprachigen Sendungen von Radio Ukraine International in Kiew wird wie folgt angesagt: 1800 bis 1900 UTC (gehört 1700 bis 1800 UTC) auf 4825, 5960, 6010, 6070, 7150, 7240, 9640, 11780 kHz; 2100 bis 2200 UTC (gehört 2000 bis 2100 UTC) auf 4825, 5960, 6010, 6070, 7150, 7240, 9640 kHz; 0000 bis 0100 UTC (gehört 2300 bis 0000 UTC) auf 4825, 5960, 6010, 9640 kHz. Die Ansagen sind, sowohl was die Sendezeiten als auch die Frequenzen betrifft, mit Vorsicht zu genießen. Guter und zuverlässiger Empfang ist auf 7150, 7240 und 11705 kHz sowie auf der auch nicht angesagten Frequenz 9675 kHz möglich.

#### **Mitternachtsruf**

Das Missionswerk "Mitternachtsruf" sendet täglich in Deutsch von 0530 bis 0600 UTC über Radio Intercontinental aus Eriwan (Armenien) auf 15400 kHz. Der Empfang ist sehr gut.

Anschrift: Postfach 62, D-79807 Lottstetten. Empfangsberichte werden mit QSL-Brief bestätigt.

#### **Angola im Tropenband**

Unter günstigen Bedingungen kann ab etwa 1900 UTC Radio Nacional de Angola Luanda auf 4950 kHz in ganz ordentlicher Qualität in Portugiesisch empfangen werden. "Radio Nacional" und "Luanda" sind mehrfach zwecks Identifizierung hörbar.

#### **Mit 500 kW für Europa**

Der Auslandsdienst von Radio Thailand hat sein Programm umgestellt. Ab 1900 UTC ist auf der Frequenz 9700 kHz (angesagt werden 11905 und 9655 kHz) über eine 500 kW starke Relaisstation der "Stimme Amerikas" in Thailand für Europa ein englisches Programm bis 2000, danach bis 2015 ein deutschsprachiges Programm zu empfangen. Doch ist die bulgarische Konkurrenz (Radio Sofia auf Gleichwelle um 2000 ebenfalls in Deutsch) mit derselben Sendestärke mindestens zeitweise übermächtig und gestattet nur sporadische Aufnahme von Satzteilen, für einen Empfangsbericht schwerlich ausreichend. Das deutschsprachige Programm besteht ausschließlich aus Nachrichten.

Französisch folgt um 2015 UTC. Die Zwischenansagen erfolgen von einem Sprecher der "Stimme Amerikas" in Englisch.

#### **Bulgariens Deutschprogramme**

Radio Bulgarien sendet viermal täglich in Deutsch: von 0430 bis 0515 UTC auf 9700 und 11765 kHz; von 1000 bis 1045 UTC auf 11860 und 15115 kHz; von 1700 bis 1745 UTC und von 2000 bis 2045 UTC auf 9700 und 11720 kHz. Der Empfang ist problemlos.

#### **Israels Winterprogramm**

Der neue bis 31.3.95 gültige Sendeplan von "Kol Israel" hat im Hinblick auf englischsprachige Programme folgendes Aussehen: 0500 bis 0515 UTC auf 9435, 7465, 17545 kHz; von 1100 bis 1130 UTC auf 15640, 15650, 17575 kHz; von 1400 bis 1425 UTC (ohne Freitag und Samstag) auf 15640, 15650 kHz; von 2000 bis 2030 UTC auf 7465, 9435, 11603, 17575, 7405 kHz; von 2230 bis 2300 UTC auf 7405, 7465, 9435, 11603, 15640 kHz. Der Arabischdienst wird von 0400 bis 2214 UTC auf 738, 5900, 5915, 9815, 15095 und 15480 kHz übertragen. Empfangsberichten müssen 3 IRCs beigefügt werden.

#### **Guter Empfang aus Paraguay**

Mit spanischen Nachrichten ist derzeit Radio Nacional Paraguay in Asuncion auf 9735 kHz um 2300 UTC auch bei uns zu empfangen. Die Ansage lautet: "Radio Nacional del Paraguay." Die Verständlichkeit ist überraschend gut.

#### **Nächtlicher Empfang aus dem Libanon**

Mit einer religiösen Sendung der "High Adventures Ministries" kann die Station ". Wings of Hope" aus dem Niemandsland zwischen dem Libanon und Israel auf

**Diese Oldie-QSL aus dem Jahre 1952 von Radio Australia erhielten wir von Friedrich Büttner.**

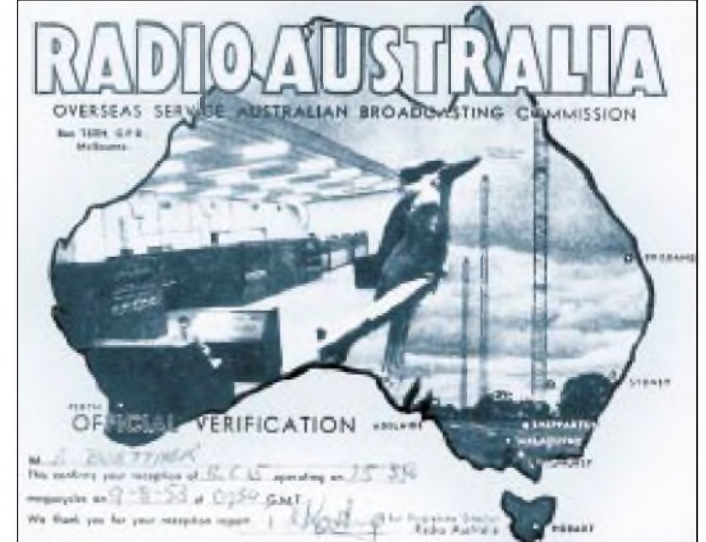

9960 kHz in recht guter Qualität um 2300 UTC in Englisch empfangen werden.

#### **Taipeh in Mandarin für Afrika**

Zwar etwas durch das benachbarte Delhi beeinträchtigt, ist doch auf 995 kHz die "Stimme des Freien China" von 1900 bis 2000 UTC in Mandarin klar aufzunehmen. Die Sendung ist für den Mittleren Osten und Nordafrika bestimmt. Zu Beginn nach dem Pausenzeichen die auch für europäische Ohren sehr wohlklingende nationalchinesische Nationalhymne. Längere Kommentare werden von gelegentlichen Musikeinlagen unterbrochen. Im letzten Viertel der Sendung Gesangsdarbietungen. Französisch aus Taiwan ist von 2000 bis 2100 UTC für Europa, Afrika und Nordamerika nach Pausenzeichen und Hymne auf 17750 und 21720 kHz (angesagt werden noch 11710 und 15335 kHz) zu hören.

#### **Sudan auf neuer Frequenz**

Radio Omdurman ist neuerdings auf 9200 kHz zu empfangen. Bis 1900 UTC in Arabisch, danach in Englisch (ausgenommen sonntags).

#### **Guam in guter Qualität**

Mit der stündlichen Ansage "This is Adventist World Radio, the Voice of Hope, broadcasting from Agat, Guam", melden sich die Adventisten mit religiösen Sen-

**QSL der Station KTBN, die uns unser Leser Tobias Stöber zusandte.**

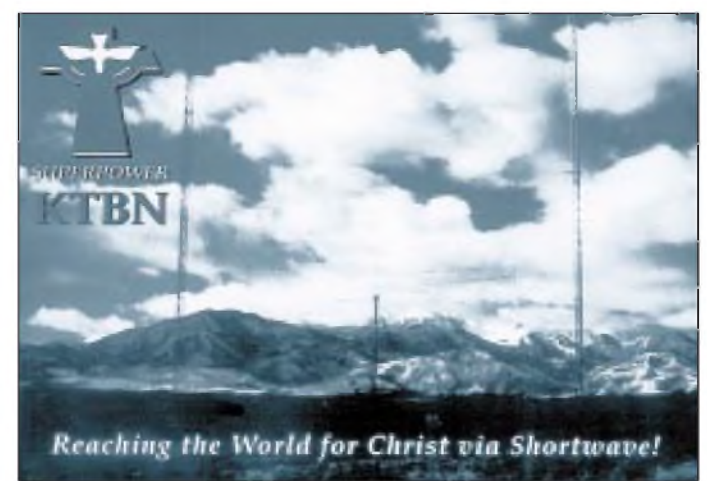

dungen in besonders guter Qualität auf der Frequenz 13720 kHz von 1100 bis 1500 UTC in Sprachen des Fernen Ostens (so in Bengali täglich von 1300 bis 1400 UTC).

#### **Marianen mit Englischprogramm**

Der "Herold christlicher Wissenschaften" meldet sich mit religiösen und Informationssendungen in seinem bis 6. März 1995 gültigen Programm über die Station KHBI in Saipan auf den Marianen-Inseln in Englisch von 1600 bis 1700 UTC auf 9355 und von 1700 bis 1800 UTC auf 13626 kHz für Afrika; von 1800 bis 200 UTC auf 9355 kHz für Europa und den Mittleren Osten, ausschließlich von Montag bis Freitag.

#### **Bibellektion am Wochenende**

Die christliche Station WSHB sendet in deutscher Sprache an Sonntagen von 0600 bis 0629 UTC und von 0900 bis 0929 UTC auf 7535 kHz und von 2000 bis 2030 UTC auf 7510 kHz gemäß dem bis 6. März 1995 gültigen Sendeplan.

#### **Englisch aus Togo**

Die Radiodiffusion Togolaise in Lomé ist täglich um 1950 UTC in englischer Sprache auf 5047 kHz recht ordentlich aufzunehmen. Hauptsendesprache ist Französisch.

#### **Friedrich Büttner**

#### **BC-DX im Januar1995 Ausbreitungsvorhersage**

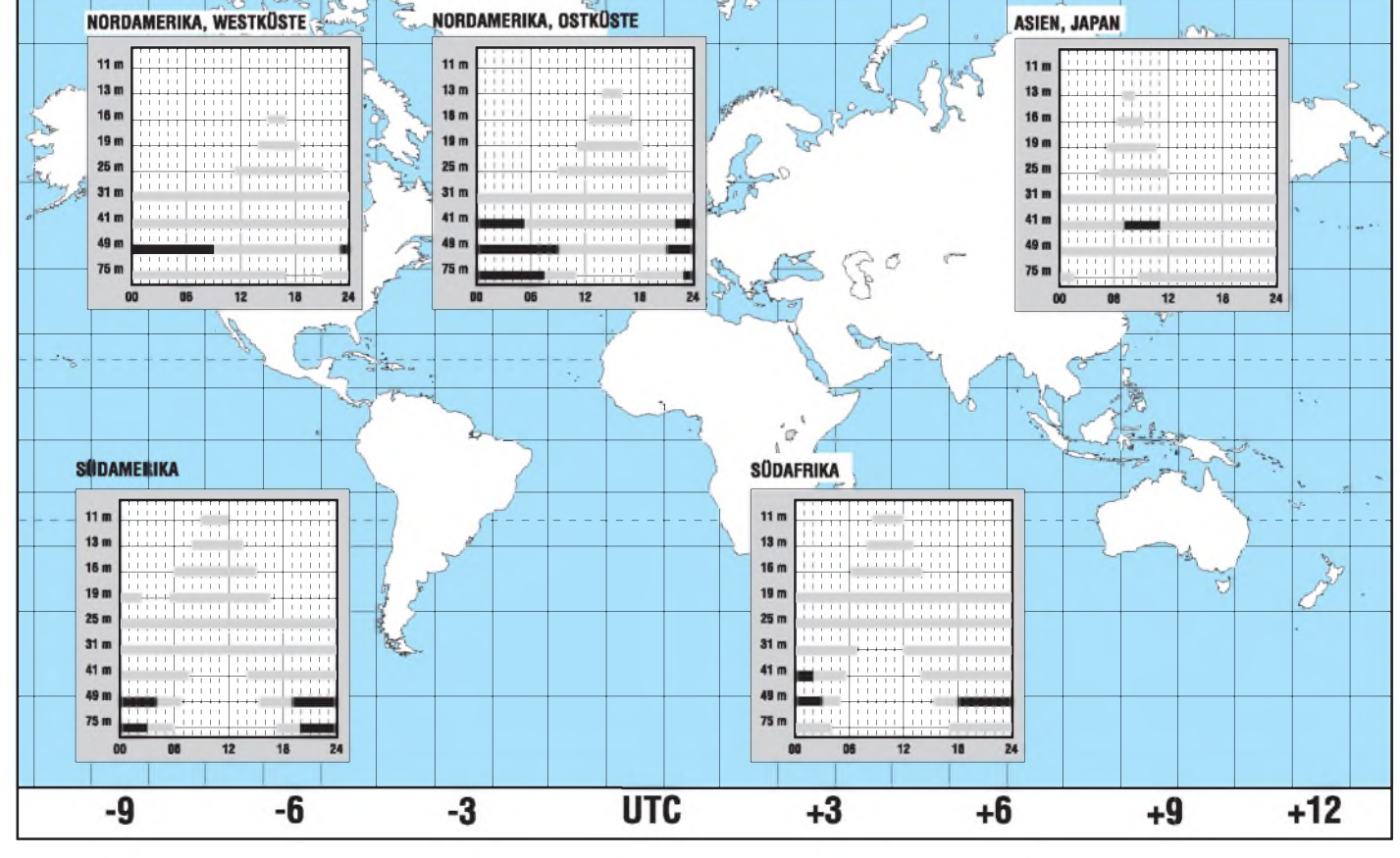

## *FA-Konstruktionswettbewerb 95*

Ziel ist es abermals, eigene oder modifizierte Standardschaltungen zu kreieren, die keinesfalls kompliziert sein müssen, sondern ohne großen Aufwand an Material und Zeit nachgebaut werden können. Wie denken da nicht unbedingt an umfangreiche PC-Interfacekarten oder etwa SSB-Eigenbautransceiver. Im Gegenteil: Die relativ schnell aufzubauende Schaltung, wenn möglich mit Layoutvorschlag, ist uns (und vielen Lesern) lieber, zumal Wochenendprojekte mehr Nachbauattraktivität bieten.

#### **Teilnahmebedingungen**

**1.** Teilnahmeberechtigt sind alle Leser des FUNKAMATEUR, die Beiträge zusammen mit der schriftlichen Erklärung einreichen, daß das Manuskript geistiges Eigentum des- bzw. derjenigen Anbieter(s) ist.

Mit der Teilnahme wird ausschließlich dem Theuberger Verlag das Erstveröffentlichungsrecht übertragen. Mitarbeiter der Redaktion und des Verlages sowie deren Angehörige sind nicht teilnahmeberechtigt.

**2.** Sämtliche Konstruktionen sollten nachbausicher sein, Layouts sollten deshalb nicht fehlen.

**3.** Die Form der Manuskripte bitten wir nach Möglichkeit, unseren Regeln anzupassen (ausgedruckt zweizeilig, Spaltenbreite etwa 63 Anschläge). Falls erfreulicherweise der Text auf einem PC erstellt ist, bitte als **ASCII-Datei** abspeichern. Als Zeichnungen genügen Bleichstiftskizzen, allerdings freuen wir uns über Layouts aus CAD-Programmen.

**4.** Der zur Wertung eingeschickte Beitrag muß auf alle Fälle mit dem Vermerk "Konstruktionswettbewerb" gekennzeichnet sein.

**5.** Die Auswahl der Gewinner erfolgt – unter Ausschluß des Rechtsweges - durch die Redaktion nach folgenden Kriterien: Originalität, Nachbausicherheit, Attraktivität, Verständlichkeit der Beschreibung, Layout, Kosten und Beschaffbarkeit der Bauelemente.

**6.** Sämtliche veröffentlichte Bauanleitungen werden selbstverständlich (unabhängig von der Plazierung im Wettbewerb bzw. zusätzlich) honoriert. Deshalb benötigen wir von Ihnen vollständige Angaben zu Namen, Alter, Adresse und Bankverbindung. Ihre Telefon- bzw. Faxnummer würde Rückfragen erleichtern.

#### **Ihre Preise**

Damit unsere Gewinner flexibel sind, winkt diesmal Bargeld:

- 1. Preis: 750 DM
- 2. Preis: 500 DM
- 3. Preis: 300 DM
- 4. bis 10. Preis: je 100 DM.

**Zusätzlich vergeben wir noch einen Jugendpreis im Wert von 250 DM für das beste Projekt eines unserer Leser unter 18 Jahren.**

Arbeiten können aus allen Richtungen der Elektronik (NF- und Videotechnik, Steuerungen, Lichtsteuer- und Haushaltstechnik, Meß- und Stromversorgungstechnik usw.) angeboten werden. Ferner freuen wir uns auch auf Hardwareentwicklungen auf dem PC-Sektor oder der HF- und Amateurfunktechnik (Antennen, Empfänger, QRP-Transceiver, NF-Filter, Konverter, Dekoder usw.). Bitte aber keine reinen Software-Entwicklungen.

#### Einsendeschluß ist der 30.4.95

Die Veröffentlichung der Preisträger erfolgt in der Ausgabe 6/1995.

Viel Spaß!

#### **Ihre Redaktion FUNKAMATEUR**

## *Packet Radio mit 8 Bit*

#### *Ing. JUSTUS KLUMPE*

*Obwohl - bis auf eine eingefleischte Freakgemeinde - der altgediente Commodore C64 aus vielen Wohnzimmern verschwunden ist, ist er wahrscheinlich noch in irgendeiner Rumpelkammer zu finden. Warum? Zusammen mit einem kleinen Modem und der dazugehörigen Software ist schnell ein PR-Rechner aufgebaut, mit dem Funkamateure und CB-Funker QRV werden können.*

In Anlehnung an den Artikel aus [1] entstand durch die neuen CB-Bestimmungen vom Oktober 1994 der Gedanke, das darin beschriebene Modem von E. Wienold, DG8OAM, noch einmal kurz "aufzuwärmen", um ausgediente Commodore-Rechner noch für Packet Radio nutzen zu können.

Grundlage der Schaltung (Bild 1) bildet das Modem-IC TCM 3105N, das auch heute noch in einfachen PC-Interfaces (z. B. Bay-Com) zu finden ist. Er wandelt die einge-

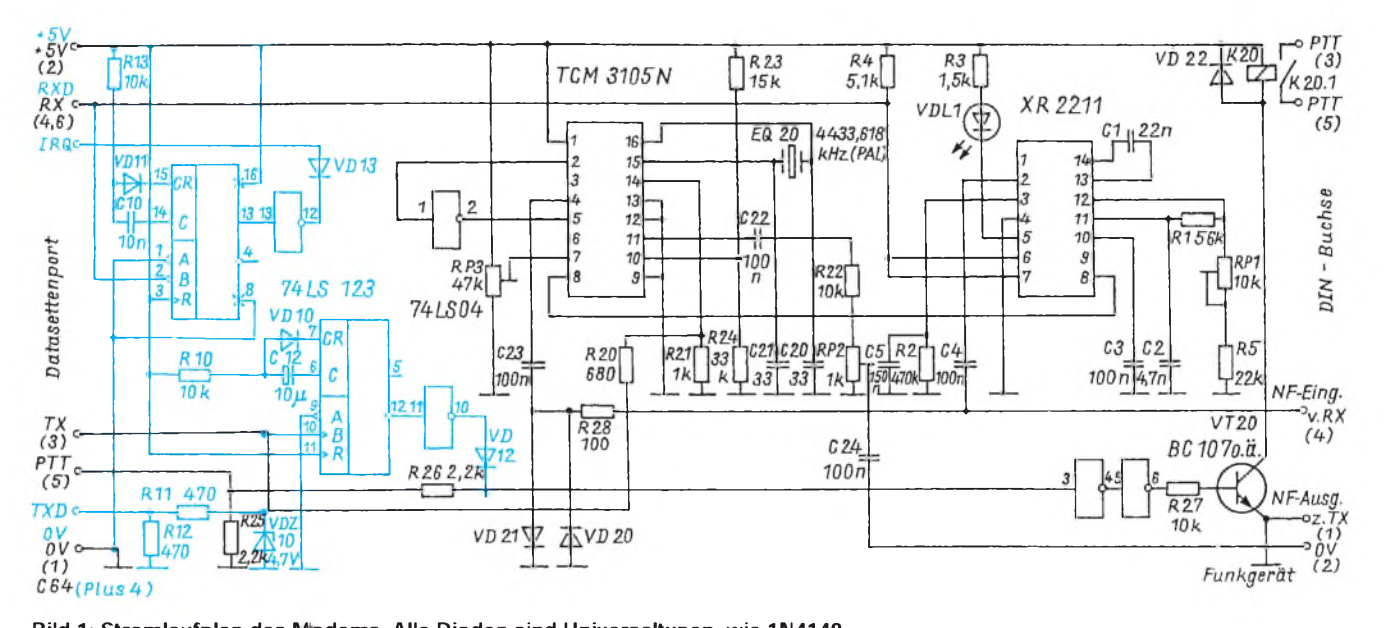

**Bild 1: Stromlaufplan des Modems. Alle Dioden sind Universaltypen, wie 1N4148.**

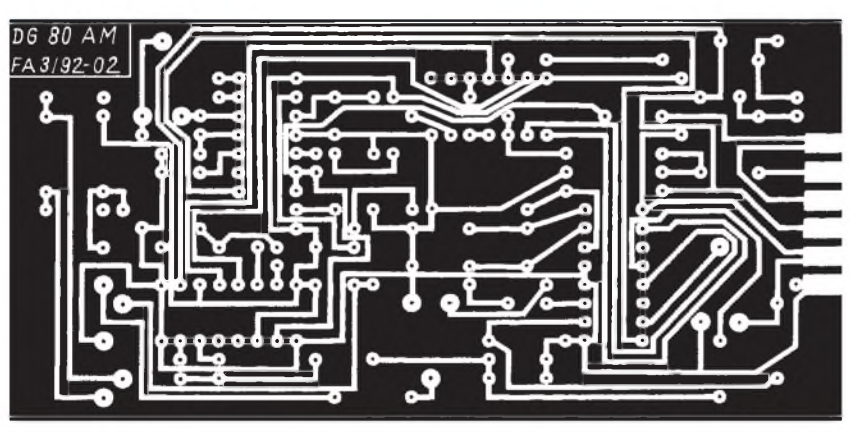

**Bild 2: Leitungsführung der Platine Bild 3: Bestückungsplan der Leiterplatte**

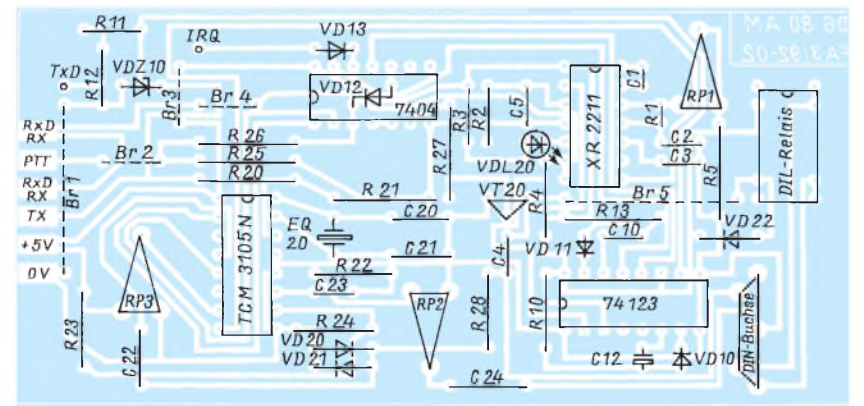

henden NF-Blöcke in ein serielles, digitales Signal umbzw. umgekehrt. Mit einempreiswerten 4,43-MHz-PAL-Quarz als Taktquelle ist eine Übertragung mit 1200 Baud in jedem Fall realisierbar. Die für Packet Radio notwendige Modem-Betriebsart wird durch eine geignete Beschaltung an den Pins 5, 12 und 13 eingestellt. Die vom Rechnerport kommenden Daten (TX) gelangen über eine einfache Widerstandskombinationen an den Eingang Pin 14. Ebenfalls simpel: der NF-Eingang. Der TCM 3105N kann Spannungen zwischen etwa 10 mV und 3 V mühelos verarbeiten. Deshalb sind keine besonderen Schaltungsmaßnahmen notwendig; lediglich VD 21 und VD 22 dienen als Begrenzungsschutz.

Das vom NF-Verstärker bzw. Demodulator des Funkgeräts kommende NF-Signal gelangt parallel auch auf den PLL-Dekoder-Schaltkreis XR 2211, der in diesem Fall die Funktion einer Rauschsperre übernimmt. Grundsätzlich werden nur NF-Töne in einem bestimmten Frequenzbereich (PR-Frequenzen) an den TCM 3105N weitergegeben. Zwarist die Rauschsperre auch von der Software her zu lösen (DCD-Parameter), aber der Schaltkreis meistert die Aufgabe schneller und "erkennt" auch kleinste NF- Pegel, was selbst bei verrauschten Signalen noch gute Ergebnisse bringt.

Den Bestückungsplan zeigt Bild 3. Auf einer Leiterplatte mit den Abmessungen 110 mm  $\times$  53 mm finden alle Baulemente Platz.

Die im Stromlaufplan blau gezeichneten sind beim C 64 nicht notwendig, sie haben nur für die Commodore-Typen PLUS 4, C 16 oder C 116 Bedeutung. Besteht der Wunsch, das Modem mit einem dieser Rechner einzusetzen, muß ich aus Platzgründen auf [1] verweisen. Dort sind von DG8OAM wichtige Umbauhinweise zu finden.

Der Anschluß an das Funkgerät ist recht einfach, da nur zwei NF-Leitungen und der PTT-Anschluß notwendig sind. Letzterer vereinfacht sich, wenn er beim Senden gegen Masse zu schalten ist: Das Relais und VD22 können entfallen.

Der Modemanschluß 4 kann entweder zum Lautsprecherausgang (Klinkenstecker beim CB-Gerät) oder zu einer zusätzlich vorhandenen Buchse des Transceivers gehen, an der das vom Demodulator kommende NF-Signal anliegt. Anschluß 2 (im Stromlaufplan vertauscht) ist mit dem Mikrofoneingang zu verbinden.

Zum Einstellen der Betriebsparameter ist das Modem an den Userport des Rechners anzuschließen, die Verbindung zum Funkgerät herzustellen und das Digicom-Programm zu laden. Am Transceiver ist dann ein PR-Kanal einzustellen und die Rauschsperre zu öffnen. Nun sollte eventuell schon die Kontroll-LED im Rhythmus der ankommenden PR-Signale aufleuchten (andernfalls mit RP1 nachstellen).

Umdie richtige Dekodierschwelle am Modemschaltkreis TCM 3105N festzulegen, ist mit dem Einstellregler RP3 an Pin 7 eine Spannung von 2,85 V einzustellen. Stimmt dieser Wert, müßten auf dem Bildschirm schon Packetzeichen geschrieben werden.

Mit RP2 ist der Hub (Modulationsspannung) dergestalt einzustellen, daß die Gegenstation die ausgesendeten Zeichen gut lesen kann.

Die Digicom-Software 64 V6.0 (oder V3.51) kann entweder über gute Bekannte, befreundete Funkamateure, eventuell über die BayCom-Gruppe, Rudi Dussmann, Otto-Hahn-Straße 9, 93053 Regensburg, bzw. den Arbeitskreis Amateurfunk & Telekommunikation in der Schule e.V., Wolfgang Lipps, DL4OAD, Sedanstraße 24, 31177 Harsum, bezogen werden. Bestimmt sind aber dort andere Bezugsquellen zu erfahren.

Die fertige Leiterplatte ist über ABCOM elektronic, Würzburger Straße 12a, 04207 Leipzig, Telefon (4 93 41) 4 21 95 44, bestellbar.

#### Literatur

**[1] Wienold, E.: Packet-Radio-Modem 64 + 4, FUNK-AMATEUR 41 (1992), H.3, S. 166**

## *ScannerXR100: Empfangsverbesserung im unteren Frequenzbereich*

Die im FA 1/1994 von DL7UJW beschriebenen Betriebseigenschaften des Stabo XR 100 werden von mir weitgehend bestätigt. Im Berliner Stadtgebiet kann man denEmpfänger wegen der starken Ortssender und der fehlenden Vorselektion an einer Langdrahtantenne jedoch nicht betreiben. Die mitgelieferte Stabantenne bringt im unteren Frequenzbereich keine befriedigenden Ergebnisse. Aus diesem Grund habe ich nach einer günstigen Antennenform gesucht, die sowohl im unteren als auch im oberen Frequenzbereich zufriedenstellenden Empfang liefert.

Wenn man mit Empfangsantennen experimentiert, muß man den Eingangswider-

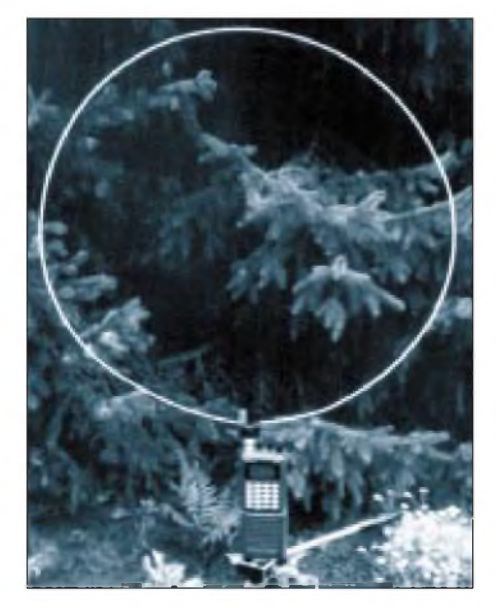

stand des Empfängers kennen. Daher wurde der des XR 100 mit Hilfe eines Pegelsenders und eines selektiven Pegelmessers nach dem T-Verfahren (Spannungsteiler) bei folgenden Frequenzen ermittelt:

f/MHz 0,6 <sup>1</sup> 1,5 3,5 7 14 28  $Z_{E}/\Omega$  416 482 447 324 179 58 57 Es zeigt sich, daß der XR 100 seinen Nenneingangswiderstand von 50  $\Omega$  erst bei den mittleren KW-Frequenzen erreicht. Der Fußpunktwiderstand einer Stabantenne als Funktion des Quotienten Antennenlänge/ Wellenlänge ist bei sehr kleinen 1/X-Werten kapazitiv komplex, wobei der Betrag Werte im kΩ-Bereich hat.

Dieses ist bei der 53-cm-Stabantenne mit Sicherheit der Fall, wenn sie den Empfänger im MW- und im unteren KW-Bereich speist. Die dabei entstehende Widerstands-Stoßstelle führt zu einer starken Empfindlichkeitseinbuße. Es liegt also nahe, daß die hochohmige Stabantenne durch eine niederohmige induktive Antenne ersetzt werden muß.

Eine solche Antenne kann man mit einem vertikalen Ring aus hartgezogenem 2-mm-Alu-Draht realisieren, den man auf den Bananensteckerausgang eines BNC-Übergangssteckers klemmt. Um eine handliche Form zu erhalten, wurde ein Ringdurchmesser von 50 cm gewählt. Die Induktivität einer solchen Drahtschleife hat den Wert 1,76 gH, der sich aus der Formel ergibt  $L = 0.6285 \cdot 10^{-6} \cdot D \cdot (ln8D/d - 2)$ .

In dieser Formel bedeuten:  $D =$ Ringdurchmesser in m,  $d = D$ rahtdurchmesser in m,  $0.6285 \cdot 10^{-6}$  = die halbe Induktionskonstante in Henry/Meter. Berechnete und gemessene Schleifeninduktivität stimmten übrigens sehr gut überein!

Der rechnerische Blindwiderstand der Ringantenne, der in erster Näherung auch den Fußpunktwiderstand darstellt, hat folgende Frequenzfunktion:

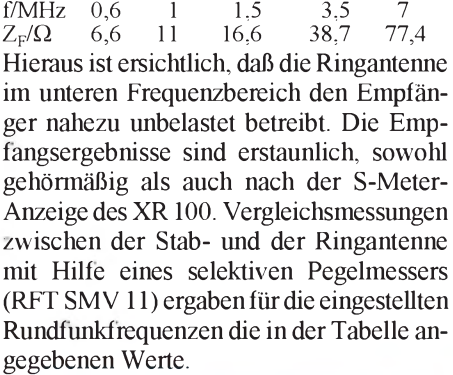

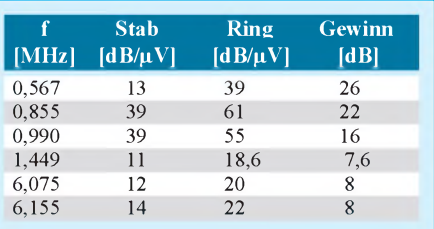

Da ein vertikaler Ring im unteren Frequenzbereich überwiegend die magnetische Feldkomponente aufnimmt, kann man ihn auch zum Peilen einsetzen. Die Antenne zeigt bis ins 70-cm-Band nahezu gleichmäßig gute Empfangseigenschaften.

Materialaufwand: 1,58 m Draht und ein Übergangsstecker von BNC auf  $2 \times 4$  mm Bananenstecker.

**Horst-H. Schellhorn, DL7AGR**

## *Nationale Nachrichten-Satellitensysteme in Europa*

#### *Dipl.-Ing. HANS-DIETER NAUMANN*

*Die gesamteuropäischen internationalen Nachrichten-Satellitensysteme Astra und Eutelsat sind die Hot-Birds des europäischen Szenario. Weit weniger geläufig ist, daß einige Länder nationale Satelliten und Satellitensysteme betreiben, mit unterschiedlicher und wechselhafter Zweckbestimmung, die teilweise auch für den TV-Empfang Anreiz bieten. Nachfolgend eine kurze Bestandsaufnahme.*

Vorangestellt sei: Nationale Nachrichten-Satellitensysteme in Europa sind in Anbetracht der geografischen und demografischen Gegebenheiten sowie der Existenz leistungsfähiger gesamteuropäischer Systeme sowohl für den Direktempfang als auch für den Fernmeldeverkehr stark umstritten.

Die Meinungen schwanken zwischen überflüssig und nicht gerechtfertigt - besonders bei den Betreibergesellschaften der internationalen Systeme - und unentbehrlich, das besonders bei der Industrie. Und diese Bewertung in Industriekreisen betrifft denn auchweniger die nationale Nutzung, als vielmehr die Repräsentation der

Während Italiens Industrie mit ihrem zukunftsorientierten Kalkül damit recht erfolgreich agierte, trifft das für deutsche Unternehmen kaum zu, besonders nach dem strategischen Fehlgriff mit High-Power-Satelliten (HPS) vom TV-Sat-Typ, die schon zum Zeitpunkt des Starts keine Vermarktungschance mehr besaßen.

Es gibt zur Zeit noch sechs nationalen Belangen dienende Satelliten in Europa, die im sogenannten DBS-Bereich senden sowie zwei, die für diesen u. a. Transponder an Bord haben. Neben dem deutschen TV-Sat 2, der drei Programme und das DSR-Paket abstrahlt, gehören dazu auch Frankreichs TDF 1/2, bei denen nur noch drei

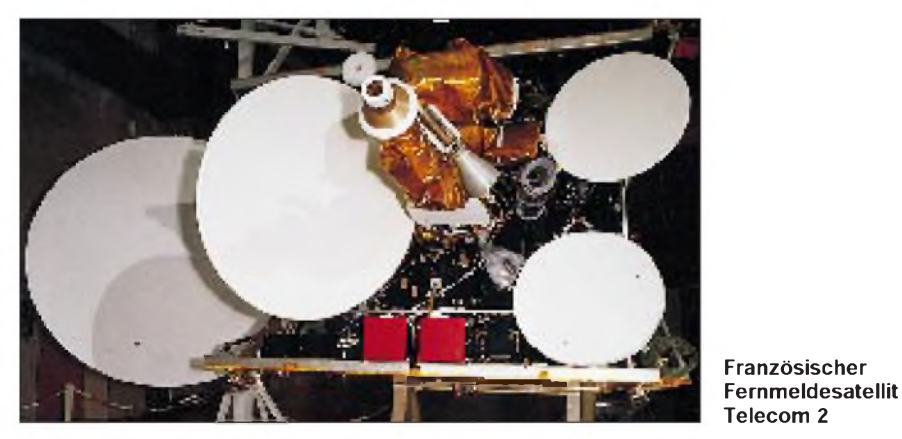

Leistungs- und internationalen Wettbewerbsfähigkeit, was allerdings im deutschen Beispiel auf diesem Sektor gründlich danebenging.

In der Tat halten genauere Analysen nationaler Systeme in Europa marktwirtschaftlichen Kriterien nicht stand. Änderungen ursprünglicher Zielstellungen, mangelnde Nutzerakzeptanz und Auslastungsdefizite sind dafür beredter Ausdruck.

So stehen als Motivationen vielfach politisch-strategische Erwägungen und industriepolitische Interessen im Vordergrund. Die Lobby der Raumfahrtindustrie hat sich zur Haupttriebkraft europäischer nationaler Projekte entwickelt, vor allem, wenn staatliche Mittel dafür in Aussicht waren - das allerdings mit wechselndem Erfolg.

Transponder funktionieren. Und da wären schließlich Schwedens Tele-X mit drei Programmen sowie der nunmehr ebenfalls Schweden gehörende Sirius, kopositioniert zu Tele-X, und Norwegens Thor.

#### **Skandinavien**

Sirius und Thor bildeten ehemals das britische System BSB Marco Polo, das auf der Insel den Direktempfang durchsetzen sollte. Nachdem Großbritanniens Programmanbieter auf Astra umgeschwenkt waren, wurden jedoch das gesamte System Marco Polo eingestellt und die zugehörigen Satelliten verkauft.

All diesen Satelliten ist gemeinsam, daß sie nach den Reglements der ITU-Funkverwaltungskonferenz WARC 77 arbeiten, an die heute kaum noch jemand denkt. Infolgedessen ist ihre Kapazität auf maximal fünf Programme begrenzt, was ihre Akzeptanz stark herabsetzte, zumal sie außerdem noch vorwiegend in MAC-Normen senden, die längst antiquiert sind. Letztlich sind sie nicht mehr als ein Relikt der "Frühzeit" des Satellitenfernsehens in Europa.

Die skandinavischen Satelliten sind übrigens nurim Norden Deutschlands mit kleineren Antennen von 40 bis 60 cm Durchmesser zu empfangen, während der national orientierte Beam den notwendigen Antennendurchmesser nach Süden hin schnell bis auf mehr als 2 m wachsen läßt. Im übrigen ist der Begriff des nationalen Satellitensystems in Europa ohnehin zumeist nur für den Betreiber und damit den Rechtsstatus gerechtfertigt, nicht für die (meist internationale) Ausstrahlung und Nutzung. Am ehesten sind nationale Belange wohl noch beim deutschen DFS Kopernikus erkennbar, wenngleich industriepolitische Interessen, international Nachfrage nach deutscher Nachrichten-Satellitentechnik zu wecken, bei der Initiierung des Projekts Pate standen.

#### **Deutschland**

Gerade aber im Bereich der Nachrichtensatelliten haben sich marktwirtschaftliche Erwartungen nicht erfüllt. DFS Kopernikus war ursprünglich vor allem für die Sicherung des kommerziellen Fernmeldeverkehrs zwischen der BRD und Berlin-West gedacht. Mit dem Mauerfall war diese Rolle hinfällig. Statt dessen übernahm er nun eine wichtige Rolle im Rahmen des Auf- und Ausbaus unterentwickelter Kommunikationsstrukturen in den neuen Bundesländern und der Satellitenkommunikation mit den osteuropäischen Ländern und auch innerhalb von ihnen.

Noch eine zweite Karriere war Kopernikus zugedacht, hat ihm allerdings aber wohl mehr geschadet als Anerkennung eingebracht. Nach dem Scheitern von TV-Sat <sup>1</sup> 1987 deklarierte die Telekom Kopernikus kurzerhand zum Fernsehsatelliten. Damit hatte sie anfangs durchaus Erfolg, besonders auch durch die Ansiedlung einer Reihe öffentlich-rechtlicher dritter Programme, die sich besonders im Osten (neben der Kabeleinspeisung) auch für den Direktempfang als Zugpferd erwiesen.

Die Kopernikus zugedachte Rolle als Astra-Alternative konnte er aber mit seiner Technik nie erfüllen, insbesondere wegen der Nutzung zweier getrennter Frequenzbereiche und den für seinen Empfang notwendigen größeren Schüsseln. Spätestens seit ARD und ZDF und in ihrem Gefolge auch die dritten Programme auf Astra gegangen sind, besitzt Kopernikus im Direktempfangssegment keine nennenswerte Bedeutung mehr.

#### **Frankreich**

Ganz andere Motivationen liegen Frankreichs nationalem System Telecom zugrunde, das im C- und Ku-Band arbeitet. Diese Satelliten tragen eine militärische Nutzlast Syracuse mit an Bord, die auch staatlichen Stellen mit zur Kommunikation dient und damit allein Rechtfertigungsgründe für das System liefert. Darüber hinaus dienen sie dem Fernmeldeverkehr mit Frankreichs überseeischen Gebieten einschließlich der TV-Programmübertragung aus dem Mutterland.

Erfaßt wird hier auch der gesamte afrikanische Kontinent. Zu diesen Zwecken verfügt jeder Satellit über 10 C-Band-Transponder, die allerdings nur mit 34 W senden. Die 11 Ku-Band-Transponder werden auch für TV-Übertragungen genutzt und sind damit für den Direktempfang geeignet.

Übertragen werden verständlicherweise vorwiegend französischsprachige Programme, so daß der Empfang für den "France-Fan" durchaus interessant ist. Der Direktempfang hat in Frankreich selbst bei weitem nicht solche Verbreitung und Bedeutung wie in Deutschland, da fast alle Satellitenprogramme auch terrestrisch abgestrahlt werden. Über die Telecom-Satelliten werden ebenso eine Reihe von Diensten der Geschäfts- und Bürokommunikation abgewickelt.

#### **Spanien**

Wenig Erfolg hatte bisher auch Spanien mit seinem Hispasta-System, das zwei Satelliten umfaßt. Die für die Olympischen Spiele in Barcelona und die Weltausstellung in Sevilla zur Demonstration der Leistungsfähigkeit des Landes im geeinten Europa geplanten Satelliten konnten erst 1993 und 1994 gestartet werden, zudem mit orbitalen Pannen bei im Land hergestellten Komponenten.

Hispasat strahlt fünf Programme, darunter drei der französischen Canal-Plus-Gruppe sowie zwei des staatlichen spanischen Rundfunks, im DBS-Bereich ab. In Deutschland sind für deren Empfang mit Ausnahme des Südwestens 0,9 bis 1,0 m große Antennen erforderlich. Die 13 Ku-Band-Transponder dienen vor allem dem Fernmeldeverkehr sowie TV-Programmfolgen). Neben der Entlastung des nationalen Fernmeldeverkehrs geht es dabei vor allem um den Test der künftigen Nutzbarkeit des Ka-Bandes (30/40 GHz) für Satellitenübertragungen, wofür in Europa bisher keine Erfahrungen vorliegen und die um so dringender nötig sind.

Überhaupt brachte Italien in das europäische Nachrichtensatelliten-Szenario viel Zukunftsträchtiges ein. Mit seinem Sirio-Satelliten wurden in der zweiten Hälfte der 70er Jahre erste umfangreichere Tests im Ku-Band durchgeführt. Auch an dem

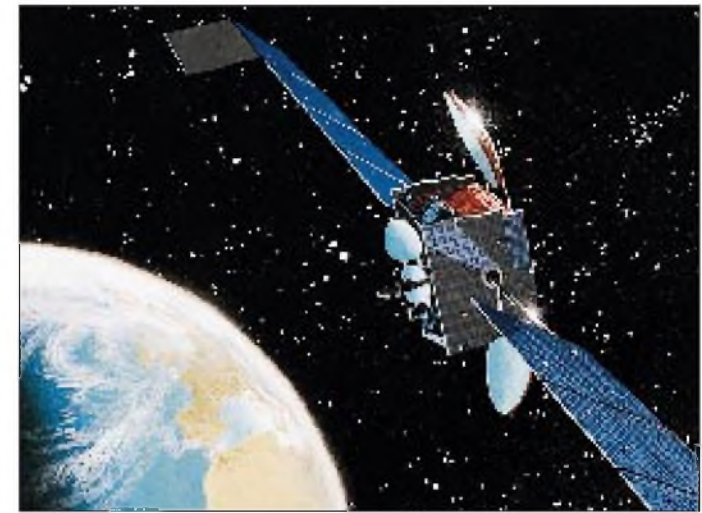

**Antennensysteme des spanischen Fernmeldesatelliten Hispasat**

> **Fotos: Matra Marconi Space**

übertragungen nach Lateinamerika sowie der USA-Ostküste. Drei X-Band-Transponder dienen militärischen und staatlichen Dienststellen für Fernmeldeverbindungen.

#### **Italien**

Bleibt Italien zu erwähnen, das mit seinem Italsat-1-Satelliten vor allem Zukunftstechniken erprobt (ein zweiter, u. a. mit Nutzlasten für den Mobilfunkbereich, soll 1995

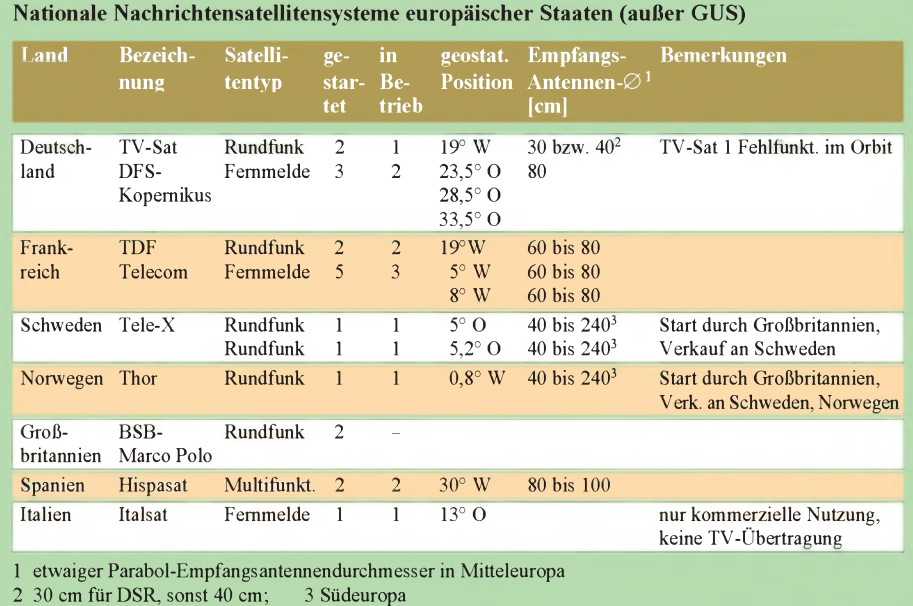

ESA-Satelliten Olympus hatte das Land bei der Nutzung für den Direktempfang maßgebliche Teilhaberschaft.

Die Erfolge brachten der italienischen Alenia Spazio die Hauptauftragnehmerschaft für den ESA-Satelliten Artemis ein, mit dem ab 1996 erstmals auch die Kommunikation zwischen Satelliten (IOL, Inter Orbit Links) mittels Laserstrahlen realisiert werden soll. Sowohl das Fernsehrundfunk-Satellitenprojekt Sarit als auch das nationale Projekt Sicral für die militärische und regierungsamtliche Kommunikation wurden in den "Ruhestand" versetzt.

Den nationalen Nachrichten-Satellitensystemen in Europa sind letztlich auch die der GUS zuzuordnen. Hier aber vollzieht sich derzeit ein genereller Umbruch, so daß ein Bericht einem späteren Beitrag zu einem überschaubareren Zeitpunkt Vorbehalten bleiben soll.

#### *Fünfneue deutsche Progamme?*

Nach*Infosat 12/94* könnten mit Astra <sup>1</sup> D insgesamt fünf neue deutschsprachige unkodierte (horizontal polarisierte) Kanäle verfügbarwerden: SuperRTL (13), COM-TV (27), Arte (49), Kabel Plus (55) und Nickelodeon Deutschland (57); außerdem noch VH-1-Europe mit Video Hits auf Kanal 59 in Englisch.

## *HC <sup>11</sup> - Mikrocontroller-Crashkurs (5)*

#### *Dipl.-Ing. OLIVER THAMM*

*Die im vierten Teil dieses Beitrags begonnenen ersten Schritte mit der IDE11-Entwicklungssoftware setzen wir an dieserStelle fort, um auch die Assembler-Besonderheiten des Programms kennenzulernen.*

Da man die Portbezeichner ziemlich häufigbenötigt, ist es sinnvoll, gleich eine vorbereitete Include-Datei mit allen HC11- Registern in den Quelltext einzubinden. Das kann so aussehen:

#### *#include "PORTS.H"*

Schließlich erweitern wir unser Programm TEST.A nochmals, um bei jedem Durchlauf durch die Programmschleife "loop"

Starten Sie das Programm mit F8 und (nach der Meldung "Starting...") aktivieren Sie das Terminalfenster mit F5. Sie sehen im Terminalfenster alle Ausgaben, die der HC11 über das SCI sendet. Etwa zweimal pro Sekunde erscheint ein weiteres "X" im Terminalfenster. Schließen Sie dieses Fenster (wie alle anderen auch) mit ALT-F3 oder einem Mausklick auf das Schließsymbol links oben. Sie können das

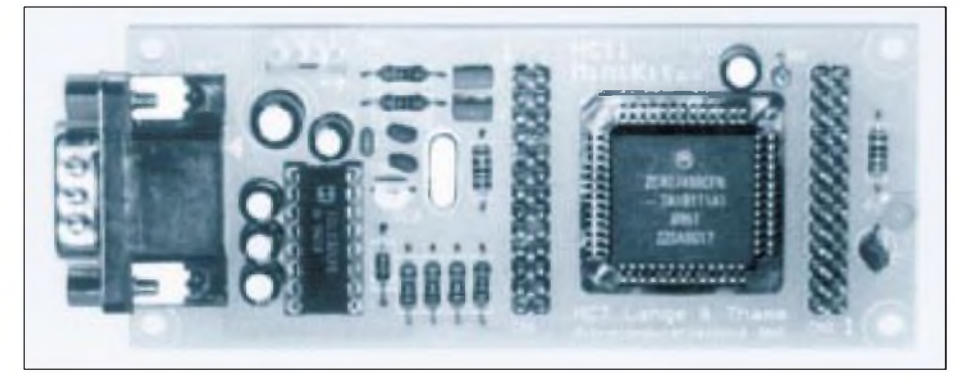

#### **Bild 9: Ansicht des HC11-Miniboards**

ein Zeichen über die serielle Schnittstelle des HC11 (SCI) zu senden. Dazu formulieren wir eine Routine "sciput", die das im ACCA befindliche Zeichen ausgeben soll:

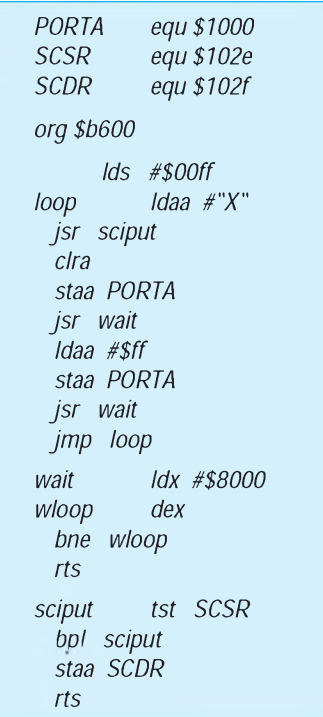

Terminalfenster aber auch etwas zur Seite schieben (am oberen Fensterrand "anfassen" und dann ziehen).

Selbst wenn Sie nun das darunterliegende Editorfenster aktivieren, läuft derEmpfang im Terminalfenster im Hintergrund weiter.

#### **Assembler-Besonderheiten**

Jeder Assembler besitzt – neben der Fähigkeit, die Mnemonics der entsprechenden CPU zu verarbeiten - zusätzliche Steuerbefehle und Besonderheiten, auf die im folgenden eingegangen werden soll. Eine Quelltextzeile kann folgende Elemente enthalten:

#### *[LABEL] [[INSTRUCTION] OPERANDS] [COMMENT]*

LABEL ist ein Bezeichner mit maximal acht signifikanten Stellen. Labels müssen - wie üblich - in der ersten Spalte des Textes beginnen, sonst werden sie als Instruction interpretiert. Ein Doppelpunkt am Ende ist nicht erlaubt!

INSTRUCTION ist eine Assembleranweisung oder ein Steuerbefehl. Die zulässigen Assembleranweisungen entsprechen nahezu vollständig den Notationen im HC11-Reference-Manual von Motorola. Operanden werden, sofern mehrere vorhanden sind, durch Kommata (ohne Verwendung von Leerzeichen!) voneinander getrennt. COMMENT ist ein beliebig gearteter Kommentar. Sind außer dem Kommentar keine weiteren Elemente in einer Zeile enthalten, so muß die Zeile in der ersten Spalte mit einem Stern beginnen:

#### *\* Dies ist eine Kommentarzeile*

Alternativ sind C-like Comments verwendbar:

#### */\* Kommentar \*/*

Gänzlich leere Zeilen im Quelltext sind zulässig. Beachten Sie bitte auch folgende Punkte:

Mnemonics können groß oder klein geschrieben werden.

Bei Labels wird Groß- und Kleinschreibung unterschieden. Die ersten acht Zeichen sind signifikant.

Ausdrücke können nur einfache Summen oder Differenzen sein.

"\*" in einem Ausdruck liefert den Wert des PC in dieser Zeile.

ASCII-Konstanten werden in doppelte Hochkommas eingeschlossen.

Hexadezimalzahlen wird ein "\$" vorangestellt.

Immediate Adressing wird mit "#" vor dem Operanden gekennzeichnet.

Optionales direct addressing muß explizit mit "<" vor dem Operanden angegeben werden.

Befehle, bei denen nur Immediate-Operanden zulässig sind, werden ohne "#" vor dem Operanden notiert. Befehle, bei denen nur Direct-Adressing in Frage kommt, machen das "<" vor dem Operanden überflüssig (siehe auch nächster Punkt).

Die Syntax für die Befehle bset, bclr, brset und brclr ist:

> *bset <bitmask>,<dir-addr> bset <bitmask>,<offset>,x brset <bitmask>,<dir-addr>,<label> brset <bitmask>,<offset>,x,<label>*

#### **Beispiele**

*flag equ \$00C0 mask equ \$40 bclr \$F0,flag bset \$02,\$01,X there brset \$03,\$C0,there brclr mask,0,Y,there*

Es folgt eine Zusammenstellung der Assembler-Direktiven:

*list*: Listing generieren,

*nolist*: kein Listing generieren, *org expression*: Setzt den Programm-Zähler (PC) auf den Wert von "expression". "expression" darf keine Vorwärtsbezüge enthalten und nicht kleiner als der aktuelle PC sein.

*label equ expression*: "label" bekommt den Wert von "expression". "expression" darf keine Vorwärtsbezüge enthalten. "label" darf nirgends sonst definiert sein.

*[label] ds.size expression*: Reserviert Speicherplatz. "size" gibt byte  $(b)$ , word  $(w)$ oder long (l) an. "expression" bestimmt die Anzahl der Einheiten, die reserviert werden und darf keine Vorwärtsbezüge enthalten.

*[label] dc.size expression [, expression... ]*: Definiert eine oder mehrere Konstanten.  $s$  size" gibt byte (b), word (w) oder long (l) an.

*label dcc* "string": definiert eine String-Konstante. Sonderzeichen:

- *\n line feed*
- *\r carriage return*
- *\t horizontal tab*
- *\" "*
- *\\ \*
- *\XX byte (2 HEX-Ziffern).*

*bss*: (block storage segment)

*text*: (text segment)

*data*: (data segment)

 $An$ zeige

Diese Direktiven erlauben die Einteilung des Programms in drei Segmente. Die Reihenfolge ist immer bss, text, data. Im bss kann kein Kode enthalten sein. Nachjeder dieser Direktiven ist der PC wieder auf 0 gesetzt. Mit ,org' muß dafür gesorgt werden, da sich die Segmente nicht überlappen. Diese Direktiven sind dann nützlich, wenn das Programm mehrere nicht zusammenhängende Speicherbereiche benutzt (Variable im RAM, Kode im ROM).

Anmerkung: In der vorliegenden Version der IDE11 wird nur der Kode im Text-Segment zum Target transferiert!

Der integrierte Assembler der IDE11 beinhaltet einen autonomen "C-Style" Präprozessor. Dieser Präprozessor bearbeitet zuerst eine Quelltextdatei, bevor diese dem Assembler zugeleitet wird. Präprozessoranweisungen werden mit dem Zeichen "#" in der ersten Spalte einer Quelltextzeile eingeleitet. Neben Makro-Befehlen und Anweisungen zur bedingten Assemblierung, auf die hier vorerst nicht eingegangen werden kann, ist die Include-Anweisung wichtig:

#### *#include <file> #include "file"*

Das angegebene File wird anstelle der aktuellen Zeile eingefügt und so bearbeitet, als ob es Teil der Quelldatei wäre. Bitte beachten Sie insbesondere bei der Verwendung von Include-Dateien, daß die Shareware-Version des Programms IDE11 auf insgesamt 100 Quelltextzeilen beschränkt ist.

Wer sich intensiv mit der HC11-Assemblersyntax (und dem Chip im allgemeinen) auseinandersetzen will, für den ist das "HC11-Reference-Manual" absolute Pflichtlektüre. Leider ist es nicht über den Buchhandel zu beziehen, nur Motorola (Literaturabteilung) und Motorola-Distributoren (Spoerle, Jermyn, EBV...) bieten es an, die Bestellbezeichnung lautet: M68HC11RM/AD.

Um die Beschaffung zu vereinfachen, haben wir einen Bestellservice eingerichtet, bei dem Sie das HC11-Reference-Manual (etwa 430 Seiten, englisch) zum Preis von 48 DM zuzügl. Versandkosten bestellen können. Hier die Adresse: MCT Lange & Thamm Mikrocomputertechnik GbR, Simsonstraße 9, 04107 Leipzig, Telefon/Fax: (03 41) 2 13 00 46. Dort sind auch das Kit für 60 DM oder das einzelne Handbuch für 5 DM zu bekommen.

In einem späteren Beitrag werden wir Ihnen eine interessante Applikation mit dem HC11 aus dem Bereich des Amateurfunks vorstellen.

# *Computer-Marktplatz*

#### *RENÉ MEYER*

#### **Unternehmen**

**Microsoft** ist traurig über seine Unbekanntheit und will mit einer großangelegten Kampagne die Marke in breiten Bevölkerungsschichten etablieren - auch durch TV- und Kinospots. Weil aber Bill Gates einen Hersteller nach dem anderen aufkauft, wird sowieso zukünftig jedes Programm den bekannten Schriftzug tragen. Jüngstes Häppchen: Nextbase, Hersteller von Straßenkarten-Software wie AutoRoute Express und MapBase.

**Siemens-Nixdorf** darf als erstes Unternehmen das neue Zeichen "Blauer Engel" ("weil langlebig und recyclinggerecht") für umweltgerechte PCs verwenden.

#### **Hardware**

Apple stelltmit dem **Power Mac 8100/110** den leistungsstärksten PowerPC vor - 110 MHz, 16 MB RAM, SCSI, 2-GB-Festplatte, CD-ROM, 13000 DM. Für den PowerMac 6100 und sukzessive für die anderen Modelle wird in Kürze eine **DOS-Kompatibilitäts-Karte** (1000 DM) angeboten. Für die puren Macs steht eine **PowerPC-Karte** (1300 DM) in den Startlöchern. Ein Abkommen zwischen Apple und AGE Logic soll dem Mac die große Welt von Unix ermöglichen. Im nächsten halben Jahr soll es XWindows für Mac und PowerMac geben; AGE will Xoftware for Macintosh einführen.

Vobis hat sein erfolgreichstes Notebook neu aufgelegt: Mit 486SX-33, 4 MB RAM/ 250-MB-Festplatte, Monochrom-Display, Soundkarte, PCMCIA III und "Suspend to disk" (Systemzustand speichern beim Ausschalten) kostet das **Colani BlueNote II** 2600 DM, nach oben ist wie immer alles offen.

Auch von Vobis ist der **Highscreen CDi-Player,** der mit Komprimierungs-Cartridge und dem Spiel Space Ace für 998 DM angeboten wird.

Panasonic offeriert mit dem **CD-Jet** (ab 8000 DM) ein Notebook vom Feinsten: 486 DX2-50, 65000 Farben, CD-ROM (DoubleSpeed, Photo-CD), Power Management, 3,6 kg. Trackball, Soundkarte und zwei Stereolautsprecher sind eingebaut. Ab Februar 1995 wird mit dem MPEG-Pack auch die Wiedergabe von CDi-Anwendungen (etwa Spielfilme) möglich sein.

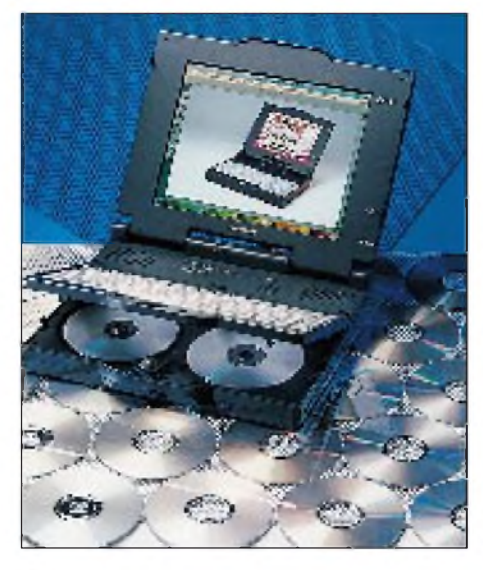

**B** Software **Windows NT 3.5** ist in Deutsch verfügbar.

**QuickTime,** die Konkurrenz zu Video für Windows, gibt es nun in der Version 2.0. Apple bietet Entwicklern damit die Möglichkeit, Multimedia-Inhalte zwischen PC und Mac auszutauschen. Die Software unterstützt MPEG, Ganzseiten-Video und bietet eine hohe Kompressionsrate.

**Arts&Letters Draw** wird als Einsteigerversion des bekannten Grafikprogramms bei Softline, (0 78 02) 9 24-2 22, für 99 DM vertrieben. Für den gleichen Preis gibt es dort auch WinFax Lite sowie die Terminund Adreßverwaltung Toffy Easy im Paket.

Besitzern von Casio-Datenbanken wird mit **SF-Interface** für Windows (149 DM, Update von DOS-Version 79 DM) das Verwenden ihrer Daten auch imPC angeboten.

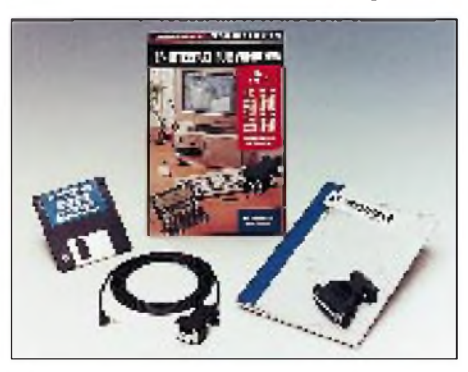

#### **CD-Tips**

Eine Fundgrube für Programmierer ist die **Pegasus Source CD-ROM,** die Tausende von Quellkodes aller denkbaren Formen enthält sowie PD- und Shareware-Assembler, Compiler (u.a. GNU-C-Paket), Debugger, Editoren, Bibliotheken usw. Bezug für 49 DM über Verlag Erich Simon, Tel.: (07 31) 9 46 66-0, Fax 9 46 66-40.

39 **Deutsche Gesetzestexte** auf einer Scheibe bietet NBG an - vom BGB über die StVO bis hin zum HGB dürfte alles dabeisein. Neben einer Windows-Software liegen alle Gesetze noch imASCII-Format vor. Bezug im Fachhandel, um 50 DM.

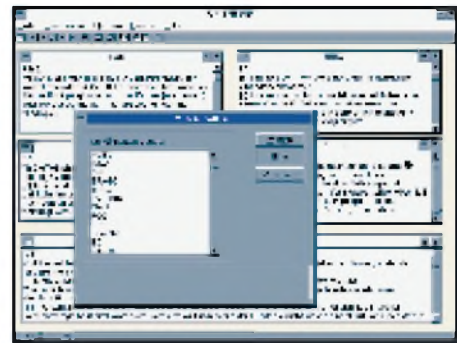

Drei Wünsche auf einmal erfüllt das **CD-Spiel Oldtimer** von Max Design: Neben einer grundsoliden Wirtschaftssimulation, bei der der User Chef einer Autofirma ist, läßt man seine entworfenen Prachtstücke in Rennen antreten. Die Geschichte des Autos kann sowohl im integrierten Lehrbuch als auch in der bemerkenswerten 150seitigen Hardcover-Dokumentation nachgelesen werden.

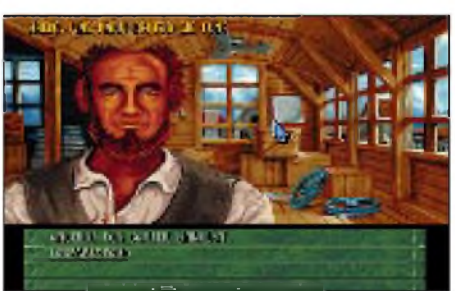

#### **Sonstiges**

Der SaxClub, ein gemeinnütziger Verein zur Förderung der privaten elektronischen Kommunikation mit Aktivitäten vorwiegend in Leipzig und Dresden, fordert die Einrichtung von **CompuServe-Zugängen** in den neuen Bundesländern. Die Compu-Serve GmbH Unterhaching wird die Zahl der Zugänge von 7 auf 9 im Westen erhöhen, plant allerdings in der näheren Zukunft keine Zugänge im Osten. Sie wartet auf eine drastische Steigerung der Mitglieder im Raum. Der SaxClub kann diese Auffassung keineswegs teilen: "Einerseits wundert man sich über die geringen Mitgliederzahlen im Osten, andererseits hält man sich mit Investitionen zurück."

Das Nachrichtenmagazin **Focus** ist unter dem gleichnamigen Btx-Eintrag zu finden.

## *Software aus Rußland*

#### *RENÉ MEYER*

*Russische Programme haben meist einige Gemeinsamkeiten: Sie sind kompakt, schnell und gut, weil die Programmierer noch mit den Ressourcen geizen müssen. Einige Shareware- und Public-Domain-Utilities stellen wir Ihnen hier vor.*

Im Hinblick auf den technischen Standard empfinden wir Rußland eher als Ödland. Und da sollen tolle Programme herkommen? Vielleicht gerade deshalb – wer als Programmierer mit einer alten, langsamen Kiste arbeiten muß, gibt sich mehr Mühe, effiziente Software zu zaubern. Das genaue Gegenteil sieht man besonders in der westlichen Spieleindustrie: Konkurrenzkampf und Pentium lassen die Bemühungen um langwierige Optimierungen verschwinden und züchten den technologischen Overkill: Kaum ist die CD-ROM etabliert, erscheinen schon Spiele, denen die 680 MByte bereits nicht mehr genügen. Jüngstes Beispiel: "Under A Killing Moon" - vier CDs.

Damit wollen sich die russischen Unternehmen und Gelegenheitsprogrammierer freilich auch nicht messen. Außerdem sind deren Produkte hierzulande auch zu unbekannt: Eine kyrillische Dokumentation lockt niemanden hinter dem Ofen hervor. Für eine erfolgreiche Vermarktung in Deutschland sind halt deutsche Niederlassungen notwendig. Und die dürfen nicht nur auf Shareware-Registrierungen warten, sondern müssen selbst aktiv werden. Meiner Ansicht nach haben die meisten russischen Programme hierzulande aber keinen optimalen Vertrieb.

Eine Ausnahme bildet das im FA 10/94 ausführlich besprochene PTS-DOS. Die Bemühungen der deutschen Vertretung Gramespacher PC-Programme bewirkten, daß Pearl Agency das Betriebssystem mittlerweile im Angebot hat.

Der Norton Commander, die am meisten raubkopierte Software, ist ein Dateimanager, den auch ich außerordentlich gern einsetze, der aber im Laufe der Versionen immerlangsamerund fehlerhafter geworden ist. Gerade im Shareware-Bereich gibt es eine ganze Reihe an NC-Klones, etwa das DOS Command Center (DCC). So ist es nicht erstaunlich, daß sich auch russische Programmierer dieses Vorbilds angenommen haben.

#### **Extra-Features von DOS Navigator II**

- Bildschirmabzug (Capture) schießen
- Notizbuch
- Zerschneiden und Zusammenfügen großer Dateien
- Disketten formatieren
- Undelete
- Disk Editor
- Taschenrechner
- ASCII-Tabelle
- Telefonbuch mit Wählfunktion
- Terminalprogramm
- Rechenblatt (Kalkulation) erzeugen
- selbsterstellte Menüs
- Tetris

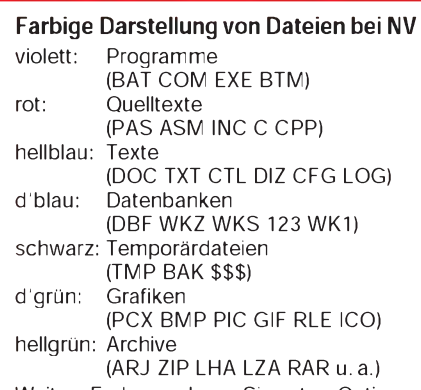

Weitere Endungen legen Sie unter "Options, Configuration, Highlight groups" fest.

#### **DOS-Navigator**

Der DOS Navigator (DN) ist ein typischer Klone des Norton Commanders (NC). Typisch heißt, das Erscheinungsbild wurde weitgehend dem Vorbild angepaßt, und auch die Hotkeys -wie Ctrl <sup>+</sup> <sup>U</sup> zum Tauschen der Fenster funktionieren; ein Umstand, der Vertrauen erzeugt. Zwei Dinge sind mir sofort aufgefallen: DN ist so bunt wie die Basilika und hat schwindelnd viele Fähigkeiten, die neben den allgemeinen Datei- und Verzeichnisfunktionen angeboten werden (s. Kasten sowie Bilder <sup>1</sup> und 2).

Grundlage ist die Borland-Bibliothek Turbo Vision - wenn Sie einmal mit einer Software wie Turbo Pascal oder Paradox für DOS gearbeitet haben, kommen Sie mit DN sofort zurecht. Sie können alle Fenster verschieben, wohin Sie möchten, und wenn es Sinn macht, lassen sie sich auch verkleinern. Dabei bietet sich jederzeit die Möglichkeit, einen DOS-Befehl einzutippen, wenn auch die Ausführung etwas länger dauert als beim NC.

Nachteil an der Geschichte, der für manche ein Vorteil ist: DN ist einfach zu überladen. Neben der Unmenge an Features finden Sie eine Vielzahl an Menüpunkten, die diese Eigenschaften konfigurieren. Wenn Sie mit den NC-Tasten vertraut sind, sich aber einfach mehr Funktionen wünschen, sollten Sie sich den Navigator auf jeden Fall ansehen.

#### **Volkov Commander**

Der geistige Vater des Volkov Commanders macht sich über den Vertrieb seines Produkts wenig Gedanken - er programmiert nur aus reinem Spaß. Das Ergebnis der Bemühungen von Vsevolod Volkov ist ein Produkt, für das sich Symantec eigentlich schämen müßte: Der Volkov Commander, der ohne finanzielle Forderungen verteiltwird, ist nicht einfach ein NC-Klone, sondern äußerlich (!) sogar eine 1:1-Kopie (Bild 3). Dem ersten Augenschein nach sehen beide Programme völlig

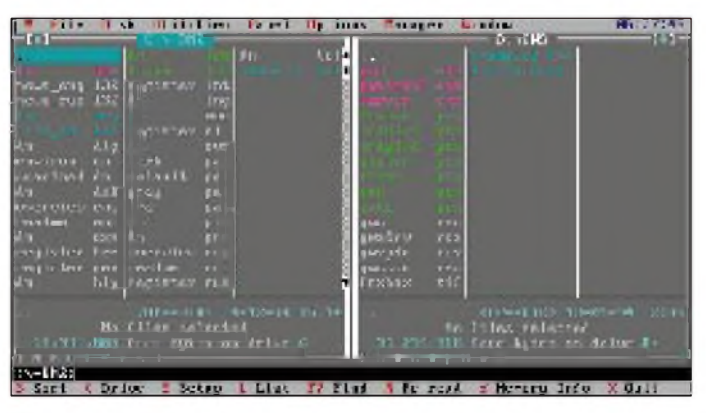

**Bild 1: Der DOS Navigator als NC-Klone kann Dateigruppen aber in verschiedenen Farben darstellen.**

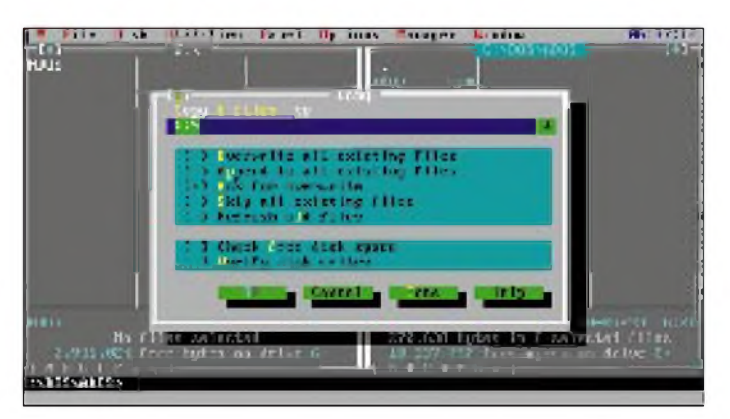

**Bild 2: Außerdem glänzt der DOS Navigator mit einer Vielzahl gegenüber dem NC zusätzlicher Features.**

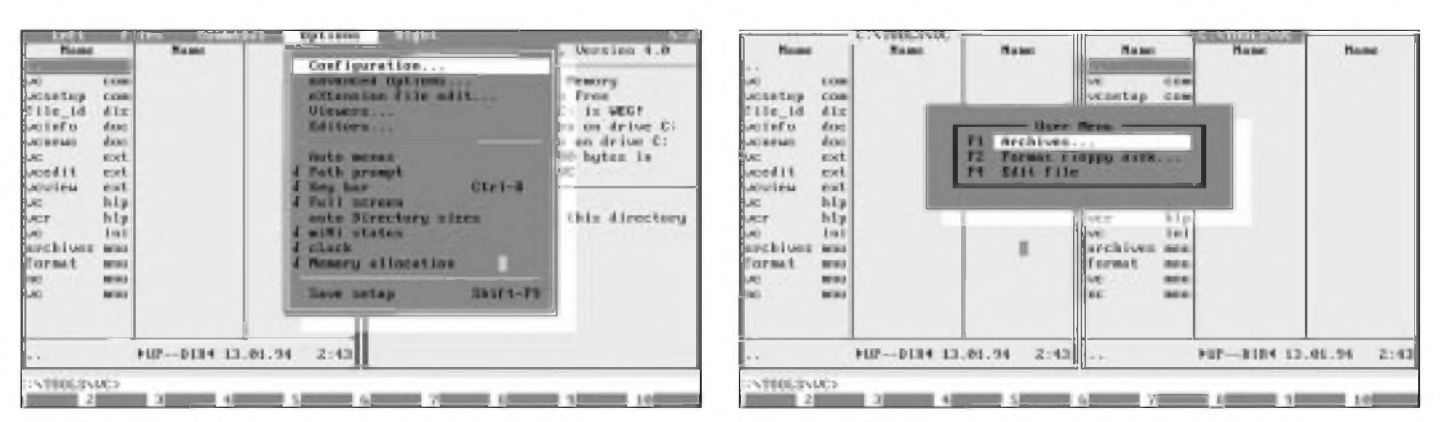

**Bild 3: Der Volkov Commander erscheint äußerlich wie der Norton Commander, ist aber schneller.**

**Bild 4: Im Unterschied zum NC erlaubt der Volkov Commander z. B. beim selbstdefinierten Menü noch Untermenüs.**

identisch aus und lassen sich gleich bedienen-perMaus, mit denbekannten Hotkeys oder über Menüs, die inhaltlich fast gleich sind. Selbst der bekannte Bildschirmschoner wurde übernommen.

Die Unterschiede kommen erst nach und nach zur Geltung. Der Volkov Commander (VC) ist einfach schneller, weil in Assembler geschrieben. Deshalb empfiehlt er sich, auch wegen der Kompatibilität, als Ergänzung zum bereits installierten Norton Commander. Hinzu kommt, daß alle Funk-tionen in <VC.COM> integriert sind, während

#### **Der Autor des Volkov Commanders über sich selbst**

Ich bin 23 Jahre alt und Elektronikingenieur. Programmieren ist nur mein Hobby. Ich schrieb den VC, als ich im Polytechnischen Institut Kiew studierte. Der Assembler-Quelltext ist rund 500 KByte groß (das entspricht einem 400-Seiten-Buch, RM). Jetzt arbeite ich als Ingenieur bei Ukraine NTT Systems. Es ist sonderbar - ich kenne Artikel über VC in europäischen Magazinen und keinen einzigen aus der Ex-UdSSR, aber VC ist hier populärer als in Europa.

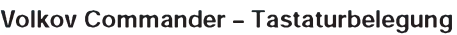

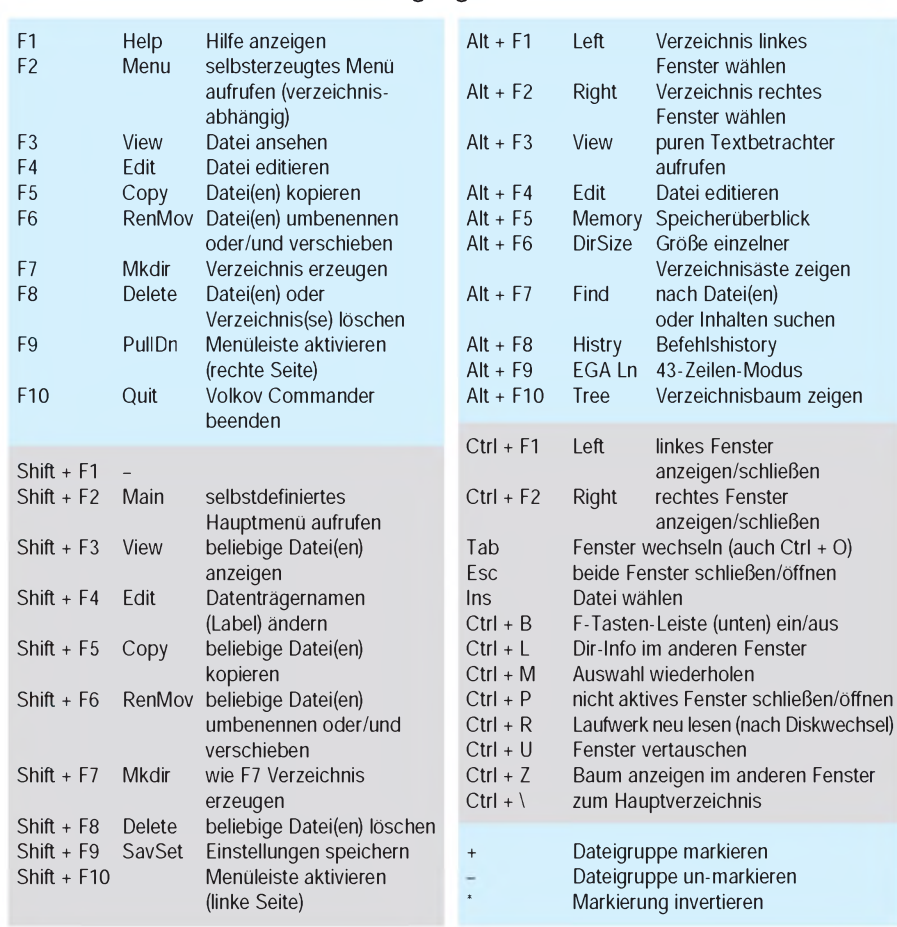

Für die letzten drei Funktionen verwenden Sie den Ziffernblock Ihrer Tastatur.

der Norton Commander auf mehrere Dateien zugreift - der Editor verbirgt sich in der Datei NCEDIT.EXE.

Störend am VC sollten Ihnen die sich entfaltend öffnenden Dialogboxen auffallen. Das läßt sich aber schnell abschalten - Sie entfernen das Kreuz bei "Zooming boxes" im Menüpunkt "Options, Configuration". Neuerdings liegt VC das Konfigurationsprogramm <VCSETUP.COM> bei, dessen Auswahl weit über den eben genannten Menüpunkt hinausgeht. Ich empfand es bislang als ausgesprochen störend, daß ich das Beenden des Programms mit F10 immer noch mit Enter bestätigen mußte mit dem NC 4 läßt sich die Abfrage umgehen und mit dem VC nun auch.

Manchmal kann man das Blau des NC nicht mehr sehen. Während Sie bei individuellen Norton-Farbwünschen zusätzliche Utilities besorgen müssen, erlaubt VC ein koloriertes Ambiente, das Sie bis aufs i-Tüpfelchen mit Ihrem Geschmack in Einklang bringen können.

Der Funktionsumfang des Volkov Commanders liegt etwas über dem vom NC 3.0 - der VC kann zusätzlich Verzeichnisbäume löschen und verschieben, editierte Dateien unter einem anderen Namen speichern (Shift + F2, Save as). Mit dem NC 4.0 kann der VC funktionsmäßig aber nicht mithalten. Zwar nutzt VC ebenfalls Betrachter (spezielle Programme zum Anzeigen von dBASE-, PCX-, WinWord- und ähnlichen strukturierten Dateien), wenn er sie findet, aber einige Sachen vermißt der NC-verwöhnte jedoch schmerzlich:

- die Unterstützung für komprimierte Dateien,
- QuickView für schnellen Einblick in mehrere Dateien,
- Verbinden der PC-zu-PC-Link über Nullmodemkabel, der sich kaum einfacher als mit dem NC umsetzen läßt.

Auf das Terminalprogramm zu verzichten fällt leichter, weil Term90 ohnehin nur ein Zusatz des NC ist, der mit dem Dateimanager unmittelbar nichts zu tun hat und überdies nur Basisfunktionen anbietet.

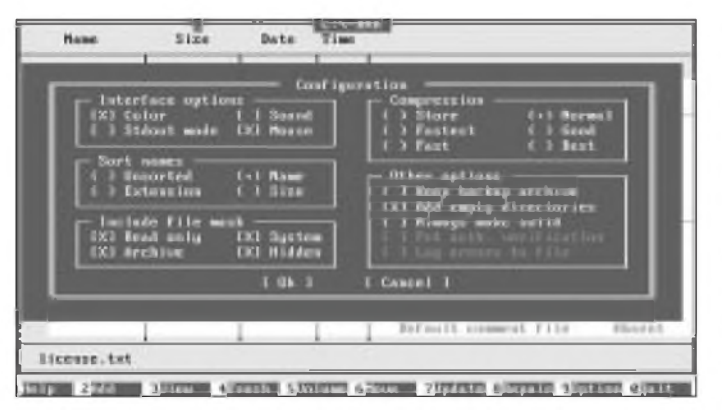

Films 3ize latio **Facked r\*«\L'rHCU.tw»**  $\overline{a}$ **rnon.lachiers.mu**<br>Fransfields.dko. **Libe risvrii rw< rimriwK haï**  $71<sub>\times</sub>$ **riosrtLun.nr bipKirw .1.1 HSriiv tin** 64×<br>18× Add Ing<br>Add Ing 51 ine *India* Ling **ItïïFT.nW** Add Lag 3284 3817 418 **Add 11T1IF INI lUM .tJŒ** 5.1% Add Ing<br>Add Ing<br>Add Ing  $0291$ ii is 13374 **-riM'EK) tll** Ciapond ti<br>Estimated 度比 80:01<br>00:02 **NEWS BALLATIO** 2051009 336 Stre **Directories** Pocked<br>Rotio 798232 Creating archive X-RAR 38

**Bild 5: Das Erscheinungsbild des Packprogramms RAR ist wiederum am Erscheinungsbild des Norton Commanders orientiert.**

**Bild 6: Der Vollbildmodus von RAR (inklusive Mausbedienung) erlaubt ein komfortables Arbeiten.**

Wenn Sie den Norton Commander verwenden, kopieren Sie getrost alle VC-Dateien in Ihr Norton-Verzeichnis; VC wird dann automatisch dessen Betrachter verwenden. Für die Nutzer des NC 4 sind aber geringfügige Einstellungen notwendig, denn zum Anzeigen einer PCX-Grafik nutzte der NC 3 das Programm PCXVIEW.EXE, beim NC 4 heißt es BITMAP.EXE. In der Datei VCVIEW.EXT können Sie diese Korrekturen vornehmen.

Bei den selbstdefinierten Menüs erlaubt VC sogar Untermenüs, ein Feature, was ich zwar nicht gerade vermißt habe, das aber neu ist (Bild 4). Die mitgelieferte Datei VC.MNU zeigt, wie es geht:

*F1: Archives...*

*archives.mnu*

- *F2: Formatfloppy disk... format.mnu*
- *F4: Editfile*
	- *ne !.!*

Wenn Sie in einem Verzeichnis, das diese Datei enthält, F2 drücken, wird sich das Menü nach Bild 4 öffnen, das wiederum in Menüs verzweigt, die sich in den Dateien ARCHIVES.MNU und FORMAT.MNU verbergen.

Wenn Sie vom NC zum VC umsteigen, erzeugen Sie am besten von der Erweiterungsdatei NC.EXT noch eine Kopie namens VC.EXT, eventuelle Menüdateien NC.MNU nennen Sie in VC.MNU um nun sollten Sie, wenn Sie mit den besprochenen Einschränkungen leben können, einen schnell arbeitenden NC-Ersatz haben.

#### **RAR**

Das Packprogramm RAR, geschrieben von Eugene Roshal, hat besonders in DFÜ-Kreisen eine gewisse Bedeutung erlangt. RAR ist Shareware, zum Entfalten von \*.RAR-Archiven dürfen Sie allerdings das beiliegende Freeware-Programm UNRAR unbeschränkt nutzen.

Alternativ zur Bedienung über die Kommandozeile kann ein komfortabler Vollbildmodus mit Mausbedienung beansprucht

werden (Bild 6). Diese Oberfläche ist wiederum, wie sollte es anders sein, auffällig am Erscheinungsbild des Norton Commanders orientiert (Bild 5). Aber auch die Bedienung über Befehlszeilenparameter und Schalter ist für alte Packer-Hasen kein Hindernis. Eine Beschreibung aller Optionen und Tasten gibt Ihnen die Datei OPTIONS.DOC. Im Vollbildmodus verwalten Sie ebenfalls Archive mit den Endungen ARJ, ZIP und LZH. Weitere Features:

- mehrteilige Archive (Diskettengröße),
- selbstauspackende Archive (auch über mehrere Dateien) und
- Paßwortschutz.

Natürlich habe ich mir angesehen, wie gut RAR packt und einen kleinen Vergleich mit PKZip (normal) angestellt. Komprimiert wurde ein Verzeichnisbaum, der 994 Dateien in mehreren Unterverzeichnissen und insgesamt 4 059 280 Bytes enthält:

PKZip <sup>1</sup> 213 775 Byte 1:23 min, RAR 1 164 607 Byte 1:54 min, RAR -m1 <sup>1</sup> 197 523 Byte 1:45 min.

Dabei bietet RAR, ähnlich ARJ und PK-Zip, die Möglichkeit, aus fünf Algorithmen zu wählen - zwischen bester Kompression (-m5) und höchster Geschwindigkeit (Parameter -m1).

#### **JAM**

JAM ist eine Online-Plattenkomprimierungs-Software wie DoubleSpace und Stacker. Angelegt wird eine Datei auf der Festplatte (\*.JAM), die den komprimierten Inhalt eines neuen Laufwerks enthält (Bild 7). Mitgeliefert werden einige Utilities (s. Kasten). Software und die umfangreiche Dokumentation (200 KB) sind in Englisch. Angeblich werden Kompressionsraten um 1:2,5 erreicht. Und so legen Sie eine 1000 KByte große JAM-Datei namens HOST. JAM an, die schreibgeschützt (/A:R) ist:

#### *jcreate c:host/s:1000 /a:r*

Diese Datei muß unfragmentiert sein, so daß Sie zuvor Defrag oder ein ähnliches Hilfsmittel zum "Putzen" Ihrer Platte beauftragen müssen. Die maximale Größe der Hostdatei wird mit 512 MByte angegeben und damit meines Wissens doppelt so groß wie bei Doublespace. Um in den

#### **JAM-Utilities**

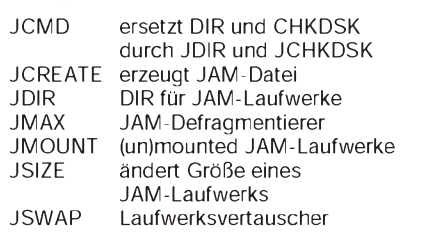

Genuß der Komprimierung zu gelangen, binden Sie noch zwei DEVICE-Treiber in Ihre CONFIG.SYS ein (freilich mit dem korrekten Pfad)

#### *device =jam.sys*

*device =<jmount.com> c:host*

und starten Ihren PC neu. Dabei empfiehlt die Dokumentation, die Treiber nach einem Cache-Programm zu laden. Voilá – ein neues Laufwerk ist erschienen.

Tests ergaben aber allerlei Schwierigkeiten, besonders Platzprobleme. So war es nicht möglich, auf ein 2,5 MByte großes JAM-Laufwerk (Hostdatei <sup>1</sup> MByte) eine 680 KByte große ZIP-Datei zu kopieren - Speichermangel wurde ge-

#### **Zum Testen**

Wie immer, wenn es um Shareware und Public Domain geht, finden Sie die hier vorgestellten Programme in der FUNKAMA-TEUR-Mailbox, Telefon (0 30) 2082947, im Filebereich 16 (oder 15)

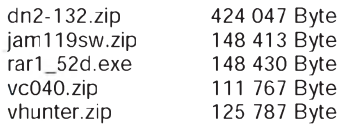

Falls Sie kein Modem haben, senden Sie mir (René Meyer, Zweinaundorfer Straße 15, 04318 Leipzig) eine formatierte 1,44-MB-Diskette sowie einen frankierten Rückumschlag und erhalten alle Dateien.

0:∿-jam 2 juveste 0:∖jam<br>JCHIATE 1.19 Copyright (c) JWM Software, 1992-1994. All rights reserved. JWM File C:\Jam.Jam  $\begin{tabular}{ll} \textbf{SL2 by} & \textbf{18 by} & \textbf{18 by} \\ \textbf{18,999 by} & \textbf{18 by} & \textbf{18 by} \\ \textbf{18,789 by} & \textbf{18 if} & \textbf{18 if} \\ \textbf{2,789 by} & \textbf{18 if} & \textbf{18 if} \\ \textbf{3,132 by} & \textbf{18 if} & \textbf{18 if} \\ \textbf{4,189,189 by} & \textbf{18,119,390 by} & \textbf{18 if} \\ \textbf{1,291,499 by} & \textbf{1$ 37,035,254 logical  $\times$  15,156,736 physical bytes total on archive<br>40.0  $\times$  (2.5  $\times$  1.0) esticlysted compression ratio Herving:  $ch$  multch not specified, therefore the location of easily created  $BR$  file may be changed by a dimb definementation willity (e.g. RE-203 6-4) BETARE program is the present possible deta correption, goe con UNERR Stylke and key ...

meldet. Bei "normalen" Dateien funktionierte JAM durchaus. Um JAM als Alternative zu Doublespace wählen zu können, ist daher ein mehrwöchiger Härtetestbetrieb notwendig, der erkennen läßt, welche Besonderheiten JAM hat und wie störend sie sind.

#### **V-Hunter**

V-Hunter ist ein Virenscanner aus Rußland, von dem ich leider nur eine ziemlich alte Version auftreiben konnte. Da V-Hun-

ter im Vollbildmodus erhältlich ist (nur wo?), habe ich mir eine nähere Beschreibung erspart – sorry.

**Bild 7: Vor der Anwendung des Festplattenkomprimieres JAM empfiehlt es sich, die Platte**

**zu defragmentieren.**

#### **Registrierungen**

Der **DOS Navigator II** ist Shareware und sollte, so die Programmierer, nach 21 Testtagen für 65 DM registriert werden. In Deutschland ist dafür Jens Müller, Roonstraße 4, 24105 Kiel, BBS: (0431) 336504, verantwortlich. Fido: 2:24/24 IN jens.muel[ler@eurostar.de](mailto:jens.muel-ler@eurostar.de)

Der **Volkov Commander** ist Freeware. Sie erreichen den Kiewer Autor über Fido 2:463/18.6.

**RAR** ist Shareware und darf 40 Tage lang getestetwerden, darüber hinaus ist eine Registriergebühr von 75 DM fällig. Es gibt keine Schüler-, Studenten- oder Rentner-Ermäßigung, wohl aber eine für FidoNet-Sysops: Die müssen nur 35 DM auf den Tisch legen. Abgewickelt wird die Registrierung über Mediacom, Karlstraße 59, 64285 Darmstadt.

Die Registrierung von **JAM** kostet eigentlich US-\$ 49; für Besitzer eines Kompressionsprogramms gibt es jedoch einen satten Nachlaß: Wer MS-DOS 6.2 sein eigen nennt, dem werden nur US-\$ 19 abverlangt, wobei die Frage offen bleibt, auf welche Art und Weise eine Überprüfung stattfindet. Ansprechpartner ist zugleich Autor von JAM: JAM Software, George A. Reznik, Vasilkovskaya 8, apt. 139, 252040 Kiev, Ukraine, Tel. 007-044-266-6547, Fax 4091. Internet:  $gar@ua.net$ .

## *Kleiner Fehler- große Hysterie*

**Der Pentium, eines der am heftigsten beworbenen Produkte unseres Computer-Zeitalters, produziert Rechenfehler kaum eine Tageszeitung ließ sich die Schlagzeile entgehen. Was ist an der Sache nun wirklich dran?**

Zunächst einmal: Der Bug steckt in jedem Pentium, und jedermann kann ihn nachvollziehen. Allerdings tritt er nur ausgesprochen selten auf. Fehlerhaft ist der Coprozessor-Befehl FDIV, der Fließkomma-Divisionen ausführt. Bei seltenen Konstellationen von Dividend und Divisor treten Fehler ab einer bestimmten Nachkommastelle auf. Intel gibt an, daß die Ungenauigkeit statistisch einmal in neun Milliarden Divisionen auftritt.

Der Bug liegt in der Tabelle, die für den Divisionsalgorithmus verwendet wird. Sein Auftreten ist unabhängig von der Rechengenauigkeit (32, 64 oder 80 Bit) und der Rundungsart. Wenn er auftritt, dann zwischen der 4. und 19. Nachkommastelle, wobei ein Fehler ab der 4. Stelle die geringste Wahrscheinlichkeit hat und laut Intel physikalische Konstanten keine Probleme bereiten.

Aus vielerlei Gründen wird Ihnen der Rechenfehler sehr wahrscheinlich nie Scherereien bringen. Die wenigsten Programme nutzen überhaupt einen Koprozessor, außerdem sind nur der 486 DX und der Pentium von vornherein damit ausgerüstet. Zweitens wird auf Fließkommaarithmetik ausgesprochen selten zurückgegriffen - ob Textverarbeitung, praktisch alle Spiele (als Gegenbeispiel ist mir nur Falcon 3.0 bekannt), ob Datenbank, Utility, ob DOS oder Windows - nichts dergleichen nimmt die Dienste des Koprozessors inAnspruch. Für das Dividieren genügt in der Regel der DIV-Befehl natürlicher Zahlen, den alle Intel-Prozessoren beherrschen. Falls doch Fließkommaberechnungen notwendig sind, können die Programmierer nicht von der Existenz eines Koprozessors ausgehen, weil bei weitem nicht einmal die Hälfte aller PCs damit ausgestattet ist. Deshalb wird der Koprozessor per Software emuliert (die

#### **Rechenkünste**

Die Aufgabe 5505001 : 294911 kam übers FidoNet. Ich habe sie den Windows-Rechner mit Hilfe drei verschiedener Prozessoren lösen lassen. Höchst verblüffenderweise und zur Bestätigung tanzte der Pentium deutlich aus der Reihe:

486SX -> 18,66665197297 486DX -> 18,66665197297 Pentium -> 18,66600092909

Dabei bestätigte die Micorosft-Hotline, daß der Windows-Rechner den Koprozessor, falls vorhanden, nutzt.

#### **Spott im Netz**

Warum heißt der Pentium nicht 586? Als Intel auf dem ersten Chip 486 und 100 addierte, kam immer 585,999983605 heraus.

Intelprozessoren sind für das Verwenden von Fließkommazahlen, trigonometrischen Berechnungen usw. nicht programmiert). Der Einsatz des Koprozessors erfordert zusätzlich Befehle nach einem recht komplizierten Konzept [1].

Es ist daher fraglich, ob bei Fließkommaoperationen überhaupt auf den Prozessor-Assistenten zurückgegriffen wird. Wenn ja, ist die Division eine eher seltene Operation, und dann benötigen Sie kaum Genauigkeiten, die vier Nachkommastellen überschreiten. Und falls doch: Nach Intel tritt der Fehler bei 10000 Divisionen pro Tag erst in 27000 Jahren auf.

Für Leute wie Sie und mich mögen diese Ausführungen ausreichende Entwarnung sein. Kritischer sieht die Angelegenheit freilich bei speziellen Aufgaben aus, für die tatsächlich korrekte Fließkommaberechnungen notwendig sind: Strömungsdynamik oder technisch-mathematische Formeln im Zusammenhang mit Bilanzen, Forschungsaufgaben, großem materiellen Einsatz und Menschenleben [2].

Intel hat mit (01 30) 81 89 21 eine kostenfreie Service-Nummer eingerichtet, unter der sich sorgengeplagte Pentium-Besitzer Rat holen können. Die Firma "bietet Anwendern von sehr fließkommaarithmetikintensiver Software weitgehende Hilfestellung an; in berechtigten Fällen bis zum Austausch des Prozessorchips."

#### **René Meyer**

#### Literatur

**[1] Letzel, Meyer: TASM, Thomson 1994 [2] Wiener: Digitales Verhängnis, Addison-Wesley 1994**

## *Funktionsgenerator mit dem MAX038*

#### *Dr.-Ing. KLAUS SANDER*

*Eine Neuentwicklung aus dem Hause MAXIM ist der MAX 038. Dieser Funktionsgenerator-Schaltkreis kann Sinus-, Rechteck und Dreiecksignale von 0,1 Hz bis 20 MHz liefern. Extern werden nur wenige Bauelemente benötigt. Der Beitrag beschreibt eine einfach nachzubauende Baugruppe, die auch Raum für eigene Experimente und Erweiterungen läßt.*

Der ICL 8038 hat sich seit Jahren als Industriestandard für Funktionsgenerator-Schaltkreise behauptet. Obwohl er in einem weitenFrequenzbereich arbeitet, so genügt er aufgrund seiner oberen Frequenzgrenze heute nicht mehr allen Anforderungen. Die amerikanische Halbleiterfirma MAXIM hat nun ein neues Produkt auf den Markt gebracht, denMAX 038. Die Bezeichnung "038" soll an den 8038 erinnern. Eine Kompatibilität besteht aber nicht. Beide Schaltkreise können also nicht ausgetauscht werden.

#### **Der MAX 038**

Der MAX 038 ist ein Präzisionsfunktionsgenerator. Er kann Sinus-, Rechteck und Dreiecksignale über einen weiten Frequenzbereich von 0,1 Hz bis 20 MHz liefern. Zur Frequenzeinstellung genügt ein Kondensator und ein Widerstand in Verbindung mit der internen Bandgap-Referenzquelle. Unabhängig voneinander lassen sich Frequenz und Tastverhältnis der Ausgangsspannung durch externe Spannungen steuern. Somit sind auch verschiedene Modulationsverfahren, Wobbelmessungenu. a. sehr leicht realisierbar. Die Form des Ausgangssignals läßt sich über zwei digitale Steuereingänge zwischen Sinus, Rechteck und Dreieck umschalten. Um die Eigenschaften des MAX 038 nutzen zu können, ist ein minimales Verständnis seiner Funktionsweise notwendig. Im Blockschaltbild (Bild 1) sind die Funktionsgruppen des MAX 038 dargestellt.

Der Oszillator erzeugt die Frequenz durch Umladen des externen Kondensators. Die Lade- und Entladeströme und damit die Frequenz werden durch einen Strom zwischen 2 und 750  $\mu$ A in den Eingang I<sub>IN</sub> gesteuert. Mit einer Spannung zwischen -2,4 V und +2,4 V am Eingang FADJ läßt sich die Ausgangsfrequenz in einem Bereich von  $\pm 70$  % der Nennfrequenz (U<sub>FADI</sub> = 0 V) ändern. Damit ist eine Feinabstimmung, aber auch eine Modulation möglich. Mit einer Spannung zwischen -2,3 V und + 2,3 V kann am Eingang DADJ das Tastverhältnis zwischen 10 und 90 % gesteuert werden. Somit läßt sich auf einfache Art eine Pulsbreitenmodulation realisieren. In Verbindung mit der internen Referenzquelle und den beiden Stromquellen reichen zur Frequenz- und Tastverhältniseinstellung einfache Potentiometer. Die Frequenz des Oszillators berechnet sich nach folgender zugeschnittener Größengleichung (eine solche Gleichung entsteht nach mehreren Umrechnungen, berücksichtigt alle Konstanten und bereits Maßeinheiten):

$$
f_{\rm o} \left( {\rm MHz} \right) \equiv I_{\rm IN} \left( \mu A \right) / \, C_{\rm F} \left( pF \right)
$$

oder umgestellt nach der gesuchten Kapazität

$$
C_{\mathrm{F}}\left(pF\right)=I_{\mathrm{IN}}\left(\mu A\right)/f_{\mathrm{o}}\left(MHz\right).
$$

Für die Ermittlung der für verschiedene Frequenzbereiche notwendigen Kapazitäten reicht aber auch das Diagramm Bild 2. Die dort angegebenen Kapazitätswerte

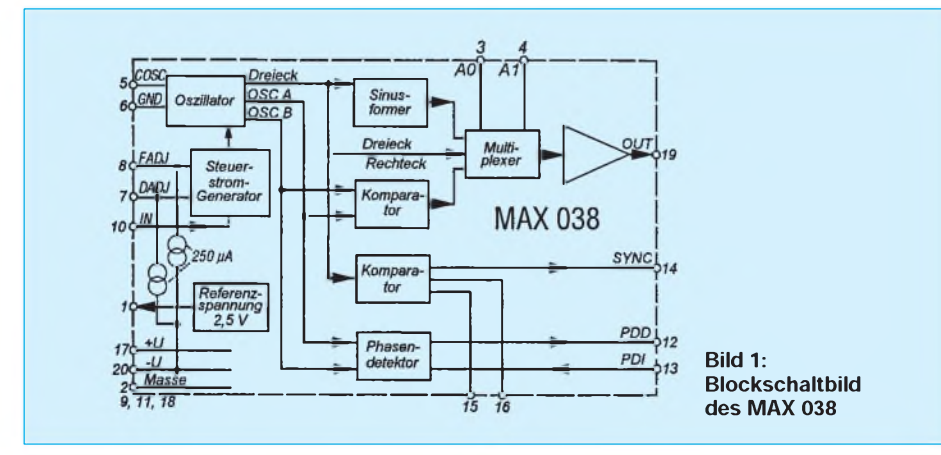

überstreichen den gesamten Frequenzbereich des Oszillators. Dabei überlappen sich die Frequenzbereiche der einzelnen Schalterstellungen, so daß keine Lücken entstehen.

I<sub>IN</sub> läßt zwar einen größeren Strombereich zu, derOszillator arbeitet aber nur zwischen 10 gA und 400 gA optimal. Dies ist der Bereich der höchsten Linearität, und bei 100 gA arbeitet das IC mit demniedrigsten Temperaturkoeffizienten. Außerdem wird die Frequenz nur noch sehr wenig bei Änderung des Tastverhältnisses beeinflußt. Dies sollte bei Festfrequenzoszillatoren berücksichtigt werden.

Speziell im unteren Frequenzbereich sind Kondensatoren mit geringen Leckströmen notwendig, wennwir eine hohe Frequenzgenauigkeit erreichen wollen. Zu empfehlen sind ungepolte oder Tantalkondensatoren. Allerdings sind sie gegenüber Elkos wesentlich teurer. Im oberen Frequenzbereich fließt in die effektiv wirk-

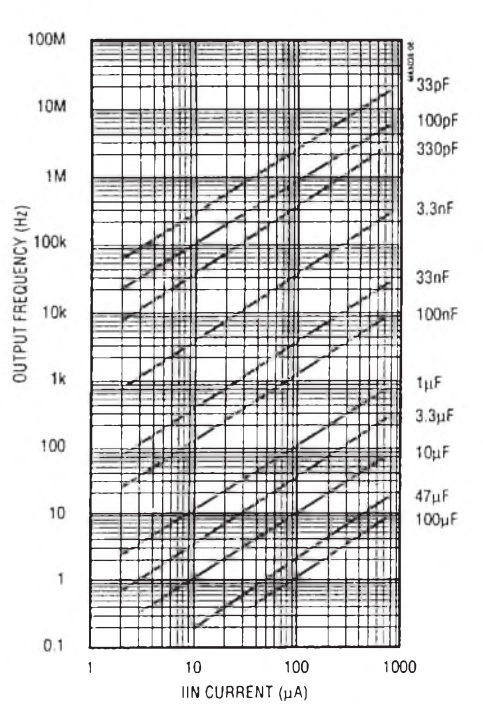

**Bild 2: Diagramm zur Festlegung der Oszillatorfrequenz**

same Kapazität nicht nur die des Bauelementes selbst, sondern auch die Streukapazität der Leiterzüge usw. ein. Bei Präzisionsgeneratoren sollte das insbesondere beim Leiterkartenentwurf berücksichtigt werden. Diese sollte unbedingt nach HF-Gesichtspunkten entwickelt werden.

In der Amateurpraxis spielt die Leiterzugkapazität nur eine untergeordnete Rolle. Einerseits ist eine exakte Reproduzierbarkeit der Frequenz für gleiche Potentiometerstellung bei mehreren Nachbauten nicht notwendig. Andererseits kann die zugeschaltete Kapazität so lange verändert

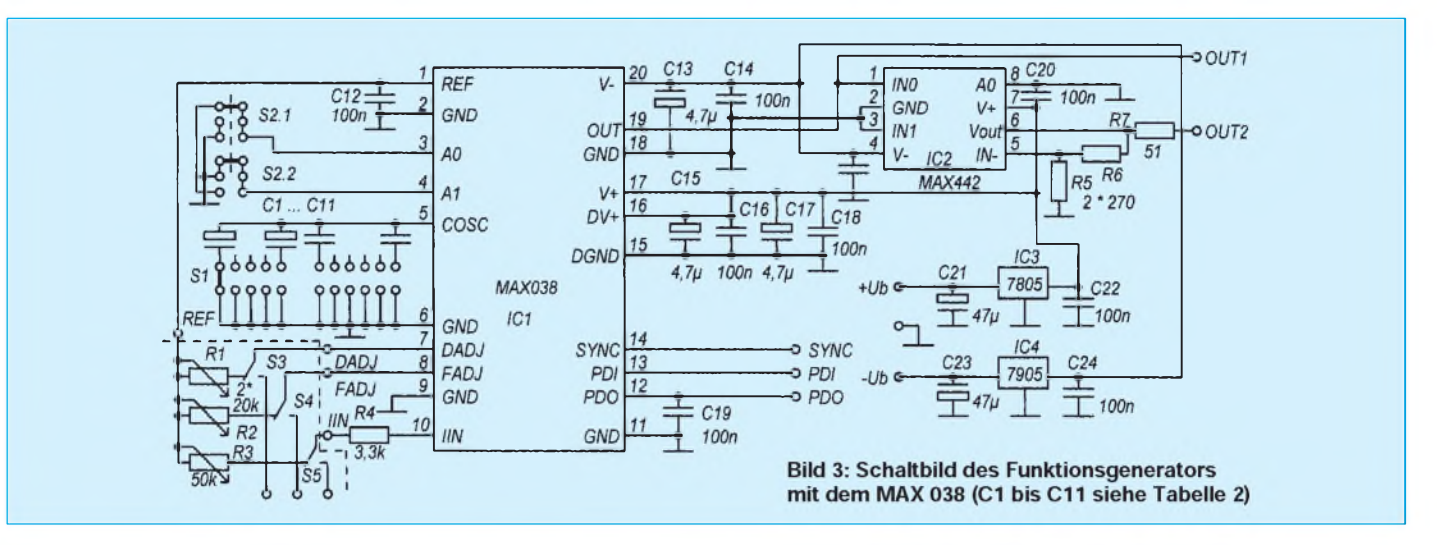

werden, bis die gewünschte Frequenz erreicht ist.

Die verwendeten Potentiometer lassen in der Regel nur eine begrenzte Präzision zu. Diejenigen, die mehr Genauigkeit wollen, müssen auch für die Potentiometer Präzisionstypen einsetzen, aber das ist sicher für den "Hausgebrauch" doch zuviel des Guten. Einfacher wäre es, die Frequenz ständig zu messen. Eine exakte Eichung ist mit den dem Amateur zugänglichen Mitteln kaum möglich.

Der Oszillator liefert gleichzeitig ein Dreiecksignal und zwei um 90° phasenverschobene Rechtecksignale. Das Dreiecksignal

wird einmal direkt auf den Ausgangsmultiplexerund zusätzlich aufden Sinusformer geschaltet. Der Ausgang des Sinusformers ist ebenfalls auf einen Eingang des Multiplexers gelegt. Die phasenverschobenen Rechtecksignale werden vor dem Multiplexer noch auf einenKomparator geführt. Die Form des Ausgangssignals können wir über die digitalen Eingänge A0 und A1 wählen. Die Zuordnung faßt Tabelle <sup>1</sup> zusammen.

Zusätzlich sind ein weiterer Komparator und ein Phasendetektor integriert. Der SYNC-Ausgang liefert ein Synchronisationssignal mit Rechteckpegel. Er kann im einfachstenFall mit dem Synchronisationseingang eines Oszilloskops verbundenwerden. Der Phasendetektor erlaubt eine Synchronisation der Frequenz des MAX 038 mit einer externen Frequenz. Dazu wird das externe Signal in PDI eingespeist und der PDO-Ausgang (Stromquelle) mit dem FADJ-Eingang verbunden.

#### **Die Praxis mit dem MAX 038**

Nach soviel Schaltkreistheorie nun zur Praxis. In Bild 3 ist das Schaltbild unseres Funktionsgenerators zu sehen. Wie wir feststellen, ist der Aufwand minimal. Die Frequenzbereiche werden über den Dreh-

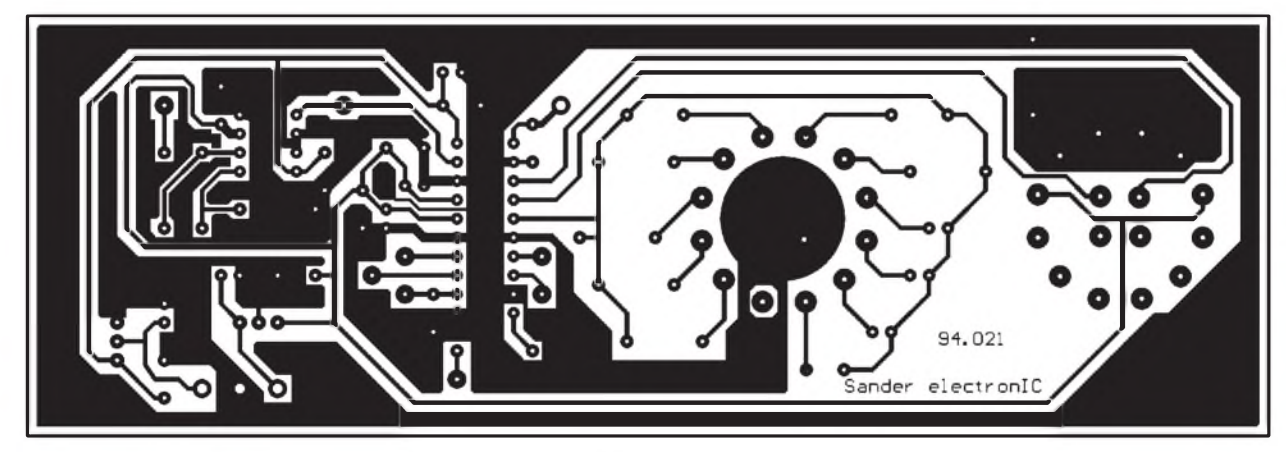

**Bild 4: Platinenlayout zum Funktionsgenerator mit dem MAX 038 Bild 5: Bestückungsplan der Leiterplatte**

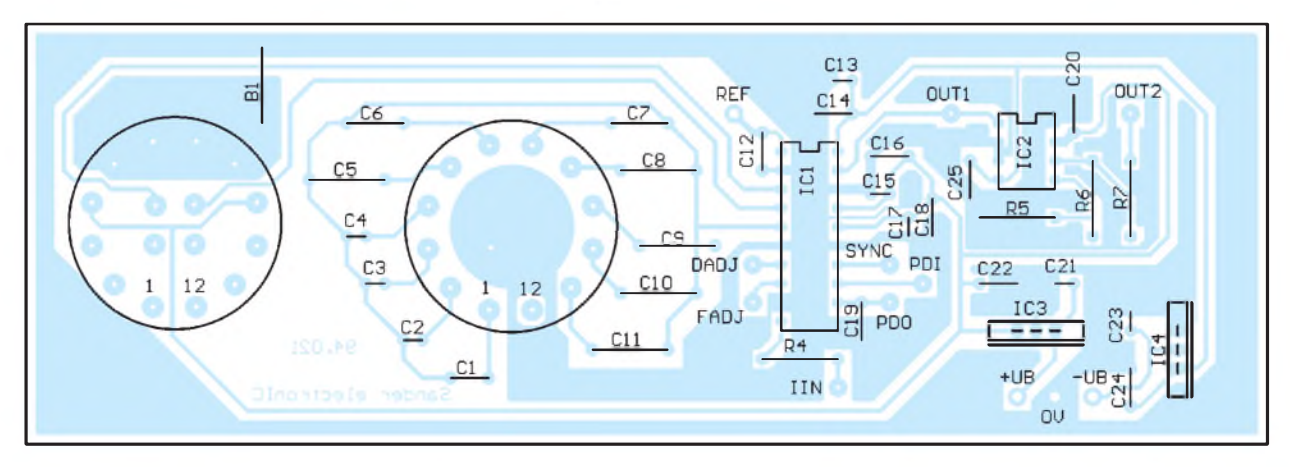
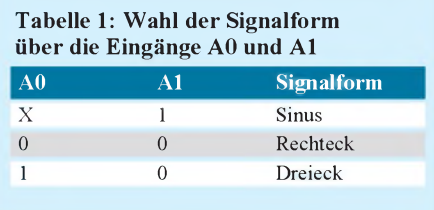

schalter S1 gewählt. Dabei sind unterschiedliche Kapazitäten mit dem Eingang OSC verbunden. Die Werte der Kondensatoren entsprechen denen im Diagramm Bild 2 und sind nochmals in Tabelle 2 zusammengefaßt. Für C1 bis C4 sind Tantalkondensatoren zu empfehlen.

Im Amateurbereich können wir uns aber auch mit den preiswerteren Aluminiumelkos begnügen. C5, C6 und C7 sind MKH-Kondensatoren, für C8 bis C11 Styroflextypen eingesetzt. Für den Schalter S1 verwenden wir einen 12stufigen Tastverhältniseinstellung oder Modulation genutzt werden können. Auf diese Schalter können wir verzichten, wenn wir uns auf die Einstellung über Potentiometer beschränken. Sie sind dann direkt mit den entsprechend bezeichneten Eingängen auf der Platine zu verbinden.

Der Schaltkreis wird mit einer doppelten Betriebsspannung von  $-5$  V und  $+5$  V versorgt. Eine Reihe Kondensatoren dienen der Abblockung von Störungen auf den Spannungsleitungen.

Der Ausgang OUT1 kann direkt verwendet werden. Der MAX 038 liefert an diesem Signalpunkt eine Ausgangsspannung von  $U_{ss}$  = 2 V ( $\pm$  1 V) für alle drei Signalformen. Der Ausgangswiderstand des MAX 038 beträgt 0,1  $\Omega$ . Der Ausgang kann eine kapazitive Last von maximal 90 pF treiben. Mit dem nachfolgenden Pufferverstärker IC2, einem MAX 442 wird ein definierter 50-Q-Ausgang realisiert, wie er für viele

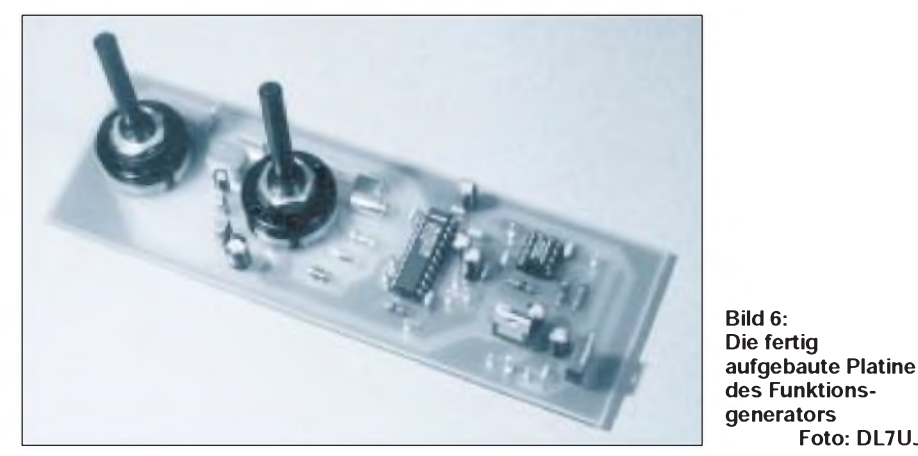

Drehschalter der Firma LORLIN. Wir benötigen aber nur 11 Stufen. Um die letzte Stufe beim Drehen des Schalters über die elfte Position hinaus zu verhindern, wird die Mutter, die sonst zur Befestigung des Schalters in Gehäusen dient, abgeschraubt. Der dann sichtbarwerdende Ring wird mit einem kleinen Schraubendreher abgehoben. Jetzt ist eine kreisförmige Anordnung von Bohrungen zu sehen. Der Ring hat eine kleine Nase, die wird in die vorhergehende Bohrungsposition gesteckt. Nach dem Zusammenschrauben darf unser Schalter nur noch elf Schaltstellungen aufweisen.

Für den Schalter S2 zur Signalformeinstellung verwenden wir einen Drehschalter  $4 \times 3$  der gleichen Firma. Dieser wird bereits fertig vorbereitet ausgeliefert.

Der gestrichelt gekennzeichnete Teil der Schaltung, die drei Potentiometer und der Schalter befinden sich nicht mit auf der Platine. Wir können diesen Teil unseren Wünschen anpassen. Die Schalter S3 bis S5 erlauben die Umschaltung der Schaltkreiseingänge auf externe Eingangsbuchsen, die zur Frequenz- und Aufgaben notwendig ist. Für einfache Anwendungen kann auf diesen Pufferverstärker verzichtet werden.

**Foto: DL7UJW**

### **Allgemeines**

Auf eine regelbare Ausgangsstufe wurde in dieser ersten Ausbaustufe verzichtet. Eine solche Stufe, die auch meßtechnischen Bedingungen genügt, bleibt einer weiteren Veröffentlichung vorbehalten. Sie ist dann jederzeit als Modul nachrüstbar.

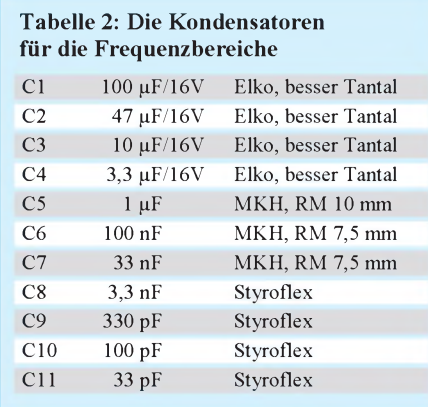

Die stabilisierte Betriebsspannung wird durch die beiden Spannungsregler IC3 und IC4 erzeugt. Das Platinenlayout finden wir inBild 4. Es wurde für eine möglichst minimale Leiterkartenfläche ausgelegt. Damit ist eine große Flexibilität beim Gehäuse möglich. Mit dem Bestückungsplan nach Bild 5 ist der Aufbau kein Problem. Die Drehschalter sollten zuletzt eingelötet werden. Sie machen die Platine während des Aufbaus sonst unhandlich. FürIC1 und IC2 ist eine Fassung zu empfehlen, um im eventuellen Fehlerfall eine einfache Fehlersuche zu ermöglichen.

Nach dem Aufbau erfolgt eine optische Kontrolle, und die Potentiometer werden angeschlossen, aufMittelstellung gebracht und die Betriebsspannung angeschlossen. Haben wir ordentlich gearbeitet, muß der Generator bereits funktionieren. Ein Oszilloskop erweist sich als nützlich, um die Kurvenform zu kontrollieren.

An dieser Stelle eine Bemerkung, die bereits bei der Schaltkreisbeschreibung begründet wurde. Der optimale Arbeitsbereich ist dann eingestellt, wenn sich die Potentiometer nicht in der Nähe der Endstellungen befinden. Man sollte in solchen Fällen immer auf den nächsten Frequenzbereich umschalten.

Sollen die Steuereingänge FADJ, DADJ und I<sub>IN</sub> zur Frequenz- bzw. Tastverhältniseinstellung oder Modulation genutzt werden, dürfen dort Spannungen zwischen -2,4 bzw. -2,3 Vund +2,4 bzw. +2,3 V (je nach Eingang, siehe Beschreibung) angelegt werden. Sind diese Pegel nicht garantiert oder sollen unipolare Signale den gesamten Einstellbereich steuern können, so muß man mit zusätzlichen Operationsverstärkern eine Pegelanpassung realisieren. Wir sollten beachten, daß die Eingänge ungeschützt sind.

Für den Einbau in ein Gehäuse muß die Leiterkarte durch zusätzliche unbenutzte Fläche auf die entsprechenden Gehäusemaße angepaßt werden. Durch diese Lösung lassen sich unterschiedliche Gehäusevarianten nutzen. Es sind sowohl preiswerte Kunststoffgehäuse als auch ansprechende, aber teure Laborgehäuse aus Metall verwendbar.

Und noch ein wichtiger abschließender Hinweis. Der Funktionsgenerator ist ein HF-Gerät. Um unbeabsichtigte Störungen anderer Empfangsanlagen, aber auch des eigenen Meßaufbaus zu vermeiden, sollte die Baugruppe möglichst in einem Metallgehäuse untergebracht werden und nur geschirmte oder kurze Meßleitungen Verwendung finden.

### Literatur

**[1] Datenblatt MAX 038 der Firma MAXIM**

# *Digitale Signalprozessoren (2)*

*FRANK LIEMANT*

*Das hier vorgestellte Prozessormodul soll dem Amateur die Möglichkeit geben, sich mit der Technik der digitalen Signalverarbeitung zu beschäftigen. Bei diesem Modul handelt es sich um ein Minimalsystem mit dem DSP TMS320C25 der Firma Texas Instruments.*

Auf dem Modul ist nur die Hardware integriert, die unbedingt zum Betreiben des Prozessors notwendig ist. Es sind somit keinerlei I/O-Baugruppen vorhanden. Die Buslogik ist aber so ausgelegt, daß I/O-Bausteine recht einfach angeschlossen werden können.

Das Modul ist dergestalt konzipiert, daß die gesamte Funktionalität, die der Prozessor bietet, mit einer kleinen Ausnahme, erhalten bleibt. So sind das synchrone, serielle Interface, alle drei Hardwareinterrupts und 15 von 16 I/O-Adressen unbenutzt. Auch alle Zugriffsmodies des Busses werden unterstützt. Ebenfalls ist ein Zugriff auf den, auf dem Board befindlichen, Speicher per DMA (Direct Memory Access) möglich, natürlich auch dessen Ausblendung. Aus mehreren Modulen läßt sich ein Multiprozessorsystem zusammenstellen.

### **Der Prozessor**

DSPs gehören nicht eben zu den billigen Prozessoren. Der TMS320C25 ist aber mit etwa 80 DM auch für den Amateur noch erschwinglich und bietet dafür schon eine recht gute Leistung. Er ist mit 40 MHz bzw. 50 MHz getaktet und kann 10 bzw. 12,5 Millionen Operationen in der Sekunde ausführen. Es können also genauso viele Produkte in der Sekunde berechnet und addiert werden. Bei der arithmetischen Rechnung arbeitet der Prozessor mit 32 Bit Genauigkeit.

Der TMS320C25 ist im 68poligen PLCC-Gehäuse verfügbar und somit, was Pinabstand und -zahl anbelangt, gut zu handhaben. Leistungsfähigere DSPs werden in drei- bis vierreihigen Grid-Array-Gehäusen oder mindestens 132poligen PLCC-Gehäusen mit 0,635 mm Pinabstand vertrieben. Diese Gehäuse sind für den Amateur nicht so ohne weiteres zu handhaben. Die Bustaktfrequenz von 10 MHz ist ohne besondere Maßnahmen zu beherrschen, aber der  $2 \times 16$  Bit breite Systembus kann bei der Verdrahtung mit amateurtechnischen Mitteln schon einige Nerven kosten. Ein besonderer Vorteil ist die leichte Beschaffbarkeit von PD-Assemblern (Public Domain) für diesen Typ.

Der TMS320C25 verfügt intern über zwei getrennte Datenbusse. Je einen für den Programmspeicher und einen für den Datenspeicher. An den letzteren sind drei (256 Byte, 256 Byte und 32 Byte) RAM-Bänke angeschlossen. Eine Bank kann zum Programmbus geschaltet werden. Dann läßt sich von dieser auch Programmkode abarbeiten.

Extern werden beide Busse zusammengefaßt, wobei Programmspeicherzugriffe Vorrang haben und parallel zu internen Datenspeicherzugriffen erfolgen können. Zugriffe auf die verschiedenen Speichertypen (Programm oder Daten) werden von den Prozessorsignalen PS (Program Select) für den Programmspeicher und  $\overline{DS}$  (Data Select) für den Datenspeicher auseinandergehalten. Zugriffe auf die 16 I/O-Adressen erfolgen über den gleichen Bus. Hierbei wird aber auch das Prozessorsignal IS (In Out Select) aktiviert.

Der Prozessor kann in jedem Speicherbereich 64 KByte adressieren. Die Speicher sind 16 Bit breit. Der Memory-Zugriff wird durch die Aktivierung (L) von STRB (Strobe) eingeleitet. R/W (Read/ Write,  $H =$  Lesen,  $L =$  Schreiben) unterscheidet zwischen Schreiben und Lesen. Die Buslogik muß, nachdem sie die Daten bei einer Speicher- oder I/O-Anforderung zur Verfügung gestellt bzw. übernommen hat, das READY-Signal auf H setzen. Dadurch wird dem Prozessor mitgeteilt, daß der Datentransfer erfolgt ist. Er wartet, bis READY aktiviert wird, und fügt bis dahin Wait-States (Wartezyklen) ein.

### **Speicherorganisation**

Auf dem Modul sind zwei Speichertypen integriert. Für den Start des Prozessors und der dauerhaften Speicherung von Programmen ist eine EPROM-Bank vorhanden. Für die Zwischenspeicherung von Daten und um Programme schneller abarbeiten zu können, ist eine SRAM-Bank integriert.

```
Listing 1: C25_B_U6 Buslogik business \% PINS
%ID
 C25_B_U6
%TYP
 GAL20V8
%PINS
 /MSC RW /DS /PS /IS A0 A1 A2 A3 ES DXS
 PXS A13 A14 A15 RIO15 WIO15 /OES READYM /WES /OEE /BR
%LOGIC
 WIO15 = A0 * A1 * A2 * A3 * IS * /RW;
RIO15 = A0 * A1 * A2 * A3 * IS * RW;
READYM = DS * /PS * /DXS * /BR * /A15
    + /DS * PS * * * /PXS /ES /A15
    + /DS * PS * * * * /PXS ES /A15 /RW
    + /DS * PS * * * * * /PXS ES /A15 RW /MSC;
OEE = /DS * PS * /PXS * RW * /A15 * ES ;
OES = DS * /PS * /DXS * RW * /A15 * /BR
    + /DS * PS * * * * /PXS RW /A15 /ES ;
 WES = DS * /PS * /DXS * /RW * /A15 * /BR
    + /DS * PS * * * /PXS /RW /A15;
%END
Listing 2: C25 B U7 Konfigurationsregister
%ID
```

```
C25_B_U7
%TYP
 GAL16V8
```

```
%LOGIC
 DOO.OE = RIO15 * STRB;<br>DOO = ES;
       = ES;
 D1O.OE = RIO15 * STRB;
       = DXS;
 D2O.OE = RIO15 * STRB;
 D2O = PXSES.OE = VCC;ES = RS1+ /RS1 * /WIO15 * ES
     + /RS1 * WIO15 * D0I * /D3I;
DXS.OE = VCC;
 DXS = /RS * /WIO15 * DXS
     + /RS * WIO15 * D1I;
PXS.OE = VCC;PXS = /RS * /WIO15 * PXS
      + /RS * WIO15 * D2I;
 READYL.OE = VCC;
 READYL = READYM
     + RIO15 * STRB
RS.OE = VCC;RS = RS1+ WIO15 * STRB * D3I
     + RS * /RSH;
%END
```
**D0I D1I D2I D3I WIO15 RIO15 /STRB /RS1 /RSH READYM D2O READYL /RS PXS DXS ES D1O D0O**

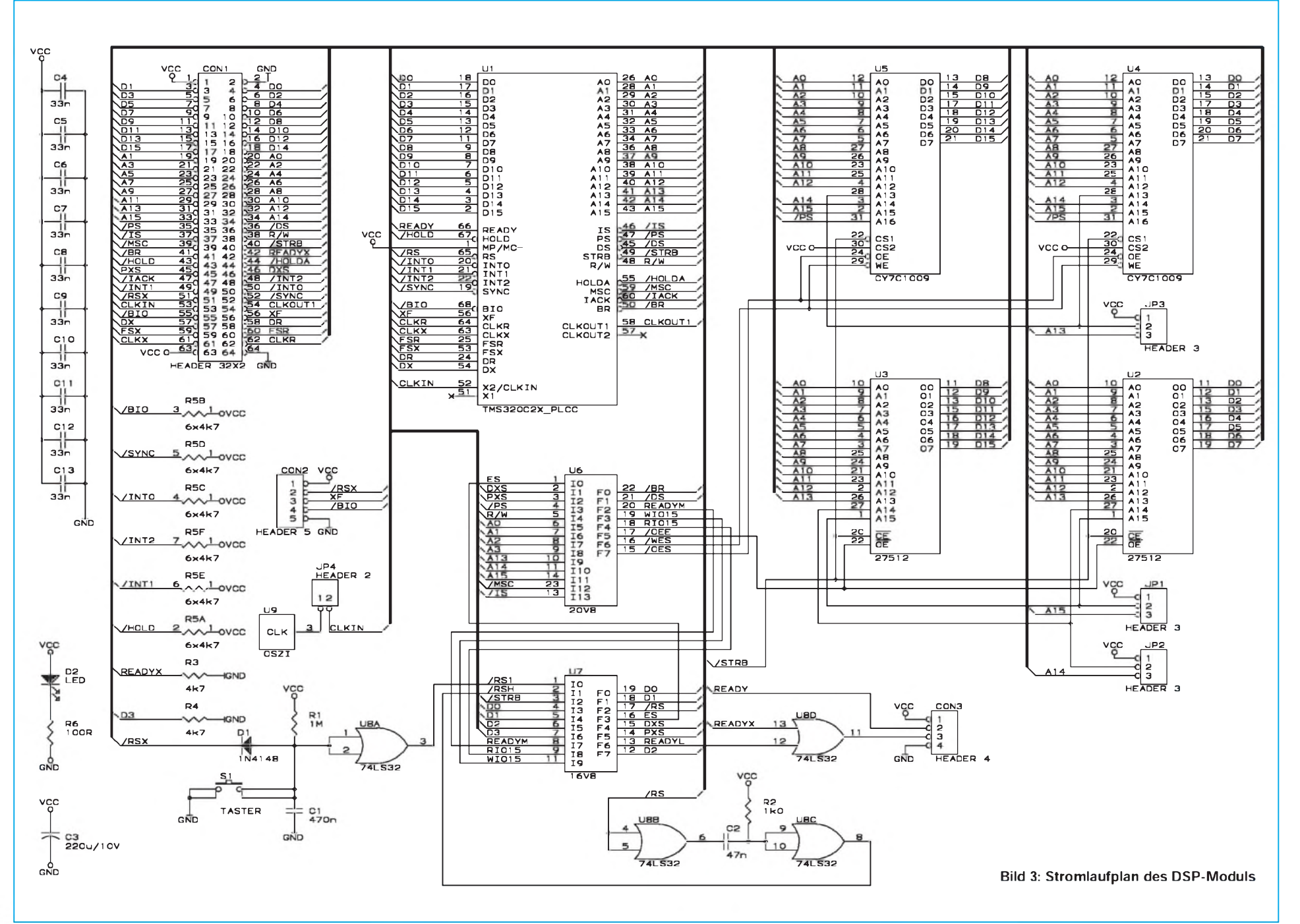

EPROMs sind sehr langsame Speicher, daher muß bei einem Zugriff auf sie ein Wartezyklus eingeschoben werden. Deshalb ist es sinnvoll, den Programmkode aus dem EPROM in den SRAM umzuladen und von dort abarbeiten zu lassen. Die EPROM-Bank ist nur über den Programmspeicherbereich des Prozessors ansprechbar. SRAM ist sowohl im Programm- als auch im Datenspeicher vorhanden. Um Kollisionen zwischen SRAM und EPROM zu verhindern, ist es möglich, den EPROM auszublenden.

Die zum Ansteuern der Speicher notwendigen Signale /OEE (Out Eneble EPROM), OES (Out Eneble SRAM) und WES (Write Eneble SRAM) werden im GAL (Gate Array Logic) 20V8 U6 erzeugt. Dieser Schaltkreis bildet auch das Quittierungssignal READYM (Ready Memory) für den Prozessor und fügt bei Zugriffen auf den EPROM ein Wartezyklus ein. Er entsteht durch Verknüpfung mit dem Prozessorsignal MSC (Microstate Complet Signal).

Als Einbauvarianten sind 8K-, 16K-, 32Kund 64K-EPROMs denkbar. Bei der Bestückung mit 8K-Ausführungen muß man Pin <sup>1</sup> und 2 des Jumpers JP3 verbinden. Im anderen Fall werden Pin 2 und 3 verbunden. Als SRAMs finden 8-K-, 32-Kund 128-K-Typen Verwendung. Bei 8-K-EPROMs muß man sowohl bei Jumper JP1 als auch bei Jumper JP2 Pin <sup>1</sup> und 2 verbinden. Bei 32-K-Typen wird bei Jumper JP2 die Verbindung auf Pin 2 mit Pin 3 verändert und bei 128-K-Typen auch noch die des Jumpers JP1.

### **Die Steuerung der Speicher**

Zur Steuerung der Speicherbänke und zum Erzeugen eines Resets durch die Software ist ein Konfigurationsregister implementiert. Auf dieses kann man über die I/O-Adresse 15 zugreifen. Dieses Register ist im GAL 16V8 U7 realisiert. Ein Zugriff wird im GAL U6 dekodiert. Das Signal RIO15 (Read In/Out Adresse 15) leitet das Lesen und das Signal WIO15 (Write In/Out Adresse 15) leitet das Schreiben auf das Konfigurationsregister ein. Im GAL U7 wird auch die Quittierung READYL (Ready Local) erzeugt. Es ist eine Verknüpfung von dem READYM-Signal für Speicherzugriffe und einem Quittierungssignal bei Zugriffen auf das Konfigurationsregister, welches ebenfalls im GAL U7 erzeugt wird.

Das READYL-Signal wird durch das OR-Gatter U8D mit dem READYX (Ready Extern) zum READY-Signal für den Prozessor zusammengefaßt. Das READYX-Signal wird durch die eventuell angeschlossene Peripherie bedient, wenn auf sie ein Zugriff erfolgt.

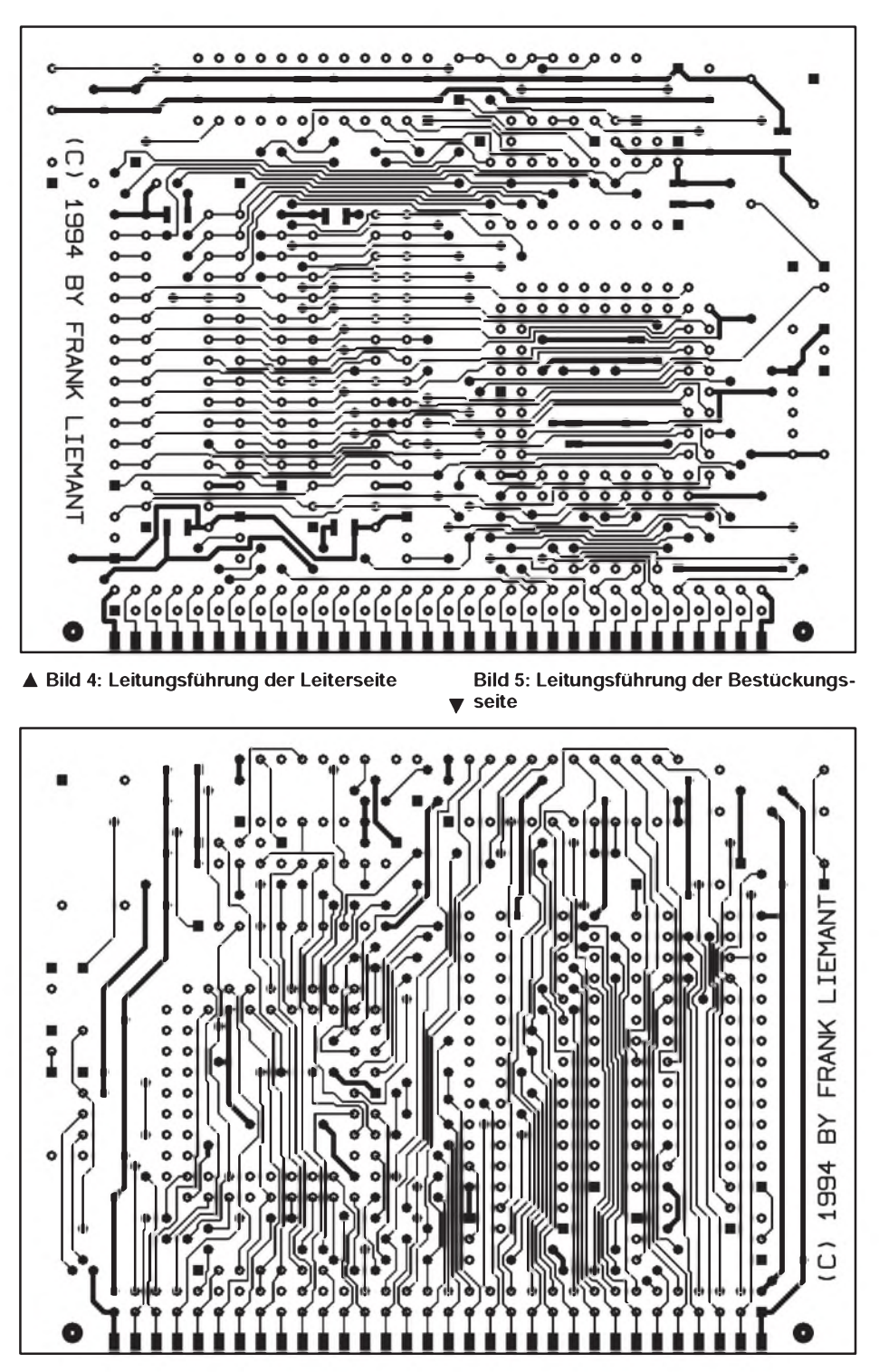

Im Konfigurationsregister gibt es vier relevante Bits, D0 bis D3. D0 liest bzw. setzt das ES-Signal (EPROM Select) der Hardware des Boards, die Bits D1 und D2 beeinflussen die Signale DXS und PXS, welche nicht weiter betrachtet werden, und über D3 kann bei Setzen auf H ein Reset in der Hardware ausgelöst werden. Das ES-Signal steuert das Einblenden des EPROMs. Ist ES H, dann ist der EPROM als Programmspeicher für den Prozessor eingeblendet. Ist ES L, so ist der SRAM als Programmspeicher für den Prozessor eingeblendet.

Ein Reset ist von verschiedenen Quellen

auslösbar. Zum einen kann ein Reset durch die Hardware beim Zuschalten der Betriebsspannung, zum anderen durch Betätigen des Tasters S1 oder von am Systemconnector angeschlossener Hardware ausgelöst werden.

Ebenso ist ein Reset auch durch Software über das Konfigurationsregister auslösbar. In U7 erfolgt die Steuerung von ES in Abhängigkeit von Hard- oder Softwarereset. Bei durch die Hardware ausgelöstem Reset wird als Programmspeicher der EPROM eingeblendet, das heißt, ES ist H. Löst die Software ein Reset aus, wird der SRAM eingeblendet; ES ist L.

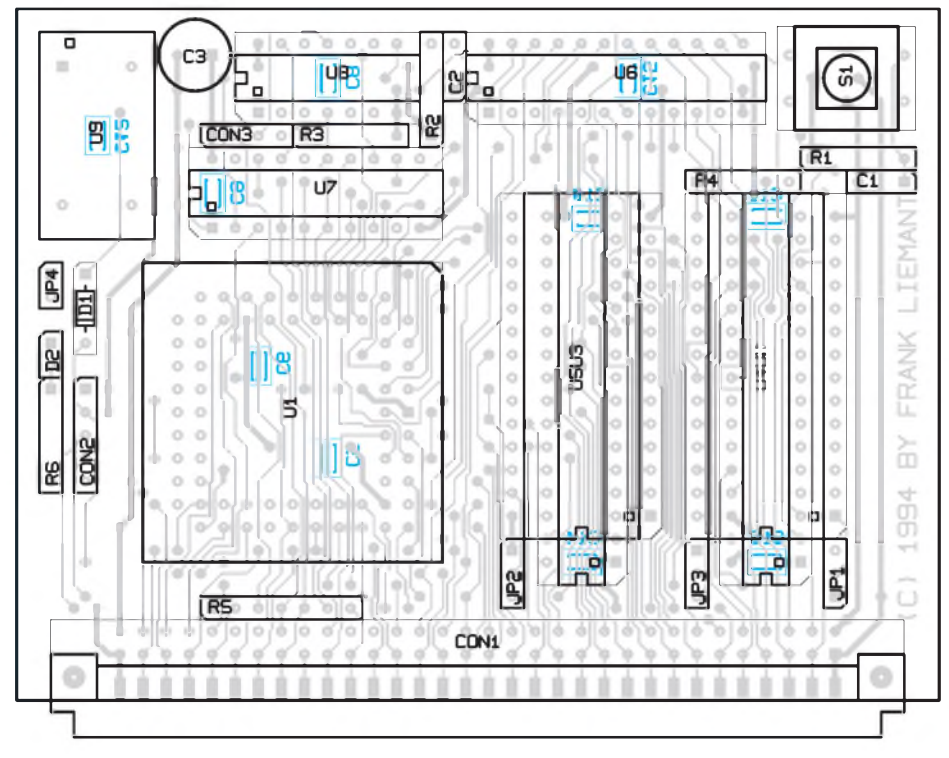

### **Bild 6: Bestückungsplan der Leiterplatte**

Dadurch kann nach dem Einschalten der Programmkode in den SRAM kopiert und danach derProgrammkode im SRAM durch einen Softwarereset gestartet werden. Die Hardwareresetquellen werden am Eingang des U8A verknüpft. Mit dem Monoflop, der mit U8B und U8C realisiert ist, wird der Resetimpuls auf eine Mindestlänge von fünf Maschinenzyklen verlängert. Das ist für den vollständigen Reset des Prozessors notwendig.

Als Taktgenerator dient ein handelsüblicher Quarzoszillator. Er läßt sich beim Zusammenschalten mehrerer Module zu einem Multiprozessorsystem durch den Jumper JP4 abtrennen. Die gesamte Taktversorgung übernimmt dann ein Modul.

Die Betriebsspannung von 5 V, welche stabilisiert sein muß, ist über den Systemconnector oder über CON2 einzuspeisen. Liegt Betriebsspannung an, leuchtet die LED D2. CON2 ist für eine asynchrone serielle Kommunikation mit einem PC vor-

| EPROM-Größe | ×      | 16K | 32K | 64K     |
|-------------|--------|-----|-----|---------|
| JP3         | ۰<br>О | о   | o   | o<br>D. |

**Bild 7: Jumpereinstellung für die EPROM-Anpassung**

| SRAM-Größe |                                | 8K     | 32K    | 128K   |
|------------|--------------------------------|--------|--------|--------|
| JP1        | $\overline{2}$<br>3            | 8<br>0 | 8<br>0 | ۰<br>ō |
| JP2        | $\mathbf{2}$<br>$\overline{3}$ | 800    | o<br>٥ | O      |

**Bild 8: Jumpereinstellung für die jeweilige SRAM-Größe**

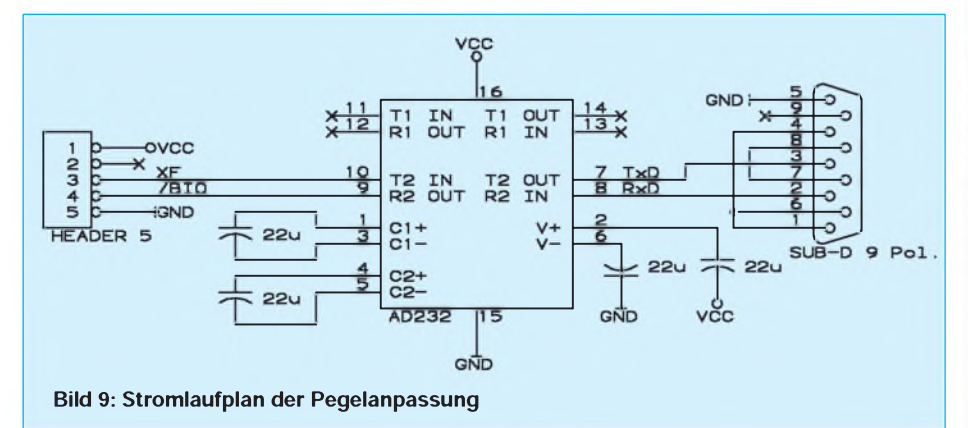

gesehen. Hierfür ist allerdings noch eine Pegelanpassung notwendig.

Alle Schaltkreise sollten mit mindestens 33 nF Abblockkondensatoren an den Betriebsspannungspins versehenwerden. Dafür sind SMD-Kondensatoren auf der Lötseite der Leiterplatte einzulöten. Es können aber auch Fassungen mit Kondensatoren Verwendung finden, oder die Abblockkondensatoren werden einfach über die Schaltkreise gelötet.

### **Zur Software**

Über die Redaktion des FUNKAMATEUR ist der PD-Assembler "AS" in der Version 1.40 von Alfred Arnold beziehbar (Leerdiskette plus genügend Rückporto!). Dieser ist auch von den FTP-Servern [ftp.rog](ftp://ftp.rog). rwth-<aachen.de> (pub/assembler) und ftp. uni-<stuttgart.de> (pub/systems/pc/lang/as) zu bekommen. Hierbei handelt es sich um einen sehr guten Universalassembler, der nicht nur für den TMS320C25 empfehlenswert ist, sondern auch Assemblerprogramme für eine ganze Menge anderer Prozessoren übersetzen kann. Neben vielen anderen versteht der Assembler die Sprachen der Prozessoren 68000 bis 68030, 6502, Z80 (U880), DSP56000, Z8 (U88xx), TMS320C1x, TMS320C2x und 8086 bis V35. Selbstverständlich stellt auch Texas Instruments einen Assembler zur Verfügung. Aus derselben Quelle können auch ein Simulator und ein Compiler für die Programmiersprache C bezogen werden. Als Literatur ist neben dem Handbuch ..Second-Generation TMS320, User's Guide" von Texas Instruments das Buch "Digitaler Signalprozessor U320C20" von Gert Heuer des Verlags Technik Berlin zu empfehlen. Es ist, im Gegensatz zu dem in Englisch verfaßten Handbuch, deutsch.

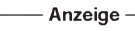

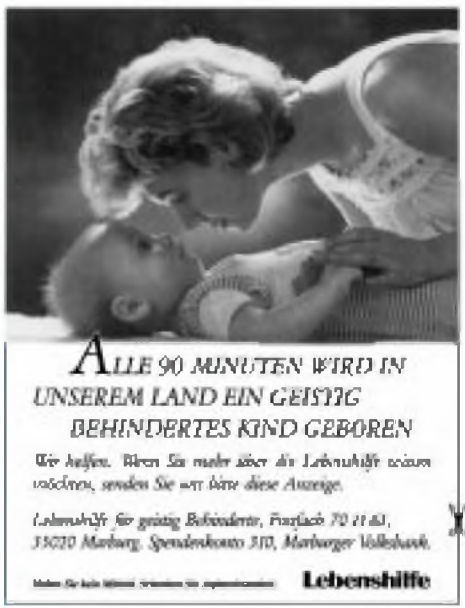

# *Primärgetakteter Sperrwandler*

### *Dipl.-Ing. FRANZ-PETER ZANTIS*

*Die Gewinnung einer Gleichspannung zur Energieversorgung von Geräten und Baugruppen in der Elektronik mit Hilfe von konventionellen Netztransformatoren, Gleichrichtern und Längsreglern entspricht nicht mehr dem Stand der Technik. Der Wirkungsgrad derartiger Anordnungen ist äußerst schlecht.*

*Der nachfolgende Bauvorschlag zeigt einen primärgetakteten Sperrwandler. Diese Baugruppe liefert am Ausgang eine konstante Gleichspannung von 9 bis 18 V bei einem Ausgangsstrom bis zu 3 A. Die Eingangswechselspannung darf im Bereich zwischen 115 Veff und 230 Veff schwanken. Die Frequenz der Eingangsspannung kann im Bereich von 50 bis 60 Hz liegen.*

### **Das Prinzip**

Im Gegensatz zum sekundärgetakteten Sperrwandler befindet sich beim primärgetakteten Sperrwandler der getaktete Leistungsschalter auf der Primärseite des Transformators, der die galvanische Trennung zwischen Ein- und Ausgang gewährleistet.

Das Schaltungsprinzip zeigt Bild 1: Ein Transistor arbeitet als Schalter. Im leitendenZustand wird Energie im Kernmaterial des Übertragers TR1 gespeichert. Im gesperrten Zustand wird diese Energie an den Sekundärkreis abgegeben, so daß sich an einem Kondensator eine Spannung aufbaut. Wieviel Energie übertragen wird, ist durch das Tastverhältnis

$$
V = \frac{t_{\text{ein}}}{t_{\text{ein}} + t_{\text{aus}}}
$$
 (1)

bestimmt.

Für die Ausgangsspannung U**<sup>a</sup>** gilt deshalb:  $U_a \sim V$ .

Die Taktfrequenz, mit der der Transistor angesteuert wird, ergibt sich aus dem Zusammenhang

$$
f = \frac{1}{T} = \frac{1}{t_{\text{ein}} + t_{\text{aus}}}
$$
 (2)

ImvorliegendenFall sind sowohl das Tastverhältnis V als auch die Taktfrequenz f variabel. Man spricht in diesem Fall vom freischwingenden Sperrwandler (im Gegensatz zumfestfrequenten Sperrwandler,

Typische Werte für das Tastverhältnis V, die Taktfrequenz f sowie die Einschaltzeit t<sub>ein</sub> bei verschiedenen Arbeitsbereichen des Sperrwandlers.

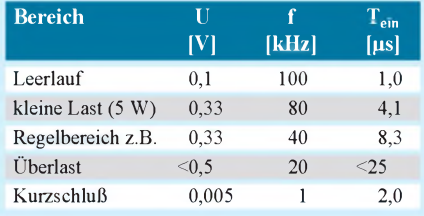

bei dem nur das Tastverhältnis V änderbar ist). Die Energieübertragung läßt sich durch Verändern dieser zwei Parameter sehr fein steuern. Es gilt für die Ausgangsspannung U2:

$$
U_a = \frac{V}{1-V} \cdot \frac{U_e}{\ddot{u}}.
$$
 (3)

Dabei ist ü das Übersetzungsverhältnis (ü = N**e**/N**a**) des Transformators. Für die Drain/ Source-Spannung am Schalttransistor T1 gilt:

$$
U_{DS} = \frac{V}{1 - V} \cdot U_e.
$$
 (4)

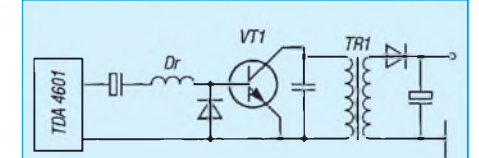

**Bild 1: Prinzipschaltung des vorgestellten primärgetakteten Sperrwandlers. Die Ansteuerung übernimmt das IC TDA4601D von Siemens.**

Wegen der unvermeidbaren Streuinduktivitätenbeimpraktischen Schaltungsaufbau wird dieser Wert aber immer überschritten! Deshalb sind bei der Auswahl des Schalttransistors ausreichende Reserven einzuplanen.

### **Der Ansteuer-Schaltkreis**

DenKern der Schaltung bildet das IC TDA 4601D der Firma Siemens. Dieses ist speziell für die Ansteuerung des Leistungsschalters in freischwingenden Sperrwandlernetzteilen entwickelt worden und übernimmt auch alle notwendigen Regel- und Überwachungsfunktionen. Da zwei Größen verändert werden, ist die damit erreichbare Spannungskonstanz auchbei starkenLastschwankungen sehr hoch. Das IC steuert denLeistungsschalter derart, daß die Sekundärspannung, unabhängig von Eingangsund Lastschwankungen. konstant bleibt. Die dazu notwendigen Informationen erhält das IC aus der Eingangsspannung, einer oder mehrerer Transformatorwicklung(en) sowie bei Bedarf über einen Optokoppler.

Das Schaltnetzteil arbeitet dabei im Dreieckbetrieb, das heißt, der Strom in der Sekundärwicklung wird zu Null, bevor über die Primärwicklung der Transformator von neuem mit Energie geladen wird.

Lastschwankungen werden durch Frequenzänderungen ausgeregelt, eine nicht konstante Eingangsspannung zusätzlich durch Variation des Tastverhältnisses. Dabei ergeben sich folgende lastabhängige Bereiche des Schaltnetzteils (SNT):

- a) Leerlauf bzw. kleine Last: Die Ausgangsspannung liegt etwas über dem Sollwert.
- b) Regelbereich: Die Ausgangsspannung ist lastunabhängig konstant.
- c) Überlastbereich: In einer rückläufigen Kennlinie wird die Sekundärspannung unabhängig vom Laststrom zurückgenommen.

Typische Werte für das Tastverhältnis V, der Schaltfrequenz f und der Dauer der Leitphase t**ein** des Leistungstransistors in den Lastbereichen sind als Beispiel in der Tabelle <sup>1</sup> angeführt.

### **Zur Schaltung**

Bild 2 zeigt das Schaltbild des Projektes. Wie bereits beschrieben, übernimmt das Ansteuer-IC die wichtigsten Funktionen des Netzteils.

Die Netzspannung wird über einunbedingt erforderliches Funk-Entstörfilter, bestehend aus L1, C1 und C2, zum Gleichrichter GL1 und dem Glättungskondensator C3 geführt. Der Widerstand R2 begrenzt den Einschaltstrom bei entladenem Glättungskondensator auf einen erträglichen Wert. Die Sicherung Sil dient als Brandschutz. Bei einem, durch einen Defekt verursachten

### Stückliste für die wichtigsten Bauelemente des primärgetakteten Sperrwandler

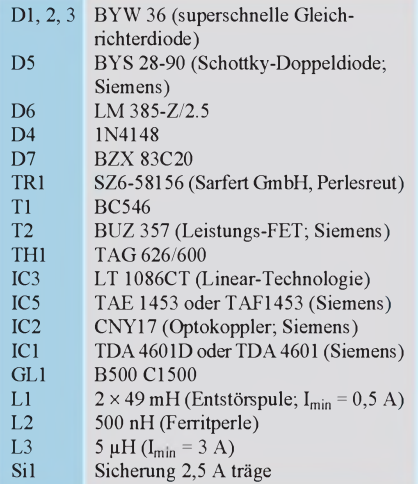

**BC546B**  $\frac{10K}{R}$  $T1$ TR1<br>SZ6-58156 TAG626/600 **BYW36 HBi R10 BZX83C20** D5  $9. . . 18V =$ Э  $TH14$  $10$  $\frac{1}{2}R_1$ 13  $\frac{33K}{R18}$  by  $\circ$ electellbar aut P1 K  $\overline{a}$  $3n3$  $s_{11}$  $\Rightarrow$  1µ  $+C \frac{1}{20}$  SH  $C11$  = T2A5  $5\mu$ ₩ **B** 18 P4  $C<sub>7</sub>$ 큒 LЭ  $\begin{array}{c}\n\hline\n\text{R} \\
\hline\n\text{S} \\
\text{S} \\
\text{S} \\
\text{S} \\
\text{S} \\
\text{S} \\
\text{S} \\
\text{S} \\
\text{S} \\
\text{S} \\
\text{S} \\
\text{S} \\
\text{S} \\
\text{S} \\
\text{S} \\
\text{S} \\
\text{S} \\
\text{S} \\
\text{S} \\
\text{S} \\
\text{S} \\
\text{S} \\
\text{S} \\
\text{S} \\
\text{S} \\
\text{S} \\
\text{S} \\
\text{S} \\
\text{S} \\
\text{S} \\
\text{S} \\
\text{S} \\
\text{S} \\$ R9 BYS28/90 IC1  $\frac{15}{10}$  $5n6$ B500C1500 C9  $2 \times 49m$ FR19 국  $\frac{1}{2}R17$  $\begin{array}{r} \text{IC3} \\ \text{LT} \\ \text{1086} \\ \text{CI} \end{array}$  $GL<sub>1</sub>$  $C13$  $L1$  $5^{\circ}$ C<sub>15</sub>  $C14$ D<sub>2</sub>  $100n$  470 $\mu$  $1<sub>m</sub>$  $\frac{1}{\frac{1}{2}}$  $C2$  $\equiv$ ⇔ 100<sub>n</sub> 100<sub>n</sub> ğ  $C1$ C6  $\sum$ LED1 RB.  $\frac{\text{c}}{\text{100}}$  $10\mu$  $\equiv$  $\equiv$ LED rot 470µ  $cs =$  $\sqrt{15}$ 115...230Veff<br>50/60 Hz TDA4601D  $\begin{array}{c}\n 811 \\
 \hline\n 220 \\
 \hline\n \end{array}$ 220p/400V C **R16**  $\vec{r}$ 91  $\uparrow$ OR  $\triangleq$  $330n$ <br> $11C12$  $R22$  $\frac{470}{R15}$ **R21** F1857  $C12$ <sub>||</sub>100n  $\frac{1}{2}$ R<sub>24</sub>  $1k$  $2k$ <sub>2</sub> **R20**  $1122p$  $R12$  $-828$  $0K +$  $C16$ 1.6 ¶ok  $C1B$  $\Rightarrow$ IC2<br>CNY17 ICS<br>TAE1453  $220<sub>H</sub>/6V$  $P<sub>1</sub>$  $\frac{25}{96}$  $\frac{1}{30}$ R23  $218.$  $\frac{1}{20}$  kp<br> $\frac{1}{20}$  kp  $100n$  $D1 \nsubseteq$  $L$ 1385-2/2.5  $2504$ 1N4148 500m h  $\frac{2n}{2k}$  $rac{8}{R}$  2R2  $T2$  $L2$  $C4$ 6  $\mathsf{M}$ **BUZ357**  $\frac{1}{2}$ R13  $H$ R14 3n3/600V

**Bild 2: Der komplette Stromlaufplan des Sperrwandlers mit galvanischer Netztrennung.**

(fur SchutzKlasse II)

C<sub>19</sub>

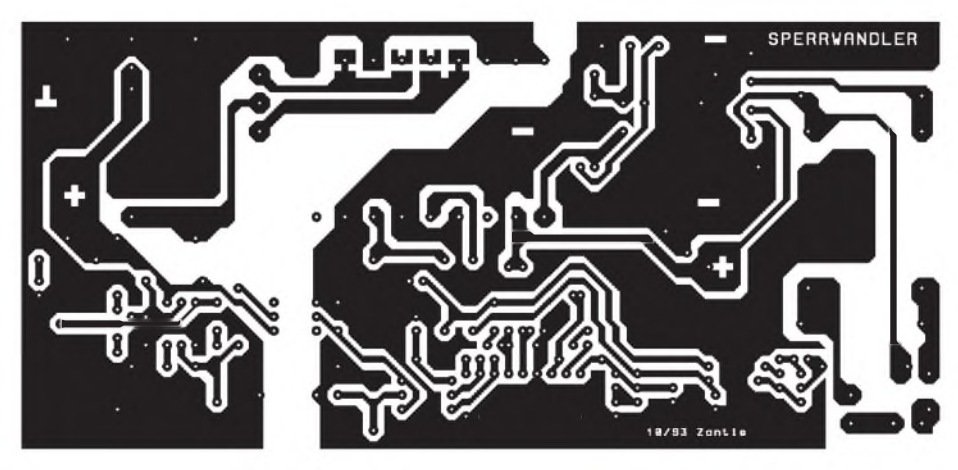

**Bild 3: Leitungsführung der Platine**

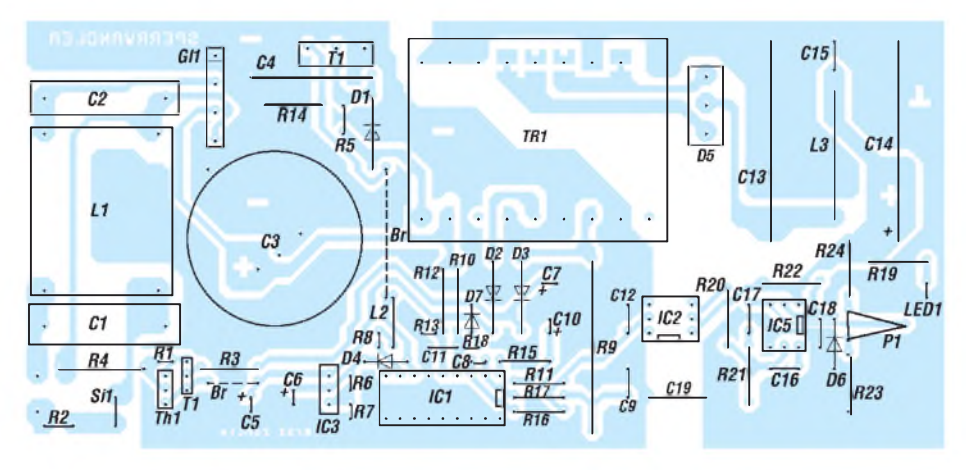

**Bild 4: Der Bestückungsplan des Projektes. Das Layout ist so ausgelegt, daß für IC1 sowohl der Typ TDA 4601D als auch der Typ TDA 4601 verwendet werden kann.**

unzulässig hohen Energieumsatz unterbricht sie die Netzzuleitung.

Die Gleichspannung am Kondensator C3 erreicht annähernd den Scheitelwert der Eingangsspannung. Bei U**e** = 230 V**eff**ergibt dies einen Wert von etwa 325 V!

Diese Gleichspannung liegt an der Reihenschaltung bestehend aus der Transformatorwicklung (Anschlüsse 3 und <sup>1</sup> des Trafos) und dem Schalttransistor T2 (BUZ 357).

In der Drainleitung liegt noch die Diode D1. Zusammen mit dem Widerstand R5 sowie dem Kondensator C4 bildet sie eine Schutzschaltung für den Transistor T2. Beim Abschalten würde am Drainanschluß eine hohe Spannungsspitze auftreten. Der Kondensator C4 verhindert dies. Er fängt die dabei anfallende Energie auf und schließt sie beim nächsten Einschalten über den Transistor T2 kurz. C4 bildet mit der Transformatorinduktivität einen Schwingkreis, der nach dem Abschalten ein störendes Schwingen der Drainspannung verursacht. Damit dies nicht stört, ist der Widerstand R5 angeordnet, der die Energie dieser Schwingung in Wärme überführt, so daß sie bis zum nächsten Einschalten abgeklungen ist.

Während des Betriebs erfolgt die Span-

nungsversorgung des Steuer-ICs über eine Transformatorwicklung (Anschlüsse 9 und 7). Das Schaltnetzteil versorgt sich quasi selbst. Die eingehenden Spannungsimpulse werden mit Hilfe der schnellen Diode D2, und dem Kondensator C5 in eine Gleichspannung überführt. In Abhängigkeit von der Eingangsspannung und der ausgangsseitigen Last kann diese Spannung sehr stark schwanken. Aus diesem Grund ist noch der Low-Drop-Spannungsregler IC3 (LT 1086CT) angeordnet. Ein Low-Drop-Regler wurde gewählt, damit das Netzteil auch im unteren Eingangsspannungsbereich schnell und sicher anläuft. Die maximale Ausgangsspannung von IC3 ist mit R6 und R7 auf etwa 14 V festgelegt.

Unmittelbar nach dem Einschalten kann die Spannungsversorgung für IC1 natürlich nicht dem Transformator entnommen werden, denn der Transistor T2 ist ja noch gesperrt. Die Energieversorgung wird in diesem Fall über den Thyristor TH1 sichergestellt. Beim noch nicht angeschwungenen Netzteil sperrt der Transistor T1. Der Thyristor wird dann aber über R1 aufgesteuert. Über R4 fließt dann der zum Starten notwendige Strom zum Kondensator C5 bzw. zum Spannungsregler IC3. Nach dem Anschwingen wird der Transistor T1

über D3, C7 und R3 von einer Transformatorwicklung (Anschlüsse 13 und 15) aufgesteuert. Das Gate wird kurzgeschlossen und der Thyristor sperrt. Nunmehr tritt die beschriebene Selbstversorgung in Kraft.

Im Prinzip könnte man das Ansteuer-IC auch ständig direkt aus dem Netz mit Energie versorgen. Die Selbstversorgung über den Transformator stellt aber eine Belastung für das Netzteil dar, die sich positiv auf das Arbeitsverhalten der Schaltung auswirkt. Außerdem würde im Falle der kontinuierlichen Netzversorgung in R4 sehr viel Verlustleistung anfallen, was den Wirkungsgrad und die Wärmeentwicklung im Gerät nachteilig verändert.

Bild 5 zeigt den Einschaltvorgang: Die obere Kurve zeigt das Ansteuersignal für den Transistor T1. Die untere Kurve zeigt die Spannung am Thyristor. Unmittelbar nach dem Einschalten wird T1 nicht angesteuert und ist gesperrt. An TH1 fällt dann keine Spannung ab, denn dieser Thyristor ist geöffnet. Nach dem Anschwingen wird T1 aufgesteuert und damit TH1 gesperrt. Deutlich sichtbar fällt dann am Thyristor Spannung ab.

Die Steuerimpulse für den Leistungstransistor stehen an Pin 7 und 8 des IC1 an. Der Widerstand R14 hält das Gate des Transistors T2 auf Bezugspotential (M), solange keine eindeutigen, positiven Spannungsimpulse anstehen. Die Diode D4 sorgt dafür, dau die Spannung am Gate niemals größer werden kann als die durch IC3 bereitgestellte Versorgungsspannung. Beide Maßnahmen dienen dem Schutz des Leistungstransistors T2.

Das IC1 erfaßt die Größe der eingangsseitigen Gleichspannung über den aus R12 und R13 aufgebauten Spannungsteiler. Bei zu kleiner Eingangsspannung wird der Ausgang des ICs automatisch gesperrt.

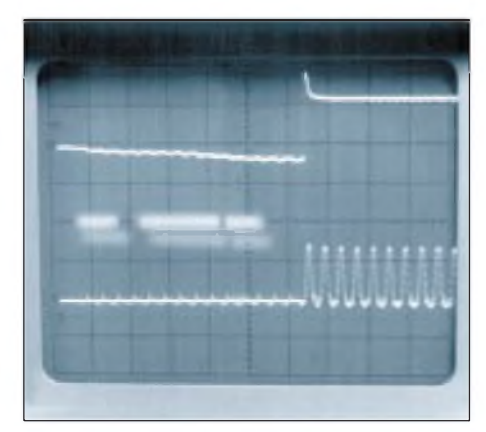

**Bild 5: Dieses Oszillogramm macht die Funktion der Einschalthilfe um den Thyristor TH1 deutlich. Die obere Kurve zeigt das Schaltsignal für den Transistor T1. Die untere Kurve zeigt die Spannung am Thyristor. Sobald T1 aufgesteuert wird, sperrt der Thyristor, was daran zu erkennen ist, daß Spannung an ihm abfällt. Y-Ablenkung: oben 20 V/div.; unten 200 V/div.; X-Ablenkung: 50 ms/div.**

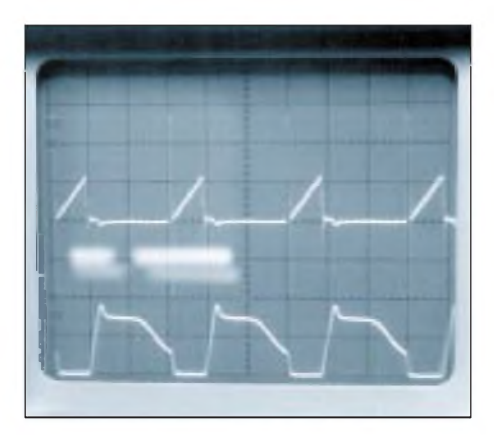

**Bild 6: Die obere Kurve zeigt den Drainstrom, die untere Kurve zeigt die Drain/Source-Spannung von T2. Der Arbeitspunkt betrug bei** dieser Aufnahme:  $U_{Eeff} = 115 V$ ;  $U_A = 15 V$ ;  $I_A = 1,25 A$ . Fotos: Autor  $Fots:$  **Autor** 

Während des Betriebes muß das IC die Nulldurchgänge des durch den Transformator fließenden Stromes registrieren. Diese Information wird über R9, C9 und R17 dem Pin 2 des ICs zugeführt. R9 und C9 bilden dabei einen Tiefpaß, der störende Transienten ausfiltert.

Mit R10 und C11 wird die Stromwelligkeit der Eingangsgleichspannung erfaßt. Sie ist ein direktes Maß für den Strom der durch den Schalttransistor fließt. Bei Überschreiten des mit C11 vorgegebenen Maximalwertes wird die übertragene Leistung vom IC durch Verkleinern des Tastverhältnisses V bzw. durch Erhöhen der Taktfrequenz f zurückgenommen.

Die Information über die Höhe der Ausgangsspannung wird mit Hilfe des Optokopplers IC2 galvanisch getrennt dem internen Regelverstärker des IC1 (Pin 3) zugeführt. Die Referenzspannung stellt IC1 am Pin <sup>1</sup> zur Verfügung. Sie wird mit R15, R11 und R16 auf den für den Arbeitspunkt notwendigen Wert eingestellt. Nach dem Einschalten baut sich die Referenzspannung an C10 erst allmählich auf. Dies bewirkt einen Sanftanlauf. Das Netzteil fährt langsam (innerhalb einiger Millisekunden) auf den eingestellten Sollwert.

Die auf die Sekundärseite übertragene Energie wird mit der Doppel-Schottkydiode D5 und dem Kondensator C13 in eine Gleichspannung überführt. L3, C15 und C14 bilden einen Tiefpaß, der die bei einem Schaltnetzteil immer vorhandenen Transienten auf ein erträgliches Maß reduziert. LED 1l signalisiert, daß Ausgangsspannung vorhanden ist.

Der Operationsverstärker IC5 (TAE 1453) bildet einen PI-Regler, der die Ausgangsspannung über R24, P1 und R23 erfaßt, mit der an D6 anliegenden Referenzspannung vergleicht und entsprechend den Erfordernissen den Optokoppler ansteuert. Bei voll aufgesteuertem Optokoppler erreicht die Ausgangsspannung ihren minimalen Wert.

Die einmal mit P1 eingestellte Ausgangsspannung wird damit unabhängig von der Eingangsspannung und der Ausgangslast sehr gut konstant gehalten.

Allerdings darf die Ausgangsspannung 9V nicht unterschreiten, sonst ist ein sauberer Betrieb nicht mehr gewährleistet.

Jeder Transformator besitzt eine parasitäre Kapazität, die Transienten von der Primärzur Sekundärseite überträgt. Damit diese nicht stören, werden sie über C19 kurzgeschlossen. Diesen Kondensatorwert darf man unter keinen Umständen vergrößern. Außerdem muß ein äußerst spannungsfester Typ verwendet werden. Besonders geeignet ist ein Metall-Kunststoff-Kondensator (MK-Typ). Dieser besitzt einen Selbstheilungseffekt und wird auch bei sporaden Spannungsüberschlägen normalerweise nicht zerstört.

Bild 6 zeigt die Drain/Source-Spannung und den Drainstrom des Schalttransistors T2.

### **Der Aufbau**

Der Sperrwandler wird direkt am Versorgungsnetz betrieben. In der Schaltung kommen deshalb während des Betriebs Gleichspannungen von mehr als 300 V und Schaltspannungen bis 800 V vor. Entsprechende Sorgfalt und Umsicht ist beim Aufbau und bei der Inbetriebnahme notwendig. Es ist unbedingt anzuraten, das vorgeschla-

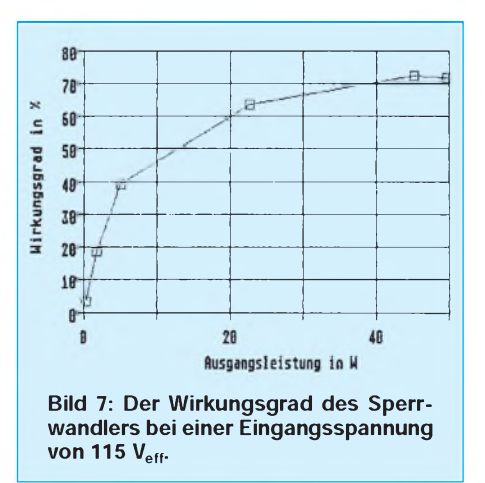

gene Layout (Bild 3) zu verwenden. Dabei sind auch die notwendigen Spannungsabstände berücksichtigt. Die fertige (unbestückte) Platine kann beim Autor bestellt werden. Das gilt auch für den Transformator TR1.

Es sollten nur die angegebenen Bauteile verwendet werden. Spannungsangaben bei den Kondensatoren, und Leistungsangaben bei den Widerständen sind unbedingt zu beachten!

Das Bestücken der Platine ist mit Hilfe des

Bestückungsplans (Bild 4) recht unproblematisch. Zu beachten ist, daß die Sicherung Si1 aufrecht angeordnet ist. Es gibt im Handel für wenig Geld einzelne Steckkappen. Damit ist der Einbau in dieser Form nicht schwierig.

Für L2 reicht eine Ferritperle, durch die man einen dünnen Draht führt. L1 muß für einen Strom von wenigstens 0,5 A ausgelegt sein. L3 muß einen Strom von 3 A verkraften können.

Der Kondensator C19 schließt die über den Transformator kapazitiv eingekoppelten Transienten kurz. Da er die Primärund Sekundärseite verbindet, ist unbedingt ein selbstheilender Typ zu verwenden. Alle mit metallisierten Kunststoffolien aufgebauten Kondensatoren gehören zu dieser Gruppe (z. B. WIMA MKP, FKP oder MKS).

Vor dem ersten Einschalten muß sich P1 in Mittelstellung befinden. Nach erfolgreicher Inbetriebnahme wird die ge-

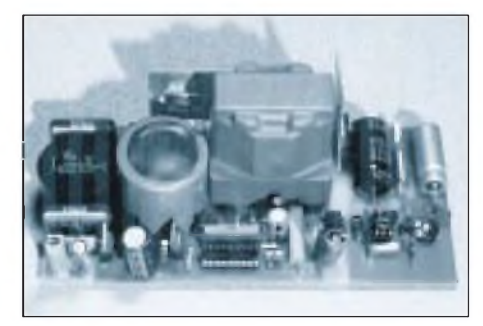

**Bild 8: Ansicht der fertigen Baugruppe**

wünschte Ausgangsspannung eingestellt. Ein Feinabgleich mit angeschlossener Last kann erforderlich sein. Sperrwandler arbeiten nur bei Belastung wirklich stabil! Der Einsatz soll deshalb vorwiegend als feste Baugruppe innerhalb eines Geräte sein. Die eingestellte Ausgangsspannung sollte 9 V nicht unterschreiten. Bei noch kleineren Ausgangsspannungen wird die Schaltung unstabil.

Nach erfolgtem Abgleich der Ausgangsspannung ist es ratsam, P1 mit Lack zu versiegeln.

Bild 7 gibt einen Eindruck des Wirkungsgrades der Schaltung. Die besten Werte wurden bei kleinerer Eingangsspannung (= 115 V) und hoher Belastung *(~* 3 A) gemessen.

Die Begründung ist einleuchtend: Bei kleineren Eingangsspannungen sind die Umschaltverluste im Schalttransistor geringer als bei hohen Eingangsspannungen, und bei hoher Belastung fällt der Eigenverbrauch der Schaltung weniger stark ins Gewicht.

Die Anschrift des Autors: F.-P. Zantis, Straßburger Straße 41, 52477 Alsdorf, Tel.: (0 24 04) 6 96 22.

# *Kleines 555er-Mosaik*

### *Dipl.-Ing. BERND GEIERSBACH*

*Für alle, die einmal in die Elektronik hineinschnuppern wollen, bietet es sich an, mit einfachen Standardschaltungen und preiswerten sowie relativ simplen Bauelementen zu beginnen, um nicht gleich bei den ersten Schritten frustriert zu sein. Zu diesen simplen, universell einsetzbaren integrierten Schaltungen zählen unbestritten die Timerschaltkreise 555 und 556.*

Stellvertretend für die vielseitigen Einsatzmöglichkeiten sollen hier nur einige Schaltungen vorgestellt werden, mit denen man bei Bedarf so richtig Lärm machen bzw. einen Schalter für unterschiedliche Schaltzeiten, der sich z. B. für Belichtungszwecke, EPROM-Löschgeräte, Schlummerautomatiken für Radio- und Kassettengeräte usw. eignet, realisieren kann.

### $\blacksquare$  Zweitongenerator

Die Schaltung nach Bild <sup>1</sup> zeigt einen Zweitongenerator, d. h., die Frequenz eines Tongenerators wird in einem niederfrequenten Rhythmus zwischen zwei verschiedenen Tonfrequenzen umgeschaltet. Sie bietet sich speziell für Modellbahnanlagen als akustischer Effekt oder als Signalindikator an.

Zum Einsatz kommt der monolithisch aufgebaute Typ 556, der zwei 555-ähnliche Zeitschaltungen in einem Gehäuse vereinigt. Die beiden Timer arbeiten sehr exakt als Zeitverzögerungsglieder bzw. Oszillatoren. Dabei sind als zeitbestimmende Glieder nur zwei Bauelemente (ein Wider-

stand, ein Kondensator) pro Schaltung notwendig, so daß sich der Materialaufwand auf ein Minimum reduziert. Der maximal von den Ausgängen gelieferte Strom bzw. der in den Ausgang hineinfließende kann 200 mA betragen. Jeder TTL-kompatible Timer ist mit einem Trigger- und Reseteingang ausgestattet. Triggerung und Reset erfolgen mit der negativen Impulsflanke.

In der Schaltung arbeiten beide Teilschaltungen des Doppeltimer-ICs als astabile Multivibratoren, jedoch mit unterschiedlichen Zeitkonstanten. Der Umschaltrhythmus wird durch die erste Timerstufe erzeugt. Das Rechtecksignal am Ausgang (Pin 5) verschiebt die Gleichspannung am CTRL-Eingang des nachfolgenden Multivibrators und beeinflußt dadurch die Frequenz der zweiten astabilen Multivibratorstufe. Die frequenzbestimmenden Bauelemente sind in weiten Grenzen variierbar, um die unterschiedlichsten Klangmuster erzeugen zu können.

Der Nach- bzw. Aufbau gestaltet sich durch die relativ groß bemessene Leiterplatte

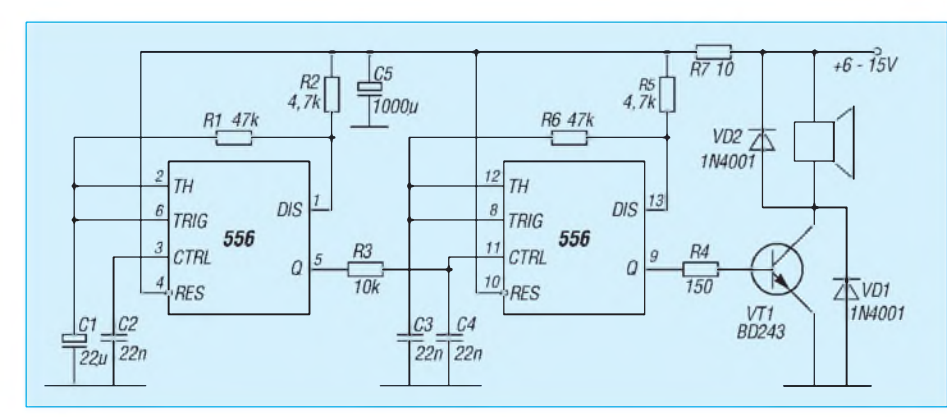

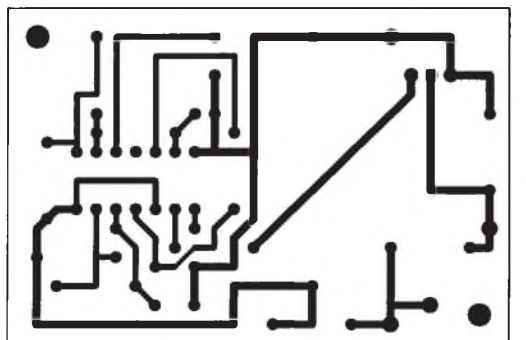

**Bild 1: Stromlaufplan des Zweitongenerators**

**Bild 2: Leitungsführung der Platine nach Bild <sup>1</sup>**

**Bild 3: Bestückungsplan des Zweitongenerators**

recht einfach. Das einseitig ausgeführte Layout nach Bild 2 läßt sich ohne Schwierigkeiten mit einem ätzfesten Faserstift nachzeichnen und dadurch von Hand herstellen. Der Transistor VT1 bedarf keiner zusätzlichen Kühlung.

### **Polizeisirene**

Wer seine Kleinen liebt und auch die nötigen Nerven besitzt, kann mit dieser Schaltung Spielzeugautos nachrüsten. Auch eine bestehende Alarmanlage läßt sich damit ausbauen.

Die Schaltung der Polizeisirene nach Bild 4 weicht geringfügig von der vorhergehenden ab. Die Spannung am CTRL-Eingang vom zweiten Timer-IC wird hierbei allerdings nicht zwischen zwei Werten umgeschaltet, sondern von der dreieckförmigen Spannung am Kondensator C1 (Triggereingang Pin 6 vom 556) moduliert, wodurch man eine kontinuierliche Frequenzvariation erreicht. Damit wird der Klang einer Sirene mit auf- und abschwellendem Ton nachgebildet.

Der Transistor VT1 arbeitet dabei als Entkoppelstufe und belastet somit den Triggereingang des ersten Timers nicht. Auch hier sollte man mit den Werten der Bauelemente etwas experimentieren, die Auswirkungen auf das Klangmuster beobachten und die für den persönlichen Geschmack günstigste Dimensionierung herauszufinden.

Das Platinenlayout nach Bild 5 ist großzügig dimensioniert, um auch Einsteigern den Nachbau zu ermöglichen. Alle Bauelemente finden auf einer Leiterplatte mit den Abmessungen 65 mm x 45 mm Platz.

### **Zeitschalter**

Bild 7 zeigt einen Zeitschalter, dessen Schaltzeiten sich im Bereich von <sup>1</sup> bis 100 s mit den angegebenen Bauelementewerten einstellen lassen. Das ermöglicht den Aufbau eines universell einsetzbaren Gerätes, das sich z.B. in der Küche als Eieruhr oder in der Dunkelkammer als Belichtungszeitgeber einsetzen läßt.

Der 555 arbeitet als astabiler Multivibrator, dessen Periodendauer mit dem Potentiometer von etwa <sup>1</sup> s bis 11 s variierbar

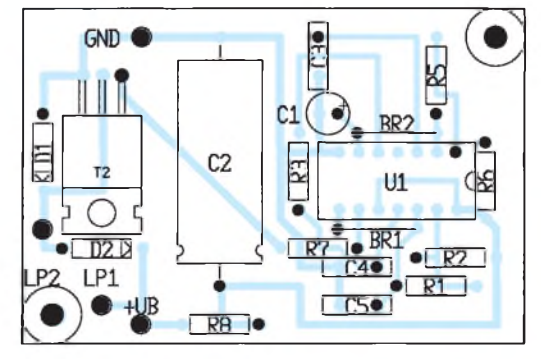

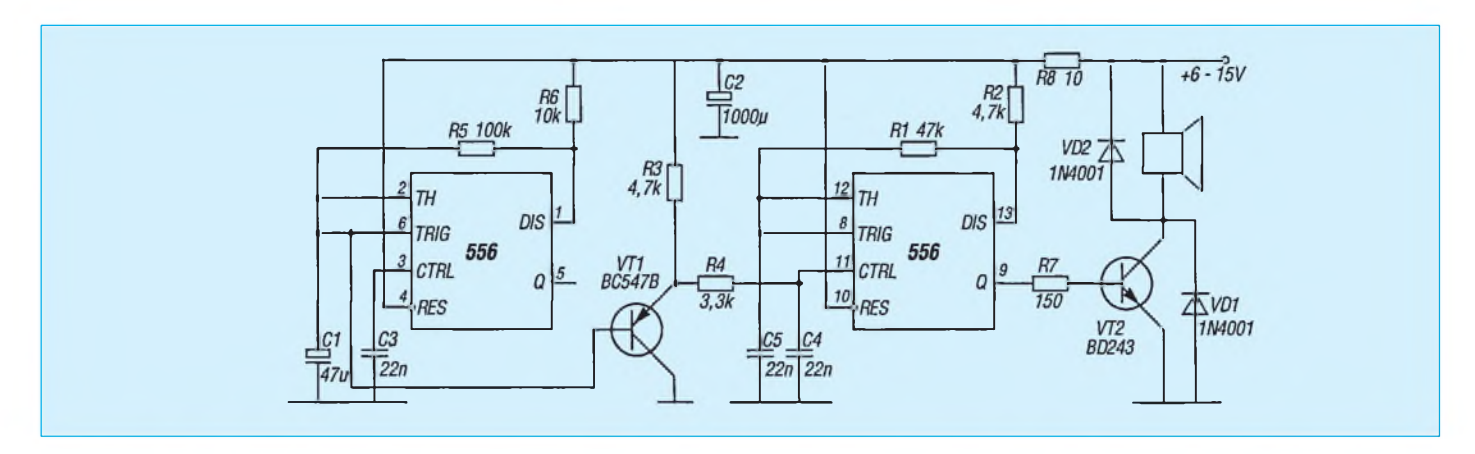

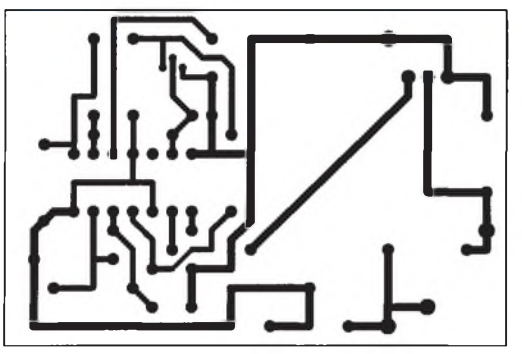

**Bild 4: Stromlaufplan der Polizeisirene**

**Bild 5: Leitungsführung der Platine nach Bild 4**

> **Bild 6: Bestückungsplan der Polizeisirene**

GND

T<sub>2</sub>

ki hi

 $C<sub>2</sub>$ 

ist. Selbstverständlich lassen sich durch Ändern von C4 auch andere Zeiten festlegen.

Der Takt des Timerschaltkreises wird der dekadischen Zählerschaltung, die mit einem CMOS-Schaltkreis 4017 realisiert ist, zugeführt. Dieser schreitet bei jeder positiven Taktflanke um <sup>1</sup> fort. Nach einem Reset (wird beim Anlegen der Betriebsspannung durch C3 erzeugt) führt Q0 H-Pegel, alle anderen Ausgänge dagegen L-Pegel. Nach der ersten Taktflanke geht Q1 auf H. Der H-Ausgangspegel wird also bei jedem Zählimpuls um

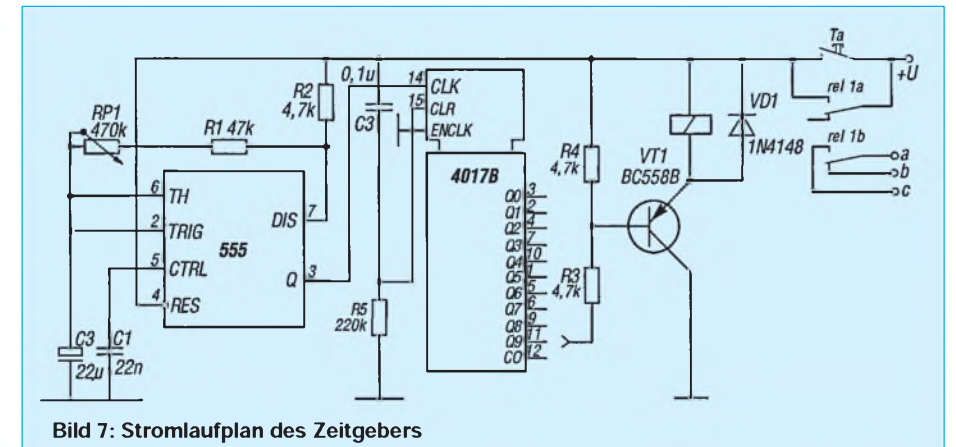

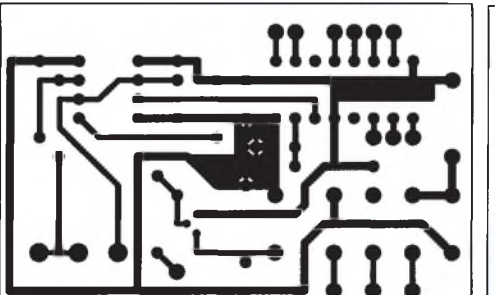

**Bild 8: Leitungsführung der Platine nach Bild 7**

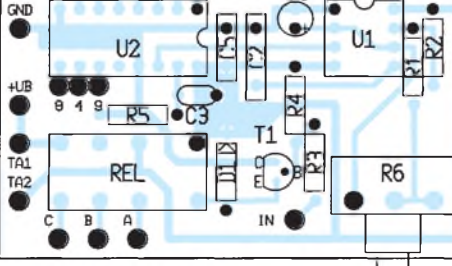

Bild 9: Bestückungsplan des Zeitgebers

 $\overline{6}$ 

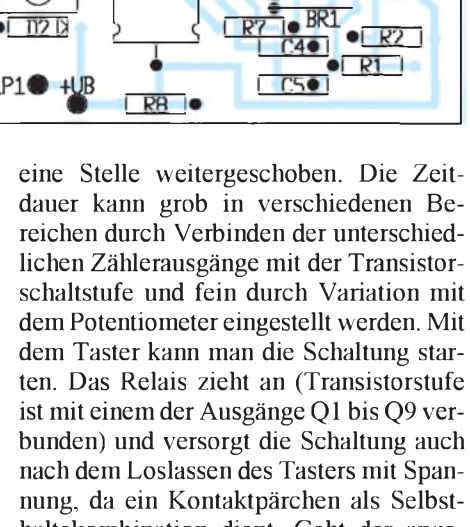

R4

haltekombination dient. Geht der angeschlossene Ausgang des Zählers nach der entsprechenden Anzahl von Taktflanken auf H-Pegel, wird der Transistor gesperrt, und das Relais fällt wieder ab. Der Schaltvorgang ist damit beendet.

Bild 8 zeigt einen einfachen Layoutvorschlag für den Timer. Alle Bauelemente finden auf einer Leiterplatte mit den Abmessungen 60 mm  $\times$  40 mm Platz. Bei der Bestückung nach Bild 9 ist zu beachten, daß das Potentiometer RP1 im Stromlaufplan dem Widerstand R6 auf dem Bestückungsbild entspricht.

Wer mit dem Relais Netzwechselspannung schalten will, sollte unbedingt die entsprechenden Sicherheitsbestimmungen beachten.

### Literatur

- **[1] Laborblätter, Digitale Integrierte Schaltungen, VerlagHeinz Heise, Hannover 1989**
- **[2] Schlenzig, K.: Schaltungen für die Elektronik-Praxis, vde-Verlag GmbH, Berlin 1992**

### *Das Amateurlabor von konventionell bis High-Tech Alles MUP \* oderwas?(10)*

### *ULLRICH LEHM*

*Der abschließende Teil des Beitrags befaßt sich noch einmal mit der Anfertigung attraktiver Frontplatten und gibt Tips zum richtigen Umgang mit dem verwendeten Material.*

*\*MUP heißt nichts weiter als Methode des unbekümmerten Probierens die Erfahrungen sind zwar ernst zu nehmen, sollen jedoch den Spaß an unserem Hobby, das ja vom unkonventionellen Experimentieren und der Faszination der vielen kleinen Erfolge lebt, nur erhöhen.*

### **Alucorex - noch so ein Hit**

Wer so etwas wie DryPeel und Super-Leiterplattenmaterial in den Griff bekommt, kann auch auf dieser Basis hergestelltes Frontplattenmaterial anbieten - sagte sich Bungard und kreierte vor einigen Jahren die Alucorex-Fotopositiv-Frontplatten. Die Platten sind mit einem Fotopositiv-Lack

der Fotolack mit Spiritus abgewaschen, die Platte mechanisch bearbeitet, und sie sieht dann so aus wie im fertigen NF-Generatorbeispiel in Bild 34. Als Gehäuse fand eine schicke Plastik-Schalenvariante Verwendung.

In einem anderen fotomechanischen Prozeß - wie beim Belichten von Leiterplatten werden auch die im Handel angebotenen

**Bild 33:**

**Luxus-Netzgerät mit zwei Digitalinstrumenten. Rechts im Bild ein kompletter Netzeingang mit Kaltgerätebuchse, Netzschalter und Sicherungsfach. Frontplatte fertig bedruckt.**

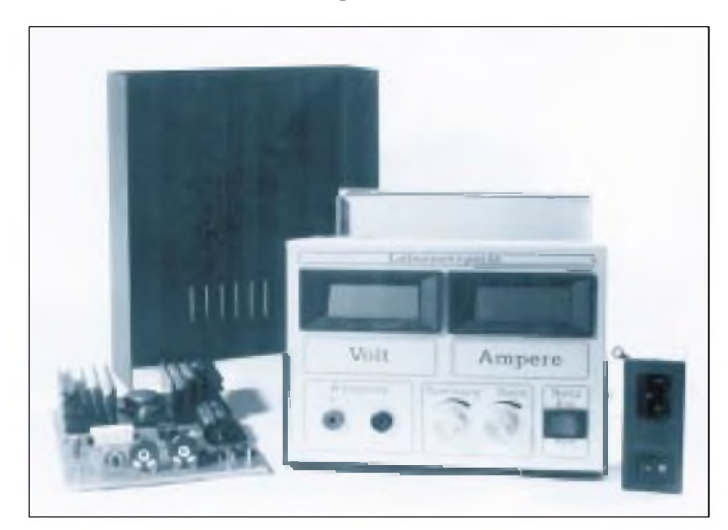

beschichtet (beidseitig, falls eine Seite mißlingt bzw. in unterschiedlicher Oberflächenstruktur), der ebenfalls mit UV belichtet und mit einem Spezialentwickler entwickelt wird.

Die Alu-Frontplatte, die fertig konfektioniert in zwei Größen (215 mm x 66 mm und 213,4 mm  $\times$  132,5 mm) im Angebot ist, wird ebenfalls mit einemFilm/Folie als Vorlage etwa 4 min mit der 300 W-UV-Lampe (30 cm Abstand) belichtet, dann in den Spezialentwickler gegeben und dort die Struktur mit einem mäßig steifen Borstenpinsel vorsichtig herausgearbeitet.

Dabei muß man wiederum sehr vorsichtig zu Werke gehen, um einerseits innerhalb der Entwicklungszeit von nur wenigen Minuten die Frontplattenzeichnung komplett herauszuarbeiten und andererseits die Fotoresistschicht der Zeichnung nicht zu beschädigen. Nach dem Entwickeln wird

**Bild 34: Fertig: Der kleine NF-Generator mit edler Alucorex-Frontplatte.**

Messingbleche bearbeitet. Nach dem Entwickeln mit einem Spezialentwickler ist das Ergebnis negativ - nein, nicht qualitativ schlecht, sondern eine negative Zeichnung der Vorlage.

Mit Ausnahme der Alucorex-Frontplatte lassen sich alle diese fotobeschichteten Frontplatten sehr einfach mit Schere, Messer und Skalpell behandeln, die Alucorex-Platte ist aus 1,5 mm dickem Aluminium, die mechanische Bearbeitung muß recht vorsichtig geschehen, um die Zeichnung nicht zu zerstören. Durchbrüche sollten Sie immer so zeichnen und gestalten, daß Bedien- und Anschlußelemente eventuelle Ungenauigkeiten sicher überdecken, so daß der letzte Rest amateurmäßigen Seins, nämlich unsere meist mangelnde mechanische Begabung, gnädig versteckt wird.

So, unser Gerät ist nun fertig, wir haben den Weg von der Idee bis zum Gehäusebau verfolgt, und ich hoffe, ich habe mit diesem Beitrag auch allen ein wenig Appetit gemacht, die bisher vor dem Herstellen eigener Leiterplatten, Gehäusen und Frontplatten, vor der unübersehbaren Heerschar von Computerprogrammen zu diesem Thema, von Meßtechnik und Werkzeugen zurückgeschreckt sind und lieber zum fertigen Bausatz gegriffen haben.

Es ist gar nicht so kompliziert, man muß ein paar Grundregeln beachten, einige Versuche in Kauf nehmen und kann dann mit der nötigen Sorgfalt zu einem schon professionell erstellten Elektronikgerät gelangen, ohne daß man diesem die amateurmäßige Herkunft ansieht.

Ziel dieses Beitrags war es, Anregungen zu geben und praktische Erfahrungen zu vermitteln, ohne den Anspruch auf Vollständigkeit der gesamten Thematik zu erheben, das füllt ganze Bücher...

Zum Schluß möchte ich mich bei allen in dieser Beitragsserie genannten Firmen für die freundliche Unterstützung bedanken.

### Literatur

**Nührmann, D.: Das große Werkbuch Elektronik, Franzis-Verlag, München 1994**

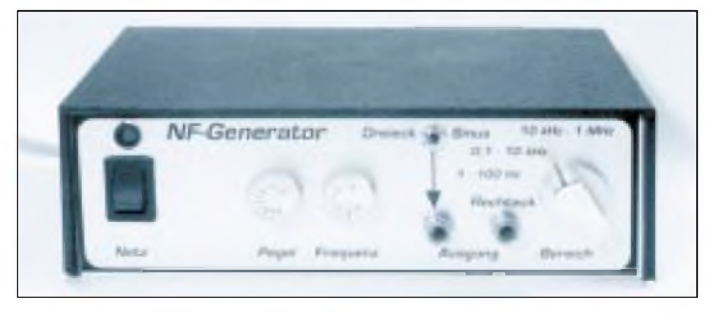

**Anzeige**

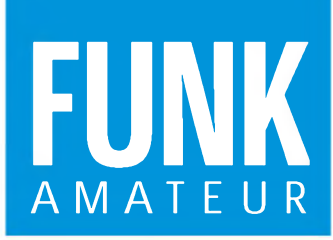

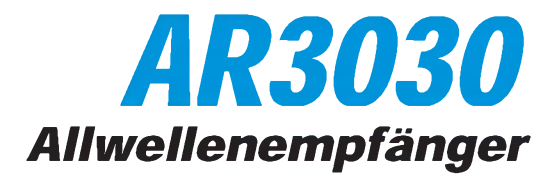

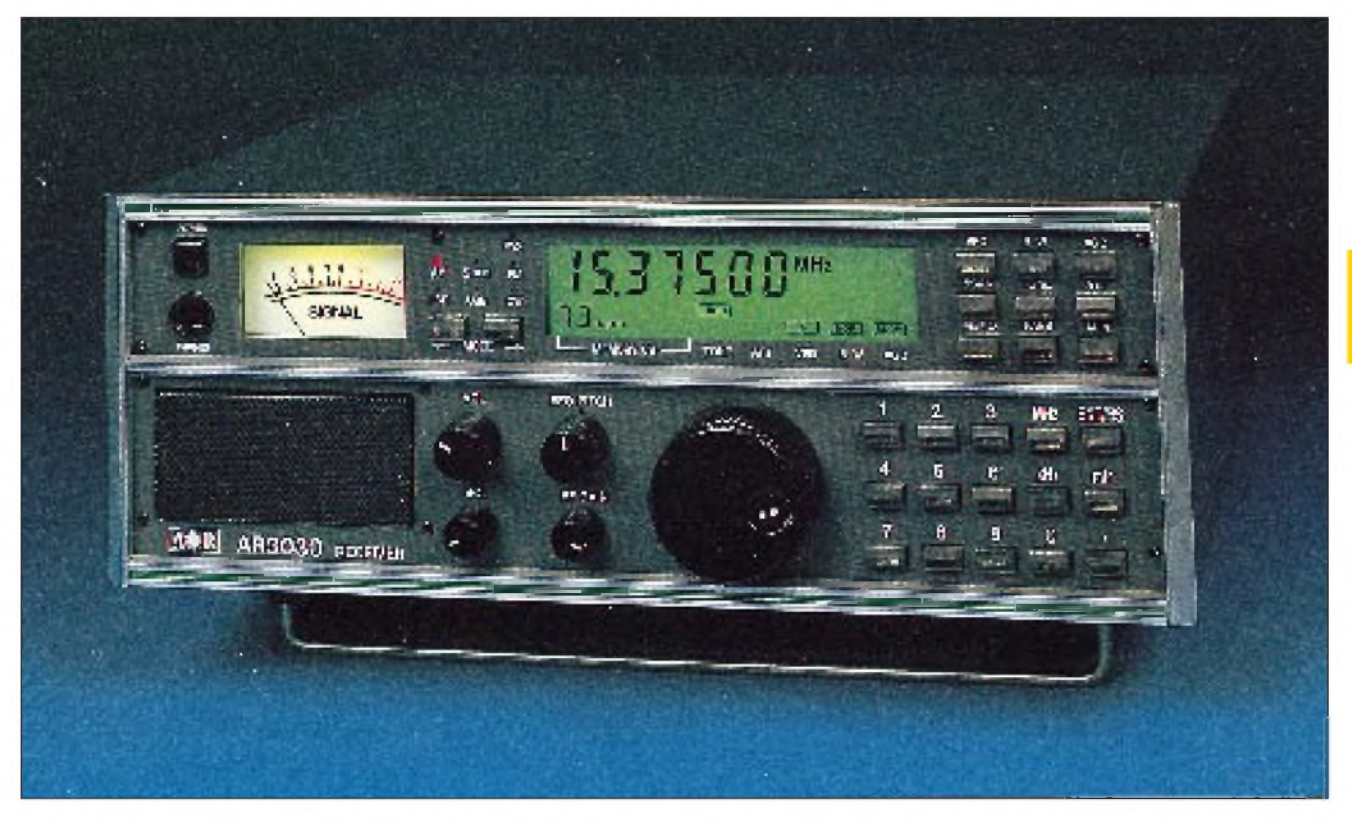

### Technische Daten

Empfangsbereich: Abstimmraster: Betriebsarten: Frequenzstabilität: Anzahl der Speicher: HF-Abschwächer: Empfindlichkeit: SSB, Fax, CW:

AM:

Schmalband-FM: Zwischenfrequenzen: Selektivität:

Interceptpunkt IP3: mit IP-plus ohne IP-plus Spiegelwellen-/Störsignal-Unterdrückung: Dynamikbereich:

NF-Ausgangsleistung: Klirrfaktor: Stromversorgung:

### Besonderheiten

- DDS-Frequenzaufbereitung
- Frequenzdirektwahl über Tasten
- zwei getrennte VFO
- 7stellige Frequenzanzeige

### Zubehör, optional

- mechanisches Collins-Filter 500 Hz
- mechanisches Collins-Filter 2,5 kHz
- VHF-AM-Konverter 108 139,99 MHz
- VHF-NFM-Konverter 140 169,99 MHz

 kHz - 30 MHz MHz, <sup>1</sup> kHz, 100 Hz, 10 Hz (kleinster Schritt 5 Hz) AM, Synchron-AM, USB, LSB,CW, Fax, Schmalband-FM ppm bei -10 bis 50 °C 100 dB, 20 dB umschaltbar

30 kHz - 50 kHz: <sup>1</sup> pV bei 10 dB (S+N)/N 540 kHz - 1,8 MHz: 5 pV bei 10 dB (S+N)/N 1,8 MHz - 30 MHz: 0,5 µV bei 10 dB (S+N)/N 30 kHz - 50 kHz: 3 pV bei 10 dB (S+N)/N 540 kHz - 1,8 MHz: 15 pV bei 10 dB (S+N)/N 1,8 MHz - 30 MHz: 1,5 pV bei 10 dB (S+N)/N 1,8 MHz - 30 MHz: 0,5 pV bei 12 dB SINAD 51,665 MHz (1. ZF), 455 kHz (2. ZF) SSB, Fax, CW: 2,4 kHz (Standard-Keramik-Filter); 2,5 kHz/ -3 dB (Collins-Filter als Option) CW: 500 Hz/ -3 dB (Collins-Filter als Option) AM: 6 kHz/ - 3 dB (Collins-Filter als Option) FM: 15 kHz (Standard-Keramik-Filter) bei 5 kHz Abstand 27 dBm, gemessen bei 0 dBm 14 dBm, gemessen bei 0 dBm

#### 70 dB

> 100 dB bei 25 kHz Abstand (gemessen mit 500-Hz-CW-Filter 1,8 W an 8  $\Omega$ 10 % 10 - 14 V Gleichspannung

• RS-232-Anschluß, 9600/4800 Baud

- Magnetband-Steuerung
	- analoges S-Meter
	- Fax-Anschlußbuchse
	-
	- WA7000-Breitbandantenne
	- WX2000 Fax-Dekoder/Drucker • Kontrollsoftware für PC
	- Kabel für Stromversorgung und Recorder

### Allgemeines

Allwellenempfänger, Doppelsuperhet 30 kHz - 30 MHz durchgehend

100 programmierbare Speicherkanäle interner dreistufiger Antennenumschalter Steuerungsmöglichkeiten über PC

Collins-Inside-Optionsmöglichkeit

Konformitätszertifikat zur Einhaltung der Schutzanforderungen des EMV-Gesetzes (nur Geräte, die durch Bogerfunk vertrieben werden)

Hersteller: AOR, Ltd. Japan Markteinführung: 1994 Verkaufspreis: (Bogerfunk GmbH, Stand 12/94)<br>AR-3030 IP-plus 1998 DM AR-3030 IP-plus 1998 DM<br>AR-3030 Standard 1750 DM AR-3030 Standard Betriebsart: AM, Synchron-AM, USB, LSB, CW, Fax, Schmalband-FM Antennenimpedanz: 50 Q Antennenanschlüsse:zwei BNC-Buchsen für

KW- und VHF-Antennen zwei Anschlußklemmen für unsymmetrische Drahtantennen

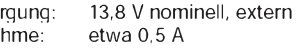

Temperaturbereich:  $-10$  °C bis 50 °C

Maße ( $B \times H \times T$ ): 250 mm  $\times$  88 mm  $\times$ 240 mm

Stromversor Stromaufna

Frequenzraster: 1 MHz, 1 kHz, 100 Hz, 10 Hz (5 Hz)

### **FUNKAMATEUR - Bauelementeinformation**

### FSK-Modulator und -Demodulator

Grenzwerte ( $\partial_a$  = 25 °C)

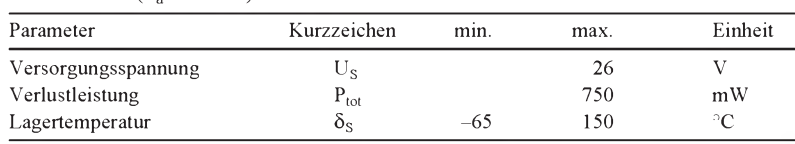

### Kennwerte ( $\partial_A$  = 25 °C)

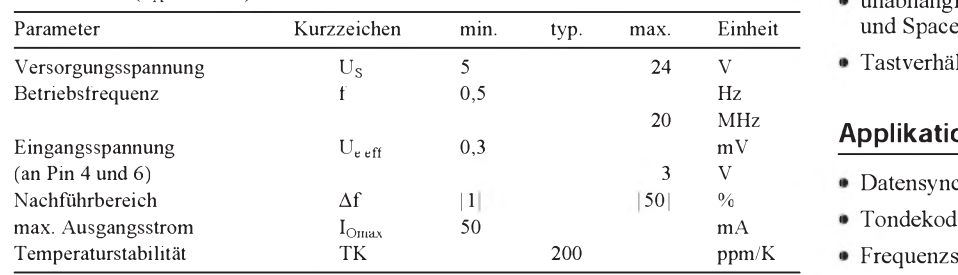

### **Innenaufbau und Pinbelegung Beschreibung Beschreibung**

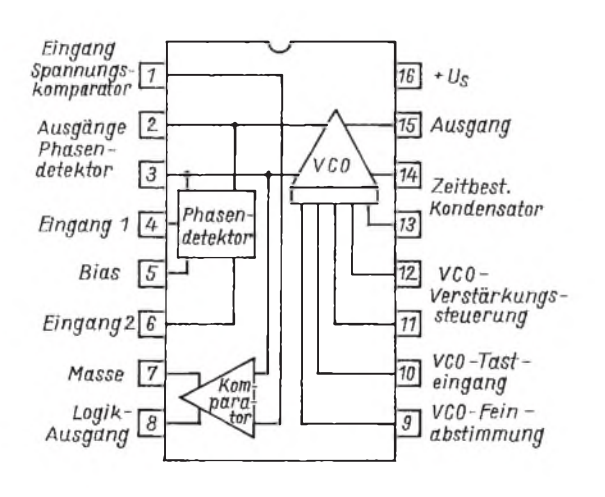

**Übersichtsschaltplan und Anschlußbelegung des vielseitigen FSK-Schaltkreises**

# XR 210

### **Kurzcharakteristik**

- weiter Betriebsspannungs- und Frequenzbereich
- digitales Programmieren möglich
- Demodulatorausgang RS.232-kompatibel
- elektronisches Ein- und Ausschalten möglich
- Wobbeln möglich
- unabhängiges Einstellen von Mark
- Tastverhältnis des VCOs steuerbar

### **Applikationsmöglichkeiten**

- Datensynchronisation
- Tondekodierung
- Frequenzsynthese
- Tracking-Filter
- FM-Detektor
- Breitband-Diskriminator

Der XR 210 ist ein besonders vielseitiger monolithisch integrierter PLL-Baustein, obwohl er speziell für die Datenübertragung entwickelt wurde. Er eignet sich nicht nur für FSK-Modemschaltungen, sondern auch für viele andere Anwendungen. Der interne VCO arbeitet in einem weiten Frequenzbereich sehr stabil. Als Phasendetektor wird ein EXOR-Gatter benutzt. Außerdem ist ein analoger Spannungskomparator vorhanden. Der VCO, der ein Rechtecksignal liefert, kann entweder zusammen mit dem Phasendetektor eine PLL für FSK-Demodulation oder Tondekodierung bilden oder als Generator in FSK-Modulatorschaltungen dienen. Der Ausgangswiderstand des Phasendetektors beträgt 6 k $\Omega$ ; hier liegt ein Differenzausgang vor. Zur Ausbildung des Schleifenfilters genügt praktisch ein Kondensator. Der Spannungskomparator wird in FSK-Demodulator-Anwendungen genutzt, um diese Ausgangsspannung mit einer externen Referenzspannung zu vergleichen. Sein Ausgang ist dann der Ausgang des Systems.

### **FUNKAMATEUR - Bauelementeinformation**

### FSK-Demodulator und Tondekoder

### Grenzwerte (d<sup>a</sup> = 25 °C) **Kurzcharakteristik**

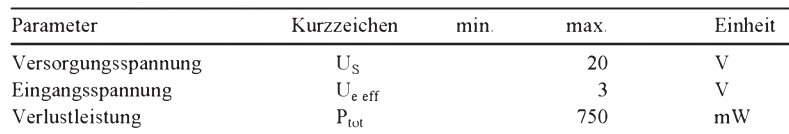

### XR 2211

- weiter Versorgungsspannungsund Frequenzbereich
- TTL- und ECL-kompatibel
- Trägererkennung • FSK-Demodulation mit

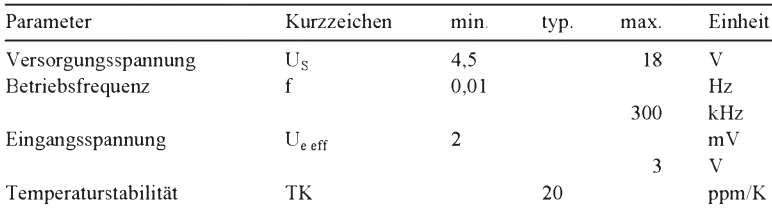

### **Innenaufbau und Pinbelegung**

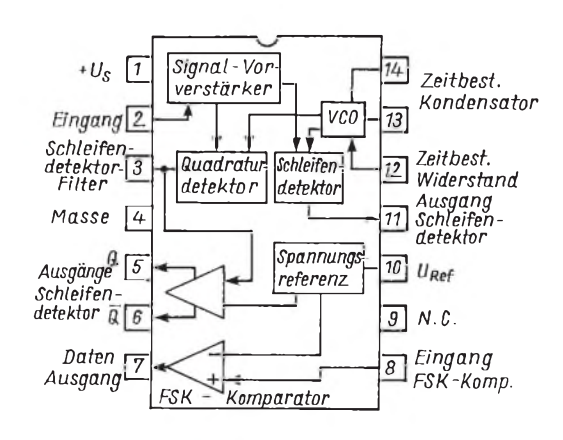

**Übersichtsschaltplan und Anschlußbelegung des vielseitigen FSK-Demodulatorund Tondekoder-Schaltkreises**

### Kennwerte ( $\partial_A = 25 \degree C$ ) **Applikationsmöglichkeiten**

- $\bullet$  Datensynchronisation
- FM-Detektor
- Träger-Detektor

### **Beschreibung**

Der XR 2211 ist ein speziell für die Datenkommunikation geschaffenes PLL-System in monolithischer Technik. Der Schaltkreis enthält außer dem PLL-Basissystem zur Nachführung einer Eingangsfrequenz einen Quadratur-Phasendetektor zur Trägererkennung und einen Spannungskomparator für die FSK-Demodulation. Mit externen Komponenten können unabhängig voneinander Mittenfrequenz, Bandbreite und Verzögerungszeit festgelegt werden. Die interne Spannungsreferenz sichert dabei Betriebsspannungsunabhängigkeit. Das PLL-Grundsystembesteht aus Vorverstärker, Analog-Multiplizierer (auf Basis eines Phasendetektors) und Präzisions-VCO. Der Vorverstärker wird in der Praxis als Begrenzer betrieben, so daß Eingangsspannungen ab  $U_{\text{eff}}$  = 2 mV einen konstanten Ausgangspegel bewirken. Der Phasendetektor ist auch hier ein einfaches EXOR-Gatter. An seinem Ausgang erscheinen Summe und Differenz von Eingangs- und VCO-Frequenz. Im eingerasteten Zustand sind diese Frequenzen gleichgroß, so daß die Differenz 0 Hz beträgt. Mit der Differenzfrequenz wird der VCO geregelt. Der FSK-Komparator stellt fest, ob der VCO unter- oder oberhalb der Mittenfrequenz arbeitet.

### **FUNKAMATEUR - Bauelementeinformation**

### Mikrowellenantennen für GPS (Global Positioning System)

# GPS-Antennen

### **GPS-Antenne PUCK**

**Die GPS-Antenne P/N 90LL12100 wurde speziell für Flugnavigationszwecke entwickelt. Ihr Einsatz kann aber auch in der Schiffsnavigation und im Vermessungswesen erfolgen. Das Antennenelement in Microstrip-Technik ist auf einem Keramik/Kunststoff-Dielektrikum untergebracht. Das**

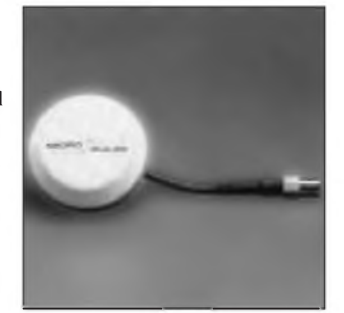

**Material garantiert einen stabilen Betrieb über einen sehr großen Temperaturbereich. Die Antenne ist gegen Umwelteinflüsse geschützt und erfüllt die Spezifikation ARINC 743. Die Antenne ist kompatibel zu allen auf dem Markt angebotenen GPS-Receivern.**

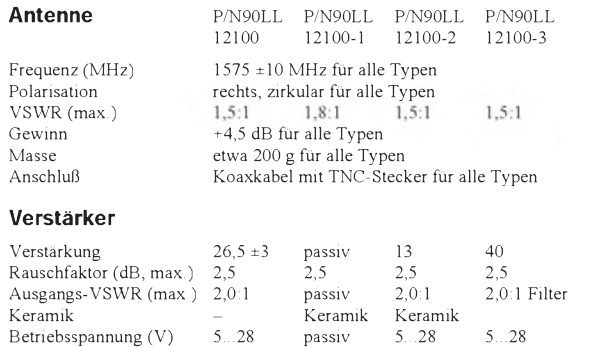

Stromaufnahme typ/max. 25/40 passiv 25/40 25/60 (mA)

### **GPS-Antenne MINIARINC**

**Die Einsatzgebiete der GPS-Antenne P/N 12700 reichen von der Fahrzeug-, Flugzeugund Schiffsnavigation bis hin zum Vermessungswesen. Für das in Microstrip-Technik aufgebaute Antennenelement wird ein Keramik/Kunststoff-Dielektrikum verwendet, welches einen temperaturstabilen Betrieb gewährleistet. Die Antenne**

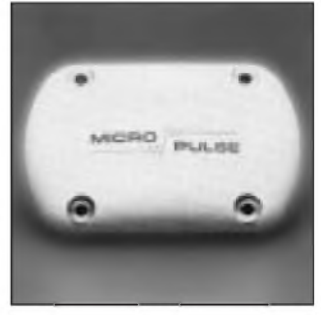

**erfüllt die Spezifikationen ARINC 743 und FAA TSO C129. Die Antenne ist gegen Umwelteinflüsse geschützt. Sie ist resistent gegen alle Enteisungsmittel, Öle, Kraftstoffe und Reinigungsmittel. Die Antenne ist kompatibel zu allen auf dem Markt angebotenen GPS-Receivern.**

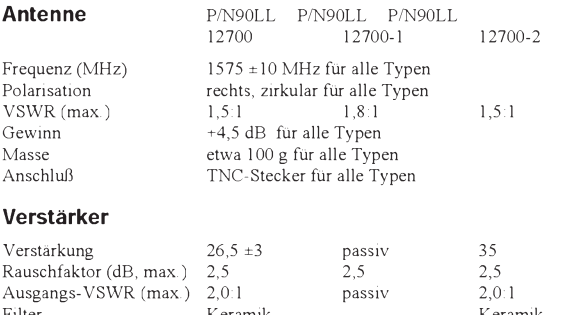

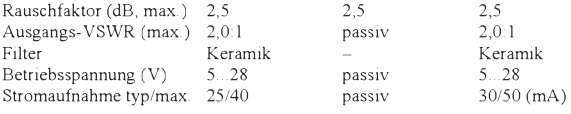

### **GPS-Sextant-Port-Antenne**

**Die Antenne P/N 90LL12200 ist speziell für Navigationszwecke in der militärischen Luftfahrt vorgesehen. Ein Einsatz für kommerzielle und private Zwecke ist nicht möglich. Interessant ist das patentierte Quadrifilar-Helix-Antennenelement, welches gegenüber Microstrip-Elementen einen höheren Gewinn in**

Stromaufnahme typ/max. 25/40

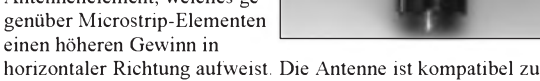

**PLGR-Receivern.**

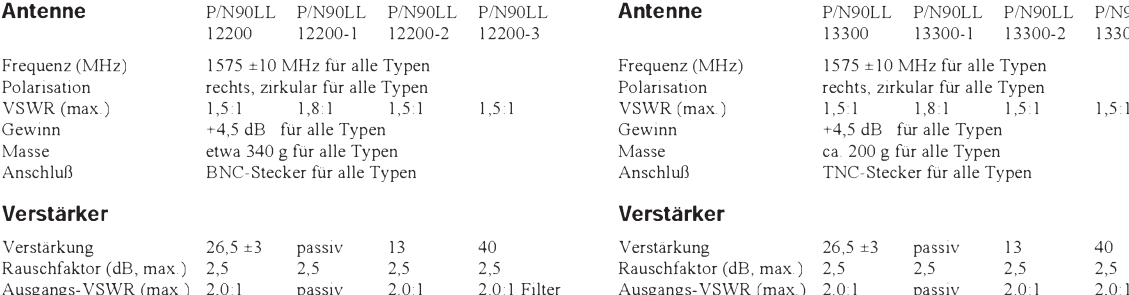

Betriebsspannung (V) 5...28 passiv 5...28 5...28<br>Stromaufnahme typ/max. 25/40 passiv 25/40 40/60 (mA)

### **GPS-Antenne für Schiffahrt**

**Die GPS-Antenne P/N 90LL13300 ist durch ihren Schutz gegen das hochkorrosive Klima auf Meeren besonders für den Einsatz in der Schiffsnavigation vorgesehen. Auch hier wird das patentierte Quadrifilar-Helix-Antennenelement verwendet, welches gegenüber Microstrip-Elementen einen höheren**

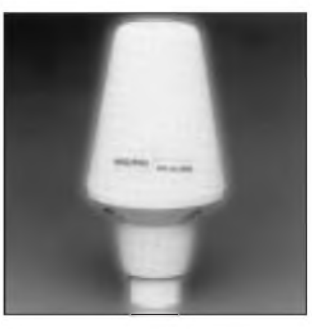

**Gewinn in horizontaler Richtung aufweist. Die Antenne ist kompatibel zu allen auf dem Markt angebotenen GPS-Receivern.**

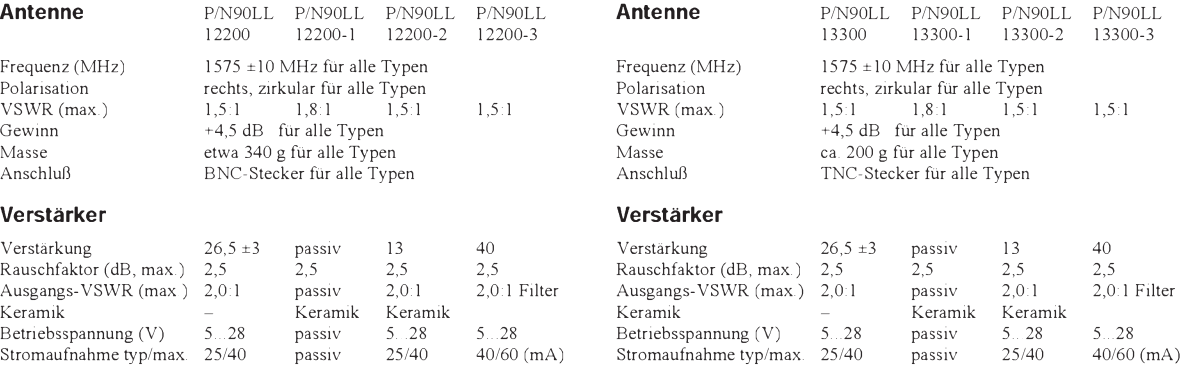

### **GPS-Antenne fürVermessungszwecke**

**Die GPS-Antenne P/N 90LL12300 arbeitet auf zwei Frequenzen. Ihre besonderen Vorteile sind in Verbindung mit dem Verstärker minimales Rauschen, ein geringer Phasenfehler und ein geringer Fehler gegenüber Einflüssen durch Mehrwegeausbreitung. Das Antennenelement ist ein zweifaches**

**äußerst temperaturstabil.**

**Antenne** P/N90LL

VSWR (max.)  $1,5:1$ <br>Gewinn  $+4,5$  dB

**GPS-Receivern.**

**Verstärker Verstärker**

**Microstrip-Element auf einem Keramik/Kunststoff-Dielektrikum, wodurch eine minimale Größe erreicht wird. Das Dielektrikum ist**

**Die Antenne ist kompatibel zu allen auf dem Markt angebotenen**

12300

### **GPS-Antenne für Fahrzeugnavigation**

**Die GPS-Antenne P/N 90LL13800 ist für universelle Anwendungen vorgesehen. Primäre Anwendungsgebiete sind die Fahrzeug- und Flugzeugnavigation. Das Antennenelement in Microstrip-Technik ist auf einem Keramik/ Kunststoff-Dielektrikum untergebracht, wodurch eine minimale Größe garantiert ist.**

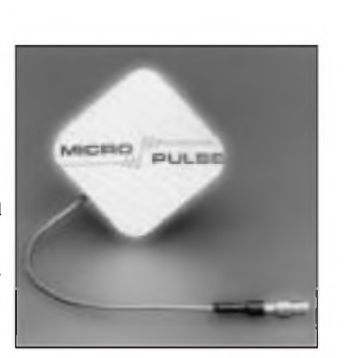

**Das Material ist das temperaturstabilste, welches gegenwärtig verfügbar ist. Dadurch ändert sich die Resonanzfrequenz nicht in Abhängigkeit von der Umgebungstemperatur. Die Antenne ist gegen Umwelteinflüsse geschützt. Die Antenne ist kompatibel zu allen auf dem Markt angebotenen GPS-Receivern.**

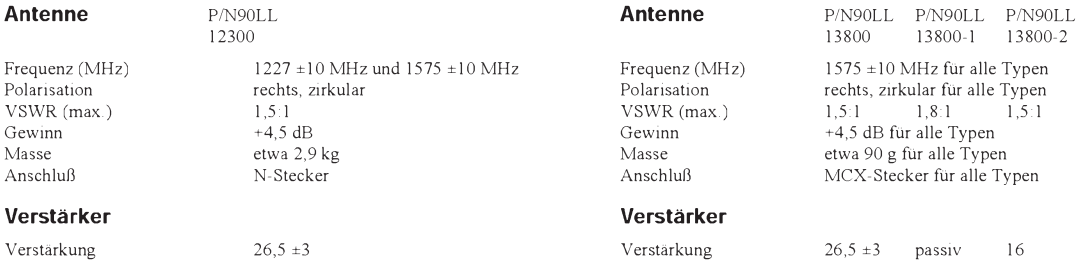

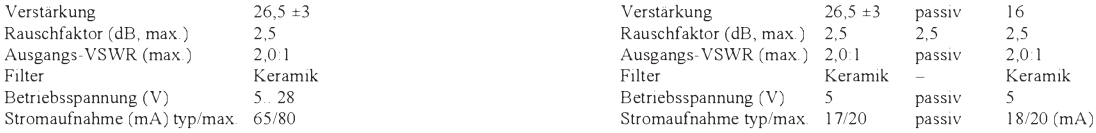

### **GPS-Leicht-Antenne fürVermessungszwecke**

**Die GPS-Antenne P/N 90LL13700 ist für universelle Anwendungen vorgesehen. Primäre Anwendungsgebiete sind die Fahrzeug- und Schiffsnavigation sowie das Vermessungswesen. Das Antennenelement in Microstrip-Technik auf einem Kunststoffdielektrikum garantiert stabilen Betrieb und**

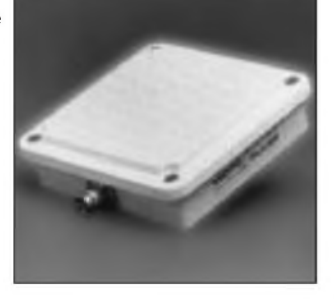

P/N90LL P/N90LL P/N90LL

13700-3

13700-2

**erfordert keinen Abgleich. Die Antenne ist gegen Umwelteinflüsse, einschließlich UV-Strahlung, geschützt. Die Antenne ist kompatibel zu allen auf dem Markt angebotenen GPS-Receivern.**

13700-1

BNC-Stecker für alle Typen

13700

### **Antenne** Frequenz (MHz) 1575 ±10 MHz für alle Typen Frequenz (MHz) 1575 ±10 MHz für alle Typen Polarisation rechts, zirkular für alle Typen<br>
VSWR (max.) 1.5:1 1.8:1 1.5:1 1.5:1

Gewinn  $+5,0$  dB für alle Typen<br>Masse ca.  $200 \text{ g}$  für alle Typen Masse ca. 200 g für alle Typen<br>Anschluß BNC-Stecker für alle Ty

### **Verstärker Verstärker**

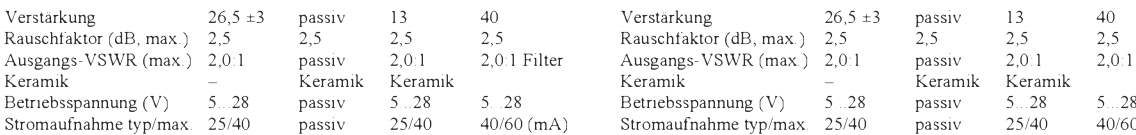

### **GPS-Antenne für Vermessungszwecke**

**Die GPS-Antenne P/N 90LL12500 ist für Prä-**

**zisionsanwendungen im Vermessungswesen vorgesehen. Basis für das Antennenelement ist Microstrip-Technik auf einem Kunststoffdielektrikum. Die Antenne garantiert ein minimales Rauschen und verhindert Fehler durch Mehrwegeausbreitung. Sie ist**

**Antenne** 

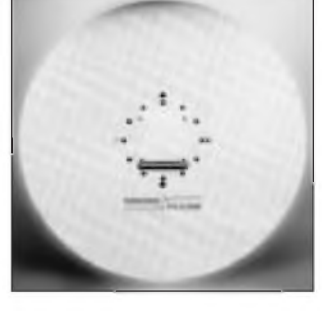

P/N90LL P/N90LL P/N90LL

**gegen Umwelteinflüsse geschützt und erlaubt so einen jahrelangen, servicefreien Betrieb. Die Antenne ist kompatibel zu allen auf dem Markt angebotenen GPS-Receivern.**

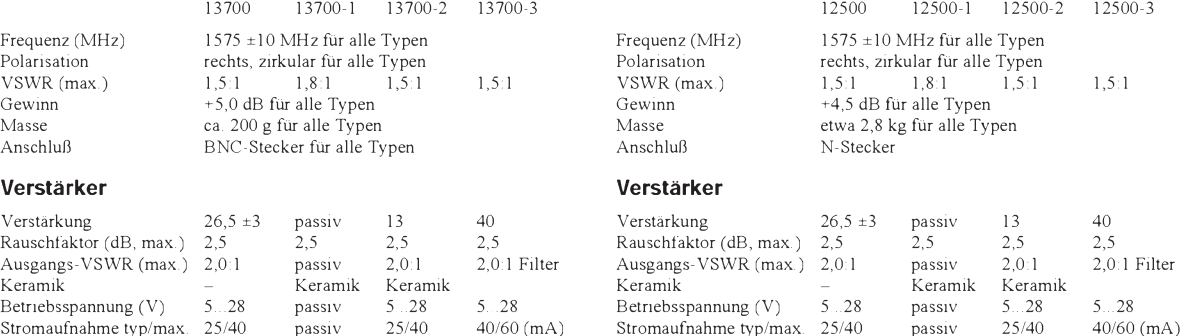

Hersteller: Micro Pulse Inc. Deutscher Vertrieb: UNITRONIC

## *Meßtechnik (2) - Messungen periodischerWechselspannungen*

### *Dipl.-Ing. HEINZ W. PRANGE - DK8GH*

*Elektronische Multimeter sind als Meßgeräte zur Messung von Wechselspannungen oder -strömen mit Gleichrichtern in Einweg- oder Zweiweggleichrichterschaltungen bestückt. Der das Meßwerk durchfließende (Anzeige-)Strom hängt u. a. von der Art der verwendeten Gleichrichterschaltung ab. Das wirkt sich bei der Messung von Wechselgrößen unterschiedlicher Kurvenform auf die Anzeige der Meßwerte aus.*

*Der folgende Beitrag zeigt die Zusammenhänge auf und erläutert, was der Praktiker bei einer Messung von Wechselgrößen beachten muß.*

### **Meßgewohnheiten**

Messen wir eine sinusförmige Wechselspannung mit einem Vielfachmeßinstrument, lesen wir den Meßwert auf der Skale als Effektivwert der gemessenen Wechselspannung ab. Das Meßinstrument ist in der Regel für Sinusform in Effektivwerten geeicht. Es mißt allerdings nur denMittelwert der Spannung. Diese Erkenntnis ist für die Praxis äußerst wichtig, denn die stark ausgeprägte "Meßgewohnheit" immer so abzulesen, verführt uns dazu, auch bei nichtsinusförmigen Wechselspannungen den Ablesewert als Effektivwert zu sehen.

Hat man sich einmal mit den wirklichen Zusammenhängen und den Funktionen der imMeßgerät benutzten Gleichrichterschaltungen beschäftigt, passiert einem dieser Fehler mit großer Wahrscheinlichkeit nicht mehr.

### **Effektivwert einer Wechselspannung**

Bei der Messung einer Wechselspannung sind wirin denmeistenFällen amEffektivwert der Wechselspannung interessiert. Für diesen Wert gilt die im ersten Teil formulierte Definition:

*DerEffektivwert einerperiodischen Wechselspannung ist der Wert, der (pro Periode) in einem Widerstand die gleiche Wärmemenge entwickelt wie eine Gleichspannung desselben Zahlenwerts im gleichen Widerstand.*

Wie schon dargestellt, entsteht in ein und demselben Lötkolben an einer Gleichspannung von 230 V die gleiche mittlere Leistung (= Wärme) wie an einer Wechselspannung mit dem Effektivwert von 230 V, wenn der gemessene Spannungswert der Wechselspannung tatsächlich der Effektivwert dieser Spannung ist.

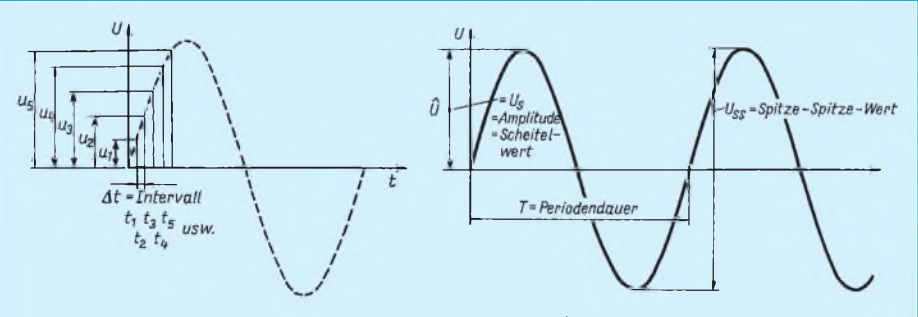

**Bild 1: Skizze zur rechnerischen Ermittlung des Effektivwertes einer periodischen Wechselgröße.**

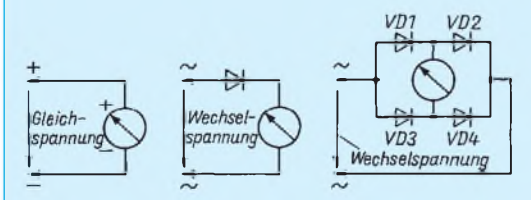

**Bild 3: Drehspulmeßinstrument mit Gleichrichtung zur Messung von Wechselspannungen.**

**Bild 2: Signal/Zeit-Diagramm einer sinusförmigen Wechselspannung mit den nach Norm festgelegten Bezeichnungen der Spannungswerte.**

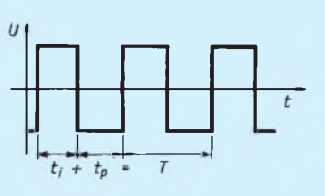

**Bild 4: Kurvenform einer symmetrischen Rechteckwechselspannung.**

### **Wahre Effektivwertmesser?**

Nun gibt es allerdings nur wenige Meßinstrumente, die den wirklichen Effektivwert einer Wechselspannung messen. Ein Meßgerät, das z.B. ein Dreheisenmeßwerk enthält, mißt de facto direkt den Effektivwert einer Wechselspannung. Ein Drehspulmeßwerk (mit Gleichrichter) dagegen erfaßt denMittelwert derWechselspannung und ist-wie schon erwähnt-üblicherweise in Effektivwerten für Sinusform geeicht. Hat die gemessene Wechselgröße eine vom Sinus abweichende Kurvenform, also Dreieck, Rechteck, Sägezahn usw., stimmt die Eichung nicht mehr. Das wird deutlich, wennwiruns einmal den zeitlichen Verlauf der Messung und die Anzeige näher anschauen:

Theoretisch kann man den Effektivwert einer Periode nämlich durch die Spannungsmessung gleicher Intervalle entlang einer Periode messen -infolgedessen eine Reihe von Momentanwerten innerhalb einer Periode ermitteln, so wie es das Bild <sup>1</sup> schematisch zeigt.

Für das "Endergebnis" einer derartigen (theoretischen) Messung über die Zeitdauer T einer Periode hinweg, muß man die einzeln ermittelten Momentanwerte quadrieren und anschließend addieren, die Summe durch die Anzahl der Messungen dividieren und daraus letztendlich die Wurzel ziehen.

Gemäß dieser Betrachtung ist der Effektivwert einer Wechselspannung gleich der Wurzel aus dem quadratischen Mittelwert der Sinusspannung. Diese Formulierung ist übrigens eine andere Aussageform für die Definition des (so wichtigen) Effektivwerts.

### **Andere Definitionen**

Den Wert einer Wechselgröße muß man andererseits nicht unbedingt durch den Effektivwert beschreiben oder angeben. Für die praktische Anwendung gibt es darüber hinaus andere Definitionen des Wertes der Wechselspannung, nämlich den

Mittelwert U**mi** (engl.: average responding), Spitzen- oder Scheitelwert U**<sup>s</sup>** (peak responding),

Spitze-Spitze-Wert U**ss** (peak-peak responding).

Für den Effektivwert kann man das Formelzeichen U zur Verdeutlichung selbstverständlich auch mit einem Index versehen, z.B. so  $U_{\text{eff}}$  = URMS (RMS responding, RMS = Root-Mean-Square).

Da der Spitzen- bzw. Scheitelwert eigentlich ein Momentanwert ist, gibt man ihn mit einem kleinen Buchstaben und dem Index s an oder nimmt nur den Kleinbuchstaben und setzt auf den Buchstaben ein "kleines Dach" (^ als Zeichen), wie es als

Akzent im Französischen vorkommt - gedruckt sieht das dann so aus: û und î (gesprochen: U Dach und I Dach oder U Scheitel und I Scheitel bzw. manchmal auch U Amplitude und I Amplitude).

Nebenbei bemerkt: Der Norm entsprechend sollte man das Formelzeichen immer in Großbuchstaben für die (definitionsgemäß) gemessenen Wechselgrößen angeben. Dabei steht der Großbuchstabe U für eine Spannung und der Großbuchstabe I für den Strom. Ohne jede Indexangabe beschreibt dies bei einer periodischen Wechselgröße normgerecht immer den Effektivwert, jeder Kleinbuchstabe dagegen einen Momentanwert. Das klingt für den Neuling vielleicht etwas schulmeisterhaft. Kennt man jedoch erst die (von der Norm vorgeschlagenen) Festlegungen und benutzt sie konsequent, ist alles klar und deutlich zu unterscheiden. Es gibt keine Mißverständnisse mehr.

#### **Momentanwerte**  $\blacksquare$ **bei Wechselgrößen**

Im Bild 2 sind die erläuterten Angaben an einer sinusförmigen und an einer dreieckförmigen Spannung eingetragen. Spitzenoder Scheitelwert U<sub>s</sub> bzw. u und Spitze-Spitze-Wert u**ss** lassen sich beispielsweise bei einer Messung mit dem Oszilloskop direkt auf dem Leuchtschirm ablesen. In den meisten Fällen freilich mißt der Praktiker die Wechselspannung mit Meßgeräten, die den Mittelwert oder den Spitzenwert anzeigen. Denn solche Meßgeräte sind weniger aufwendig und darum preiswerter. Und wenn er dann die Zusammenhänge nicht beachtet, kann es zu den erwähnten fehlerhaften Meßergebnissen kommen.

### **Mittelwert-Meßgeräte**

Nehmen wir ein Meßgerät mit einem Drehspulmeßwerk und einer Gleichrichtung gemäß der Schaltungen imBild 3 zur Messung einer Wechselspannung, zeigt das Instrument jeweils den arithmetischen Mittelwert an.

Rechnerisch erhaltenwirfür denMittelwert des im Instrument fließenden Stroms bei der Einweggleichrichtung genau den Wert  $=$ **I** 

$$
\mathbf{1}_{m_1-1}-\mathbf{1}_{s/\pi},
$$

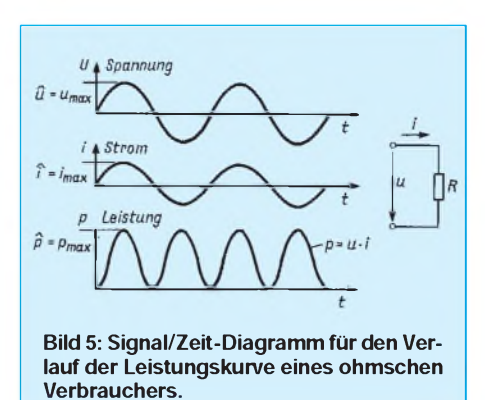

bei der Doppel- oder Zweiweggleichrichtung einen doppelt so großen Wert

 $I_{\text{mi}-2} = 2I_{\text{s}/\pi}$ .

Zwischen Effektivwert und Spitzenwert einer Sinuswechselgröße besteht bekanntlich folgender Zusammenhang

 $I_{\text{eff}} = I_s/2 \approx 0.5 \cdot I_s$  (bei der Einweggleichrichtung),

 $I_{\text{eff}} = I_s / \sqrt{2} \approx 0.707 \cdot I_s$  (bei der Doppelweggleichrichtung).

In der Regel stehen auf den Skalen der den Mittelwert anzeigenden Meßgeräte dabei die aus einer Umrechnung für eine sinusförmige Wechselspannung ermittelten Effektivwerte.

Es besteht nämlich ein festes Verhältnis zwischen Effektiv-, Mittel- und Spitzenwert einer sinusförmigen Wechselgröße.

### **Formfaktor**

Als Formfaktor bezeichnet man das Verhältnis des Effektiv- zum Mittelwert einer Wechselspannung bestimmter Kurvenform. Man kann ihn berechnen und in einer Formel ausdrücken.

Für eine sinusförmige Spannung ergibt sich: bei Einweggleichrichtung der Formfaktor  $\mathbf{I}$ 

$$
\frac{U_{\text{eff}}}{U_{\text{mi-2}}} = \frac{\frac{I_s}{2}}{\frac{I_s}{\pi}} = \frac{0.5 I_s}{0.319 I_s} = 1.57, \quad (1)
$$

bei Zweiweggleichrichtung der Formfaktor

$$
\frac{U_{\text{eff}}}{U_{\text{mi-2}}} = \frac{\frac{I_s}{\sqrt{2}}}{\frac{2 I_s}{\pi}} = \frac{0,707 I_s}{0,637 I_s} = 1,11. \tag{2}
$$

Andere Formfaktoren sind: Rechteck 1,0, Dreieck 1,115, symmetr. Rechteck (Einweggleichr.) 1,41. Mit der Kenntnis dieser Faktoren, lassen sich bei bekannter Kurvenform vom Mittelwert-Meßgerät angezeigte Spannungswerte umrechnen.

Beispiel: Nehmen wir eine rechteckförmige Wechselspannung. Die im Bild 4 gezeigte symmetrische Rechteckwechselspannung kommt in derElektronik (z. B. in Digitalschaltungen) häufigvor. Das einzigartige dieser Kurvenform ist: Der Effektiv-, Mittel- und Spitzenwert einer Halbperiode oder nach der Doppelweggleichrichtung einer ganzen Periode sind im Meßgerät gleich groß.

Ein den Mittelwert messendes Gerät ist in Effektivwerten geeicht. Mißt man die Rechteckwechselspannung mit einem solchen Meßgerät mit Doppelweggleichrichtung, zeigt es auf der Skale den Effektivwert  $\times$  1,11 an. Anders gesagt: Es zeigt 11 % mehr an, als es dem Effektivwert der Rechteckspannung entspricht.

Zeigt das Meßgerät bei einer symmetrischen Rechteckwechselspannung 15 V an, beträgt der tatsächliche Effektivwert gemäß diesem Zusammenhang in Wirklichkeit 15 V/1,11 = 13,51 V. Darum kann man ihn ohne weiteres mit einem Meßgerät ermitteln, das den Mittelwert oder den Spitzenwert anzeigt. Man braucht nur an die Skalenstriche des Instruments (mit Hilfe des sogenannten Formfaktors - einer rechnerischen Konstanten - zur Umrechnung) den Effektivwert zu markieren. Darum soll nochmals betont sein:

Gemessen und angezeigt wird der arithmetische Mittelwert, abgelesen entsprechend den aufgedrucktenZahlenwerten an den Skalenstrichen allerdings einEffektivwert. Nicht zu vergessen: Das Ganze betrifft Wechselspannungen. Und der angeschriebene Effektivwert gilt-wie gesagtnur bei einer rein sinusförmigen Wechselspannung.

Im übrigen sind in unserem Fachbereich die meisten Wechselspannungen vorherrschend sinusförmig. Das verführt auch dazu, selbst bei leicht verzerrter Sinusform, den angezeigten Meßwert als Effektivwert "anzunehmen".

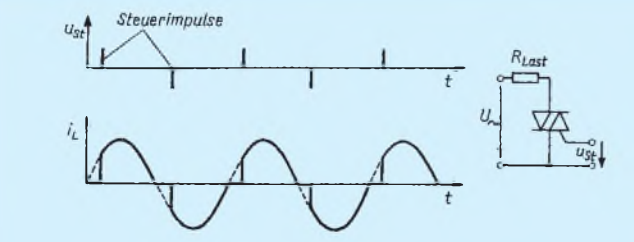

**Bild 6: Verlauf einer bei gesteuerten Gleichrichtern vorkommenden, angeschnittenen Kurve der Spannung an einem Verbraucher. Bild 7: Leicht verzerrte Sinuskurve**

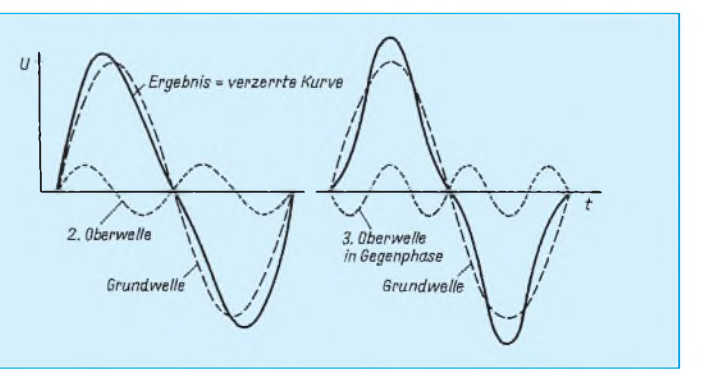

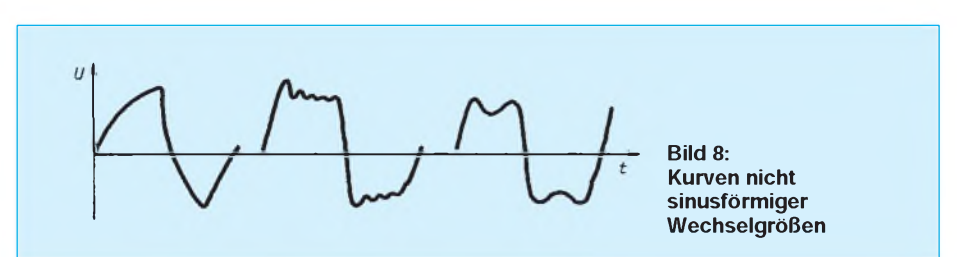

### **Anzeigen im Vergleich**

Man glaubt meist nur das, was manpersönlich sieht oder erlebt hat. Gemäß dieser Überlegung empfehle ich Ihnen folgendes: Messen Sie einmal einige periodische Wechselspannungen unterschiedlicher Kurvenformen mit unterschiedlichen Meßgeräten. Wenn Sie selbst mehr als einMeßgerät haben, ist das nicht schwer. Falls nicht, besuchen Sie mit Ihrem Meßgerät einen Bekannten, einen befreundeten Funkamateur, kurz jemanden, der sich ebenfalls meßtechnisch mit der Elektronik beschäftigt.

Zu den unterschiedlichen Kurvenformen periodischerWechselspannungenkommen Sie schnell mit einem Versuchsaufbau auf einer Lochrasterplatte, auf der Sie die IS  $8038 -$  wie in [1] angesprochen - als Funktionsgenerator betreiben. Bei den Messungen ist nur wichtig, daß die benutzten Spannungsmesser gleichzeitig (parallelgeschaltet) die periodische Wechselspannung messen. Stellen Sie verschiedene Spannungswerte an der Generatorschaltung ein. Notieren Sie die an den Meßgeräten abgelesenen Werte.

Wichtig ist, daß man die Abweichungen der Anzeigen erkennt und sich überlegt, wo die Ursachen dafür zu suchen und zu finden sind. Oft helfen die Handbücher des Meßinstruments und die Kenntnis seiner Schaltung. Mit den so gewonnenenErfahrungen werten Sie vermutlich in Zukunft Anzeigen Ihres Meßgeräts sicherer und bewußter, als bisher, aus.

### **Andere Meßgrößen**

Wir haben hier zwar im wesentlichen von Spannungen gesprochen. In der Praxis interessieren zudem die Leistungswerte von am Wechselstromnetz betriebenen Verbrauchern wie Glühlampen, Heizgeräte

usw. Die Augenblicksleistung solcher Geräte pulsiert mit der doppelten Frequenz des Wechselstromnetzes um den Wert der mittleren Leistung (Bild 5).

Die Durchschnittsleistung ist der Mittelwert der tatsächlichen Leistung:

$$
P = 0,5 \, p_s = 0,5 \, i^2 \cdot R. \tag{3}
$$

Der Effektivwert der Leistung dagegen ist:

$$
P = I^2 \cdot R. \tag{4}
$$

Also können wir danach gleichsetzen:

$$
I^2 \cdot R = \frac{i^2}{2} \cdot R,\tag{5}
$$

und somit gilt für den Strom (nachdem wir beide Gleichungsseiten durch R geteilt haben) die Formel:

$$
I^2 = \frac{i^2}{2} \ . \tag{6}
$$

### **Zerlegung**

### **nicht sinusförmiger Signale** In der Praxis treten häufig von der reinen

Sinusform abweichende bzw. verzerrte Kurvenformen auf. In Dimmern oder Geräten mit gesteuerten Gleichrichterbauelementen und sogenannter Anschnittsteuerung kommen sogar Kurvenformen wie im Bild 6 vor.

Eine nur leicht verzerrte Sinusform (Bild 7) oder jede nicht sinusförmige Wechselspannung überhaupt (Bild 8) kann man sich, wie auch die Kurven im Bild 6, aus der Summe einer rein sinusförmigen Grundwelle und dessen Oberwellen zusammengesetzt denken.

In diesemBeitrag gehe ich nichtweiter auf mathematische Zusammenhänge einersolchen Zerlegung ein. Für den Praktiker genügt es durchaus, folgendes zu wissen: 1. Bei geraden Oberwellen und einer ge-

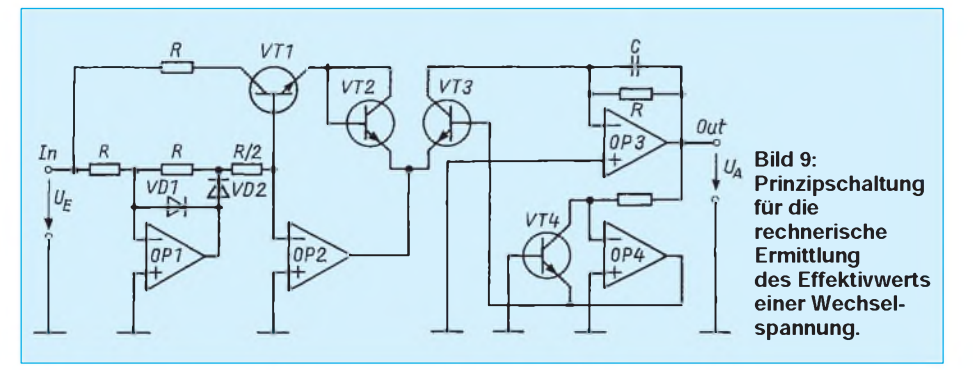

ringen Verzerrung bei Sinusspannungen ändert sich der gemittelte Wert des zu messenden Signals nicht wesentlich.

2. Bei ungeraden Oberwellen und geringerer Verzerrung ist nach einer Faustformel der maximale Fehler im Mittelwert zum Effektivwert etwa gleich demprozentualen Anteil der Oberwellen geteilt durch die Ordnungszahl der Oberwelle.

Da man eine Verzerrung jedoch am Meßgerät ohne oszillografische Überwachung oder Abbildung nicht erkennt, ist zu sagen:

*Mittelwert-Spannungsmesser sind grundsätzlich nicht für die unmittelbare Messung des Effektivwerts verzerrter Signale geeignet.*

Unsere theoretische "Messung", wie wir sie für die Sinusspannung (anhand Bild 1) betrachtet haben, läßt sich selbstverständlich auch auf andere (periodische) Kurvenformen anwenden, oder - was besser wäre gleich mit einer elektronischen Rechenschaltung ermitteln.

Derschaltungstechnische Aufwand für eine solche (elektronische, rechnende) Meßanordnung ist zweifellos ungleich größer wie der für die angesprochenen Mittelwert-Meßgeräte.

### **Elektronische Effektivwertmesser**

Es gibt sie tatsächlich, die elektronischen Effektivwertmeßgeräte. Unter der Werbezeile TRUERMS findet man sie inMeßgerätekatalogen. Die Preise liegen um einiges höher als herkömmliche Multimeter.

Elektronische Effektivwertmesser ermitteln unabhängig von der Kurvenform der Wechselgröße den tatsächlichen Effektivwert. Im Bereich der Regelungstechnik sind solche Effektivwertmeßgeräte besonders wichtig.

Bei manchen dieser Meßgeräte kann man außerdem noch auf die Messung des Mittelwerts umschalten und - falls die Meßgröße eine Mischspannung ist, d. h., einen beträchtlichen Gleichspannungsanteil enthält, – den Gleichspannungsanteil getrennt erfassen, anzeigen und messen.

Die elektronische Ermittlung des Effektivwerts löst man unterschiedlich. Eine Prinzipschaltung zeigt das Bild 9. Es ist- wie gesagt - eine recht aufwendige Prinzipschaltung. In ihr setzt man voraus, daß alle aktiven Bauelemente (Transistoren und Operationsverstärker) völlig gleiche Eigenschaften und Daten haben [3], und das erreicht man nur mit integrierten Schaltungen. Die Halbleiterindustrie bietet einige ICs zur Berechnung des echten Effektivwertes an, mit denen man entsprechende Meßgeräte aufbauen kann.

#### Literatur

**<sup>[1]</sup> Prange, H. W.: PLL-Schaltungen - Grundlagen und Anwendung. FUNKAMATEUR 43 (1994), H. 11, S. 1007**

# *Originelle Kalorienbremse*

### *Dipl.-Ing. KLAUS SCHLENZIG*

*Wer nach dem Weihnachtsfest auf die Waage steigt, kann von dieser leicht einen Seufzer hören, statt eine objektive Masseinformation zu bekommen. Das ist das Ergebnis der schmackhaften Verlockungen der vergangenen Tage. Schlankheitspräparate haben in den kommenden Wochen Hochkonjunktur. Billiger ist das gute alte "FdH".*

*Erste Maßnahme: Alles, was schmeckt und zum "Zwischendurch-Einnehmen" verführt, schnellstens zusammenräumen und in einen verschließbaren Behälter packen. Zweite Maßnahme: Den Schlüssel wegwerfen (?). Scherz beiseite - es geht auch anders. Mit einem elektronischen Zeitschloß mitAlarmfunktion beispielsweise.*

Zunächst einmal wird die Beschäftigung mit dem, was man sich als elektronische Hemmschwelle bauen kann, schon eine Weile ablenken. Danach läßt man diese Automatik mit dem Faktor Zeit operieren. Auch dann ist noch ein wenig Selbstbeherrschung nötig: Wenn der Behälter geöffnet ist, nur die gewünschte Kostprobe entnehmen und keinen Vorrat; danach gleich wieder schließen! Nun geht nichts mehr, zumindest für eine gewisse Zeit, lang genug, damit sich das Gefühl relativer Sättigung einstellen kann. Wer es zu früh wieder versucht, wird bestraft: mit einem Alarmsignal und mit dem Rückstellen des Zeitschlosses. Wenn das nicht hilft!

### **Von hinten nach vorn**

Zunächst der angestrebte Effekt: Der Behälter(Schrankfach, Schublade o. ä.) erhält eine elektromechanische Verriegelung, die von einer Zeitschaltung freigegeben wird. Der Befugte kann nach Ablauf der Sperrzeit mit einem kleinen Magneten durch die Tür hindurch denÖffner aktivieren. Wie die Versuche zeigten, kann man mit einem Schloßmagneten von etwa 5 mm  $\times$  15 mm x 20 mm über brauchbare Entfernungen durch Holz oder Preßspan einen handels-

üblichen Schutzrohrkontakt (Reed-Kontakt) betätigen. Im konkreten Fall wurden zwei dieser Magnete "selbstklebend" zusammengepackt. Damit ließ sich ein etwa 50 mm langer Reed-Einschalter noch hinter einer 20 mm dicken Spanplattentür erreichen.

Der Eingeweihte kennt die Lage des Kontaktes, und seinen Magneten darf er nicht verlieren. Da es aber bei der Anwendung um nichts Todernstes geht, müssen mechanische Stabilität und Zugriffssicherheit nicht gerade auf einbruchsicheres Niveau gebracht werden. Für das Beispiel der genannten Schranktür zeigt Bild 2, wie man einen handelsüblichen Hubmagneten bereits unter Ausnutzung der Schwerkraft als Riegel nutzen kann. Ein Hub von 2 bis 3 mm wird meist völlig ausreichen, und in dieser Höhe arbeitete unser Exemplar (GBM 75 für 12/24 V) noch mit deutlich weniger als 9 Vbei etwa 100 mA Stromaufnahme. Das unvermeidliche 9-V-Steckernetzteil ist also auch hierfür die geeignete Spannungsquelle.

Von der Schwerkraft unabhängig wird man mit einerweichenFeder aus dünnem StahloderFederbronzedraht, die man sich selbst anfertigen kann.

Im primitivsten Fall besteht die Grund-

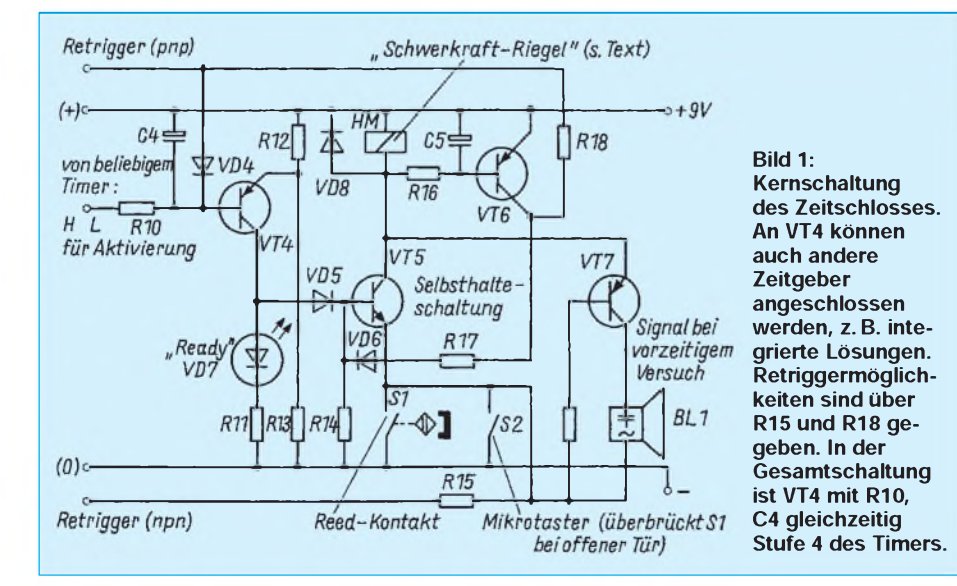

schaltung des Öffners ohne Elektronik aus Hubmagneten und Reed-Kontakt (Schließer). Für eine Selbstkontrolle reicht das selbstverständlich nicht, auch nicht bei Erweiterung um einen Alarmgeber. Nur mit einerZeitsperre läßt sicheine ausreichende Barriere aufbauen. Dazu könnte man einen Doppeltimer NE 556 verwenden, da eine Sperrzeit von wenigstens (etwa) einer halben Stunde angestrebt wird. Beide Einheiten werden mit je einer Monoflop-Beschaltung aus  $1000 \mu$ F und 1 M $\Omega$  belegt und geeignet hintereinandergeschaltet. Löst der erste nach gut einer Viertelstunde aus, startet er den zweiten, der seinerseits nach etwa der gleichen Zeitspanne das Schloß freigibt. Einzelheiten einer solchen Lösung sollen hier nicht beschrieben werden, denn wir wollen die Aufgabe ja wieder mit Transistoren lösen.

### **Lösungsansatz mit Extras**

Die Einrichtung soll etwa so funktionieren: Der Geduldige geht erst zum Schrank, wenn mehr als eine halbe Stunde nach dem letzten Öffnen vergangen ist. Er hält den Magneten an die richtige Stelle, es klickt, und die Tür läßt sich öffnen. (Mit einer Feder am Türflügel ließe sich auch dies automatisieren.) Das gewünschte Naschwerk wird entnommen und die Tür wieder geschlossen.

Der Gierige wartet nicht allzu lange und versucht es erneut. Das wird mit einem schauerlichen Signal quittiert, und die Tür bleibt geschlossen. Bereits ein einfacher aktiver Piezosummer macht dafür bei 9 V genügend Lärm. (Ich verwendete dazu wieder das altbewährte "Piezophon" aus Hermsdorf.) Also schnell weg mit dem Magneten. Zur Strafe zählt die Zeitsperre nunwiedervonvorn (nicht ganz, wenn die Kondensatoren auf der pnp-Seite auf die in der Schaltung dargestellte Weise entladen werden; Für harte Sünder ist die gestrichelte Alternative zu empfehlen).

### **Kernschaltung**

Die wesentlichen Elemente der Lösung sind wegen der besseren Übersicht zunächst in Bild <sup>1</sup> dargestellt und kommentiert. VT4 ist die letzte der Zeitstufen. Die Aufladung von C4 über R10 beginnt, wenn alle vorgeschalteten Stufen durchgeschaltet haben. (Man kann die "Features" dieses letzten Schaltungsteils auch bei Ansteuerung mit einer anderen Zeitgeberschaltung, beispielsweise mit einem integrierten Timer, nutzen!)

C4 muß sich auf einen um seine Basis/ Emitter-Schwellspannung höheren Wert aufladen als die Spannung am Teiler R12/ R13. Dann schaltet VT4 durch, signalisiert (bei Bedarf, mindestens in der Testphase nützlich) dies mit einer aus Potentialgrün-

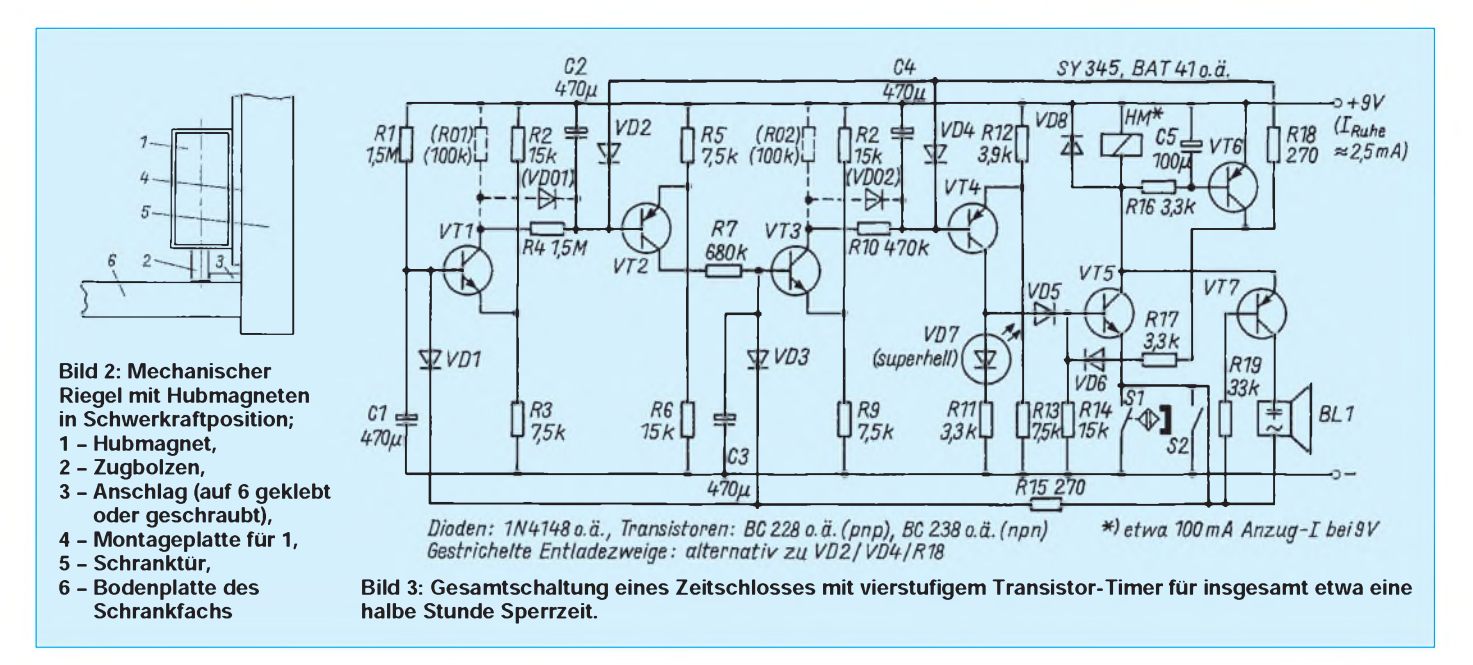

den (Belastung) sparsam gespeisten superhellenLED und reicht das Potential für die Öffnungsbereitschaft an die Basis von VT5 weiter. In diesem Zustand verharrt die Schaltung, bis jemand per Magnet S1 betätigt.

Nun passiert gleich mehrerlei: Vor allem zieht der Hubmagnet (mit "HM" bezeichnet) an und gibt die Türfrei. Die Spannung über HM schaltet VT6 durch, der seinerseits über R17/VD6 mit VT5 eine Selbsthalteschaltung eingeht. Sie hält zunächst zwar nur, solange S1 geschlossen bleibt, aber sie ist notwendig, damit man die Tür in Ruhe öffnen kann.

### **Strafe für Ungeduldige**

Wer zu früh öffnen will, findet einen gesperrten VT5 vor. Jetzt kommt VT7 zum Zuge. Sein Emitter liegt über der nicht erregten Wicklung von HM praktisch an Betriebsspannung, solange VT5 noch gesperrt ist. Mit R19 und BL1 liegt die äußere Beschaltung von VT7 an Masse, sobald man den Reed-Kontakt vorzeitig betätigt. Klare Reaktion: Es fiept fürchterlich. Grund

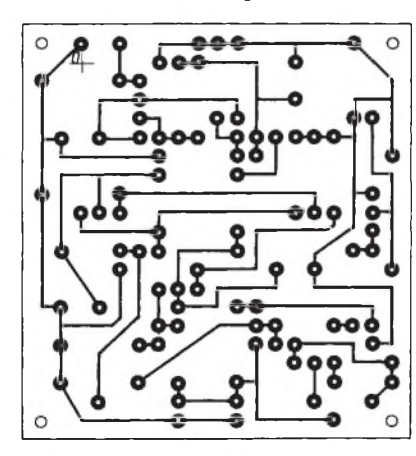

**Bild 4: Leiterbild zur Gesamtschaltung nach Bild 3.**

genug, mit demMagneten zurückzuzucken. Was die Naschkatze zunächst nicht weiß: S1 hat auch rigoros die Kondensatoren der beiden npn-Zeitstufen in der Gesamtschaltung entladen. Mindestens deren Zeitverzögerung kommt nun wieder ins Spiel, also etwa die Hälfte der Gesamtzeit, bevor das Schloß freigegeben wird.

Der Grund für die Notwendigkeit der Selbsthaltung liegt in der zusätzlichen Entladeschaltung für die beiden pnp-Stufen (siehe Gesamtschaltung nach Bild 3): Über R15 sowie VD1 und VD3 wurden, wie schon beschrieben, bereits beim Betätigen von S1 die Zeitglieder mit C1 und C3 bis auf die Diodenflußspannung entladen. Mit dem Durchschalten von VT6 geschieht das über R18 und VD2, VD4 auch für die Zeitglieder mit C2 und C4. Damit sperrt auchVT4, und ohne Selbsthaltung wäre die Sperre schon wieder in Betrieb.

Die "härtere" Lösung stellen die beiden gestricheltenRC-Glieder dar, die man statt VD2/VD4/R18 verwenden kann. Dadurch entladen sich C2 und C4 zwar nicht so schlagartig wie über R18 und VT6. Doch

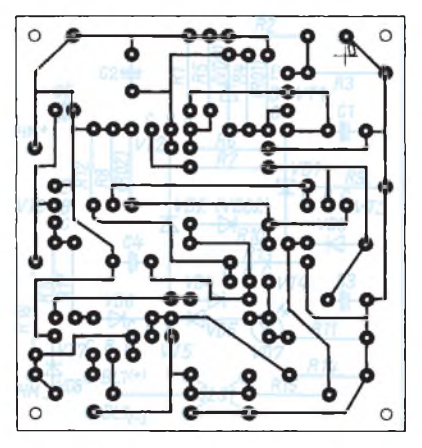

**Bild 5: Bestückungsplan des Zeitschlosses**

sie tun dies jetzt auch bei jedem vorzeitigen Öffnungsversuch. Der Grund: C1 und C3 werden durch S1 entladen. Dadurch sperren VT1 und VT3. Die Quellpunkte für die Aufladung von C2 und C4, nämlich die Kollektoren von VT1 und VT3, liegen nun über R01 bzw. R02 an Plus Betriebsspannung. Über diese Widerstände und VD01 bzw. VD02 erfolgt daraufhin für C2 und C4 Ladungsausgleich auf Flußspannungsniveau von VD01 und VD02.

Im Klartext: Noch bevor VT1 erneut mit dem Laden von C2 beginnen kann, ist dieserKondensator erst einmal wieder entladen. Für C4 beginnt die nächste Ladung ohnehin wesentlich später.

Insgesamt kann man die Schaltung nach Bild 3 im linken Teil als einen vierstufigen Timer-Zähler mit - grob gerechnet - je etwa 7 min Stufenzeit ansehen, der (über die Entladedioden) rückstellbar ist. Der rechte Teil bildet eine Auswerteschaltung, die vom Timer freigegeben wird und die beim vorzeitigen Betätigungsversuch diesen rückstellt und außerdem ein Alarmsignal auslöst.

### **Möbelschoner und Schließhilfe**

Den Magneten sollte man mit Klebefolie umhüllen, damit er keine Kratzspuren hinterläßt. Durch den parallel zu S1 liegenden Mikrotaster S2 braucht man ihn ohnehin nurso lange an die Tür zu halten, bis sie sich geöffnet hat. Dann nämlich übernimmt S2 die Funktion von S1, d.h., der Hubmagnet bleibt bis zum Schließen der Tür angezogen. Mit dem Dichtmachen nach der Entnahme gibt es dadurch keine Probleme. Mit dem Leitungsmuster nach Bild 4 und dem Bestückungsplan nach Bild 5 steht für den Nachbau eine gute Ausgangsbasis bereit. Es wurden beide beschriebenen Ent-

ladevarianten berücksichtigt.

# *Ausblenden von Störsignalen im 2-m-Band (2)*

### *Ing. grad. GERFRIED PALME - DC8AG*

*Verschiedenartige Störungen aus der Nachbarschaft verleiden dem Funkamateur (nicht nur) im 2-m-Band den Spaß. Das vorgestellte Gerät löscht sie in vielen Fällen aus. Der zweite Teil des Beitrags geht auf dessen Zusammenbau, die wichige Frage der Hilfsantenne und Betriebserfahrungen ein.*

### **Phasenleitungen**

Die vom Verstärker für das Hilfssignal gelieferte Spannung gelangt, wie im vorigen Abschnitt bereits kurz erwähnt, zu einer Laufzeit- bzw. Verzögerungsleitung (PH1). Sie bewirkt eine Phasenverschiebung von 180°, und zwar durch ein <sup>Ä</sup>/2 langes Koaxialkabel (Ä/2 Verkürzungsfaktor, d. h., 680 mm für den Koaxialkabeltyp RG 174).

Danach durchläuft es die variable Leitung (PH2), ebenfalls insgesamt  $\lambda/2$  lang, deren Besonderheit aber darinbesteht, daß sie in elf Segmente unterteilt ist, wobei diese mit dem Schalter S3 nacheinandersummierend abgreifbar sind (Bild 9) –  $bzw$ . bei Umkehrung der Drehrichtung verkürzend. Das bedeutet, daß mit zunehmenden Schaltschritten ein Phasenwinkel erzielbar ist, der sich jeweils um 16° vergrößert, damit man letztlich unter Zuhilfenahme der Phasenfeinabstimmung über RP1 die geforderte Phasenverschiebung von 180° gegenüber dem Signal der Hauptantenne erreichen kann.

Je nach Einfall des Störsignals gegenüber dem Hauptsignal kann mit S2 die feste Phasenverschiebung 180° von PH1 einbzw. abgeschaltet werden, so daß in jedem Fall eine entgegengesetzte Phasenlage zum Hauptsignal erzielbar ist.

Alle Zuleitungen zu PH1 und PH2 müssen so kurz wie möglich ausgeführt werden, da sie die beiden Phasenleitungen entsprechend verlängern.

Weil die Anfertigung der vielen Koaxialkabelstücke und deren Verdrahtung mit S3 recht mühselig erschien (Bild 12 zeigt Schalter S3 mit den direkt angelöteten 60-mm-Koaxialkabelstücken - ohne die Platinenausführung gemäß Bild 10 und 11), wurde nach geeigneten einfacheren Alternativen gesucht. Letztlich handelt es sichja bei dieser Phasenverschiebungsmethode um nichts anderes als um eine Verzögerungsleitung mit festen Abgreifpunkten mittels S3. Ideal wäre die Möglichkeit eines Abgreifens an jedem gewünschten Punkt der Leitung.

Bei dieser Problematik fielen mir unzählige Werkstattstunden der 60er Jahre ein, in denen ich etliche Fernsehtuner zerlegte und reinigte.

Schon damals bediente man sich der Technik, mit Kontaktschleifern die richtige Wellenlänge von einem verkürzten Lecherkreis abzugreifen. Naturgemäß liefen allerdings die versilberten Kontaktbahnen im Laufe der Zeit schwarz an und mußten deshalb mit Silberpolitur gereinigt werden, damit wieder ein einwandfreier Kontakt gewährleistet war. Doch verbieten die bei 2 m Wellenlänge zu unhandlichen geometrischen Abmessungen so einer Leitung diese Methode.

Eine andere Möglichkeit ist folgende: Man nimmt einDraht-Potentiometer geringsten Widerstandes. Es muß mit mindestens so viel Draht bewickelt sein, wie es einer halben Wellenlänge entspricht - und das sind beim 2-m-Band 1,04 m.

Also sollte man das Potentiometer öffnen, die Windungen auszählen und daraus die Gesamtlänge des Drahtes berechnen! Beim hier vorhandenen Potentiometer mit etwa 130 Windungen, wobei eine Windung etwa 10 mm lang ist, ergibt sich eine Phasenverschiebung von ungefähr 1,7°/Wdg. Auf die sonst vorgesehene Feineinstellung der Phasenverschiebung mit RP1 kann nun praktisch verzichtet werden.

Bei dem benutzten 4,7-Q-Drahtpotentiometer ergibt sich gegenüber der Koaxialkabel-Lösung ein müheloser und zeitsparender Einbau. Beim Einstellen ist dafür jedoch einfeinfühliges Handling angesagt. Das Potentiometer sollte auch ein Metallgehäuse zur Abschirmung haben.

### **Aufbau**

Die fertige Leiterplatte (Bild 8) findet in einem Aluminiumgehäuse der Abmessungen 100 mm  $\times$  50 mm  $\times$  155 mm (B  $\times$ H x T; Bild 14) Platz. Bei der Auswahl ähnlicher Gehäuse (die bereits für die Aufnahme von Platinen Führungsnuten enthalten) sollte darauf geachtet werden, daß die Breite der Platine etwas größer gewählt wird als inBild 7 dargestellt, um die Leiterplatten auch paßgenau einschieben zu können.

Die Lage der Relais K1 bis K4 ist aus den Bildern 13 und 14 erkennbar. Relais K1 befindet sich an der Gehäuserückwand, Relais K2 ist auf die Platine am Eingang des Verstärkers für die Hauptantenne gelötet, während das Relais K3 an der Abschirmwand zwischen beiden Verstärkern auf der Seite des Hauptantennenverstärkers montiert wurde. Das PTT-Relais fand zwischen der 12-V-Versorgungsspannungs-Buchse und der PTT-Buchse an der Rückseite Platz (Bild 13).

Während die Gehäusefront die Phasen- und Verstärkungsregler (RP1, RP3, PH2), den Phasenschalter S2 und Betriebsmodusschalter S3 aufnimmt (Bild 15), befinden sich auf der Rückseite die Antenneneingangsbuchsen, der Ausgang zum Transceiver sowie je eine Cinch-Buchse für die

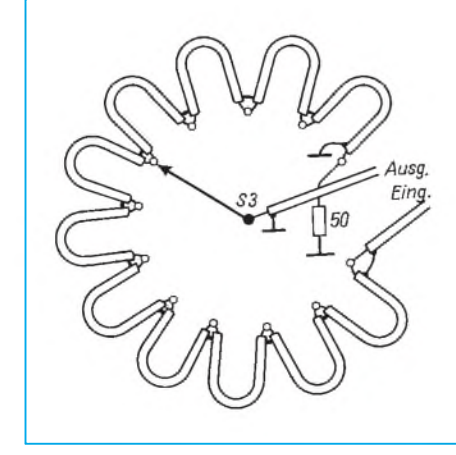

**Bild 9: Belegung des Schalters S3 für die einstellbare Verzögerungsleitung PH2**

**Bild 10: Optionale Anschlußplatine für die einstellbare Verzögerungsleitung PH2 (Leiterseite)**

**Bild 11: Optionale Anschlußplatine für die einstellbare Verzögerungsleitung PH2 (Bestückungsseite)**

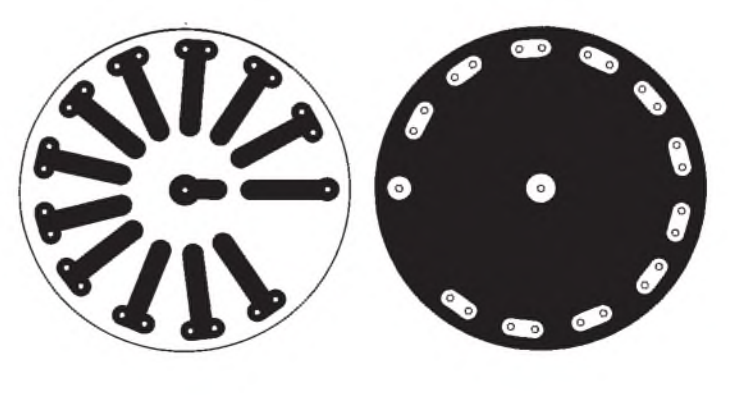

12-V-Versorgungsspannung und die PTT-Steuerung (Bild 16).

Der Dämpfungssteller ist aus Platzgründen nicht mit in das Gehäuse gebaut worden. Bei Bedarf kann man ihn extern direkt an die Antennenbuchse für die Hilfsantenne setzen. Verwendung fand hier ein älterer Dämpfungssteller (Fabrikat Preh) aus der Bastelkiste. Man findet solche Steller (auch aus DDR-Produktion) öfter auch auf Flohmärkten. Außerdem kann (evtl. auch preislich notgedrungen) ein heute im TV-Bereich gebräuchlicher (75-Q-) Spindelpotentiometer-Dämpfungssteller Verwendung finden.

### **Abgleich**

Der Abgleich der Schaltung gestaltet sich mit den nachfolgend im Telegrammstil aufgelisteten Schritten recht einfach:

### *Verstärker Hauptsignal*

- Gerät gleichspannungsmäßig anschließen,
- nur Hauptantenne anschließen,<br>- Koaxialverbindung zum Transce
- Koaxialverbindung zumTransceiver herstellen,
- mit S4 die Funktion "Auslöschen" einstellen,
- Verstärkungssteller RP3 "Verstärkung" auf geringste Verstärkung (Linksanschlag) bringen,
- RP2 auf maximalen Wert (Rechtsanschlag) stellen,
- starke Station mit konstantem Signal suchen,
- CT1 und CT2 auf beste Hörbarkeit dieser Station abgleichen (S-Meter-Maximum bzw. größte Lautstärke),
- $-$  S4 auf "Direkt" schalten,<br> $-$  S-Wert, der eingestellter
- S-Wert der eingestellten Station ablesen,
- $-$  S4 zurück auf "Auslöschen" schalten,
- mit RP2 auf den eben abgelesenen S-Meter-Wert einstellen.

### *Verstärker Hilfssignal*

- Hauptantenne wieder abklemmen (!),
- Hilfsantenne anschließen,

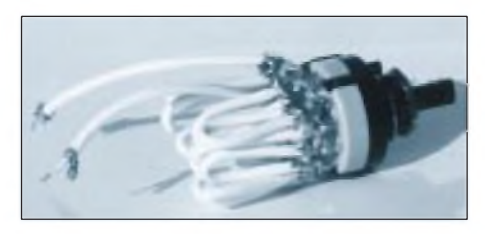

**Bild 12: Fertiger Schalter S3 (mit direkt angelöteten Koaxialkabelstücken - ohne Platine nach Bild 10/Bild 11)**

- S4 auf "Messen" schalten,
- RP3 "Verstärkung" auf Maximum (Rechtsanschlag) bringen,
- starke Station mit einem konstanten Signal einstellen,
- CT3 und CT4 auf beste Hörbarkeit dieser Station abgleichen.

Damit ist derAbgleich abgeschlossen, und das Auslöschen von Störsignalen kannbeginnen.

### **Ausblenden von Störsignalen**

Der Einstellvorgang zur Ausblendung von Störsignalen gestaltet sich folgendermaßen:

- S4 auf "Direkt" schalten,
- S-Wert des Störsignals ablesen und merken,
- S4 auf "Messen" schalten,
- $n$ Phase" (PH2 = Schalter S3) in beiden Stellungen von S2 durchschalten und auf maximal angezeigten S-Meter-Wert einstellen,
- mit "Verstärkung" (RP3) den gemerkten S-Meter-Wert einstellen,
- S4 auf "Auslöschen" schalten,
- Kippschalter S2 ( $\pm$ 180°) umschalten und feststellen, in welcher Stellung das S-Meter einen niedrigeren Wert anzeigt und diese Schalterstellung beibehalten,
- mit Drehschalter "Phase" (PH2 =  $S3$ ) ein S-Wert-Minimum suchen,
- mit dem Steller "Verstärkung" (P3) das soeben gefundene Minimum des S-Meters weiter zu optimieren versuchen,
- wechselseitig mit "Phase" und "Verstärkung" nachstimmen, bis ein tiefst-

mögliches Minimum der S-Anzeige erreicht wird (bzw. akustisch hörbar ist); das Störsignal sollte nun verschwunden sein!

Achtung! Die Einstellung ist nur dann korrekt, wenn ein einwandfreies Minimum gefunden wird. Das läßt sich überprüfen, indem man jeweils die Steller für die Phaseneinstellung und die Verstärkung gegenüber dem gefundenen Einstellpunkt leicht nach links und rechts verdreht; dann sollte das Störsignal wieder erscheinen.

### **Beim Ausnullen Nutzsignal beachten**

Umdie Pegelunterschiede zwischenbeiden Antennen angleichen zu können, wird hier nur das der Hilfsantenne variiert. Geschähe das auch (oder statt dessen) mit dem von derHauptantenne aufgenommenen Signal, würde dabei auch das gewünschte Nutzsignal geschwächt und somit für den Funkamateur schlechter lesbar oder gar unbrauchbar. Zudem komplizierte sich durch die Hinzunahme eines weiteren Potentiometers die Einstellung.

Wenn die nun gesamte Amplitudeneinstellung nur das Hilfsantennensignal betrifft, bedeutet das aber nichts anderes, als daß der Verstärkerzug zwischen Hilfsantenne und Phasenverschiebung einen weiten Einstellbereich aufweisen muß; beginnend bei einer hohen Verstärkung bis hin zu einer gewissen Dämpfung des Hilfssignals.

Die Schaltung (Bild 5) besitzt einen Verstärker mit einem Verstärkungs-Stellumfang von etwa 15 dB. In Reihe dazu habe ich ein (bereits vorhandenes) einstellbares Dämpfungsglied mit bis zu -70 dB eingefügt, so daß sich, von der Kabeldämpfung abgesehen, zusammen mit einem 20-dB-Mast-Vorverstärker ein Stellbereich von -35 dB bis +35 dB ergibt. Sicherlich ein sehr großzügig bemessener Wert, der für alle Extremfälle die notwendige Funktionssicherheit gewährleistet.

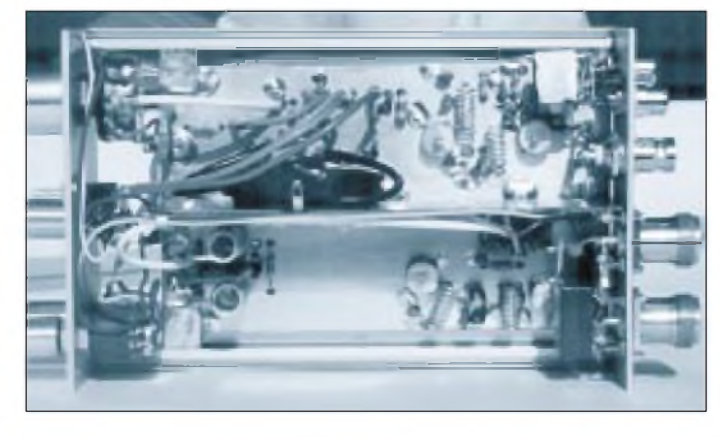

**Bild 13: Die bestückte Leiterplatte. In der Bildmitte befindet sich die aufgerollte fixe Verzögerungsleitung.**

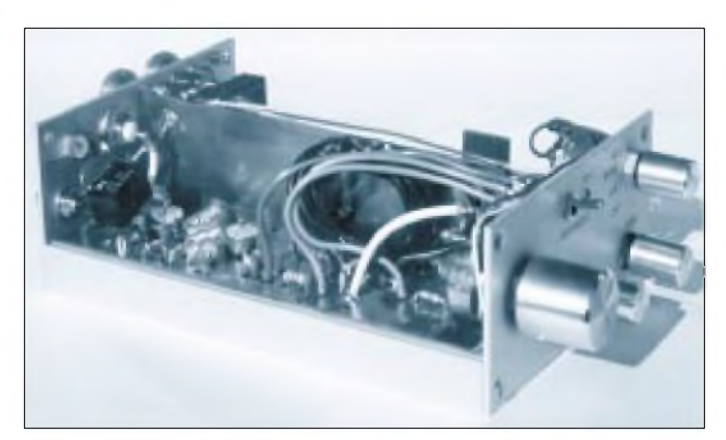

**Bild 14: Gesamtansicht des aufgebauten Gerätes zur Ausblendung von 2-m-Störsignalen.**

Ein Dämpfungsglied mit einem Höchstwert von -30 dB ergibt einen Stellbereich -10 dB bis +35 dB und erscheint ausreichend, vielfach wird man aber auch ganz darauf verzichten können.

### **Wahl der Hilfsantenne**

Wie schon im ersten Teil dieses Beitrags angedeutet, kommt der Auswahl der richtigen Hilfsantenne eine wesentliche Bedeutung zu. Von den Verstärkerstufen inklusive richtiger Pegel abgesehen, steht und fällt mit ihr letztlich das komplette System.

Dabei geht es bei der Wahl der Hilfsantenne nicht nur um ihre Ausführung an sich, sondern auch um ihren Standort (in bezug zu dem der Störquelle). Handelt es sich um eine relativ weit entfernte Quelle, muß die Hilfsantenne zusammen mit ihrem Vorverstärker gerade noch den Pegel erreichen, den auch die Hauptantenne mit dem zugehörigen Mastvorverstärker liefert. Andererseits sollte eine Hilfsantenne aber auch nicht zu viel "hören", damit nicht eventuell das Nutzsignal abgeschwächt oder gar mit ausgelöscht wird.

Wie Versuche ergaben, muß in manchen Fällen mit einer Abschwächung des Nutzsignals gerechnet werden. Es erscheint jedoch besser, sich mit einem etwas schwächeren Nutzsignal zufriedenzugeben als gar keines hören zu können, weil es von lokalen Störungen völlig überdeckt ist! Das trifft natürlich für solche Nutzsignale zu, die die Hilfsantenne empfangen kann. Und echte DX-Signale soll sie ja möglichst wenig aufnehmen können.

Folglich wäre eine geometrisch ähnlich große (und angebrachte) Hilfsantenne wie die Hauptantenne kaum wünschenswert. Schon statische Gründe verbieten dies oftmals. Selten werden Antennenmasten noch über ausreichende Platz- und Windlastreserven verfügen. Selbstverständlich ist auch der Kostenfaktor zu berücksichtigen. Aus all diesen Gründen wird man immer versuchen, als Hilfsantenne einen kleinen Typ zu verwenden.

Ähnliche Probleme, wie sie schon vom Kurzwellenbetrieb her bekannt sind [5], ergeben sich in verstärktem Maße bei den üblichen vielelementigen Richtantennen des UKW-Bereichs. Hier zeigt sich der Unterschied von ein, zwei und mehr Elementen zwischen zwei Antennen sofort recht drastisch in der Veränderung des Richtdiagramms - und somit auch in der am Antennenfußpunkt erzielbaren Spannung.

Sofern das empfangene Signal aus der Hauptstrahlrichtung kommt, also direkt angepeilt wird, könnte man eine Schaltung auf die zu erwartende (weil berechenbare) Spannungsdifferenz konzipieren, denn der

Unterschied entspricht der Differenz beider Antennengewinne. Mithin bliebe alles leicht überschaubar. Andererseits wäre dann auch zu erwarten, daß beide Signale an den zwei Antennen ein gleiches Verhältnis zueinander aufwiesen, was die angestrebte Wirkung unmöglich machte: Beide Signale würden schließlich gleichlaufend ausgelöscht. Im Gegenteil sollte die Hilfsantenne mehr auf das Störsignal und weniger auf das Nutzsignal ansprechen.

Doch jeder weiß, daß die Praxis sowieso anders aussieht: Man dreht seine Antenne schließlich auf die interessierende Station und nicht auf die Störquelle! Das bedeutet, daß Störsignale (bezogen auf die jeweilige Positionierung der Hauptantenne) aus jeder möglichen Richtung einfallen können.

Das Störsignal wird von zwei Antennen aufgenommen, von der Hilfs- und der Hauptantenne. Weil letztere forderungsgemäß weniger Elemente aufweisen soll, haben die Antennen auch verschiedene Richtdiagramme. Denkbar wäre beispielsweise, daß eine Störquelle bei seitwärtigem oder Einfall schräg von unten in die Hilfsantenne eine größere Spannung erzeugt als in der Hauptantenne. Wirkt dieselbe Störquelle aber direkt von vorn auf beide Antennen, ergibt sich das umgekehrte Ergebnis. Die in der Hauptantenne erzeugte Spannung ist nun die höhere.

### **Versuche**

### **mit verschiedenen Hilfsantennen**

Unter Beachtung der genannten Grundsätze wurden Versuche mit zwei Hilfsantennen durchgeführt: Zunächst kam ein Dipol (Eigenbau) als Hilfsantenne zum Einsatz, danach eine 4-Element-Yagi von Flexa

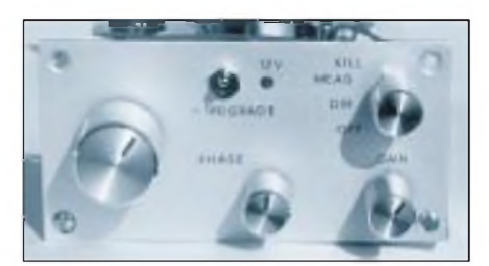

Bild 15: Frontseite mit Phasenreglern, 180°- Phasenumschalter, Verstärkungsregler und Betriebsmodusschalter

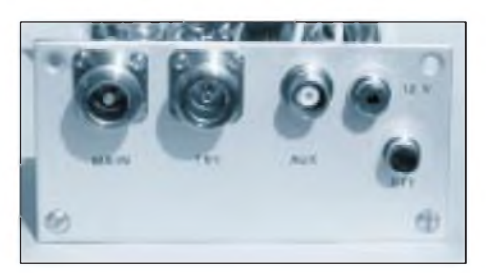

Bild 16: Alle notwendigen Anschlüsse befinden sich auf der Geräterückseite; verwechslungssicher die BNC-Hilfsantennenbuchse

(angegebener Gewinn 7,6 dB). Die Hauptantenne bestand in beiden Testreihen aus einer 7-Element-Flexayagi (angegebener Gewinn 10,2 dB). Bild 17 zeigt die Kombination der 4- und 7-Element-Yagi.

Die für die angestellten Untersuchungen "ausgewählten" Störquellen waren vornehmlich Computer aus einem dicht benachbarten Bürokomplex in einer Entfernung von etwa 10 m bis 15 m zu den Antennen. Tag und Nacht sind diese "netten Nachbarn" unermüdlich im Einsatz. Während nachts nur ein oder zwei PCs inklusive Server und Modems arbeiten, sind tagsüber durchaus ein bis zwei Handvoll jener Rechteckgeneratoren aktiv. Eine Dämpfung erbringt lediglich die Hauswand aus Stein.

Um dem von Computerstörungen unbelasteten Leser eine Vorstellung über das Ausmaß solcher Signale zu vermitteln: Bei einer direkten Antennenausrichtung auf die Personalcomputer steigt der angezeigte S-Meter-Pegel bzw. das Rauschen des Empfängers um gut 6 S-Stufen an!

Andere für die Versuche relevante Computerstörquellen liegen etwa 20 bis 40 m entfernt. Hiesige Sonderkanal-6-Störungen entspringen einer benachbarten weitläufigen Wohnsiedlung. Die Entfernung der Störer mag im Bereich von 30 m bis 100 m liegen.

Außerdem beschert mir die Telekom mit einer digitalen Vermittlungsstelle aus ungefähr 30 m Entfernung zeitweilig einen Rauschteppich, unter dem sich so manches 2-m-Signal bequem verstecken kann.

Bei der Verwendung des Dipols als Hilfsantenne bestätigten sich die Vorüberlegungenvoll und ganz. Invielen Fällen genügte der von ihm gelieferte Signalpegel des Störers nicht. Erwar gegenüber dem Pegel von der Hauptantenne zu gering, um eine Auslöschung zu erreichen. Oftmals wurden vom Dipol sehr schwache Störsignale auch gar nicht erst wahrgenommen, oder die Signale waren am Ende der Antennenleitung zu stark verrauscht. Sofern man damit eine Auslöschung zu erreichen sucht, ergibt sich lediglich eine Anhebung des Rauschpegels im Empfänger - verursacht durch das Eigenrauschen (bei eingestellter hoher Verstärkung) des Verstärkers für die Hilfsantenne.

Danach wurde die 4-Element-Yagi als Hilfsantenne angeschlossen. Ihr Unterschied zur Hauptantenne errechnet sich nach den Herstellerangaben zu -2,6 dB. Bei einer geometrischen Länge von 1,19 m sowie einer Windlast von nur 15 N bei 120 km/h Windgeschwindigkeit erschien sie hinsichtlich der zusätzlichen Belastung des vorhandenen Antennenmasts (Bild 17) als annehmbarer Kompromiß. Auch die relativ geringe Differenz des Spannungsgewinns gegenüber der Hauptantenne ließ hoffen, selbst schwächste Störsignale auslöschen zu können.

### **Erfolge**

Und der Erfolg stellte sich schon bei den ersten Versuchen ein! Die gegenüber dem vorher benutzten Dipol erzielten Ergebnisse überzeugten: So lassen sich damit problemlos Störsignale von S <sup>1</sup> bis weit über S 9 auslöschen. Und das leidige Sonderkanal-6-Problem ist plötzlich keines mehr!

Bei den schon oben geschilderten gewählten Störquellen handelte es sich beispielsweise auch um solche, die mit einer Bandbreite von etwa 20 bis 30 kHz an mehreren Stellen im 2-m-Band eine Art Rausch- bzw. eine Prasselglocke mit Werten um S 8 produzieren. Hier bedurfte es nur einer sorgfältigen Einstellung von Phasenverschiebung sowie Amplitude, und der QRM-Spuk war völlig verschwunden. Signale von Stationen, die unter diesem Prasseln lagen und deshalb unhörbar waren, ließen sich nach erfolgter Ausblendung der Störung einwandfrei lesen. Zahlreiche Tests führten zu dem Ergebnis, daß in solchen gravierenden Fällen, in denen das QRM-Signal Werte um S 8 oder mehr aufweist, schwache Stationen nach Eliminierung des Störers durchaus klar gelesen werden können!

Außerdem konnte das bereits beschriebene (hier mit S 7 gemessene) "Grundrauschen" im Empfänger bei Antenne in Richtung der dicht benachbarten Computer als Störquellen in vielen Fällen ausgelöscht werden, so daß auch hier schwache Signale lesbar wurden.

### **Problemfälle**

Verschwiegen werden soll aber auch nicht, daß es immer Situationen geben kann, in denen ein Störsignal so ungünstig in die Hilfsantenne einfällt, daß der erzeugte Pegel nicht zur Auslöschung des Störsignals ausreicht. Oder das Störsignal gelangt über Reflexionen sehr schwach in die Hauptantenne, während es für die Hilfsantenne gar nicht wahrnehmbar ist.

Ein Ausblenden jedweder Störsignale wird leider nicht immer gelingen. Diese Fälle treten typisch manches Mal bei Störstrahlungen von Computern und ihren Peripheriegeräten auf. Hierbei handelt es sich um gleichzeitig mehrere Störquellen im selben Frequenzbereich (es ist für Rechteckschwingungen kein Problem, frequenzmäßig fast überall hinzugelangen – man muß sich nur nahe genug an der Quelle befinden...). Und sobald eine Störquelle ausgeblendet ist, wird die nächste hörbar. Dagegen ist man zwar nicht völlig machtlos, der Aufwand wäre jedoch beträchtlich.

Eine gewisse Verminderung der Störstrahlung von Computeranlagen kann auch durch den Einsatz von Ferritringkernen und Ferritdrosseln erreicht werden [8]. Falls es sich um den eigenen PC handelt, dürfte dies kein Problem sein. Doch läßt sich der (einsichtige und verständige – gibt es den überhaupt?) Nachbar von einem Funkamateur an seiner Computeranlage gern herumlaborieren?

### **Eliminierung störender Amateurfunksignale**

Die Eliminierung eines Störsignals gestaltet sich immer dann problematisch, wenn es in seiner Amplitude schwankt oder die Laufzeitunterschiede zwischen Haupt- und Hilfssignal nicht konstant sind. Dies ist dings ist unbedingt sicherzustellen, daß die auszublendende, nicht erwünschte Relaisstation auch sendemäßig nicht erreicht wird (kleinste Sendeleistung einstellen, Richtantenne genau auf die gewünschte Relaisstation ausrichten!). Schließlich hat es ja keinen Sinn, für den eigenen Empfang ein "störendes" FM-Relais unhörbar zu machen, dort aber weiterhin prachtvoll anzukommen.

Gleiches gilt für die Nutzung der sogenannten OV-Frequenzen. Generell lassen sich auf diese Weise durchaus zwei QSOs auf einer Frequenz durchführen - die ausgeblendete Station darf aber nicht den Sender des "Ausblenders" hören, es sei denn, sie benutzt ebenfalls die hier beschriebene Schaltung.

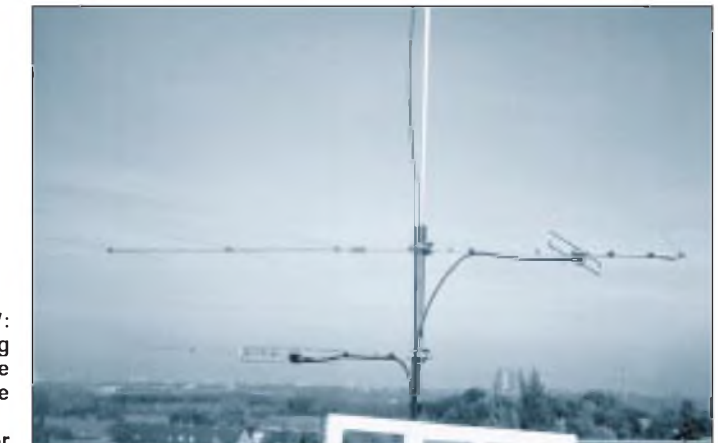

Bild 17: Anordnung von Hauptantenne und Hilfsantenne

Fotos: Autor

besonders gut an sehr entfernten FM-Relaisstationen zu beobachten. Aufgrund der Ausbreitungsbedingungen auf dem Übertragungsweg (Reflexionen und Polarisationsdrehungen an Bergen, Luftschichten, Häusern, Flugzeugen usw.) unterliegen sie oftmals einem Fading; besonders dann, wenn für den Empfang der vertikal polarisierten Relaisstationen horizontal polarisierte Antennen verwendet werden. Jede kleinste Polarisationsänderung des Signals auf dem Übertragungsweg drückt sich dann sofort in einer Spannungsschwankung am Fußpunkt einer der benutzten Empfangsantennen aus. Diese Schwankung schlägt sich aber nicht immer auch in gleichem Maße bei der anderen Antenne nieder. Das heißt, daß man die Amplitude oder auch die Phasenverschiebung zwischen Haupt- und Hilfssignal nachgleichen muß. Macht man das nicht, erscheint das Störsignal im Rhythmus des Fadings wieder.

Auf diese Weise lassen sich also auch FM-Relaisstationen völlig unhörbar machen, allerdings möglicherweise mit den beschriebenen Einschränkungen. Die hier vorgestellte Methode könnte dann nutzbringend eingesetzt werden, wenn man trotz Richtantenne auf einem Kanal zwei Relaisstationen gleichzeitig hört. AllerSo kann man sich auch breite bzw. starke SSB-Stationen etwas mehr "vom Halse halten"; in Ballungszentren ist dieses Problem ja durchaus nicht unbekannt. Empfehlenswert ist die ganze Sache besonders dann, wenn der (nicht unbedingt unmittelbar) nachbarschaftliche Operateur nicht in der Lage ist, seine Leistungsendstufe richtig einzustellen. Das soll auch schon bei Contesten beobachtet worden sein!

### **S 6**

Das Problem der Sonderkanal-6-Störungen (TV-Tonträger) in der Nähe von 145,785 MHz (im Raum Dortmund) läßt sich mit Hilfe der angegebenen Schaltung schlagartig lösen. Jeglicher breiter FM-schwabbelnder TV-Ton findet nach sorgfältiger Einstellung sein Ende in einem gepflegten Rauschen des Transceivers!

Mögen die Nachbarn umliegender Häuser ihre Verbindungsleitungen von der Antennenanschlußdose zum TV-Gerät hochfrequenzmäßig auch noch so vergewaltigen eine Einstellung genügt, um wieder ein sauberes 2-m-Band zu bekommen!

**Service:** Die Platine kannu.U., verzinnt und ungebohrt, vom Autor geliefert werden (G. Palme, Harkortstr. 29, 44225 Dortmund). **Nachtrag:** Die Trimmer CT1 bis CT4 (Bild 5) sind Folientrimmer 2 ... 20 pF.

# *Feldstärkemesserfür Kurzwelle*

### *WOLFGANG KUCHNOWSKI - DL2RRN*

*Neben einem Vielfachmesser bzw. Multimeter und einem Dipmeter kann der angehende Sendeamateur auch einen Feldstärkemesser zur Überprüfung der abgestrahlten HF-Energie über die Antenne zur Grobinformation gut gebrauchen. Er hilft bei der Abstimmung des Senders und beim Experimentieren mit Antennen.*

Zu Beginn sei angemerkt, daß die vorgestellten Schaltungen selbstverständlich keine Feldstärkemeßgeräte im kommerziellen Sinne darstellen. Solche Geräte, die eine recht präzise Aussage, auch über verhältnismäßig geringe Feldstärken im Bereich  $\mu$ V/m gestatten, und außerdem auch ein schwaches Signal neben starken erfassen könnnen, liegen gewöhnlich außerhalb des Amateurzugriffs.

Die hier beschriebenen "Feldstärkemesser" gestatten lediglich Relativmessungen nacheinander jeweils eines einzelnen Signals, das nicht durch ein oder mehrere andere verfälscht wird, was bei Amateurfunksendern im allgemeinen kein Nachteil ist.

Dabei habe ich vier Varianten gebaut: breitbandig und selektiv, jeweils mit oder ohne Verstärkung. Die Varianten ohne HF-

![](_page_62_Figure_7.jpeg)

Verstärkung müssen recht nahe bei derAntenne aufgestellt werden; die selektiven bringen eine gewisse Unempfindlichkeit gegenüber anderen starken Signalen, z.B. von Rundfunksendern.

Wesentlich empfindlicher sind Feldstärkemessermit HF-Verstärkung. Je nach abgestrahlter HF-Energie (bei CB-Funk 4 W), bringt dieses Kontrollgerät nochbis zu 10 m von der Antenne brauchbare Ergebnisse.

Bild <sup>1</sup> zeigt die breitbandige Variante ohne HF-Verstärkung. Dabei handelt es sich um einen einfachenDiodenempfänger ohne Selektion. Über eine Stabantenne von etwa <sup>1</sup> m gelangt ein Teil des vom Sender abgestrahlten HF-Signals an VD1. LDr1 verhindert ein Abfließen der HF-Spannung nach Masse. Gleichgerichtet über VD1 gelangt die Gleichspannung einstellbaran das Meßinstrument.

Wegen der Einfachheit dieser Schaltung lohnt das Anfertigen einer Leiterplatte nicht. Für LDr1 habe ich 30 Wdg., 0,2 mm-CuL auf einen Schalenkern mit dem AL-Wert von 1100 nH gewickelt. Die Induktivität beträgt <sup>1</sup> mH. Diese Drossel findet auch in den nachfolgenden Varianten Anwendung.

Bild 2 zeigt eine Version ohne HF-Verstärkung, aber mit Selektion. Die Funktion entspricht der der Schaltung von Bild 1, nur im Eingang des Diodenempfängers sind frequenzbestimmende Schwingkreise eingefügt (L1 bis L10; s. Spulendaten). Sie sind fest auf die KW-Amateurbänder und den CB-Bereich abgestimmt.

Bild 3 ist eine breitbandige Feldstärkemesserschaltung mit HF-Verstärkung. Dabei gelangt das abgestrahlte HF-Signal über die Antenne des Feldstärkemessers,

![](_page_62_Figure_14.jpeg)

![](_page_62_Figure_15.jpeg)

![](_page_62_Figure_16.jpeg)

![](_page_62_Figure_17.jpeg)

Bild 4: Leitungsführung der Platine für den aperiodischen Feldstärkemesser mit Verstärker

Bestückungsplan der Leiterplatte des aperiodischen Feldstärkemessers

Bild 5:

Bild 6: Stromlaufplan des selektiven Feldstärkemessers mit Verstärker

### Spulendaten

![](_page_62_Picture_1164.jpeg)

\* 0,2-mm-CuL auf Spulenkörper, 5 mm Durchmesser mit HF-Kern.

![](_page_63_Figure_1.jpeg)

Bild 7: Leitungsführung der Platine für den selektiven Feldstärkemesser mit Verstärker

![](_page_63_Figure_3.jpeg)

Bild 8: Bestückungsplan der Leiterplatte des selektiven Feldstärkemessers

nach mit R2 einstellbarer Teilung, an den Emitter eines Transistorverstärkers in Basisschaltung. LDr1 verhindert auch hier das

Abfließen der HF zur Spannungsversorgung, über C3 gelangt die verstärkte HF-Spannung an den Gleichrichter mit VD1.

## *Leistungsfähige Quadantenne nach DK7ZB*

### *MARTIN STEYER - DK7ZB*

*Quadantennen gehören zu den beliebtesten Mehrband-Richtstrahlern der noch selbstbauenden Funkamateure. Aufbau und Abgleich sind mit einfachen Mitteln möglich. Nachteilig ist, daß in einer Quad klassischer Bauart der 28-MHz-Rahmen nur ein Viertel der effektiven Wirkfläche des 14-MHz-Rahmens darstellt. Die vorgestellte Lösung hat sich u. a. beim Portablebetrieb bewährt.*

Das Problem, daß bei einer konventionellen Quadantenne mit je einem Rahmen für jedes Band bei den frequenzhöheren Bändern Platz und Gewinn verschenkt werden, ist eigentlich lange bekannt. Es bietet sich an, nach Lösungen zu suchen, die auch bei den frequenzhöheren Bändern den vollen Umfang der aufwendigen Tragekonstruktion ausnutzen. Beispiel dafür ist die VK2AOU-Quad, die aber wegen der sehr komplizierten Aufbau- und Abgleichprobleme keine Verbreitung gefunden hat [1].

Die einzige konsequente Lösung ist die DJ4VM-Quad [2] mit Vollspeisung und nur je einem Rahmen für Strahler und Reflektor. Aber auch die hat sich nicht durchsetzen können, weil das Umschalten bzw. die Abstimmung zweier Anpaßkreise bei Band- bzw. Frequenzwechsel für die beiden Quadelemente sehr aufwendig ist. DJ4VM deutete schon die Möglichkeit an, mit Abstrichen beim Gewinn und dem Vor/Rück-Verhältnis parasitäre Reflektoren einzusetzen. Zumindest auf den Bändern 21, 24 und 28 MHz wird dies in der hier vorgestellten Version aufgefangen.

### **Grundüberlegungen zur Konstruktion**

Die beschriebene Antenne entstand nach Experimenten mit der von W6SAI angegebenen, anscheinend weitgehend unbekannten 1,5-Ä-Quad (X-Q-Beam) [3] und Versuchen mit einem Single-Loop-Rahmen mit zentraler Elementspeisung. Er hat sich bei mir seit Jahren hervorragend im Urlaub an verschiedenen Standorten bewährt.

Die Empfindlichkeit der Anzeige durch das Meßinstrument läßt sich mittels R1 einstellen. Die Bilder 4 und 5 zeigen den Leiterplattenentwurf.

In Bild 6 ist eine Variante mit HF-Verstärkung und Selektion dargestellt. Das HF-Eingangssignal gelangt über die Antenne des Feldstärkemessers und mittels R1 einstellbar an die umschaltbaren Schwingkreise (L1 bis L10 und C1/C2).

Eine diesmal in Emitterschaltung ausgelegte Stufe verstärkt die HF-Eingangsspannung. Ihr Kollektorkreis sowie die Gleichrichter- und Anzeigeschaltung entsprechen der nichtselektiven Schaltung. Die Spulendaten sind auch hier der Tabelle zu entnehmen. Der Leiterplattenentwurf ist in den Bildern 7 und 8 wiedergegeben.

Als Antenne empfiehlt sich für alle Varianten ein Teleskopstab von etwa <sup>1</sup> m Länge, was den Vorteil hat, die Empfindlichkeit bei Bedarf durch Einschieben des Stabes zusätzlich verringern zu können.

Der Abgleich mit den Spulen auf die in der Tabelle angegebenen Frequenzen sollte jeweils bei voll ausgezogenem Stab und aufgedrehtem HF-Potentiometer erfolgen.

Die vorgestellte relativ einfache Kompromißlösung enthält das DJ4VM-Element nur im Strahler, arbeitet aber mit einem parasitär erregten Reflektor. Dabei benötigt man, und das ist das eigentlich Neue, nur einen Reflektorrahmen mit 14-MHz-Abmessungen für die drei klassischen Bänder 14, 21 und 28 MHz. Ausgenutzt wird das frequenzharmonische Verhältnis der drei Bänder von 2:1,5:1. Mit zwei weiteren Reflektorschleifen für die Bänder 18 und 24 MHz ergibt sich eine leistungsfähige Fünfband-Richtantenne, die erheblich leichter aufzubauen und abzustimmen ist als eine Quad mit zweimal fünf Rahmen herkömmlicher Bauart. Betrieb auf 10 MHz erlaubt sie ebenfalls.

Ganz nebenbei ergeben sich weitere Vorteile, wie erhöhter Gewinn für die Bänder 18 bis 28 MHz. Außerdem spielt der Speisewiderstand, der bei der normalen Boomquad vom Abstand des Reflektors abhängt, für die einzelnen Bänder keine Rolle mehr.

Als Folge vereinfacht ein einheitlicher Reflektorabstand die Mechanik ganz erheblich. Das gilt auch für den Abgleich, da ggf. nur noch der Reflektor Längenveränderungen verlangt.

Für manche mag die Speisung mit einer Zweidrahtleitung ("Hühnerleiter") als nachteilig erscheinen, sie kommt aber wegen verschiedener Vorteile allgemein wieder

verstärkt zum Einsatz. Das aus den USA importierte 450- $\Omega$ -Kabel eignet sich für diese Anwendungen sehr gut.

Zur Abstimmung kann ein symmetrischer Antennentuner verwendet werden. Einfacher ist jedoch eine Matchbox nach dem T- oder Differential-T-Prinzip mit einem Aufwärts-Balun 1:4 am Ausgang. Verschiedene Firmen (MFJ, Vectronics) bieten solche Antennenabstimmgeräte an, Bausätze (Annecke) sind erhältlich, man kann so etwas aber auch recht einfach total selbst bauen. Das Prinzip ist in [4] beschrieben. Die Abstimmung beschränkt sich darauf, das SWR-Minimum einzustellen.

Es sei ausdrücklich darauf hingewiesen, daß sich die in den Transceivern eingebauten bzw. auch separat angebotenen Automatiktuner im Originalzustand nicht verwenden lassen, da sie keinen symmetrischen Ausgang besitzen und der abstimmbare Impedanzbereich u. U. zu klein ist. Versuche mit dem Einbautuner des Yaesu FT-890AT zeigen jedoch, daß mit einem Balun 1:4 oder 1:6 direkt an der Koaxialbuchse des Transceivers der Übergang auf die Zweidraht-Speiseleitung und ein korrektes Abstimmen möglich sind.

Allerdings werden die eingebauten Tuner im Originalzustand bei allen mir bekannten Transceivern nur beim Senden eingeschleift, damit verbleibt natürlich in vielen Fällen eine erhebliche Fehlanpassung beim Empfang. Dies Problem läßt sich für verschiedene Transceiver (z. B. FT-990, TS-450 S) durch Umbau lösen. Ein kurzer Bericht über die DK7ZB-Quad wurde schon in [5] veröffentlicht.

### **Wirkungsweise des Strahlerelements nach DJ4VM**

Obwohl das DJ4VM-Strahlerelement verschiedentlich in der Literatur beschrieben wurde [2], [4], scheint überseine Wirkungsweise teilweise Unklarheit zu bestehen. Wegen der Form zwar auch als Quad bezeichnet, hat es damit jedoch eigentlich nichts zu tun. Es leitet sich vielmehr von der vertikal gestockten Dipolzeile ab, die als "Fauler Heinrich" oder "Lazy-H" (Bild 1) schon vor Jahrzehnten als bidirektionaler Richtstrahler mit abgestimmter Speiseleitung für den Amateurbetrieb auf mehreren Bändern zum Einsatz kam.

Hier werden die Enden jeweils nach unten geknickt, um die Mechanik eines Quadkreuzes nutzen zu können (Bild 2). Da die Enden der oberen und unteren Dipolebene gleiche Phasenlage und gleiche Spannungen aufweisen, kann man sie miteinander verbinden. Das muß nicht sein, erleichtert aber die Montage der Strahlerdrähte. So ergibt sich dann das endgültige DJ4VM-Element (Bild 3).

Das Strahlerelement weist keine eigene Resonanz auf, sondern ergibt erst mit der Speiseleitung und dem Tuner ein resonantes Gebilde. Aus diesem Grund ist auch die Dimensionierung des strahlenden Elements weitgehend beliebig wählbar und völlig unkritisch. Es erklärt auch, warum ein Balun in der Elementmitte und die Speisung über Koaxialkabel unmöglich sind!

Die Seitenlänge von 5,65 m ergibt sich aus der Länge der größten Reflektorschleife: Damitwerden die beiden Kreuze des Tragegerüstes gleichlang. Prinzipiell sind Seitenlängen von minimal 5 m bis maximal 6,40 m möglich. Wegen der zentralen Speisung aus der Mitte heraus erfolgt die Abstrahlung immer streng symmetrisch; mit steigendem Umfang werden die horizontalen und vertikalen Strahlungskeulen schma-

![](_page_64_Figure_10.jpeg)

ler. Dadurch entsteht ein Gewinn des einzelnen Elements, der auf 28 MHz bis 4 dBd ausmacht.

Wenn der Umfang eine Wellenlänge für dasfrequenzniedrigste Band (hier 14 MHz) beträgt, ist die höchste nutzbare Frequenz etwa das Zweieinhalbfache. Darüber hinaus tritt bei größerer Ausdehnung eine Aufspaltung der Strahlungskeule in zwei Zipfel auf. Dies ist auf 28 MHz der Fall, wenn manje Strahlerhälfte die Länge von  $2 \times 5 \sqrt{8}$  (Extended Double-Zepp) überschreitet. So ergibt sich die Begrenzung auf maximal 6,40 m je Seite.

### **Aufbau der Reflektorschleifen**

Wie bereits beschrieben, genügt für die klassischen Bänder 14, 21 und 28 MHz eine Drahtschleife mit dem Umfang eines normalen 1-X-Relektorrahmensfür 14 MHz. Mit Hilfe einer Relaisbox läßt sich der Rahmen umschalten. Für die Wirkung als klassischer Quadreflektor muß die Schleife

für 14 MHz geschlossen sein. Auf dem 21- MHz-Band wird die Schleife für ein 1,5-X-Element geöffnet, auf 28 MHz ergibt sich bei ebenfalls offenen Kontakten eine 2-X-Resonanz.

Für 18 MHz ist eine zusätzliche, geschlossene Ganzwellenschleife erforderlich, die nur auf diesem Band wirksam ist.

Für 24 MHz reicht der Platz für eine weitere, offene 1,5-X-Schleife aus. So ist es möglich, mit drei Reflektoren und einer Relaisumschaltung die fünf Bänder von 14 bis 28 MHz optimal zu nutzen. Bild 4 zeigt, wie die Reflektorschleifen gebaut sind.

### **Wirkungsweise der gesamten Richtantenne**

**28-MHz-Band:** Hier ergibt sich der höchste Gewinn, zurückzuführen auf die Wirkungsweise als Bisquare. Der Reflektorrahmen mit  $2 \lambda$  Umfang muß offen sein, da sonst die Spannungsverteilung nicht stimmt.

**24-MHz-Band:** Auch hier läßt sich das Speiseelement mit dem Bisquare vergleichen. Als Reflektor kommt eine offene 1,5-X-Schleife nach dem Prinzip der expanded Quad zum Einsatz. Daß das Reflektorelement kleiner als der gespeiste Rahmen ist, stört offensichtlich nicht, wie Messungen des Vor/Rück-Verhältnisses zeigen.

**21-MHz-Band:** Strahlerund offene Mehrband-Reflektorschleife arbeiten nach dem 1,5-X-Prinzip derX-Q-Quad mit erhöhtem Antennengewinn.

**18-MHz-Band:** Strahler als expanded Quad, Reflektor als einzelne geschlossene 1-X-Schleife. Auch hier bestätigen die Messungen, daß der gegenüber dem Strahlerrahmen kleinere Reflektor die Funktion nicht nachteilig beeinflußt. Die Leistung dürfte geringfügig über der einer klassischen Quad liegen.

**14-MHz-Band:** Strahler und geschlossener Reflektor nach dem herkömmlichen Prinzip der Ganzwellenschleife, Gewinn mit einer normalen Quad vergleichbar.

**10-MHz-Band:** Auch hier läßt sich der Rahmen mit dem Antennentuner erregen, allerdings ist die Abstimmung kritischer. Außerdem ist natürlich keine ausgeprägte Richtwirkung mit einem Vor/Rück-Verhältnis zu erzielen. Das sehr ausgeprägte Seitenminimum erlaubt allerdings eine gewisse Ausblendung unerwünschter Signale. Da eine genügende Montagehöhe vorausgesetzt werden kann, wird die Leistung eines Dipols erreicht.

Interessant wäre das Zuschalten einer Verlängerungsinduktivität in die große Reflektorschleife (mit der Relaisbox), eventuell in Form eines "Stubs", wie er bei verschiedenen Bauvorschlägen zum Ab-

![](_page_65_Figure_1.jpeg)

stimmen des Reflektors herkömmlicher Quads vorkommt. Eine Richtantenne mit vermindertem Gewinn, aber brauchbarer Rückwärtsunterdrückung ist ja ein guter Kompromiß, selbst wenn die Strom/Spannungs-Verteilung imReflektor unsymmetrisch sein dürfte. Angemerkt sei, daß ich in dieser Richtung keine Versuche unternommen habe.

Versuche auf 7 MHz verliefen wenig ermutigend. Anpassung ist zwar möglich; die beobachteten Feldstärken lagen aber deutlich unter denen einer G5RV-Antenne. Ein 0,5-À-Rahmen hat offensichtlich infolge des extrem niedrigen Strahlungswiderstandes erhebliche Verluste.

### **Mechanik und Ausführung**

Die Grundkonstruktion entspricht einer klassischen Boomquad in "Diamond-Shape"-Form; die Haltespreizer wurden mit Glasfiberrohren ausgeführt. Der Vorteil liegt in der gegenüber einer "Cubical-Quad"-Ausführung vorteilhafteren Montagemöglichkeit der Relaisbox am Mittelspreizer des Reflektors. Diese Antennenform wurde oft genug beschrieben, so daß sich hierzu nähere Einzelheiten erübrigen.

Das Tragerohr besteht aus einem 2,65 m langen Aluminiumrundrohr mit 50 mm Durchmesser und 2 mm Wanddicke. Ein geringerer Abstand ist nicht zu empfehlen, da sonst das Vor/Rück-Verhältnis auf 14 MHz kritisch wird.

Die Glasfiberrohre des Tragekreuzes haben sämtlich 4 m Länge und bestehen jeweils aus 3-m-Stückenvon 28 mm Außendurchmesser und 3,5 mm Wanddicke sowie <sup>1</sup> m langen Stücken (zuzüglich eingeschobener Teil) von 20 mm Durchmesser und 2 mm Wanddicke.

Ein Experimentieren mit den Längen der Reflektorschleifen je nach den örtlichen Einflüssen (Höhe, Umgebung) kannwie bei jeder Quadantenne eine verbesserte Rückwärtsunterdrückung bringen.

Aus Bild 4 ist ersichtlich, wie die Umschaltung des Rahmens erfolgt. Das Relais sollte eine spannungsfeste Ausführung mit Kontakten  $2 \times$  ein sein. Das erhöht den Isolationswiderstand - wichtig, weil im Reflektorrahmen doch recht hohe Spannungen auftreten können. Bei geschlossenen Kontakten besteht Reflektorresonanz auf 14 MHz, bei offenen wirkt der Reflektor auf 21 und 28 MHz.

Es bietet sich an, den Strahlerrahmen so groß wie den Reflektor zu machen (Seitenlänge 5,65 m, entsprechend einemUmfang von 22,60 m).

Der Abstand der mittleren Zweidrahtleitung im Strahler ist ebenfalls unkritisch und hängt von den verwendeten Isolationsspreizern ab, es eignet sich die erwähnte 450-Q-Leitung. Die Zweidrahtspeiseleitung sollte überall mindestens 100 mm Abstand von Metallteilen (Tragerohr, Mast, Rotor) besitzen. Dazumuß man sich isolierte Halter bauen. Ich habe hier Streifen aus Epoxid-Leiterplattenmaterial verwendet (Kupferbeschichtung weggeätzt). Die zweipolige Steuerleitung für das Relais wird am unteren Reflektorspreizer und dem Tragerohr befestigt.

Die beiden Tabellen enthalten die mecha-

![](_page_65_Picture_1857.jpeg)

20 mm x 2 mm (20 cm eingeschoben) (Kreuzhalter und Glasfiberrohre von

Fa. Van der Ley, Kunststofftechnik)

Abmessungen und Wirkungsweise torschleifen

![](_page_65_Picture_1858.jpeg)

### nischen Teile bzw. die Verhältnisse und Abmessungen der Reflektorschleifen für die jeweiligen Bänder noch einmal in konzentrierter Form. Bild 5 verdeutlicht den Gesamtaufbau der Quad.

### **Praktische Erfahrungen**

Hier sollte man naturgemäß vorsichtig mit allzu optimistischen Aussagen sein, weil objektive Messungen des Antennengewinns mit Amateurmitteln bei Kurzwellen-Richtantennen nicht möglich sind. Untersucht habe ich mit einem aperiodischen Vergleichsdipol nur das relative Vor/Rück-Verhältnis auf den einzelnen Bändern.

Während der mehrjährigen Erprobung der Antenne am Auswärtsstandort kann nach 20jährigerDX-Erfahrung mit verschiedensten Richtantennenformen nur von sehr positiven Eindrücken berichtet werden. Besonders die Signale in den USA nach der dortigenFreigabe des 24-MHz-Bandes veranlaßten viele OPs unaufgefordert zum Kommentar "outstandig signal", obwohl ich nur mit 100 W HF arbeitete.

Auf allen Bereichen ergaben sich in der Praxis gute Ergebnisse, wobei die Pile-Up-Erfolge auf den Bändern 24 und 28 MHz subjektiv den zu erwartenden erhöhten Gewinn bestätigen.

Es soll nicht verschwiegen werden, daß die Speisung von Antennen mit Paralleldrahtleitungen vom Shack aus mit der zulässigenHöchstleistung von 750 W HF aus verschiedenen, allgemein bekannten Gründen nicht unproblematisch ist. Besonders Gebäudedurchführungen und Leitungen im Haus sind nicht immer möglich.

Trotzdem sollte das nicht von eigenen Versuchen abhalten, denn gerade bei Antennen gibt es noch gute Möglichkeiten zu interessanten Experimenten. Berücksichtigen sollte man aber als eventueller "Koaxkabel-Fan", daß eine Fünfbandquad herkömmlicher Bauart für symmetrische Abstrahlung bei jedem Band einen Balun oder eine Gamma-Anpassung benötigt, zusätzlich muß man jedes Band über ein getrenntes Koaxialkabel speisen. Unter diesen Gesichtspunkten lohnt es sich vielleicht doch, über eine Feederleitung nachzudenken, auch wenn man so etwas bis dato nicht in Erwägung gezogen hat!

### Literatur

- [1] Rothammel, K.: Antennenbuch, 9. Auflage, Frankhsche Verlagsbuchhandlung, Stuttgart
- [2] Boldt, W., DJ4VM: Die DJ4VM-Quad, DL-QTC 39 (1968), H. 9
- [3] Orr/Cowan: All about cubical-Quad-Antennas, 3rd Edition 1982, Radio Publications Inc., Wilton/Conn.
- [4] Steyer, M., DK7ZB: Universelle KW-Matchbox, Funktelegramm (1993), H. 2
- [5] Steyer, M., DK7ZB: Die DK7ZB-Quad, Funktelegramm (1993), H. <sup>1</sup>

### *dB-Rechnung für den Shack-Gebrauch*

### *Dipl.-Ing. MAX PERNER - DL7UMO*

*In fast allen technischen Beiträgen taucht der Begriff "dB" auf, für viele Funkamateure ein Buch mit sieben Siegeln. Was das Dezibel ist, wann es verwendet wird und wie man selbst mit dB bequem arbeiten kann, das soll der nachstehende Beitrag in einfacher Form erläutern.*

Wird die Ausgangsgröße einer elektronischen Schaltung oder eines Schaltungsteils ins Verhältnis zur Eingangsgröße gesetzt und ist das Verhältnis größer als 1, so spricht man von Verstärkung; bei einem Wert kleiner <sup>1</sup> von Dämpfung. Oft werden allerdings auch Spannungen, Leistungen oder Ströme unmittelbar verglichen.

In Baugruppen oder Geräten arbeiten mehrere Bauelemente bzw. Baugruppen aufeinanderfolgend (in Reihe). Die Verstärkungen bzw. Dämpfungen der einzelnen Komponenten müssen in der Endkonsequenz miteinander multipliziert werden, um die Gesamtverstärkung oder -dämpfung zu erhalten. Es sind also auch Brüche zu multiplizieren, und das kann schon Probleme ergeben.

Einen Ausweg bietet der Übergang zur Rechnung mit Logarithmen, bei der man die Multiplikation durch eine Addition der jeweiligen Logarithmen ersetzt.

### **Begriff Dezibel**

Das dB, die Abkürzung von "deziBel" ist ursächlich ein Verhältnismaß der Leistung. Es ist ein Zehntel des Bel (B), dabei entspricht <sup>1</sup> B einem Leistungsverhältnis von 10:1. In der Praxis hat sich das dB durchgesetzt, wobei andere Vorsätze zur Bildung dezimaler Teile oder Vielfache keine Verwendung finden. Das ist auch nicht notwendig, weil gerade wegen des logarithmischen Maßes kaum dB-Werte über 100 auftreten. Es gibt also weder kB noch mB.

Das dB wird als Logarithmus (log; Basis 10) des Verhältnisses zweier Leistungen definiert, wobei P<sup>a</sup> die Ausgangsleistung, P<sup>e</sup> die Eingangsleistung sein soll. Unter Beachtung der Rechenregeln der Logarithmen sowie dem dB als einem Zehntel des B ergibt sich

$$
\ddot{U}_{\text{dB P}} = 10 \log \frac{P_a}{P_e},\tag{1}
$$

worin Ü<sub>dbP</sub> das Leistungsverhältnis darstellen soll.

Ist die Ausgangsleistung größer als die Eingangsleistung, so ergibt sich ein positives Vorzeichen, im anderen Fall ein negatives. Das positive Vorzeichen repräsentiert demzufolge Verstärkung, das negative Vorzeichen Dämpfung bzw. negative Verstärkung.

Anmerkung zur Begriffsbestimmung: Eine (Leistungs-)*Verstärkung*von0,5 bzw. -3 dB ist natürlich in Wirklichkeit eine Dämpfung; man kann sie aber ebenso als *Dämpfung* von 2 bzw. +3 dB bezeichnen. Zum Vergleich ist ein negativer Gewinnja auch ein "positiver" Verlust. Hier und da finden sich in technischen Daten in dieser Hinsicht Fehler wie "Dämpfung -66 dB" o. ä. Da die Leistung P als

$$
P = U \cdot I = \frac{U^2}{R} = I^2 \cdot R \tag{2}
$$

definiert ist, läßt sich bei gleichem Bezugswiderstand R auch das Verhältnis zweier Spannungen bzw. Ströme in dB ausdrükken. Diese Gleichheit der Widerstände wird stillschweigendvorausgesetzt, oft aber auch vergessen. Man kann also schreiben

$$
\ddot{U} = \frac{P_a}{P_e} = \frac{U_a^2}{U_e^2} = \frac{I_a^2}{I_e^2} \ . \tag{3}
$$

![](_page_66_Picture_2118.jpeg)

Für andere Werte einfach Angaben in der linken Spalte addieren (subtrahieren) und in dermittleren bzw. rechten multiplizieren (dividieren):  $56 dB = 40 dB + 6 dB$  entsprechen einem Spannungsverhältnis von 100 • 2 = 200.

Damit ergeben sich für Spannungs- und Stromverhältnisse in dB als Berechnungen für das Spannungsverhältnis

$$
\ddot{U}_{\text{dB U}} = 20 \log \frac{U_{\text{a}}}{U_{\text{e}}},\tag{4}
$$

entsprechend für das Stromverhältnis

$$
\ddot{U}_{\text{dB I}} = 20 \log \frac{I_a}{I_e} \,. \tag{5}
$$

Hierbei ist der Index a wiederum dem Ausgang, der Index e dem Eingang zugeordnet. Will man nun aus einem dB-Wert in das reine Verhältnis zurückrechnen, so gelten folgende Formeln:

$$
\frac{P_a}{P_e} = 10^{\bar{U}/10},\tag{6}
$$

$$
\frac{U_a}{U_e} = 10^{\bar{U}/20},\tag{7}
$$

$$
\frac{I_a}{I_e} = 10^{\frac{U}{20}}.
$$
 (8)

### **Praktikerwerte**

Speziell die Formeln (1) sowie (4) bis (8) erscheinen zunächst kompliziert. Für die Umrechnung von Verhältnissen in dB gibt es allerdings in vielen Fachbüchern usw. Tabellen. Mit ihnen lassen sich dann auch dB-Werte in relative Verhältnisse rückrechnen.

Der Praktiker hat einige wesentliche dB-Werte im Kopf, so z.B. gelten die Entsprechungen von dB-Wert und numerischem Leistungs- und Spannungs- bzw. Stromverhältnis lt. Tabelle. Um weitere Angaben zu erhalten, sind Werte der linken Spalte zu addieren (bzw. zu subtrahieren) und die zugehörigen in der mittleren bzw. rechten Spalte zu multiplizieren (bzw. zu dividieren):

 $37 dB = 30 dB + 7 dB$  entsprechen also einem Leistungsverhältnis von  $1000 \cdot 5 = 5000$ ;  $-53$  dB einem solchen von  $0.5 \cdot 0.00001$  = 0,000 005 oder 1/(100 000 · 2).

Wer es genauer haben möchte, kann noch das Nomogramm für Verhältnisse von <sup>1</sup> bis 10 heranziehen. Unter Verwendung der dB-Tabelle läßt sich also eine Leistungsverstärkung von  $60 = 6 \cdot 10$  in 7,8 dB + 10 dB = 17,8 dB umrechnen.

### **dB-Rechnung mit dem Taschenrechner**

Einfacher und erfahrungsgemäß schneller geht es, wenn man die Umrechnung mit einem Taschenrechner ("wissenschaftlich"; mit Logarithmen) vornimmt, aber auch der fast vergessene Rechenschieber leistet hier noch gute Dienste. Heute besitzen schon Schulrechner in der Preislage ab etwa 20 DM die dafür notwendigen Funktionen

![](_page_67_Figure_1.jpeg)

"log", "y<sup>x"</sup>, "Vorzeichenwechsel", "Ergebnis speichern" und "Speicher lesen". Speziell die beiden letzten Funktionen können in ihrer Bezeichnung differieren, sie erscheinen nachfolgend als WM (Speichern) und RM (Lesen). Alle Funktionstasten werden mit [...] gekennzeichnet. An vier Beispielen sei zunächst der Rechenweg dargestellt.

**Beispiel A:** Bei einer Eingangsleistung von 8 W liefert ein Gerät eine Ausgangsleistung von 117 W. Nach Formel (1) ergibt sich:

$$
\ddot{U}_{dB} \equiv 10 \log \frac{117 \text{ W}}{8 \text{ W}}.
$$

Es wird nun gerechnet:

*117 [:] 8 [=] [log] [x] 10 [=] 11,65;*

die Leistungsverstärkung beträgt 11,65 dB.

**Beispiel B:** Bei Eingangsspannung von 1,5 V entsteht eine Ausgangsspannung von 0,3 V. Nach (4) erhält man:

$$
\ddot{U}_{dB} = 20 \log \frac{0.3 \text{ V}}{1.5 \text{ V}}.
$$

### Rechnung:

*0,3 [:] 1,5 [=] [log] [x] 20 [=]-13,97.*

Es ergibt sich eine Verstärkung von -13,97 dB, das ist eine Dämpfung von 13,97 dB. Nach Betätigen der Taste [log] muß bereits das negative Vorzeichen im Display erscheinen.

**Beispiel C:** Es liegt eine Leistungsverstärkung von 7 dB vor. Es gilt Formel (6):

$$
\ddot{U} = \frac{P_a}{P_e} = 10^{7/10}.
$$

Rechenweg:

*7 [:] 10 [=] [WM] 10 [yx] [RM] [=] 5,01.*

Die Leistungsverstärkung im linearen Maßstab beträgt demzufolge 5.

**Beispiel D:** Ein Filter hat eine Dämpfung von 15 dB. Anzuwenden ist Formel (7) mit den Werten

$$
\frac{U_a}{U_e} = 10^{-15/20}.
$$

Aufgrund der Dämpfung ist der Zähler des Exponenten mit einem Minus zu versehen. Bei einer Verstärkung entfällt logischerweise dieses negative Vorzeichen. Es wird gerechnet:

*15 [+/-] [:] 20 [=] [WM] 10 [yx][RM] [=] 0,18;*

d.h., eine Eingangsspannung von z.B. 1000 mV erzeugt am Ausgang eine Spannung von 180 mV.

### **Familienangehörige des dB**

Das dB ist eine relative Einheit. Nun hat sich das dB in gewissen Bereichen auch zur Angabe absoluter Pegel durchgesetzt. Um zu absoluten Pegeln zu kommen, werden Referenzwerte benötigt. Zunächst bezieht man sich auf eine Leistung von <sup>1</sup> W, und es entsteht das dBW. Für Leistungen deutlich unter <sup>1</sup> W ist <sup>1</sup> mW die Referenz, die Einheit dBm.

Sinngemäß wird auch die Spannung von 1V als Referenzwert verwendet; es entsteht das dBV. Für kleinere Spannungswerte ist der Bezugspunkt  $1 \mu V$ , damit ergibt sich dBpV oder manchmal gekürzt dBu.

Wie ist hier zu rechnen? Das dBW hat als Bezugspunkt eine Leistung von <sup>1</sup> W. Das wäre bezogen auf Formel (1) die Leistung P<sup>e</sup>. Somit reduziert sich diese Formel auf

$$
\ddot{U}_{dBW} = 10 \log P/W, \tag{9}
$$

$$
\ddot{U}_{\text{dBm}} = 10 \text{ log P/mW.}
$$
 (10)

Für die Spannung gilt analog Formel (4)

$$
\ddot{U}_{\text{dBV}} = 10 \log P/V, \tag{11}
$$

$$
\ddot{U}_{dB\mu} = 10 \log P/\mu V. \tag{12}
$$

### Beispiele für absolute dB-Angaben

![](_page_67_Picture_2087.jpeg)

Zum Verständnis sind einige Zahlenwerte als Tabelle angegeben. Für die Berechnung solcher absoluter dB-Werte benötigt man entweder eine Logarithmentafel oder besserwieder den Taschenrechner, für den sich folgende einfache Rechenwege ergeben: Für dBW bzw. dBm Eingabe der Leistung in

### *W bzw mW [log] [x] 10 [=]*

und für dBV bzw. dBu Eingabe der Spannung in

*V oderpV[log] [x] 20 [=].*

Weitere Familienangehörige sind z.B. bei Antennenmessungen das dBi (Referenz: Gewinn eines Isotrop-Strahlers) sowie das dBd (Referenz: Gewinn eines Dipols). Im Amateurfunk nicht unmittelbar relevant sind ebenfalls in dB der relative und der absolute Schallpegel sowie die Lautstärke.

### **dB und Rapporte**

Mit Hilfe der absoluten Pegel dBW und dBV lassen sich Bezugspunkte herstellen, die auch im Amateurfunk ihre Anwendung gefunden haben. Man verwendet allerdings bei der Spannung fast immer die Größe dBu. Das dB spielt bei der Rausch- und Empfindlichkeitsmessung an Empfangsgeräten oder-stufen eine wesentliche Rolle.

Für uns ist die Feldstärkeangabe der Gegenstelle im Empfänger interessanter. Da der Bereich der Nutzspannung am Eingang eines Kurzwellenempfangsgeräts zwischen etwa 10 mV und Bruchteilen eines Mikrovolts liegen kann, wird dieser Bereich ebenfalls logarithmisch unterteilt. Eine Verdopplung bzw. die Halbierung der Eingangsspannung entspricht +6 dB bzw. -6 dB, was auch als S-Stufe gilt. Die IARU hat außerdem festgelegt, daß S 9 einem Pegel 50  $\mu$ V an 50  $\Omega$  bzw. -73 dBm entspricht. Werte oberhalb S 9 werden in dB (meist in 5- oder 10-dB-Schritten) über S 9 angegeben. Setzen wir die 50 uV an 50 W in die Formel (2) ein, so ergibt sich eine Leistung von

$$
P = (50 \ \mu V)^2 / 50 \ W = 50 \cdot 10^{-9} \ mW
$$

Mit Formel (10) erhält man  $\ddot{\text{U}}_{\text{dBm}} = 10 \cdot \log$  $(50 \cdot 10^{-9} \text{ mW}) = -73 \text{ dBm}$ . Eine Halbierung der Eingangsspannung ergibt S 8 mit 25  $\mu$ V  $(-79 \text{ d}\text{Bm})$  usw. bis z. B. S 3 mit 1,68  $\mu$ V oder  $-103$  dBm. S  $9 + 40$  dB ergibt  $(-73)$  $dBm + 40$   $dBm$ ) = -33 dBm oder 5 mV. Bei einer linearen S-Meter-Skalierung mit 100 Skalenteilenwürde z.B. S 9 bei 50 Skt., S 8 bei 25 Skt., S 6 bei 6 Skt., S 5 bei 3 Skt. erscheinen,  $S$  9 + 10 dB läge schon jenseits des Endausschlags.

Es zeigt sich, daß nur die logarithmische Einteilung in S-Stufen einen genügenden Anzeigebereich ergibt.

# *TJFBV*

#### **Bearbeiter: Thomas Hänsgen, DL7UAP PF 25, 12443 Berlin Tel./Fax (030) 63887-241**

Um Einsteiger für das Basteln und weiterführend auch für den Amateurfunk zu begeistern, braucht man nachbausichere, preisgünstige und interessante Bauprojekte. Ein Beispiel dafür ist ein einfaches Telegrafie-Übungsgerät.

### **"Integrierte" Morsetaste**

"Daditdadit dadaditda" kann es schon nach kurzer Zeit tönen, wenn man diesen einfachen Morsegenerator aufgebaut hat. Aus didaktischen und technologischen Gründen wurde eine einfache Multivibratorschaltung (Bild 1) ausgewählt. Die Tonfrequenz läßt sich durch die Werte von Widerstand und Kapazität variieren. Die Morsetaste dazu entsteht aus doppelseitig kupferkaschiertem Basismaterial. Darauf ist die Schaltung integriert; das Layout entsteht in Ritztechnik. Das Platinenmaterial hat eine Ausgangsgröße von 120 mm **X** 40 mm.

### **Mechanische Arbeiten**

Dafür werden Schraubstock und Reißnadel benötigt. Durch beidseitiges Ritzen und Brechen entlang des Anrisses ergeben sich sowohl die rechteckige Ausgangsform als auch die Abschrägungen (Bild 2). Es ist nur noch Entgraten notwendig. Dieses Ritzen und Brechen vereinfacht sich, wenn man das Ausgangsmaterial in den Schraubstock spannt und entlang der Schraubstockbacken ritzt und bricht.

![](_page_68_Picture_8.jpeg)

Bild 4: Platinenstück für die Batteriekontaktierung

Die vier Leiterbahnen werden nach Anriß ebenfalls im Schraubstock geritzt, die Bahnen <sup>1</sup> und 3 in der Mitte unterbrochen. Der Erfolg des Ritzens läßt sich durchaus per Augenschein prüfen - eine Kontrolle mittels Durchgangsprüfer empfiehlt sich trotzdem. Achtung, die Bohrungsmittelpunkte nur leicht körnen, sonst könnte es geschehen, daß beim kräftiges Körnen gleich die Ecken abspringen.

Nun brauchen wir noch einen großen Knopf (viele Mütter haben eine schöne Knopfsammlung), den kleben wir, wie skizziert, zur besseren Handhabung auf die Taste.

Während der Kleber aushärtet, stellen wir die Batterieaufnahme her. Ein Reststück von Platinenmaterial wird zu einem Rechteck von (50 mm **x** 10 mm) bearbeitet und in der Mitte geritzt (Bild 5). Die Batterieanschlüsse biegen wir aus blankem Schaltdraht (mindestens 1,0 Durchmesser) und löten sie senkrecht auf jeweils eine Hälfte der Batterieaufnahme. Bild 4 zeigt die drei Schritte zur Herstellung der Batterieanschlüsse. Der blanke Schaltdraht von

![](_page_68_Figure_13.jpeg)

80 mm Länge wird mit einer Rundzange in seiner Mitte gefaßt. Dabei den Draht schön weit in die Zange schieben, damit ein großer Biegeradius zur Verfügung steht. Der Draht wird eineinhalb Mal um die Rundzange gebogen. Mit einer Flachzange sind die beiden Drahtenden rechtwinklig abzubiegen. Die Batterieanschlüsse sollen etwa 15 mm hoch sein.

### **Bestückung**

Nachdem der Kleber ausgehärtet ist, mit dem wir den Knopf aufgeklebt haben, können wir die Trennlinien-(Ritz-)Platine, genannt "integrierte Morsetaste", bestücken (Bild 3).

Zuerst legen wir links eine Brücke von Bahn <sup>1</sup> auf die Unterseite. Dann kürzen wir den 33 k**fi**-Widerstand, biegen und löten ihn entsprechend Bild 6 auf Bahn <sup>1</sup> über die Unterbrechung. Auf ebendiese Weise behandeln wir den 100-nF-Kondensator; er wird auf Bahn 3 über die Unterbrechung gelötet.

Nun kommen die beiden Transistoren BC 547 und BC 557 an die Reihe. Sie sehen äußerlich gleich aus, haben auch die gleiche Anschlußbelegung, nur ist der erste ein npn-, der andere ein pnp-Typ (Bild 7). Also, achtgeben und die Transistoren nicht verwechseln! Der Transistor BC 547 kommt auf die linke Seite der Taste: Bahn <sup>2</sup> - Kollektor, Bahn <sup>3</sup> - Basis, Bahn <sup>4</sup> - Emitter. Zuvor kürzen wir die Transistoranschlüsse um etwa ein Drittel und biegen die Beinchen, wie bei Widerstand und Kondensator, im rechten Winkel ab. Genauso wird der Transistor BC 557 vorbereitet. Sein Platz ist auf der rechten Seite der Taste: Bahn <sup>1</sup> - Emitter, Bahn <sup>2</sup> - Basis, Bahn <sup>3</sup> - Kollektor.

Vor der Endmontage aller benötigten Baugruppen und -teile auf einer Grundplatte (z.B. aus Holz) ist eine Funktionskontrolle des astabilen Multivibrators zu empfehlen. Dazu löten wir, wie auf dem Bestückungsplan zu sehen, die Stromversorgung an. Der Pluspol kommt auf Bahn 1, der Minuspol auf Bahn 4. Die Anschlüsse des Lautsprechers werden auf die Bahnen 3 und 4 gelötet. Wenn wir nun von der Bahn 3 aus mit einer Leitung auf die Bahn <sup>1</sup> bzw. die kupferkaschierte Unterseite der Taste tippen, sollte im Lautsprecher ein Ton zu hören sein.

![](_page_68_Picture_20.jpeg)

Bild 8: Ansicht der fertigen "integrierten" **Morsetaste** 

### Bauteileliste

- 1 Widerstand 33  $k\Omega$  (R1)
- <sup>1</sup> Kondensator 100 nF (C1)
- <sup>1</sup> BC 547 B (VT1)
- <sup>1</sup> BC 557 B (VT2)
- <sup>1</sup> Flachbatterie 4,5 V
- 1 Lautsprecher 50 Durchmesser, 8  $\Omega$
- <sup>1</sup> Platine: Integrierte Taste
- <sup>1</sup> Platine: Batterieaufnahme
- 4 Distanzrollen, Innendurchmesser 3 mm, 5 mm hoch
- 4 Holzschrauben mit Halbrundkopf,
- Durchmesser 3 mm, 15 mm lang <sup>1</sup> Holzschraube mit Halbrundkopf,
- Durchmesser 3 mm, 10 lang
- <sup>1</sup> Lötöse, Durchmesser 3 mm
- 2 blanker Schaltdraht, Durchmesser <sup>1</sup> mm, 80 lang
- <sup>1</sup> Grundplatte, Holz 60 mm X 300 mm, 15 bis 20 mm dick

### **Endmontage**

Auf der Grundplatte (60 mm **X** 300 mm) werden die "integrierte Morsetaste" sowie Batterieaufnahme mitBatterie und Lautsprecher befestigt (Bild 8). Soll auch das Morsealphabet mit auf die Grundplatte, wählen wir als Maß 200 mm **X** 300 mm.

Die Morsetaste wird unter Zwischenlage von vier 5 mm langen Distanzrollen auf das Grundbrett geschraubt. Zuvor ist jedoch eine Schraube als Gegenkontakt in das Brett zu schrauben (mit untergelegter Lötöse), am besten in Höhe des aufgeklebten Knopfes. Die Befestigung von Lautsprecher und Batterieaufnahme erfolgt durch Kleben. Als günstig hat sich dabei die Reihenfolge Taste - Lautsprecher - Batterieaufnahme erwiesen.

Die Anschlußdrähte von der Taste zum Lautsprecher, zur Batterieaufnahme und zur Kontaktschraube sind von der Funktionsprobe her möglicherweise zu lang. Man sollte sie kürzen und soweit wie möglich unter der Taste entlangführen.

Dr. Ingo Golz, DL1BLV

# *CW-QTC*

### **"/QRP"?**

Bekanntlich dürfen lt. DvAfuG in Deutschland in Telegrafie einem Rufzeichen plus Schrägstrich (/ Bruchstrich, Divisionszeichen) nur die BuchstabenA, M, P, AM oder MM folgen. Ein nachfolgendes QRP wird zwar nicht selten verwendet, ist aber nicht Bestandteil des Rufzeichens, demzufolge hierzulande eindeutig nicht zulässig und hat auch schon zu Beanstandungen seitens der Behörde geführt!

Bliebe als Ausweg, hinter dem Rufzeichen einen Bindestrich (- daditditditda), einen Doppelstrich (= daditditditditda) oder eine Pause (sieben Punktlängen) zu setzen. Versuche mit Binde- und Doppelstrich ergaben, daß die Gegenstationen daraus einfach einen Schrägstrich machten, oder ihn einfach als Buchstaben fehlinterpretierten. Bleibt also nur die Pause von einem Wortabstand.

In einer Zeit, da die Telegrafie vielfältigen Anfeindungen ausgesetzt ist, sollte man auf solche Feinheiten achten.

Hans Dreyer, DL1ZQ

# *SWL-QTC*

**Bearbeiter: Andreas Wellmann DL7UAW @ DB0GR Rabensteiner Straße 38,12689 Berlin**

### ■ SWL-Wettbewerb

### **des DARC-Distrikts Nordrhein**

Parallel zu seinem Aktivitätstag schreibt der Distrikt zeitgleich zum Contest einen SWL-Wettbewerb aus. Die am 14.1. von 1300 bis 1600 UTC auf 80 m (nur 3,5 bis 3,7 MHz!) und von 1600 bis 1900 UTC auf 2 m bzw. 70 cm (keine Relais-QSOs) gehörten Klubstationen mit Sonder-DOK zählen 20 Punkte, Klubstationen mit R-DOK 15 Punkte, Stationen mit R-DOK 10 Punkte, alle übrigen 2 Punkte. Jede Station darf einmal auf 80 m und einmal auf 2 m oder 70 cm gewertet werden. Eine gehörte Station zählt nur, wenn neben Rufzeichen, Datum, Zeit (UTC) und Frequenz noch mindestens eine der folgenden Angaben im Log steht: Rufzeichen der Gegenstation, DOK, Name oder QTH. Bei Stationen aus dem Distrikt Nordrhein muß der DOK aufgeführt sein, ebenfalls bei Klubstationen mit R- oder Sonder-DOK. Falls der DOK fehlt, gibt es nur 2 Punkte.

Die Logs müssen mit Namen und Anschrift des Einsenders (ggf. DE-Kennzeichen) versehen sein und die Punktabrechnung nach dem obigen Modus enthalten. Sie sind bis zum 27.1.95 an Michael Grehl, DH6JL, Uhlandstraße 30, 42549 Velbert, einzusenden oder auf dem Aktivitätstreffen am 28.1.95 persönlich abzugeben. Die Erstplazierten erhalten auf der Frühjahrsversammlung 1995 des Distrikts Nordrhein Pokale.

Dr. Ralph P. Schorn, DC5JQ

### **Amateurfunklehrgang im Nordharz geplant**

Das Referat für Jugend und Ausbildung des DARC-Distrikts Sachsen-Anhalt möchte im Jahr 1995 einen Amateurfunklehrgang für die Klasse C durchführen. Zur optimalen Vorbereitung wünscht sich das Referat von potentiellen Teilnehmern Hinweise und Anregungen zu diesem Lehrgang. Wichtig wäre u. a., ob dieser Lehrgang als Intensivkurs in der Ferienzeit oder als langfristige Maßnahme durchgeführt werden soll.

Jeder Interessent sollte sich möglichst kurzfristig an Wilfried Blache, Referent für Jugend und Ausbildung, Tel. (03 94 83) 87 70, wenden.

### **C-Vorbereitungskurs in Lichtenfels**

Der DARC-Ortsverband B 28 führt zusammen mit der Volkshochschule Lichtenfels über zwei Semester einen Vorbereitungskurs auf die C-Genehmigung durch. Kursbeginn für das 1. Semester ist der 2.3.95. Die Kosten für das auf 15 Abende aufgeteilte Pensum des 1. Semesters betragen 90 DM.

Der Kurs wird von Peter, DC5NH, geleitet. Karl-Heinz, DL4NCY, Günther, DH1NAW, und Peter, DC5NH, zeichnen für den technischen Teil verantwortlich. Thomas, DG2NBJ, vermittelt den Kursteilnehmern Gesetzeskunde und Betriebstechnik.

Interessenten melden sich bitte bei Peter Hoffer, DC5NH, Goethestraße 8, 96215 Lichtenfels, Tel. (0 95 71) 56 89.

### **Telegrafiekurs im Ortsverband Schwarzwald geplant**

Der Jugend- und Ausbildungsreferent des DARC-Ortsverbandes A 14 möchte bei genügender Beteiligung einen Telegrafiekurs durchführen. Interessenten, die in die Geheimnisse der Morsetelegrafie eingeweiht werden möchten, sollten sich direkt mit dem Referenten in Verbindung setzen: Axel Götzke, DL3GCA, in Villingen-Schwenningen, Tel. (0 77 21) 7 19 49.

### **10-m-Relais in Ludwigsburg**

ZurZeit arbeitet eine weitere 10-m-Relaisfunkstelle im Testbetrieb. DF0LBG wird von der UHF/SHF-Gruppe Ludwigsburg/Backnang betrieben. Die Sendefreqeunz beträgt29,690 MHz, die Empfangsfrequenz 29,590 MHz.

Der Sender der Relaisfunkstelle befindet sich in der Stadtmitte von Ludwigsburg in einer Höhe von 298 m über NN. Zur Zeit wird am provisorischen Standort eine Dipolantenne eingesetzt. Für später ist eine 7 $\lambda$ /8-Vertikal geplant. Die Sendeleistung beträgt 50 W.

Der Empfänger steht in Benningen am Neckar in einer Höhe von 290 m über NN. Sender und Empfänger sind über eine Richtfunkstrecke im Gigahertzbereich verbunden. Auch wenn die Relaisfunkstelle während der Testphase nur zeitweise in Betrieb ist, würde sich Werner, DL9SDN, über Empfangsberichte freuen.

### **Nur Nummer zwei**

Die 12-m-Bake DK0HHH in Hamburg ist nicht, wie im vorigen SWL-QTC mitgeteilt, die erste ihrer Art. Bereits seit Juli 1988 arbeitet auf 24,915 MHz IK6BAK mit einem **<sup>Ä</sup>**/4-Strahler und 2 W aus JN63IK aus Mittelitalien.

### **Schreibt mal bitte...**

In den Wintermonaten treffen sich die Mitglieder einer AG an der Schulstation DF0HH in Stade. Die OMs sind jeden Montag in den Nachmittagsstunden QRV. AusAnlaß der 1000-Jahr-Feier der Stadt Stade wird auch das Rufzeichen DK0STD aktiviert. Die OMs der AG würden sich über Kontakte mit anderen Schulstationen sehr freuen. In Packet Radio ist die Station über DK0STD @ DB0HB erreichbar.

### **In eigener Sache**

Das SWL-QTC soll u.a. eine Möglichkeit der Kontaktaufnahme von SWLs untereinander sein. Es lebt schließlich auch von den Meinungen, Fragen und Hinweisen seiner Leser. Von ihnen wurde der Wunsch geäußert, aktuelle Informationen zur SWL-Tätigkeit sowie Fragen von Hörern zu veröffentlichen.

Diesem Wunsch möchte ich gern nachkommen. Also schnell zu Papier und Stift greifen und einfach die Fragen, Vorschläge und Tips an die Adresse des Bearbeiters dieser Spalte richten. Darüber hinaus besteht auch die Möglichkeit, Nachrichten an mich via Packet Radio (DL7UAW @ DB0GR) zu übermitteln.

Alles, was auch andere Hörer und solche, die es vielleicht einmal werden wollen, interessieren könnte, ist willkommen. Termine für Lehrgänge, Hinweise zu interessanten Stationen, Rundspruchsendungen oder QSO-Runden auf den Amateurfunkbändern warten darauf, anderen mitgeteilt zu werden.

### *Arbeitskreis Amateurfunk & Telekommunikation in der Schule e.V.*

**Bearbeiter: Wolfgang Lipps, DL4OAD Sedanstraße 24, 31177 Harsum Wolfgang Beer, DL4HBB Postfach 1127, 21707 Himmelpforten**

#### **Interschul <sup>1995</sup> in Hannover - Funkbetrieb und Wettbewerbe mit DK0AIS**

Der Arbeitskreis Amateurfunk & Telekommunikation in der Schule e.V. wird sich im Rahmen der Pädagogikfachmesse Interschul vom 30. 1. bis 3.2.95 am Stand des VDR (Verband Deutscher Realschullehrer e.V.) in Halle 2 des Hannoverschen Messegeländes darstellen und den Messebesuchern dabei den Amateurfunk in seiner ganzen Breite demonstrieren. Ziel ist die Information über Nutzungsmöglichkeiten des Amateurfunkdienstes in Schule und Unterricht, aber auch in bezug auf eine sinnvolle, aktive Freizeitgestaltung von Jugendlichen sowie die Orientierung an einem modernen Hobby im Hinblick auf die Berufswahl. Dazu sollen die Besucher das Fortbildungs- und Medienangebot des Arbeitskreises für Lehrkräfte zur Gestaltung eines modernen, praxisorientierten Unterrichts unter Einbeziehung der experimentellen Telekommunikation kennenlernen.

Vorgesehen sind folgende Schwerpunkte, die unter dem Motto "Neue Technologien in der Schule als Vorbereitung für den Einstieg in moderne Berufe" stehen:

- Ausstellung von großen und kleinen Projekten, die im Rahmen von Arbeitsgemeinschaften erstellt bzw. für die Arbeit in Arbeitsgemeinschaften entwickelt wurden - von der Streifenleiterplatte bis zum kompletten Empfänger,
- Funkbetrieb von DK0AIS auf <sup>80</sup> <sup>m</sup> und 40 m, um besonders mit Schulstationen in Kontakt zu kommen (auf UKW vornehmlich über Relaisfunkstellen wie das Deister-Relais),
- Übertragung von Texten, Bildern usw. via Packet Radio, hauptsächlich im Convers-Modus,
- Empfang von Wetterbildern (und ihre unterrichtliche Nutzung) sowie von Amateurfunksatelliten,
- Übertragung von Fax-Bildern über Funk und über eine Lichtstrecke,
- Vorstellung des Ballon-Projekts und Präsentation einer Meßplattform,
- Hinweise zu Amateurfunklehrgängen, Veranstaltungsorten und -terminen,
- Medienangebot: Software, Platinen, Bausätze, Literatur, Praxisheft 3,
- Fortbildungsangebot für Lehrer und Schüler.

Besonders Schulstationen werden gebeten, während der Messezeiten von 9 bis 18 Uhr mit DK0AIS (evtl. nach Absprache; KW-Skeds täglich 9 und 15 Uhr MEZ) in Verbindung zu treten. Die meiste Zeit ist DK0IAS per Packet Radio erreichbar (über Salzgitter/DB0ABZ oder  $DB0HAN \rightarrow DB0UHI \rightarrow DK0AIS$ ). Unsere Box ist dann DB0EAM in Kassel. Außerdem werden wir oft für Verabredungen auf Converskanal 444 bei DB0EAM standby sein.

Wir versuchen, alle Grüße und Bilder am Stand für das Publikum auszudrucken. Die schönsten

![](_page_70_Picture_17.jpeg)

werden wir den Einreichern auf einer Sammeldiskette zusenden (deshalb bitte die genaue Anschrift der Schule nicht vergessen!). Außerdem werden unter allen Schulstationen, die mit uns Kontakt hatten, einige Buchpreise und Software verlost.

Schülergruppen, die die Interschul besuchen, bringen bitte eine QSL-Karte ihrer Schulstation (oder ihre eigene) mit, das gilt auch für andere Funkamateure. Wir heften die Karten zur Information für die Besucher an eine Wand.

### Wolfgang Beer, DL4HBB

#### **10. Bundeskongreß der lizenzierten und an der experimentellen Telekommunikation interessierten Lehrer**

Der "10. Bundeskongreß der lizenzierten und an der experimentellen Telekommunikation interessierten Lehrer" findet vom 10. bis 12.3.95 wiederum im Bildungshaus Zeppelin in der Zeppelinstr. 7, 38640 Goslar/Harz, statt. Es werden etwa 130 Teilnehmer aus allen Bundesländern, dem europäischen Ausland sowie vermutlich wiederum Pädagogen aus den USA erwartet. Die niedersächsischen Lehrer stellen aufgrund der Lage des Veranstaltungsortes einen Anteil von etwa 20 % der Teilnehmer. In den vergangenen Jahren nahmen Lehrkräfte und Referenten aus den Beneluxstaaten, Frankreich, Spanien, Italien, Österreich, Rußland und den USA an der Veranstaltung teil.

![](_page_70_Picture_23.jpeg)

Beim Bundeskongreß der lizenzierten Lehrer 1994 Foto: Jürgen Hahne, DL3OBC

Schwerpunkte beim 10. Bundeskongreß sind Elektronikexperimente und Meßtechnik für den Funkamateur, die Nutzung von Amateurfunkund Forschungssatelliten zur Themengewinnung für den Wettbewerb "Jugend forscht", der kostengünstige Einstieg in die Radioastronomie, eine elektronische Wetterstation zum Selbstbau (mit Anbindung an das Amateurfunknetz oder eine Telefonmailbox), der Empfang internationaler Wettermeldungen zur Nutzung im Geografieunterricht, die Fernerkundung der Erde mit Amateurfunk- und Wettersatelliten, das Ballon-Projekt (s. FA 3/94, S. 238, und 4/94, S. 266), der Aufbau einer Empfangseinrichtung für das Ballon-Projekt, der Aufbau einer Packet-Radio-Station für Schüler, Jugendliche u. a.m. Zusätzlich sollen weitere Amateurfunkexperimente mit Hilfe des Ballon-Projektes durchgeführt werden.

Außerdem wird eine französische Delegation lizenzierter Lehrer Amateurfunkprojekte an französischen Schulen vorstellen und die International Conference for Amateur Radio in Schools, ICARS, so unterstützen. Vorträge und Gesprächsrunden über die Gewinnung und Qualifikation von Schülern und Jugendlichen im Hinblick auf eine sinnvolle Freizeitgestaltung und Hilfestellung bezüglich ihrer Berufsorientierung im Bereich der Telekommunikation sollen den Bundeskongreß abrunden.

Die bisherigen Veranstaltungen wurden von fast allen Bundesländern als "Lehrerfortbildungsmaßnahme mit freiem Träger" anerkannt. Die Anträge für 1995 sollen Anfang Dezember zusammen mit der Tagesordnung gestellt werden. Die Eröffnungsrede wird der niedersächsische Kultusminister Prof. Dr. RolfWernstedt halten (angefragt).

Daß die Teilnehmer, die später mit den angebotenen Themen Multiplikatoren bei regionalen Seminaren oder schulinternen Veranstaltungen sind, ihre Reisekosten und die Seminargebühren selbst aufbringen müssen sowie trotz zunehmender beruflicher Belastung ein Wochenende für ihre Fortbildung einsetzen, zeigt nicht nur deren Engagement, sondern gibt auch einen deutlichen Hinweis auf die Qualität der Veranstaltung, die zudem stets mehrfach überbucht war. Im kommenden Jahr soll durch externe Unterbringung die Teilnehmerzahl noch um etwa 30 % erhöht werden.

Im Rahmen der Ideenbörse können Unterrichtsentwürfe, Software, kleine Experimente, Elektronikschaltungen usw. aus- und vorgestellt werden. Bisher wurden "Platinenlayoutprogramm zum Nulltarif" (Hellmuth Dingel, DG1BH) und "Die Meßplattform des Ballon-Projektes" (Dipl.-Ing. Carsten Böker, DG6OU) als Themen angeboten - bitte vermerken Sie Ihre Angebote auf der Anmeldung! Die Posterausstellung dient der Präsentation von schulischen Aktivitäten. Die Themen sollen dabei auf die Bereiche Amateurfunk und Telekommunikation begrenzt bleiben. Neben der Posterausstellung werden auch die Medien des Arbeitskreises vorgestellt.

Die Anmeldeunterlagen können gegen Rückporto (3 DM) und Adreßaufkleber beimArbeitskreis Amateurfunk & Telekommunikation in der Schule e.V., Wolfgang Lipps, Sedanstraße 24, 31177 Harsum, angefordert werden.

Wolfgang Lipps, DL4OAD

94 • FA 1/95

### *Amateurfunkpraxis*

# *IOTA-QTC*

#### **Bearbeiter: Thomas M. Rösner DL8AAM @ DB0EAM Narzissenweg 11, 37081 Göttingen**

#### **Berichte**

Europa: Bruno, F5JYD, ist noch bis Ende Dezember von verschiedenen Inseln in der Brehat-Gruppe, EU-074, unter TM7I QRV. Geplant sind u.a. Ile de Brehat, MA-012, Ile Logodec, MA-046, Ile Raquenes, MA-047, Ile Biniguet, MA-048, Ile Ar Morbic, MA-051 und Ile Lavrec, MA-052. QSL via F5JYD.

Ozeanien: Paul, KK6H, wird bis zum 7.2. noch Betrieb von Tongatapu Island, OC-049, durchführen. Er wird mit 100 W hauptsächlich in CW unter einem A35-Rufzeichen aktiv sein, inklusive verschiedener Conteste. QSL via W6-Büro oder direkt mit SASE. - Ken, ZL2HU, ist noch bis zum 28.1. unter ZK1KH vom Pukapuka Atoll, OC-098, QRV. DXCC = ZK1/N.

Antarktis: VP8GAV ist seit Anfang Dezember nun von Alexander Island, AN-neu, QRV. Die Dauer seines Aufenthalts war bei Redaktionsschluß leider noch nicht bekannt. - Thomas, DL7VTS, ist vom 3.1. bis etwa Ende März im Rahmen einer wissenschaftlichenExpedition von der kleinen Insel Ardley (62° 13' S, 58° 55' W, nahe King George Island, DXCC = South Shetland, IOTA AN-010, QRV. Als Rufzeichen wird DP1KGI zum Einsatz kommen. Er wird neben SSB auch etwas CW-Betrieb durchführen, als Vorzugsfrequenzen wurden genannt: CW 3503, 7003, 14010, 21010, 28010, SSB 3796, 7045, 14190, 21190, 28490. QSL via DL7VTS.

#### **IOTA-CW-Frequenzen**

3530, 10 115, 18 098, 14 040 21 040, 24 920 und 28 040 kHz gelten nach der IOTA-Convention in Windsor/England nun als spezielle IOTA-Anruffrequenz in Telegrafie (Empfehlung). Für 40 m wird z. Z. keine spezielle Frequenz genannt, sondern nur darauf hingewiesen, bei IOTA-Betrieb Frequenzen oberhalb 7025 kHz zu benutzten, um auch nordamerikanischen Stationen eine Chance für ein QSO zu bieten.

In letzterZeitkonnteman auf 14 040 kHz bereits immer öfterIOTA-DXpeditionen ohne die leider auf 14260 kHz immer stärker auftretenden "Störungen" auch mit kleiner Ausrüstung erreichen, z.B. KH8/W5BOS (OC-200) und 9M6/ GM0DEQ (OC-133).

Gerade im Zeichen des Sonnenfleckenminimums ist eine verstärkte Aktivität in CW anzuraten. IOTA-DXpeditionsstationen sind von Haus aus in aller Regel nicht im hochgesponserten 3Y0PI-Scale konzipiert. Meist wird lediglich mit maximal 100 W aus Batterien und mit einer Vertikal oder gar mit Drahtantennen gearbeitet. Da bleibt oft nur noch die gute alte Telegrafie übrig, um bei den derzeitigen Ausbreitungsbedingungen aus dem Südpazifik nach Europa durchzudringen. Und man kann damit auch der immer weiter um sich greifenden Disziplinlosigkeit und dem Listenunwesen im Telefoniebereich, speziell auf 14 260 kHz, entgehen.

Das RSGB IOTA Committee hat es sich zur Aufgabe gemacht, das derzeitige SSB/CW-Verhältnis bei IOTA-Aktivitäten von etwa 75:25 weiter in Richtung Telegrafie zu verlagern.

## *QRP-QTC*

**Bearbeiter: Dipl.-Ing. Hans Bartz DL7UKT @ DB0GR Straße am Höllengrund 9 15738 Zeuthen/Miersdorf**

QRP-Geräte eignen sich sehr gut zum Selbstbau, doch auch der Markt bietet immer neue fertige Geräte und Baugruppen. Taufrisch gibt es da einen QRP-Transceiver der Spitzenklasse, von DL7UUU nachfolgend kurz vorgestellt; für die nächste Ausgabe ist weiter vorn ein umfangreicher Testbericht geplant.

#### **QRP Plus, ein ultimativer Transceiver**

Für QRP-Geräte ist neben geringer Masse und Handlichkeit auch der Gestehungspreis eine wichtige Prämisse. So ergaben sich Beschränkungen bezüglich der Sendearten, der verfügbaren Bänder oder der technischen Daten. Auf der anderen Seite stehen Voll-Transceiver mit 100 W Nennausgangsleistung, die sich (hoffentlich) bis auf den QRP-Wert von 5 W herunterregeln lassen, aber immer mit dem Effekt, daß sie die Stromquelle (auch bei Empfang) überproportional belasten.

Hier, wenn auch nicht ganz billig, Abhilfe zu schaffen, gelang Index Labotaries, einer US-

![](_page_71_Picture_18.jpeg)

amerikanischen Firma, die normalerweise medizinische Geräte herstellt, und Bruce Franklin, KG7CR, gehört. Der QRP Plus ist ein robustes Gerät von 139 mm **x** 104 mm **x** 158 mm Größe und etwa 2,4 kg Masse, das eine Betriebsspannung zwischen 11 und 15 V benötigt. Er begnügt sich bei Empfang mit 120 mA, bei Senden bei CW-Oberstrich je nach Betriebsspannung mit 1,2 bis 2 A, die nach Herstellerempfehlung eine 4-Ah-Gel-Batterie aufbringen können sollte.

Die Schaltung verteilt sich sehr solide auf fünf Leiterplatten, von denen vier mit Hilfe von Abstandsstücken und unterZwischenschaltung von drei Abschirmblechen übereinandergeschraubt sind, wobei die Abgleichelemente zugänglich bleiben. Die Kopplung erfolgt über Steckverbinder und größtenteils "Hosenträgerkabel". Die fünfte Leiterplatte ist parallel zur Frontplatte angebracht und trägt u.a. das Display.

Der Transceiver umfaßt alle KW-Amateurfunkbänder einschließlich WARC und arbeitet sowohl in CW als auch in SSB. Empfangen kann man von 1,8 bis 30 MHz durchgehend, der Sender funktioniert nur in den Grenzen exakt der (amerikanischen) Amateurbänder. Etwas ungewöhnlich für ein ORP-Gerät ist sicher die Mikroprozessorsteuerung mit einem Intel 80 C 39, der sich durch hohe HF-Festigkeit auszeichnet. Er steuert nicht nur die Frequenzaufbereitung (10- Hz-Schritte) inklusive RIT, Split und Speichern, sondern auch die Umschaltung von Filtern und sogar einen eingebauten iambic Keyer.

Die Frequenzaufbereitung geschieht nach dem Einfachsuperprinzip mit hoher ZF (50 MHz), wobei ein sechspoliges Quarz-Abzweigfilter in diskretem Design mit 2,4 kHz Bandbreite die ZF-(Vor-)Selektion besorgt. Das entscheidende Element für die hervorragende Trennschärfe ist aber ein SCAF-Filter (Audiofiltermit geschaltetenKapazitäten), mitdem sich die Bandbreite im NF-Bereich von 100 Hz bis 800 Hz in 100-Hz-Stufen und darüber bis 2400 Hz in 200-Hz-Stufen sehr wirksam verändern läßt. Dabei erfolgt die Bandbreiteneinstellung "asymmetrisch", beginnend mit einer Mittenfrequenz von etwa 600 Hz und dann den Übertragungsbereich zu höheren Frequenzen schneller als zu niedrigeren erweiternd, so daß immer ein "rundes" Klangbild erhalten bleibt. Die Regelspannungserzeugung geschieht aus der NF, was verhindert, daß bei geringer Bandbreite noch den ZF-Trakt passierende Nachbarsignale den Empfänger herunterregeln, aber bei plötzlich auftretenden starken Signalen ein Überschwingen verursacht.

Der ZF-Verstärkerzug ist bidirektional ausgeführt. Für die Frequenzumsetzung sind zwei Diodenringmischer vorgesehen, und es gibt keine HF-Vorstufe, was einerseits eine recht gute Kreuzmodulationsfestigkeit ergibt (IP = +16 dBm), andererseits aber eine gut angepaßte Antenne erfordert, um auf den hochfrequenten Bändern mit dem Antennenrauschen über das Eigenrauschen des Empfängers zu kommen. Ein Blick auf die Frontplatte provoziert die Frage, wie wohl alle notwendigen Bedienfunktionen erreicht worden sind. Hier haben offensichtlich Praktiker eine recht optimale Lösung ausgetüftelt. DerAbstimmknopf(Abstimmsteilheit 4 kHz/Umdrehung; 100 kHz/U. im Schnellgang) dient in Kombination mit den Tasten nebenbei noch zur Bandwahl sowie zur Einstellung der Bandbreite und Keyer-Geschwindigkeit. Verschiedene Tasten- und Schalterkombinationen schalten CW/SSB, Übernahme der Frequenz in einen der 20 Speicher, RIT und Split samt Revers. An der Rückseite lassen sich (mitlaufende) CW-Mithörlautstärke, CW-Ausgangsleistung (bis weitunter <sup>1</sup> mW) und Mikrofonpegel einstellen. Das Senden geschieht bei CW in Voll-BK (QSK), was einen Sende/Empfangs-Schalter erübrigt. Für SSB existiert eine ALC, aber keine VOX, wodurch hier ein S/E-Schalter gebraucht wird. Eine Vorrangschaltung verhindert, daß bei CW Modulationsreste mitübertragen werden.

Der überdimensionierte Power-MOSFET IRF 510 in der Endstufe erspart eine Herabregelung der Ausgangsleistung bei Fehlanpassung. Die SSB-Seitenbandlage ist unveränderlich bis 7,3 MHz unteres, darüber oberes Seitenband.

Erstaunlich noch die großzügige Garantie: Öffnen oder Modifizieren des Geräts setzt sie nicht automatisch außer Kraft, nur wenn die Modifikation die Fehlfunktion hervorgerufen hat, ist das der Fall. Bernd Petermann, DL7UUU
## *UKW-QTC*

**Bearbeiter: Dipl.-Ing. Peter John DL7YS**

**Kaiserin-Augusta-Str. 74, 12103 Berlin**

### **DK3RV: Estland auf vier Bändern**

Am 29.7.94 konnte Walter, DK3RV (JO31), um 1259 UTC auf 50 MHz ES5WE/0 aus KO07 erreichen. Sporadic-E machte es möglich, und Walter dachte sich nichts besonderes dabei. Um 1815 UTC wurde ES0WE/0 im Cluster auf 144 MHz gemeldet. Kein Problem für Walter, er schaltete auf 2 m die Station ein, und um 1826 UTC stand ES5WE/0 im Log.

Der Knüller folgte eine gute Stunde später. DK3RV konnte ES4WE/0 mit 10 W und einer 23-Ele.-Yagi auf 1296 MHz arbeiten. Distanz wiederum 1250 km! Und wieder eine Stunde später stand ES5WE/0 dann noch im 70-cm-Log. Wann fallen schon mal  $E_{S}$ - und Tropo-Öffnungen dieser Güte zusammen - und dann auch noch der Glücksfall, daß am anderen Ende des Schlauchs auch eine passend ausgerüstete Gegenstation sitzt!

### **Mikrowellen-Report von DB1DI**

Über die phantastischen Bedingungen in der zweiten Oktoberwoche '94 wurde für die klassischen Bänder 144 und 432 MHz schon im vorigen UKW-QTC ausführlich berichtet. Was auf den höheren Bändern los war, beschreibt der beeindruckende Bericht von Michael, DB1DI, aus JO31QX. Von den guten Bedingungen auf 2 m und 70 cm animiert, packte

**Anzeige** <u>fle</u>xaYagi 2m: • Unvergleichbar gute Qualität! • <sup>6</sup> Jahre Garantie! • flexayagis sind die Antennen mit der kleinsten Windlast! • ...und der Preis - sehen Sie selber... FX 205 V <sup>4</sup> Ele., 7,6 dBd .... .... DM 119,- FX 210 6 Ele., 9,1 dBd .... .... DM 149,- FX 213 <sup>7</sup> Ele., 10,2 dBd .... ....DM 187,- FX 217 <sup>9</sup> Ele., 10,6 dBd .... ....DM 217,- DM 247,-70 cm: **FX 7015 V** 11 Ele., 10,2 dBd ............... **DM 138,-**<br>**FX 7033** 13 Ele., 13,2 dBd .............. **DM 144,-**FX 7044 16 Ele., 14,4 dBd .... ....DM 184,- **FX 7044-4** 19 Ele., 14,5 dBd ............... **DM 217,-**<br>FX 7056 19 Ele., 15,2 dBd ............... **DM 214,-**FX 7056 19 Ele., 15,2 dBd .... ....DM 214,- FX 7073 23 Ele., 15,8 dBd .... ....DM 239,- 23 cm: FX 2304 V = 16 Ele., 14,2 dBd ................ DM 172,-<br>FX 2309 = = 26 Ele., 16,0 dBd ............... DM 218,-FX 2317 48 Ele., 18,5 dBd .............. DM 262,-13cm: **FX 1308 V** 25 Ele., 16,0 dBd ............... **DM 184,-**<br>**FX 1316** 42 Ele., 18,3 dBd ............... **DM 221,-**FX 1316 42 Ele., 18,3 dBd .... ....DM 221,- 80 Ele., 20,5 dBd .und natürlich gesicherte Ersatzteilversorgung.

Infos mit technischen Daten kostenlos. Umfangreiches Informationsmaterial gegen DM 3,- Rückporto von

**HAGG Antennen GmbH** 21258 Heidenau, Postfach <sup>1</sup> Telefon: (04182) 4898, Fax: (04182)48 97 er am Abend des 13.10. kurzentschlossen seine Stationsausrüstung für 23, 13 und 3 cm ein und fuhr auf den Westerberg (JO31QX, 178 m ü. NN). Mit seiner Eigenbaustation für 1296 MHz, Transverter mit 15 W Ausgangsleistung, MGF 1302 im Empfänger und einer 12- Element-Yagi "handheld" gelangen 54 QSOs. darunter folgende Rosinen:

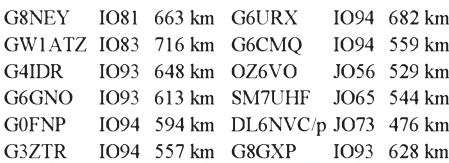

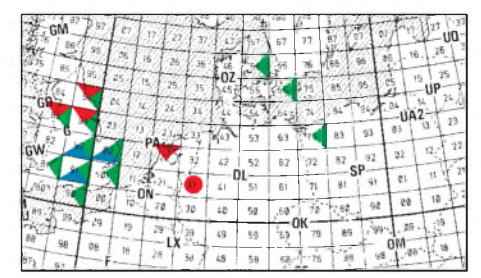

### Von DB1DI aus JO31QX am 13.10.94 zwischen 1800 und 2230 UTC auf 1,2 GHz (grün), 2,4 GHz (blau) und 10 GHz (rot) erreichte Mittelfelder

Darüber hinaus erreichte Michael auf 23 cm noch zahlreiche weitere Stationen aus JO01, JO02, IO90, IO91 und IO92; das alles trotz starkem Radar-QRM mit teilweise S9 + 20 dB. Die Stationsausrüstung für 13 cm bestand ebenfalls aus einem selbstgebauten Transverter mit 12 W Output und einem MGF 1303 im Empfänger an einer 26-Element-Yagi, auch "handheld".

Auf 13 cm gelangen nur sechs QSOs. Der Grund war einzig die geringere Aktivität auf diesem Band. Die weitesten Verbindungen liefen mit G8BFV (IO91), G8ZQB (IO92) und G8VLL (JO02).

Die Stationsausrüstung für 10 368 MHz bestand aus einem selbstgebauten Transverter nach DB6NT/G3WDG mit 1,2 W (Power GaAsFET FLC 103 WG, Fujitsu) und einem FHX 05- HEMT-Empfänger an einem 50-cm-Parabolspiegel. Auf 10 GHz gab es ebenfalls starkes QRM aus 270°, das sich aber mit dem Parabolspiegel bequem ausblenden ließ. Es gelangen zehn QSOs nach PA und G! Die Highlights waren G4CBW (IO83), G3PHO und G4PMK (IO93) sowie G3ZTR (IO94), alle mit etwa 600 km und Rapporten zwischen 55/55 und 59/59. G3PHO verwendete 250 mW an einem 40-cm-Indoor-Spiegel und PA0EZ (151 km) hatte während des QSOs seinen Spiegel nach Westen gerichtet!

### **50 MHz**

Andreas, DL9USA (JO71), berichtete zusammenfassend für das Jahr 1994 über seine Aktivitäten. Vom 10.3.bis 24.10.94 94 führte er 1198 QSOs mit Stationen aus 57 DXCC-Ländern aus 238 Locator-Feldern. Darunter waren als außereuropäische Länder 5T, 7Q, JY, 4X, 5B, EA8, 9K, CT3, W und VE.

### **ATV-Relais**

Den meisten UKW-Amateuren relativ unbekannt, existieren eine ganze Reihe von ATV- Relais, die teils bis ins 10-GHz-Band arbeiten. Neuanträge betreffen z. B.

DB0DTV; TU Dresden, JO61UA, RX 1281,0 MHz, 2343,0 MHz und 10 390 MHz, TX 1251,625 MHz und 10 200 MHz;

DB0HEG; Hesselberg, JN59GB, RX 1278,25 MHz und 10 170 MHz, TX 2343,0 MHz und 10 170 MHz;

DB0KTV; Kerpen-Sindorf, JO30IV, RX 1280,0 MHz, 2342,0 MHz und 10 420 MHz, TX 5690 MHz und 10 200 MHz;

DB0KWE; Weisweiler, JO30DU, RX 1280,0 MHz, 2380,0 MHz und 5720 MHz, TX 1247 MHz und 10 220 MHz.

DB0MTV; Dormagen, RX 2392,5 MHz und 10 400 MHz, TX 10 200 MHz.

### **Top-Ergebnisse beim IARU-UHF/SHF-Contest 1994**

### 432 MHz Einmann

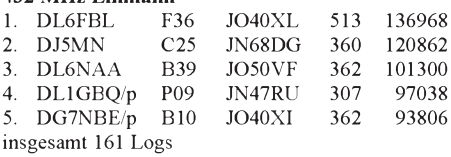

### 432 MHz Mehrmann

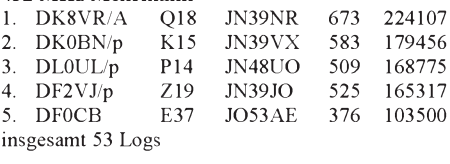

### 1296 MHz Einmann

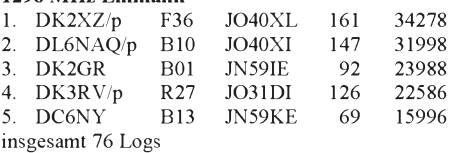

### 1296 MHz Mehrmann

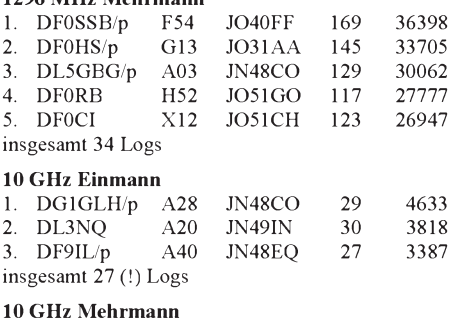

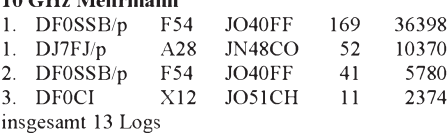

Ein Contest der Superlative war dieser Oktober-Wettbewerb wirklich. Die Resultate der Sektion 432 MHz Mehrmann könnten auch gut die Top-Ten der 144-MHz-Sektion des September-Contests sein! QSO-Zahlen zwischen 500 und 600 (beim Sieger DK8VR sogar über 600) waren so noch nie da und dies bei Kilometerschnitten von über 300 km/QSO. Auch QSO-Zahlen über 160 in den beiden 23-cm-Sektionen konnte ich in den Auswertungen der vergangenen zehn Jahre nicht finden. Und ebenfalls einsame Spitze ist das Resultat von DJ7FJ/p in der 10-GHz-Einmann-Sektion. Noch nie wurde ein besseres Ergebnis mit so vielen QSOs erzielt. Congrats!

## *Packet-QTC*

### **Bearbeiter: Jürgen Engelhardt DL9HQH @ DB0ERF Rigaer Straße 2, 06128 Halle**

### **2. Sysoptreffen in Sachsen**

Am 12.11. fand in Leipzig das 2. sächsische Sysoptreffen statt. Organisiert hatten es die Sysops des Leipziger Digipeaters. Auch in diesem Jahr schaffte es Fritz, DG1DS, dabeizusein. Außerdem waren die Sysops bzw. CoSysops von DB0TUD (Dresden), DB0DSD (Dresden), DB0DLN (Döbeln), DB0MAB (Lengefeld) u. DB0RCP (Pegau) anwesend, dazu der BUS-Referent des Distrikts Sachsen, Andreas, DL5JTN. Erik, DL1JAD, trug stellvertretend für die Freiberger OMs die Pläne bezüglich eines Digipeaters vor und stellte sie zur Diskussion.

Beim Treffen hatte jeder Gelegenheit sich vorzustellen, und es erfolgte eine Bestandsaufnähme der vorhandenen Links - wichtig vor allem für Fritz, konnte er doch so seinen Datenbestand aktualisieren bzw. prüfen, welche koordinierten Links zur Zeit laufen und welche zu Testzwecken bzw. aus irgendwelchen anderen Gründen in Betrieb genommen wurden. Den Sysops von DB0MAB (Lengefeld) sicherte man zu, daß der Link nach Chemnitz demnächst wieder arbeitet. Weiterhin soll von DB0MAB aus ein Link nach DB0DSD (Dresden) getestet werden und inzwischen der Link von DB0RCP (Pegau) nach DB0LPZ (Leipzig) wieder am Netz sein. Für 1995 ist ein Link nach DB0ZWI (Zwickau) geplant. Die Leipziger Sysop-Crew gab die Frequenz für den geplanten Link nach Chemnitz (DB0CHZ) zurück, da eine Inbetriebnahme sehr unwahrscheinlich ist.

Die Döbelner OMs stellten ein Projekt vor, das einen wichtigen Beitrag dazu leisten könnte, das Packet-Netz in Sachsen schneller und zuverlässiger zu machen. Leider sind sie als kleine Gruppe von fünf PR-aktiven OMs nicht in der Lage, die relativ hohen Kosten allein zu tragen. Ein Problem, mit dem wohl diemeisten Sysops zu kämpfen haben.

Fritz gab einen kurzen Bericht von der Bebraer Tagung und wies nochmals darauf hin, daß eine Kontonummer in Spendenaufrufen nichts zu suchen hat. Außerdem verbreite sich immer mehr die Unsitte, verschiedene Dinge gegen eine "Spende" abzugeben. Auch dies sei nicht statthaft. Hier und da kommen Spendenaufrufe schon fast einer Nötigung gleich.

Schlußtermin für Anträge, die zur Frühjahrstagung behandelt werden sollen, ist Anfang Februar, damit noch Zeit für die Bearbeitung bleibt (Anträge bitte sorgfältig und vollständig ausfüllen!).

Die Entscheidung über Broadcasting wird frühestens im Mai fallen. Leider entstehen dabei Probleme mit dem ja sehr breitbandigen ATV-Betrieb. Es sei nicht einzusehen, warum wegen der wenigen ATV-Amateure, die sich noch regelmäßig auf 70 cm betätigten, in ganz Deutschland auf das neue Broadcasting verzichtet werden sollte, zumal esja auch wichtig ist, daß wir unsere vorhandenen Frequenzen möglichst intensiv nutzen!

Weiterhin soll in den nächsten Jahren darauf hingearbeitet werden, daß Links, bei denen fast Sichtkontakt besteht, auf höhere Frequenzen umgestellt werden, um das 23-cm-Band freizubekommen. Das ist für die Überbrückung größerer Entfernungen unabdingbar.

### **Sysop-Treffen '95 in Markelfingen**

Am 28.1. findet ab 13 Uhr in Markelfingen das jährliche Sysop-Treffen statt. Veranstaltungsort ist der Gasthof Kapelle in Markelfingen am Bodensee, Tel. (0 77 32) <sup>1</sup> 01 85. Eingeladen sind die Sysops aus Südwestdeutschland, Frankreich, der Schweiz und Österreich bzw. aus angrenzenden Gebieten. Zimmerbestellungen können unter der oben genannten Telefonnummer erfolgen.

### **PR-Atlas**

Seit einigen Monaten finden Sie im Packet-QTC jeweils eine kleine Linkkarte. Diese Karten sind Bestandteil eines PR-Atlasses, der von mir entworfen wurde. Die Originalgröße solch eines Kartenblattes ist DIN A4. Weitere Infor-

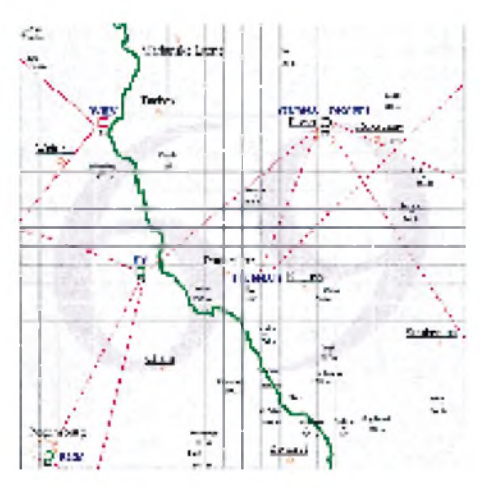

Linkkarte des Mittelfeldes JN 69 Entwurf: DL9HQH

mationen einschließlich eines Probeausdruckes sende ich gegen einen frankierten Rückumschlag plus 1-DM-Briefmarke gern zu.

Die Insider werden sicher bemerkt haben: DB0ID aus der Karte vom September läuft zur Zeit natürlich nicht. Auch einige weitere Änderungen sind inzwischen zu verzeichnen.

### **Berliner Nachrichten**

Die Berliner haben es immer ein wenig schwer mit den Anbindungen. Ende November hatte die Defekthexe bei DB0BLN mit ganzer Kraft zugeschlagen. Zuerst stieg der Link zu DB0BER aus, dann erwischte es den Einstiegssender, für den kein Ersatzgerät bereitstand. Die kurz zuvor installierte neue PC-FlexcNet-Software konnte noch nicht zufriedenstellend zum Laufen gebracht werden, was häufige Linkausfällen zu DB0BER bewirkte. Es wurde daraufhin wieder BayCom installiert. Auch mit dem reparierten Link-Transceiver für die Strecke zu DB0BRB (Brandenburg) konnte der Link noch nicht wieder richtig zum Laufen gebracht werden.

Positiv: Der Fehler, der beimLink von DB0BER nach DB0GR (Mailbox) längere Zeit erhebliche Probleme bereitete, ist gefunden, und der innerstädtische Link DB0BER - DB0BNO läuft nun mit 9600 Baud.

### **Forward in Richtung OK bzw. OM**

Wie aus Tschechien und der Slowakei mitgeteilt wurde, kann ab sofort die Adresse OK0M bzw. OM0K für Mails genutzt werden, die nach OK und OM geforwardet werden sollen.

### **PR nach Übersee**

KK5CP, Dan aus Brownwood, Texas, gehört zu einer kleinen Gruppe, die selbst oder deren Eltern aus dem deutschen Sprachraum ausgewandert sind. Sie möchten auf diesem Weg mit Stationen aus DL, OE oder HB9 über HF-Packet ins QSO kommen. Kontakte bitte über KK5CP @ KG5LT.#CENTX.TX.USA.NA oder Dan W. Reul, Rte 5, Box 8, Brownwood, TX 76801, USA.

### **Hilfe gesucht!**

Eine Anfrage von Günther, DG0LWG, kann ich nur an die Leser weiterleiten: Er besitzt ein Macintosh PowerBook 145 B und ein PK-88-Modem mit MacRatt-Software, die zusammen nicht zum Laufen zu bringen waren. Immer wieder kommt es zu Kollisionen bzw. Abstürzen des Programms. Wer helfen kann, richte seine Tips bitte an Günther, ggf. über mich. *%*

Allen PR-Freunden wünsche ich ein gesundes und erfolgreiches neues Jahr 1995.

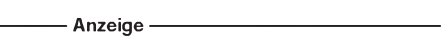

## *DX-QTC*

### **Bearbeiter: Dipl.-Ing. Rolf Thieme DL7VEE @ DB0GR**

### **Landsberger Allee 489, 12679 Berlin**

Alle Frequenzen in kHz, alle Zeiten in UTC Berichtszeitraum 9. 11. 1994 bis 6.12.1994

### **Conds**

Die Bedingungen sind deutlich winterlicher geworden. Immer öfter gibt es auf 160 m Öffnungen nach Japan, und auf 80 m kann man morgens die US-Westküste arbeiten. Allerdings ist die tote Zone in Europa diesmal (noch) nicht so stark ausgeprägt wie in den vorangegangenen Wintern. Schade, denn es ist ganz angenehm, wenn die Mitteleuropäer nur noch mit S 5 statt mit S 9 plus 30 dB zu hören sind und so die DX-Signale nicht so stark stören (gilt für OMs ohne Beverage-Antennen!). Der WW-DX CW zehrte

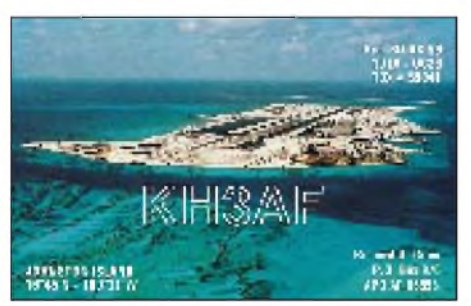

noch von den sehr guten Bedingungen vom 22. bis 25.11. und brachte von 160 m bis 10 m gute Karibiksignale. Der ferne Osten war auf den niederfrequenten Bändern leider nicht so gut wie im vergangenen Jahr. Am 24.11. konnte ich auf 80 m KL7KJ und DU erreichen (schlechte Richtung) und auf 40 m T32Z. Außerdem war KH6CC morgens auf 80 m zu hören.

### $\blacksquare$  DXpeditionen

Wie erwartet, brachte der CW-WW-DX-Contest dank der Sendeart mit der geringeren Bandbreite bessere Chancen für DX auf den niederfrequenten Bändern. Zahlreiche Raritäten vor und zum Contest erlaubten viele neue Bandpunkte. -Ein Höhepunkt im November war die Einrichtung der Klubstation 3V8BB in Tunis durch japanische OMs. Außer der Aktivität von DK2WV als 3V8W hatte es von Tunesien jahrelang keinen anerkannten Amateurfunkbetrieb gegeben.  $-$  Mit YK0A gelang es einer Gruppe Amerikaner, Syrien legal in CW/SSB/RTTY auf allen KW-Bändern zu aktivieren! - SM0CNS/ DU7 ist regelmäßig in Telegrafie auf den niederfrequenten Bändern zu finden. Auf 3,5 MHz stellt DU in CW schon eine Rarität dar, die etliche DLs an guten Tagen erreichten. - Dieter, DL3KDV, war mit gutem Signal aus der Karibik unter J6/DL3KDV und J80C sehr aktiv. -Ebenfalls häufig wurde die französische Crew mit F9IE, F6AOI und F6BFH von TO0P und J8 gemeldet. - Regelmäßig konnte abends auch 5X1XT in CW geloggt werden. - FR5ZU/G zeigte sich leider nur sporadisch in RTTY und SSB und machte bei zu großem Andrang einfach QRT. - An aktiven Einzelkämpfern wurden (neben vielen Contestaktivitäten) u. a. 9Q5EXV, 9X5EE, T5AR, 5U7Y, 5R8DP, JW0I und TY1IJ geloggt.

### **Informationen**

A47RS wurde in letzter Zeit oft in CW aktiviert. Die QSL geht via Adresse im Callbook oder an den Klub A47RS. 10 MHz ist in Oman noch nicht freigegeben. -Ed, TU5BA/XT, arbeitet in den nächsten zwei Jahren an der amerikanischen Botschaft in Ougadougou. - ZC6B Anfang Dezember war eine gemeinsame israelisch-jordanische Aktivität vom Gazastreifen. - Mit J28FD ist wieder eine Station aus Djibouti auf 80 m in CW erreichbar. QSL via Heimatrufzeichen F5LBM.

### **DXCC-Anerkennungen**

Nach Informationen aus dem DXAC sind die Chancen für eine DXCC-Anerkennung von Seborga, Mustang usw. sehr gering. Weltweit gibt es Dutzende solcher "privaten Kleinststaaten", und diese Flut neuer DXCC-Länder wird es nicht geben. Die Chancen für Balleny Island (s. FA 12/94) dürften dagegen wesentlich besser stehen.

### **Vorschau**

Vom 3.1. bis 19.1.95 werden WA3YVN, K5VT und WA4VQD von South Georgia, VP8, Betrieb machen. - Thomas. DL9FCQ, ist ab 14.1.95 für zwei Wochen aus A7 QRV. Er plant vorwiegend CW-Betrieb auf 7 bis 28 MHz. -Von King George Island (South Shetland) werden ab Januar HF0POL (SP3FYM) und DP1KGI (DL7VTS) funken.  $-9G1AA$  ist ab 17.1. das Rufzeichen von PA3ERA und PA3FUE in Ghana.

Damit am Ende dieses DX-QTCs allen Lesern und DXern nebst ihren Familien ein gesundes neues Jahr 1995!

### **Bandmeldungen des Berichtszeitraums**

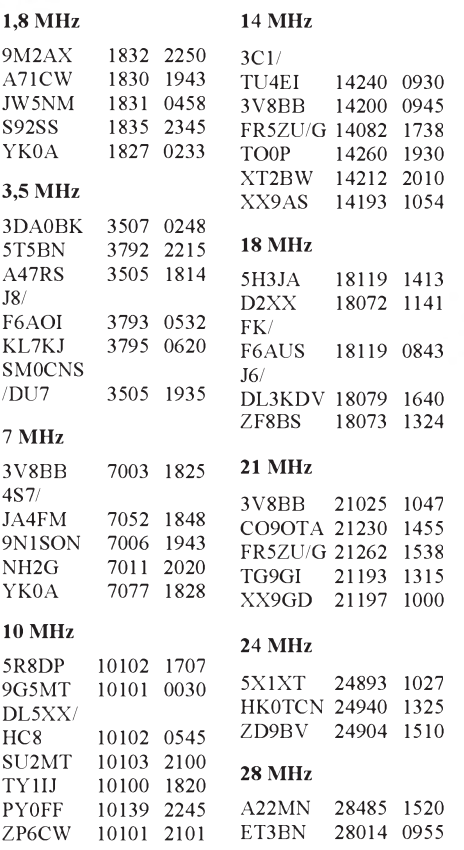

### **Länderstandwertung Kurzwelle-DL per 31.12.1994**

Analog zum Vorjahr wird die Länderstandswertung Kurzwelle offiziell im Rahmen des DX-Referates des DARC weitergeführt.

Gewertet werden zum Stichtag 31.12.94 bestätigte Länder mit vorliegender QSL in mixed mode (CW/SSB) nach aktueller DXCC-Liste (zur Zeit 326). Jedes bestätigte Land je Band zählt einen Punkt. QSL-Karten sind nicht einzuschicken; es gilt das Ehrenwort des jeweiligen Funkamateurs. Karten für deutsche Ex-Rufzeichen gelten ebenfalls.

Die Wertung erfolgt in den Rubriken: Gesamt (DXCC über alles), Fünfband (3,5 MHz, 7 MHz, 14 MHz, 21 MHz, 28), WARC (10 MHz, 18 MHz, 24 MHz), 1,8 MHz/Top Band und automatisch in Neunband, sofern hier über 1000 Punkte erreicht werden. Die Teilnahme nur in einzelnen Rubriken ist möglich.

### Länderstand Kurzwelle zum 31.12.1994 in mixed mode mit QSL bestätigt

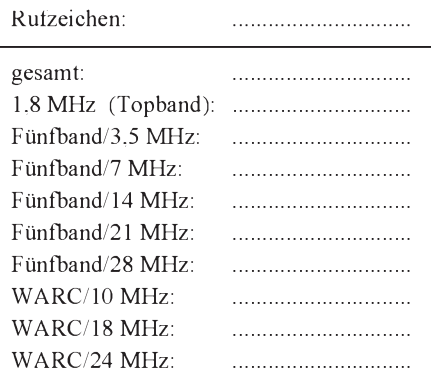

Zuschriften bitte bis 15.1.1995 an DL7VEE, Rolf Thieme, Landsberger Allee 489, 12679 Berlin, auch über Packet an DL7VEE @ DB0GR. Die Veröffentlichung erfolgt im FUNKAMATEUR und in der CQ DL. Top-DXer mit über 280 bestätigten DXCC-Ländern werden gebeten; die ihnen noch fehlenden Länder (nicht gearbeitet) mitzuteilen, um eine Liste der meistgesuchten Länder aus DL-Sicht zu erstellen (in der Liste evtl. SSB rot und CW blau "einkringeln").

### **Die 100 seltensten Länder in DL**

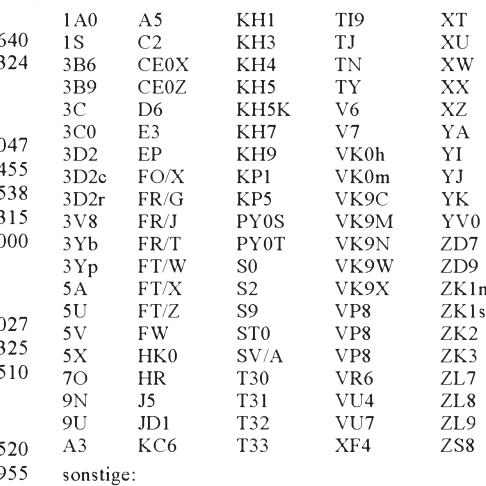

## *Diplome*

### **Bearbeiterin: Rosemarie Perner DL7ULO**

### **Franz-Jacob-Straße 12, 10369 Berlin**

### **SP-DX-Award**

Der SP-DX-Club verleiht ein attraktives Diplom, das gleichzeitig die Ehrenmitgliedschaft in diesem Klub zum Ausdruck bringt, an jeden lizenzierten Funkamateur sowie SWL, der bestätigte Funkverbindungen (bzw. für SWLs bestätigte Hörberichte) mit mindestens 15 (für europäische Stationen) Mitgliedern dieses Klubs nach dem 1.10.59 nachweist. Eine bestätigte Verbindung mit der Sonderstation SP0DXC zählt dabei für drei reguläre Mitglieder des Klubs.

Als Antrag ist eine GCR-Liste (von zwei anderen Funkamateuren oder einem Kluboffiziellen bestätigte Aufstellung der Daten auf den QSLs) zusammen mit den Gebühren von 10 IRCs an den Diplommanager SPDXC, Marcin Adamowicz, SP5ES, P.O.Box 257; PL- 00-950 Warszawa 1, Polen, einzureichen. Die Originalausschreibung enthält etwa 450 Mitglieder des Klubs.

### **SP-Cu-Award**

Der Radioclub Glogow, SP6YCI, gibt dieses Diplom für Verbindungen mit Stationen des Kupferförderungsgebietes um Glogow heraus. Für die Kurzwellenbänder gelten folgende Bedingungen: Zu arbeitende Stationen: vor 1975 mit den Bezirksabkürzungen XA, XJ, XK, XM, YJ, ZA (entsprechend dem alten SPPA-Award), nach 1975 aus der Wojewodschaft Legnica mit der Abkürzung LG (nach dem neuen Polska-Award). Europäische Stationen aus Ländern, die (wie Deutschland) an Polen grenzen, benötigen 15 QSOs, die übrigen europäischen Stationen 10 QSOs. Es sind alle Betriebsarten sowie Verbindungen über Relaisfunkstellen und Satelliten zugelassen. Auf den Frequenzen oberhalb 30 MHz wird nur die Hälfte der bei KW notwendigen Verbindungen verlangt. Obige Regeln gelten sinngemäß auch für SWLs.

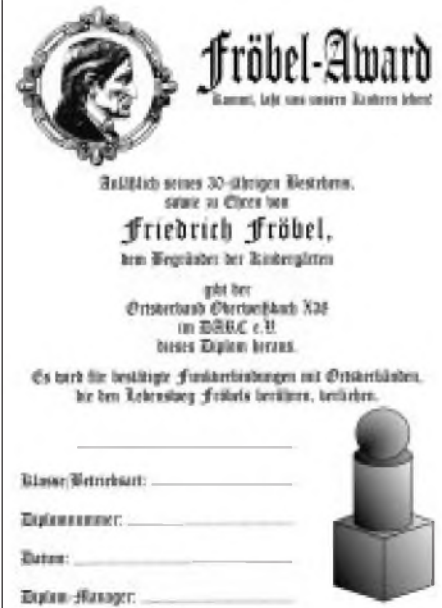

Als Antrag ist ein Logauszug, von zwei lizenzierten Funkamateuren oder einem Klub bestätigt, zusammen mit den Gebühren von 10 IRCs an den SP-Cu-Awardmanager, P.O. Box 229, PL-67-200 Glogow, Polen, einzureichen.

### **Mecklenburg-Vorpommern-Diplom**

DerDeutsche Amateur-Radio-Club e.V., Distrikt Mecklenburg-Vorpommern, gibt dieses Diplom an lizenzierte Funkamateure und SWLs für Verbindungen nach dem 1.1.94 heraus. Für das Diplom sind alle QSL-Karten von Amateurfunkstationen aus dem DARC-Distrikt Mecklenburg-Vorpommern mit V-DOK sowie mit VFDB-Stationen mit den DOKs Z 87 und Z 89 gültig. DL- und europäische Stationen benötigen auf Kurzwelle 50 Punkte, DX- und UKW-Stationen 25 Punkte. Die Verbindungen zählen in Telefonie je <sup>1</sup> Punkt, in Telegrafie, RTTY und digitalen Betriebsarten 2 Punkte, Klub- und Sonderstationen zählen je 3 Punkte. Maximal dürfen je vier Stationen je DOK gewertet werden. Es sind alle Bänder und Betriebsarten, auch über Umsetzer und Satelliten, zugelassen.

Der Diplomantrag wird mit einer GCR-Liste, einer geprüften Aufstellung vorhandener QSL-Karten und der Gebühr von 10 DM oder US-\$ 7 oder 10 IRCs an Klaus-D. Schoop, DG1SUJ, Klenower Straße 49, 19228 Ludwigslust, eingereicht. Das Diplom ist 210 mm **x** 297 mm groß und auf hellgrauem Leinenkarton von etwa 200 g/m<sup>2</sup> dreifarbig gedruckt.

(Stand Oktober 1994, tnx DG2BAT)

### **Fröbel-Award**

Der OV Oberweißbach des DARC e.V., DOK X 38, gibt aus Anlaß seines 30jährigen Bestehens sowie als Geburtsstadt zu Ehren von Friedrich Fröbel, dem großen Vorschulpädagogen, dieses Diplom heraus. Es kann von allen lizenzierten Funkamateuren und SWLs in der Klasse <sup>1</sup> für Verbindungen auf Kurzwelle und in der Klasse 2 für Verbindungen auf UKW erarbeitet werden. Gewertet werden Verbindungen nach dem 1.1.92. Es besteht keine Betriebsartenbeschränkung. Jede Verbindung mit einer Station aus den DARC-DOKs X38, X24 und X32 zählt 5 Punkte und wird nur einmal gewertet. Obligatorisch ist eine Verbindung mit der Klubstation DL0OBW, die 10 Punkte bringt. Für die Klasse <sup>1</sup> sind 40 Punkte erforderlich, für die Klasse 2 80 Punkte.

Das Fröbel-Diplom ist 297 mm x 210 mm groß und schwarz auf weißem, holzfreiem, glattem Karton gedruckt.

Das Deutsche Inseldiplom hat das Format 283 mm x 206 mm und ist auf Karton von 120g/m<sup>2</sup> gedruckt.

Der Diplomantrag ist mit einer GCR-Liste und der Gebühr von 10 DM an den DARC e.V., OV X 38, Sonneberger Straße 107, 98744 Oberweißbach, zu senden.

(Stand April 1994, tnx DG1ASB)

### **Deutsches Inseldiplom**

Der OV Oranienburg, DOK Y 02 im DARC e.V., gibt dieses Diplom an lizenzierte Funkamateure und SWLs heraus. Es soll einen Anreiz für Portabelbetrieb auf deutschen Inseln geben. Gewertet werden bestätigte Verbindungen nach dem 1.1.94 mit Stationen, die zur Zeit des Funkkontaktes ihren Standort auf einer deutschen Insel hatten.

Für den Diplomantrag muß eine bestimmte Anzahl von Punkten und Inseln erreicht werden. Jede bestätigte Insel zählt <sup>1</sup> Punkt, Stationen auf Bohrinseln und Leuchttürmen bringen 3 Punkte. DL-Stationen benötigen 8 Punkte sowie mindestens sechs Inseln, europäische Stationen 6 Punkte und mindestens vier Inseln, DX-Stationen 4 Punkte und mindestens zwei Inseln. Obligatorisch ist jeweils eine Verbindung mit einer Insel in der Nord- und in der Ostsee. Es gibt keine Band- oder Betriebsartenbeschränkungen.

Diplomanträge sind mit GCR-Liste (geprüfte Aufstellung vorhandener QSL-Karten) und mit der Gebühr (DL-Stationen 10 DM, ausländische Antragsteller 15 DM, US-\$ 10 oder 8 IRCs) an Peter Seifert, DL2RMX, Postfach 24, 16535 Hohen Neuendorf, zu richten. DasDiplom ist für Antragsteller, die selbst alle wertbaren Verbindungen von einer oder mehreren deutschen Inseln gemacht haben, gebührenfrei.

Der Name der Insel muß eindeutig aus den Angaben auf der QSL-Karte hervorgehen. Zur Zeit sind folgende Inseln wertbar:

Nordsee: Amrum, Baltrum, Borkum, Düne, Föhr, Gröde-Appelland, Helgoland, Hooge, Juist, Langeness, Langeoog, Lütje Hörn, Mellum, Memmert, Neuwerk, Norderney, Nordstrand, Nordstrandischmoor, Oland, Pellworm, Scharhörn, Spiekeroog, Sylt, Trischen, Wangerooge;

Ostsee: Bock, Fehmarn, Greifswalder Oie, Hiddensee, Koos, Poel, Riems, Ruden, Rügen, Ummanz, Usedom, Vilm, Zingst;

Binnenland: Herreninsel, Mainau, Reichenau. (Stand Dezember 1994, tnx DL2RMX)

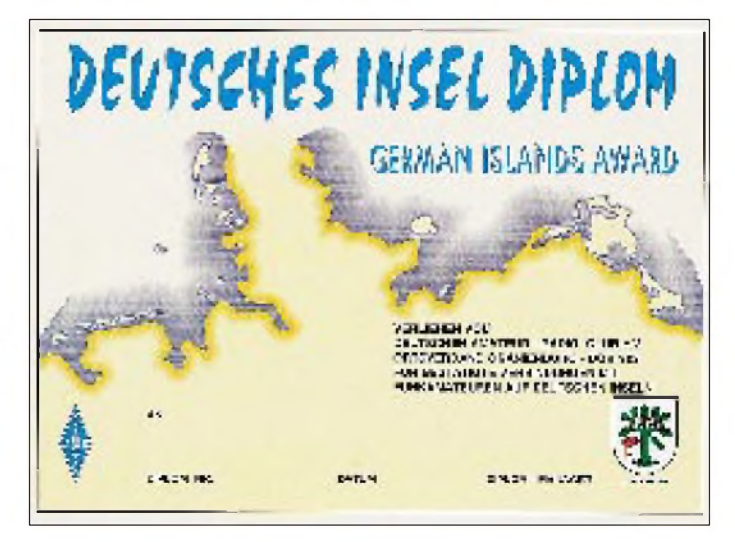

## *Ausbreitung Januar 1995*

Bearbeiter: Dipl.-Ing. Frantisek Janda, OK1HH CZ-251 65 Ondrejov 266, Tschechische Rep.

Trotz der plötzlichen positiven Wendung in der Entwicklung der Sonnenaktivität ist klar, daß das Minimum des elfjährigen Zyklus verhältnismäßig nahe vor uns steht, denn die Kurven sinken jetzt nur noch langsam und bestätigen weiterhin die schon früher gehegte Erwartung, daß der nächste Zyklus 1996 beginnt.

Die Anzahl der im September '94 beobachteten Flecken führte zu der durchschnittlichen Sonnenfleckenrelativzahl  $R = 22,8$ ; der letzte bekannte Wert für Februar 1994 war  $R_{12} = 34.8$ . Bei der Berechnung der Januarkurven hielten wir uns diesmal etwas "an den Winter" und nutzten R<sup>12</sup> = 20, d. h., der Ionosphärenzustand (und besonders die MUF) wird während der einen Hälfte der Tage des Monats  $R_{12}$  über 20, in der anderen unter 20 bringen.

Die Frage, welche Tage das konkret sein werden, gehört nicht mehr in den Bereich der mittelfristigen Vorhersagen (dazu zählen wir auch diese monatlichen Vorhersagen), sondern zu den kurzfristigen für den folgenden Tag bis zu maximal sieben Tagen im voraus.

Eine vorläufige Schätzung können wir aber versuchen. So erwarten wir um den 12.1. und wieder um den 20.1 eine etwas höhere Sonnenstrahlung. Höhere MUF-Werte und damit meist auch

beste KW-Ausbreitungsbedingungen erfordern aber noch eine ruhige Erdmagnetosphäre. Vorläufig erwarten wir eine niedrigere Aktivität des Magnetfeldes der Erde um den 5.1. - mit einer möglichen Verlängerung eines überwiegend ruhigen Intervalls bis zum 12.1. Das würde in Verbindung mit der erhöhten Sonnenstrahlung gute Ausbreitungsbedingungen bedeuten. Der weitere Verlauf steht im Zeichen einer größeren Schwankung, mit einer prägnanten Verschlechterung besonders um und nach dem 20.1. sowie einer Verbesserung zum Ende des Monats.

Für transpolare Verbindungen kommen nur ausnahmsweise Frequenzen über 10 MHz in Frage, das 14-MHz-Band demzufolge lediglich im Ausnahmefall, noch höhere Frequenzen nur durch Zufall. Die 14-MHz-Öffnungen werden sehr kurz sein, wenn auch im großen und ganzen regelmäßig, selbst nach Nordamerika und Ostasien bis Japan.

Abwechslung bringt am 4.1. der Meteoritenstrom der Quadrantiden. Sein außerordentlich kurzes Maximum ist nicht nur für die Meteor-Scatter-Interessierten interessant, sondern dank des Einflusses auf  $E_s$ -Bildung auch für Nutzer klassischer Verbindungsarten, sowohl für DX als auch für Verbindungen innerhalb Europas aufFrequenzen über 20 MHz.

Zum Schluß wieder der Blick auf die Verhältnisse vor fünf Monaten. Nach dem 10.8. begann zwar die Sonnenaktivität zu steigen, gleichzeitig endete aber auch die Ruhe des geomagnetischen Feldes: Ab 10.8. waren dementsprechend Störungen mit einem flachen Höhepunkt am 13. und 14.8. zu verzeichnen. Die Ausbreitungsbedingungen, die bis dahin überdurchschnittlich waren, begannen sich zu verschlechtern, am auffallendsten in der zweiten Hälfte des WAE-Contests. Auch die Es-Aktivität war wesentlich geringer als gewöhnlich, was dem Verlauf der Ausbreitungsbedingungen die Buntheit nahm.

Die Grenzfrequenzen der ionosphärischen  $F_2$ -Schicht gipfelten über Mitteleuropa innerhalb des Tagesablaufs gewöhnlich vor 1200 MESZ und erneut vor 2200 MESZ mit Werten um 6 MHz an den besseren Tagen bzw. um 5 MHz an schlechteren. Die höchsten nutzbaren Frequenzen lagen 3- bis 3,5mal höher und erreichten gewöhnlich zwischen 15 und 20 MHz für geringere Entfernungen sowie zwischen 10 bis 15 MHz für große wie die sogenannte transatlantische Trasse, über die Signale aus Nordamerika zu uns gelangen.

Am 16.8. besserten sich die Bedingungen allmählich bis zu sehr überdurchschnittlich, was am 20. und 21.8. sogar Öffnungen der transpolaren Trassen auf 14 MHz brachte. Zu einer weiteren Belebung kam es am 29.8., als aufder Sonnenscheibe erste weitere aktive Gruppen erschienen.

Der Sonnenstrom an den einzelnen Tagen im August betrug 74, 75, 76, 75, 76, 75, 76, 74, 75, 78, 77, 81, 84, 89, 81, 77, 78, 77, 75, 72, 71, 71, 72, 72, 71, 72, 71, 71, 78, 83 und 82, entsprechend einem Durchschnitt von 76,1. Die A<sub>k</sub>-Tagesindizes vom Observatorium Wingst waren 9, 5, 6, 4, 6, 5, 5, 2, 6, 14, 20, 25, 28, 26, 16, 8, 8, 6, 5, 10, 7, 15, 7, 8, 12, 7, 15, 8, 6, 4 und 8.

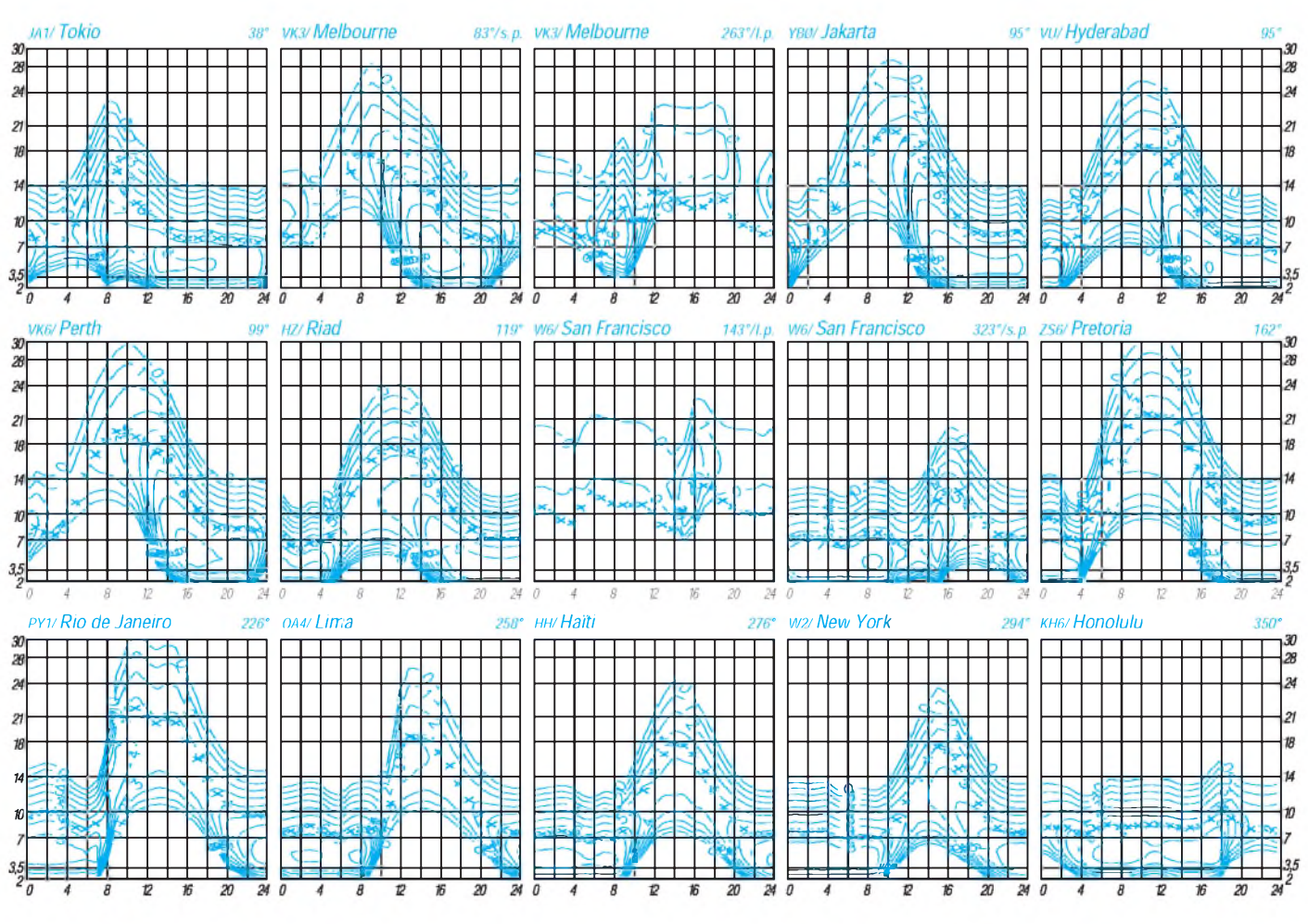

## *Das Königreich Mustang*

Vor einiger Zeit haben zwei amerikanische Funkamateure, WA2FIJ und N0AFW, laut [1] beim DXAC der ARRL angefragt, ob das kleine, von der Außenwelt weitgehend abgeschottete Königreich Mustang nicht als eigenständiges DXCC Land anerkannt werden kann. Hier geht es aber nicht darum, ob dieser Antrag sinnvoll ist, sondern um Informationen über dieses Gebiet.

In meinen diversen Atlanten habe ich es nicht entdeckt. Erst in [8] fand sich ein Hinweis auf dieses Königreich inmitten des Himalaja. Daraus geht hervor, daß Mustang ein Gebiet Nepals mit absoluter innerer Eigenständigkeit ist, ähnlich San Marino, Liechtenstein oder Seborga [9], es nach außen hin aber durch Nepal vertreten wird.

Das Königreich Mustang liegt nördlich von Pokhara und ungefähr 210 km nordwestlich von Kathmandu, der Hauptstadt Nepals. Eigentlich ist es ein Raja-Tum, eine Art Fürstentum, das von einem Raja regiert wird. Mustang liegt im oberen Tal des Kali Gandaki (Kali = Fluß, Strom) und ist von Bergketten umgeben. Nur nach Süden hin öffnet sich das Tal. Im Norden gibt es zwei Pässe nach Tibet, den 4480 m hohen Kore La und den 4420 m hohen Phuphu La.

Die Einwohnerzahl liegt nach Schätzungen zwischen 12 000 und 22 000. Auch die Angaben über die Fläche des Königreiches schwanken zwischen 3573 km<sup>2</sup> und 3100 km2.

Die Hauptstadt Lo Manthang (29° 10**'** N; 83° 55**'** O) ist eine kleine, von einer quadratischen Stadtmauer umschlossene tibetisch-mittelalterliche Siedlung, 3790 m ü. NN. Außerhalb liegen die Schule, ein kleines Krankenhaus sowie eine Polizeistation. Noch 1960 wurde das einzige Stadttor jeden Abend geschlossen und erst bei Sonnenaufgang wieder geöffnet.

Südlichste Siedlung und Grenzort nach Nepal ist Kagbeni, 6 kmnördlich von Jomosom, dem einzigen Flugplatz in diesem Gebiet. Dort werden die Genehmigungen kontrolliert und diejenigen abgewiesen, die kein Permit für das Königreich haben. Kagbeni ist Ausgangspunkt für alle Trekking-Touren in Mustang. Die Grenze zum Königreich verläuft an den nördlichen Häusern des Ortes. Hier steht auch eine Polizeistation mit Polizisten von Nepal und Mustang. Bis 1680 war Kagbeni ein eigenständiges Königreich, das, nach dem das Königshaus ausstarb, von Nepal übernommen, und von dem ein eigener Raja eingesetzt wurde. Zu Ende des 18. Jahrhunderts war die Macht des Raja von Kagbeni wieder so groß geworden, daß er die Königsfamilie von Mustang gefangen nehmen konnte. Letztere wurde wenig später von einem Ladakh-Heerführer befreit, der Raja entmachtet und Kagbeni von Mustang übernommen.

Die zweitgrößte Siedlung in Mustang ist Tsarang, südlich von Lo Manthang, mit 800 Einwohnern. Es ist mit Lo Manthang an das einzige Stromnetz im Land angeschlossen. Hier befindet sich auch das bis vor kurzem einzige Gästehaus im Königreich mit 20 Betten.

Innerhalb des Königreiches gibt es keine Straßen, nur Trekkingpfade, die der alten, sehr wichtigen Handelsroute von Nepal nach Tibet folgen. An keiner Stelle entlang des Himalaja war und ist es einfacher, über relativ niedrige Pässe nach Tibet zu gelangen. Das früher sehr reiche und mächtige Land ist heute sehr arm geworden, da zum einem die Handelswege nach Tibet geschlossen werden mußten und zum anderen nur in sehr wenigen Gebieten Landwirtschaft betrieben werden kann. Das gesamte Land ist eine fast vegetationslose Hochgebirgswüste, in der die wenigen Felder künstlich bewässert werden müssen.

Bis Herbst 1992 war Mustang für Reisende und Touristen weitgehend geschlossen. Erst seit knapp zwei Jahren kann man es in sogenannten Trekking-Gruppen bereisen. Trekking sind Reisen zu Fuß (auch Bergwanderungen) kleiner, organisierter Gruppen in fünf- bis siebenstündigen Tagesmärschen. Geschlafen wird im Schlafsack oder in einfachen Unterkünften.

Zum Betreten von Mustang ist eine besondere, sehr teure Genehmigung erforderlich, die nur Reisegruppen erhalten. In den Kosten für diese

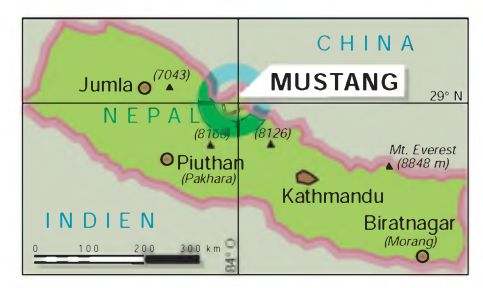

Lage des Königreichs Mustang Quelle: W. Schipke, 1994

Touren sind das Permit in Höhe von US-\$ 1000 und für eine amtliche, nepalesische Amtsperson enthalten. Individualreisende dürften kaum eine Einreiseerlaubnis bekommen.

Das Gebiet im oberen Kali Gandaki wurde schon in der Jungsteinzeit von Menschen bewohnt. In den südlichen Landesteilen finden sich unzählige Wohnhöhlen in sehr unzugänglichem Gebiet. Man nimmt heute an, daß diese Höhlen bis in unsere Zeit hinein sowohl der Bevölkerung als auch Guerilla-Kämpfern gegen die chinesische Regierung als Zufluchtsorte dienten.

Bis ins 14. Jahrhundert war Mustang ein Spielball zwischen den Königreichen Purang im Norden und Serib im Grenzgebiet des heutigen Tibets, obwohl Lo, so der frühere Name von Mustang, bereits 1380 einen eigenen Regenten im tibetischen Kyirong Gebiet hatte. Zu Beginn des 16. Jahrhunderts entbrannten sehr langwierige Streitigkeiten, in denen Mustang immer mehr als Schutzwall dienen mußte. Diese ständigen Reibereien führten zum Niedergang der Kultur und der Macht Mustangs. Nach der Eroberung des Kathmandu-Tals durch die Gorkhas im 17. Jahrhundert wurde das Königreich Mustang Nepal angegliedert, die regierenden Rajas behielten aber ihre innere Unabhängigkeit.

1952 erreichte der Schweizer Geologe Toni Hagen Mustang und untersuchte erstmals im Rahmen eines "Report on the Geological Survey of Nepal" die Geologie des kleinen Königreiches. Den ausführlichsten Bericht schrieb der französische Anthropologe Michel Peissel im Jahre 1964.

Mehrmals in den vergangenen Jahrhunderten wurde das Mustangtal zu einem Rückzugsgebiet tibetischer Einwohner. Als der 14. Dalai Lama 1959 Lhasa vor den heranrückenden chinesischen Truppen verlassen mußte, avancierte Mustang zum Exil für Tausende von tibetischen Flüchtlingen. 1961 errichtete das Internationale Rote Kreuz eine Station in Jomosom, südlich des Königreiches auf nepalesischem Gebiet, um die Flüchtlinge versorgen zu können. In diesem Zusammenhang entstand auch der Flugplatz.

Zwischen 1965 und 1974 wurde Mustang, nun für alle Reisenden geschlossen, Ausgangsgebiet für die gegen China operierenden Truppen der Khampas, einer Guerilla-Einheit. Bis zu 6000 Khampas hielten sich zeitweilig im unzugänglichem Grenzstreifen zwischen Mustang und Tibet auf. Infolge der durch die Besetzung Tibets angespannten Lage zwischen den USA und China unterstützte der amerikanische CIA die Khampas mit Waffen und Geld. Erst 1972, nachdem sich das politische Klima zwischen China und den USA gebessert hatte, endete diese Unterstützung.

Trotz einiger geheimer Flüge H. Kissingers nach Lo Manthang gaben die Khampas ihren Krieg gegen die Chinesen nicht auf. 1974 setzte Mao Tse-tung Nepal so unter Druck, daß der König von Nepal Truppen vor den Toren Mustangs zusammenzog, um den Guerilla-Krieg zu beenden. Erst als der im indischen Exil lebende Dalai Lama die Khampas aufrief, den Krieg zu beenden, legten sie die Waffen nieder.

Mustang wird heute von dem 64jährigen Jigme Palbar Tandul regiert. Da das heutige Königspaar keine Kinder hat, wurde ein Verwandter zum Kronprinz erhoben.

Ich danke Herrn Dr. U. Gruber, Vorsitzenden der Freunde Nepals, für die Unterstützung der Materialbeschaffung, ebenso den DAV-Summit in München für die Bereitstellung von **Material** 

*%*

### Wolfgang Schippke, DC3MF

### Literatur

- [1] 425 DXNEWS, Nr. 185, 19.11.1994
- [2] Henss, M.: Mustang, Ulm, 1993
- [3] Armington, S.: Trek to Mustang, Mandala Book, Kathmandu, 1992
- [4] Gruber, U.: Mustang, DAV-Summit Katalog, München 1993, Seite 153
- [5] Graafen, R., Seeben, C.: Important Trade Routes in Nepal and their Importance to the Settlement Process, J. of the Dep. Arch, No. 130 bis 133, Kathmandu, 1993
- [6] Peissel, M.: Das verbotene Königreich Mustang, Berlin, 1968
- [7] Peissel, M.: Die Chinesen sind da; der Freiheitskampf der Khampas, Wien 1973
- [8] Meissner, H. O.: Himalaya, Reisen durch Nepal, Bhutan, Tibet, Sikkim und Ladakh, Bertelsmann, 1991
- [9] Schippke, W.: Seborga, ein neues DXCC-Land?, Funktelegramm, (1994), H. 9, S. 8; auch in C18- Mitteilungen, (1994), Nr. 59, S. 3

### *Amateurfunkpraxis*

# *Mit Rucksack, Call und Freunden*

Im Dezember 1993 gründeten die Jugendgruppen der DARC-Distrikte Niedersachsen (H), Nordsee (I) und Hamburg (E) einen distriktsübergreifenden Landesjugendverband, dessen Ziel es ist, Jugendliche im Bundesland Niedersachsen gegenüber Behörden zu vertreten und die Jugendarbeit zu koordinieren.

Über die Jugendarbeit wurde im großen Kreis auf dem diesjährigen Weihnachtsseminar vom 2. bis 4.12.94 beraten. An dem Seminar, das in erster Linie der Fort- und Weiterbildung von Jugendgruppenleitern dient, nahmen 20 Jugendgruppenleiter und Ortsverbandsvorsitzende teil.

Nach der Begrüßung durch den Distriktsjugendleiter Marco Kager, DF9OC, und einem Treffen der Teilnehmer am Freitag, begann am Sonnabend die Tagung. Im Vordergrund standen zunächst aktuelle Themen des Amateurfunks. Wenig Anklang fand der sicher in bester Absicht hergestellte Werbefilm des DARC, der der Öffentlichkeit den Amateurfunk vorstellen soll. Er verwende, so wurde von den Tagungsteilnehmern kritisiert, zu viele Fachbegriffe, zeige extrem viel Funktechnik und überdimensional große Antennen. Damit schrecke er die Öffentlichkeit eher ab, als daß er neue Mitglieder gewänne. Für die Jugendarbeit ist der Film nach Meinung der Anwesenden wenig oder gar nicht geeignet. Auch die technische Qualität des Werbefilms überzeugte nicht. Große Aufmerksamkeit dagegen erregte die Einführung in die Arbeit mit Sprachmailboxen von Ulrich Zwirner, DG7AAQ.

Aber auch ganz andere, für die Jugendarbeit wichtige Aspekte wurden erörtert. Herr Dörnte von der Kriminalpolizei Göttingen informierte über Drogen; über illegale, wie Haschisch, Kokain und Heroin, aber auch über die sogenannten Alltagsdrogen Nikotin, Koffein oder Alkohol.

Der Landesjugendreferent des Distrikts Hessen, Erich Behrens, DL6FAL, machte am Sonntag die Teilnehmer mit wichtigen Aspekten bei der Planung und Durchführung von Veranstaltungen, wie Fielddays, Ausstellungen oder Zeltlager, vertraut. Am Schluß seines Vortrags wies Erich auf den Versicherungsschutz für Mitglieder des DARC hin und stellte sein Script zu diesem Themenbereich zur Verfügung.

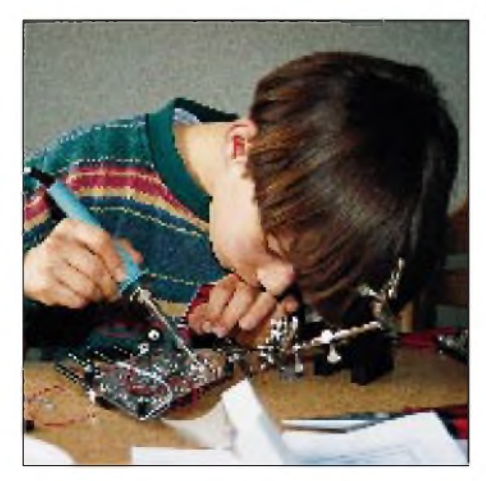

Früh übt sich ... 102 • FA 1/95

Am Ende der Tagung kündigte derJugendleiter des Distrikts die Aktivitäten für des Jahr 1995 an. Der Distriktsjugendverband Niedersachsen veranstaltet eine Reihe von Seminaren zu verschiedenen Themen: Beim Seminar, Löten und Verstehen" im April können interessierte Jugendliche den Umgang mit Lötkolben und Werkzeug erlernen. Für Teilnehmer ohne Lizenz werden Empfängerschaltungen angeboten, junge Funkamateure können Geräte für den Bereich Packet-Radio aufbauen. Ein Peilseminar im Mai führt in die Technik des 80-m-Peilens ein. Die Teilnehmer bauen einen Peilempfänger, der nach der Fertigstellung ausgiebig erprobt werden kann. Das Seminar "Entwicklung und Konstruktion" im August und Sep-

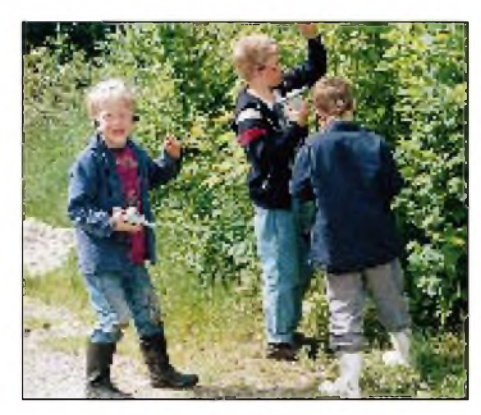

Dem Fuchs zu dritt auf der Spur Fotos: Marco Kager, DF9OC

tember soll zum Selbstbau von Geräten und Zubehör anregen. Da Eigenbau nicht nur das Aufbauen eines vorbereiteten Bastelsatzes bedeutet, sollen den Teilnehmern des Seminars hier Fähigkeiten und Fertigkeiten zum Entwurf eigener Schaltungen vermittelt werden.

Im Sommer wird im Rahmen einer mehrtägigen Fahrradtour die Gegend rund um den Fallstein (Vorharz) erkundet. Natürlich kann hier auch gefunkt werden, im Vordergrund stehen jedoch der Spaß am Radwandern und gegenseitiges Kennenlernen.

Für Wasserratten wird es im Juli eine Flußwanderung auf der Oker (ab Braunschweig) geben. Viel Spaß ist den Teilnehmern garantiert, auch wenn die Sonne einmal nicht scheint. Wer sich für Zeltlager begeistert, kann sich auf das Jugendzeltlager in Niedersachsen im August freuen. Auf dem gut eingerichteten Zeltplatz werden viele Funk- und Freizeitmöglichkeiten geboten.

Im Dezember wird wieder das Weihnachtsseminar für Jugendgruppenleiter stattfinden. Hier können Jugendgruppenleiter und an der Jugendarbeit Interessierte neue Kenntnisse erwerben und vor allem Erfahrungen mit Gleichgesinnten austauschen.

Die Termine der einzelnen Veranstaltungen werden rechtzeitig im FUNKAMATEUR veröffentlicht. Spezielle Anfragen richten Sie bitte an den Distriktsjugendverband Niedersachsen, c/o Marco Kager, Sielkamp 52, 38112 Braunschweig, Tel. (05 31) 32 35 28, Fax (05 31) 30 37 88.

> Sven Krüger, DG8AAN Burghard Hanisch, DF6HE

### **QSL-TELEGRAM DL9WVM^DL5KZA^SM5CAK^SM5DQC ©QSL-ROUTESBERLIN THE QSL ROUTES MONTHLY SHEET 1.95**

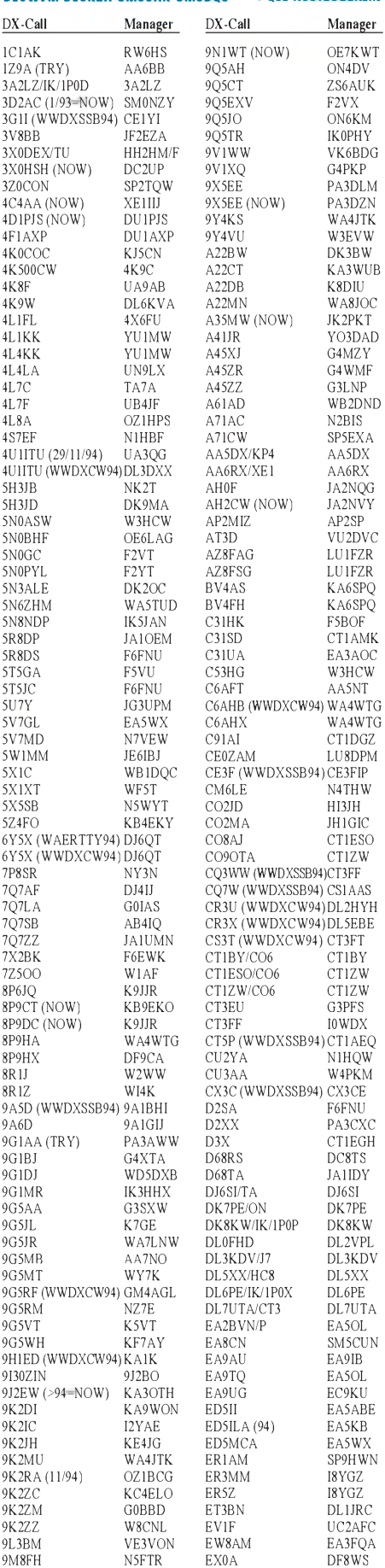

## *Amateurfunkpraxis*

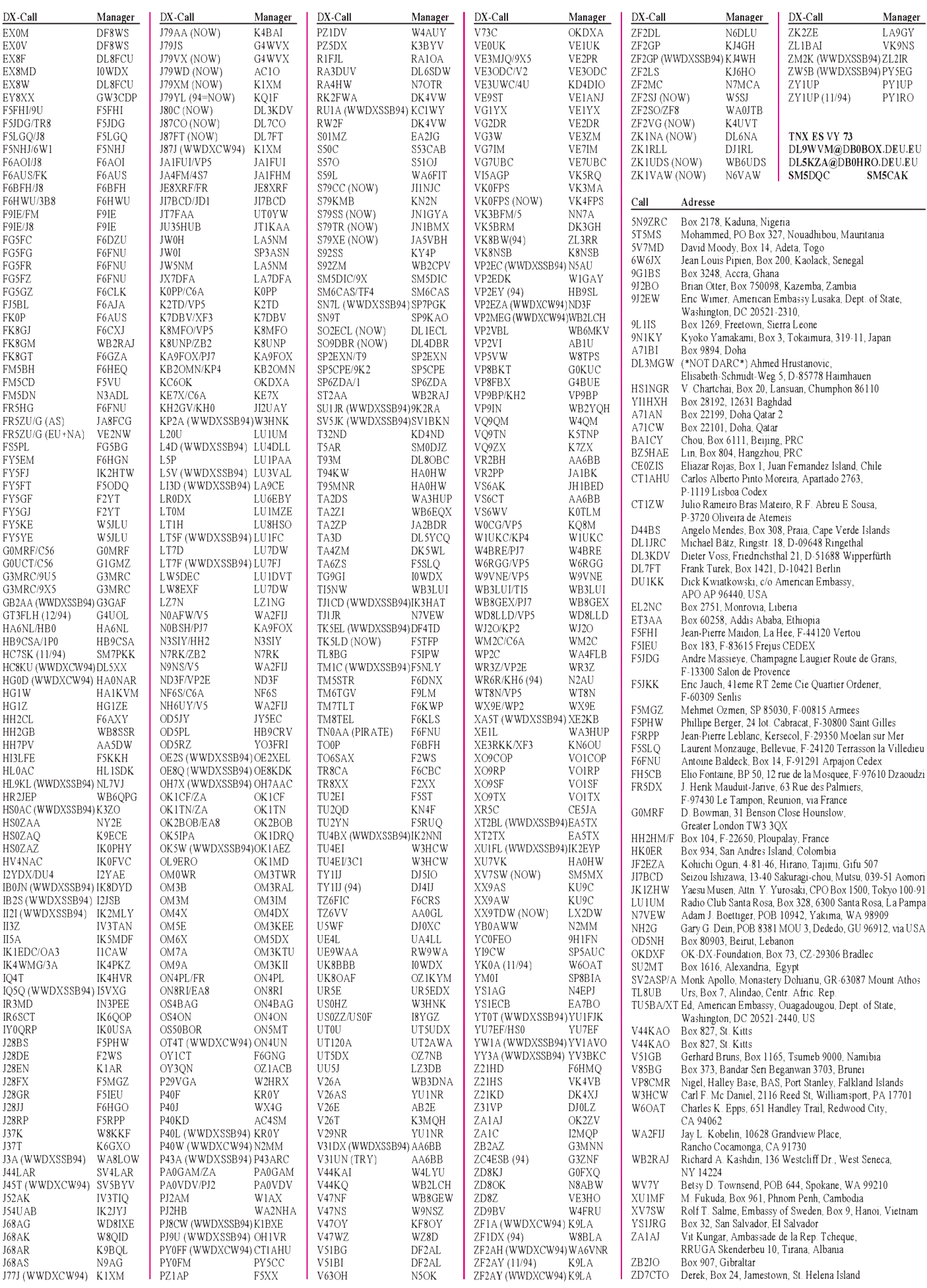

## *Termine -Januar<sup>1995</sup>*

### **26.12.94 bis 1.1.95**

Aktivitätswoche OV Naila, B23

**1.1.95** AGCW-DL-VHF/UHF-NeujahrscontestCW Happy-New-Year-Contest CW SART-New-Year-RTTY-Contest RTTY

**1. bis 7.1.95** Aktivitätswoche Rheinland-Pfalz

**7.1.95** Dreikönigstreffen des Bayerischen Contest Clubs BCC, ab 12 Uhr

**7. bis 8.1.95** AGCW-DL-QRP-Winter-Contest CW ARRL-RTTY Roundup Lions-Hunting-in-the-Air-Contest CW

**8.1.95** DARC-10-m-Contest YL/OM-Mid-Winter-Contest CW

**14.1.95** Aktivitätstag des DARC-Distrikts Nordrhein mit Contesten und Treffen

**14. bis 15.1.95** Lions-Hunting-in-the-Air-Contest Fone

**15.1.95** YL/OM-Mid-Winter-Contest Fone Flohmarkt in Rahden

**21. bis 22.1.95** HA-DX-Contest CW Weiße-Rose-SWL-Contest

**27. bis 29.1.95** CQ-WW-160-m-DX-Contest CW

**28.1.95** Aktivitätstreffen Nordrhein ÖVSV-UKW-Meisterschaft 1994 und UKW-Treffen

**28. bis 29.1.95** Championnat de France CW

**29. bis 30.1.95** UBA-Contest Fone

**4.2.95** AGCW-DL-Handtastenparty

**4. bis 5.2.95** YL-ISSB-QSO-Party CW YU-DX-Contest

 $-$  Anzeige

### **Keine Hinweise auf erhöhtes Krebsrisiko durch Funkwellen**

Die Forschungsgemeinschaft Funk (FGF) wurde am 1.9.92 in der Rechtsform eines gemeinnützigen Vereins gegründet. Ihm gehören Bundesbehörden, Rundfunkanstalten, Funknetzbetreiber, Endgeräte- und Infrastruktur-Hersteller, Forschungsinstitutionen und Verbände wie der DARC e.V. an.

Erste Forschungsergebnisse der im Auftrag der Forschungsgemeinschaft Funk durchgeführten Untersuchungen ergaben bislang keine Hinweise auf krebserzeugende bzw. krebsfördernde Wirkungen von hochfrequenten elektromagnetischen Wechselfeldern, wie sie im Mobilfunk genutzt werden.

Die Ergebnisse der jetzt abgeschlossenen Projekte von Wissenschaftlern der Technischen Universität Braunschweig, der Freien Universität Berlin und der Universität Bonn zeigen in umfassenden Versuchsreihen, daß u.a. bei Mobilfrequenzen keine Veränderungen der Kalziumkonzentration menschlicher Zellen festzustellen sind. Kalzium gilt als einer der wichtigsten Stoffe für die Steuerungsvorgänge von Zellen. Außerdem ergaben sich keine Hinweise auf Mutationen von Genen und Chromosomen.

Diese ersten Studien zur Bewertung eines Krebsrisikos sind ein Teil des 1993 begonnenen umfangreichen Forschungsprogramms der Forschungsgemeinschaft Funk e.V. zu "Biologischen Wirkungen hochfrequenter elektromagnetischer Felder auf Mensch und Umwelt". Ein wichtiger Schwerpunkt des Programms ist die Klärung nichtthermischer Phänomene. Das Forschungsprogramm wird kontinuierlich unter Einbeziehung nationaler und internationaler Fachleute weiterentwickelt.

Kurt Eichholz, DL1RZD

### **STELAR-Science and Technology through Educational Links with Amateur Radio**

Die STELAR-Gruppe wurde 1993 durch den Vorsitzenden Richard Horton, G3XWH, gegründet. Die Ziele der Gruppe sind:

- Förderung des Amateurfunks als ein Mittel zur Verbesserung des Praxisbezugs im naturwissenschaftlichen und technischen Unterricht;
- Koordination und Weiterverbreitung von Schulaktivitäten, die im Zusammenhang mit dem Amateurfunk stehen;
- Vermittlung von Kontakten und Erfahrungsaustausch zwischen den Organisationen von Amateurfunkaktivitäten in Schulen,
- Unterstützung von Lehrern in Schulen, die den Amateurfunk noch nicht im Unterricht einsetzen;
- Vorbereitung von Lehrern auf die Lizenzprüfung,
- Herausgabe eines Magazins "AMRED", das Hinweise für Lehrer enthalten soll, wie sie die verschiedenen Aspekte des Amateurfunks in ihren Schulen nutzen können, und das Unterrichtsprojekte vorstellen sowie Hintergrundinformationen liefern soll, und
- Herstellung internationaler Verbindungen zwischen vergleichbaren Gruppierungen.

Die STELAR-Gruppe ist dem RSGB angeschlossen und unterstützt dessen Zielsetzungen. Zur Zeit sind 120 Schulen mit STELAR verbunden, von denen mehr als die Hälfte eine eigene Amateurfunkstelle hat.

Wer an einer Zusammenarbeit mit STELAR oder an dem AMRED-Magazin interessiert ist, sollte Kontakt aufnehmen mit: Richard Horton, G3XWH, 7 Carlton Rd., Harrogate, Yorks. HG 28DD Wolfgang Manz, DJ3EO

### **Neue EMV-Beitragsbescheide**

Die BAPT-Außenstellen versenden z. Z. neue EMV-Beitragsbescheide an all diejenigen Funkamateure, deren Bescheide zuvor an eine falsche Anschrift verschickt worden waren. Die neuen Schreiben haben einen geänderten Text und enthalten das Rufzeichen der Amateurfunkstelle.

Der DARC e.V. macht darauf aufmerksam, daß auch gegen diese Bescheide Widerspruch eingelegt werden kann. Dies kann zunächst ohne Begründung erfolgen, jedoch mit dem Hinweis, daß diese nachgereicht wird. Die Widerspruchsfrist von vier Wochen ist unbedingt einzuhalten!

Wolf-Dieter Czernitzky, DL1BRA

### **Aktivitätstag DARC-Distrikt Nordrhein**

Am 14.1.95 richtet der OV Velbert, R 15, den Aktivitätstag des DARC-Distrikts Nordrhein aus. Hauptsächlich sollen Stationen mit den DOKs R 01 bis R 32 und Stationen mit Sonder-DOKs aus dem Distrikt Nordrhein gearbeitet werden. Das 80-m-Band (3,5 bis 3,7 MHz) wird von 1300 bis 1600 UTC aktiviert. Funkverbindungen auf dem 2-m-Band (144 bis 146 MHz) und dem 70-cm-Band (430 bis 440 MHz) sind von 1600 bis 1900 UTC an der Reihe.

Zulässig sind alle Betriebsarten, Verbindungen über Umsetzer und Relais zählen jedoch nicht. Jede Station kann je Band nur einmal gewertet werden. Im QSO sind Name, QTH und (falls vorhanden) DOK des Operators bzw. der Station auszutauschen. Die Logs mit Namen, Rufzeichen, Anschrift und (falls vorhanden) DOK des Einsenders müssen die QSOs mit Angabe der Uhrzeit in UTC und Frequenz, des Rufzeichens, Namen und QTHs und (falls vorhanden) des DOKs der Gegenstation einzeln enthalten und sind bis zum 27.1.95 an Michael Grehl, DH6JL, Uhlandstraße 30, 42549 Velbert, einzusenden.

Während des Aktivitätstages getätigte Verbindungen (auch außerhalb der angegebenen Frequenzen und Zeiten) können für folgende im Distrikt Nordrhein herausgegebene Diplome angerechnet werden: Neandertal-Diplom (R 09, Anträge an DJ2YE), Radschlägerdiplom (R 22, Anträge an DL5EA), Worked Distrikt R (R 03, Anträge an DJ6FL) sowie Wülfrather Gründungsdiplom (R 29, Anträge an DJ8CV).

Am Aktivitätstag zählen für das Neandertal-Diplom alle R-DOKs, außerdem alle Klubstationen im Distrikt R einmalig 10 Punkte. Die Diplomanträge sind mit Logbuchauszug an die entsprechenden Diplomauswerter zu senden. Die Ausschreibungen aller Diplome können ab 1.1.95 gegen Einsendung eines adressierten Freiumschlages (SASE) bei DH6JL angefordert werden.

### **OV-Wertung Distrikt Nordrhein**

Der "Aktivitätstag Nordrhein" soll kein leistungsorientierter Contest sein. Wichtig sind die Teilnahme am Contest und die Einsendung des Logs. Alle Einsender aus dem Distrikt R, die mindestens 20 QSOs getätigt haben, nehmen während eines Aktivitätstreffens an einer Verlosung teil. Der Distrikt Nordrhein stiftet ein Präsent. Jeder Einsender erhält über seinen OV eine Teilnahmeurkunde.

### **Aktivitätstreffen**

Zum Kennenlernen und zum Ermitteln des Gewinners der Verlosung findet am 28.1.95 um 20 Uhr ein Treffen der Teilnehmer in der Gaststätte "Zur Flora", Oststraße 48, Velbert, statt. An diesem Abend können Logs auch persönlich abgegeben werden.

Dr. Ralph P. Schorn, DC5JQ

### **Bund der Pfadfinderinnen und Pfadfinder e.V.**

Die Deutsche Pfadfinder-Runde (DPR) trifft sich jeden 1. Sonntag im Monat um 1600 UTC auf  $3680$  kHz  $\pm$  QRM. Den Sonder-DOK "RDP" (Ring Deutscher Pfadfinder) führen ab 1.1.95 die Klubstationen DL0BDP, DF0VCP, DK0VCP, DL0VCP und DF0GSN.

Hubertus Golz, DJ1HN

den. Der Antrag wurde bisher jedoch nicht abschließend bearbeitet. Also Ohren auf und DA0ROW arbeiten! Es geht nur im Jahr 1995! Bernd Hamborg, DL8BCS

### **Dreikönigstreffen des Bavarian Contest Clubs**

Auch 1995 gibt es wieder das traditionelle Dreikönigstreffen des BCC. Die Veranstaltung findet am 7.1.95 ab etwa 12 Uhr im "Hotel Linden" bei Landshut, 60 km nordöstlich von München, statt. Zimmerreservierungen bitte direkt an das "Hotel Linden" (Familie Wiesinger). Tel.: (0 87 04) 83 56.

### Manfred Petersen, DK2OY

### **Funkamateure**

**für Rundspruchaktivität gesucht** Der OV Northeim, H 18, sucht ab Januar 1995 eine YL oder einen OM, die oder der den Bestätigungsverkehr für den DL- und Niedersachsen-Rundspruch übernimmt. Der bisher Verantwortliche Wilm, DL4OCH, kann das Amt aus beruflichen Gründen nicht länger ausführen. Der Rundspruch wird jeweils sonntags um 11 Uhr auf 2 m vom Wieter-Relais abgestrahlt. Es wäre schön, wenn sich zwei Amateure das Amt teilen würden. Weitere Informationen bei Wilm, DL4OCH, oder Volker, DL2AAG.

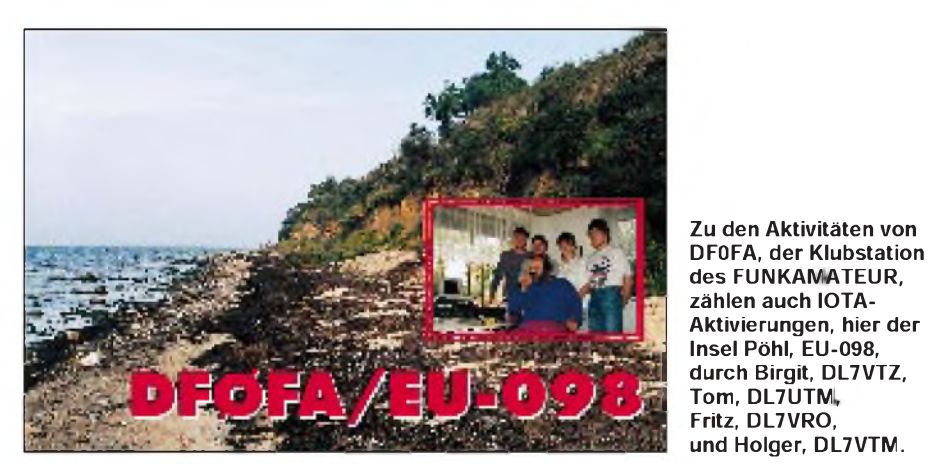

### **1000 Jahre Mecklenburg**

Aus Anlaß der ersten urkundlichen Erwähnung Mecklenburgs vor 1000 Jahren finden 1995 eine Vielzahl von Feierlichkeiten statt. Zur Unterstützung und Popularisierung dieses Ereignisses wurden ein Sonderrufzeichen und ein Sonder-DOK für das ganze Jahr beantragt, Bestätigungen liegen jedoch noch nicht vor.

Dennoch bitten wir am Betrieb der Sonderstation interessierte Ortsverbände, sich bereits jetzt an den Referenten für Funkbetrieb, Franz Berndt, DL9GFB, zu wenden.

Günter Wegener, DL1SUB

### **800 Jahre Rotenburg/W.**

Aus Anlaß der 800-Jahr-Feierlichkeiten der Stadt Rotenburg/W. ist der DARC-OV Rotenburg/W., I 19, im Jubiläumsjahr 1995 mit dem Rufzeichen DA0ROW QRV. Das Rufzeichen wird bei Wettbewerben zur deutschen Klubmeisterschaft und bei anderen Contesten, aber nicht nur dabei, zu hören sein. Eventuell wird mit DA0ROW ein Sonder-DOK verbun**Flohmarkt Rahden**

Der traditionelle Lübbecker Funk-Flohmarkt des DARC-OV Wiehengebirge, N 22, findet am 15.1.95 in 32369 Rahden, Saal Bohne, statt. Der Einlaß der Aussteller folgt ab 8 Uhr. Besucher können ihren Rundgang ab 9 Uhr beginnen; der Eintritt für sie ist frei.

Tischreservierungen richten Sie bitte an DL3YAB, Heinrich, Tel. (0 57 03) 6 91, ab 19 Uhr, oder per Fax (0 57 03) 20 89, rund um die Uhr. Der gesamte OV freut sich auf ein Wiedersehen!

### Diethard John, DL8NL

### **7. GHz-Tagung in Dorsten**

Die 7. Gigahertz-Tagung findet am 18.2. in Dorsten statt. Redaktionsschluß ist am 31.12. 1994. Interessante technische und betriebstechnische Beiträge aus den Bereichen VHF/UHF/SHF bitte Peter Hörig, DL4BBU, Raiffeisenstraße 44, 46282 Dorsten, oder Peter Raichle, DJ6XV, Augustinusstraße 21, 46284 Dorsten.

Peter Raichle, DJ6XV

## Sat-QTC

**Bearbeiter: Frank Sperber DL6DBN @ DB0SGL [100423.3262@compuserve.com](mailto:100423.3262@compuserve.com) Ypernstraße 174, 57072 Siegen**

### **AMSAT-OSCAR 10 zur Zeit aktiv**

Schon seit einiger Zeit erhält AMSAT-OSCAR 10 wieder ausreichend Sonnenlicht zur Energieversorgung des Transponders. Da die Omni-Antennen aufgrund der scheinbar günstigen Fluglage die Erde gut versorgen, sind Funkverbindungen mit relativ geringem Aufwand möglich. Trotz Schwunds durch die Eigenrotation des Satelliten sind 500 W Strahlungsleistung (z. B. 25 W in eine 13-dbi-Antenne) bis ins Apogäum völlig ausreichend.

### **AMSAT-OSCAR-13- Langzeitplanung 1995**

James Miller, G3RUH, vom AO-13-Kommandoteam hat den folgenden vorläufigen Langzeitplan für die Fluglage bekanntgegeben, nach denen sich auch die Transponderfahrpläne richten: 20.2. bis 22.5.95: 230/0; 22.5. bis 31.7.95: 180/0; 31.7. bis 30.10.95: 230/0; 30.10. bis 1.1.96: 180/0; ab 1.1.96: 230/0.

### **AMSAT-OSCAR-13- Transponderfahrplan**

Der aktuelle Transponderfahrplan bis 20.2. (bei Fluglage 180/0) lautet:

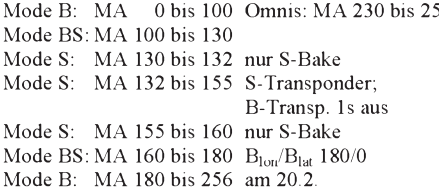

auf Position 230/0

### (tnx G3RUH/DB2OS/VK5AGR)

### **ZRO-Tests im Januar**

WA5ZIB führt im Januar wieder einige ZRO-Tests über die AMSAT-OSCAR 13 (Downlink: 145,840 MHz) durch. Diese Tests dienen der Empfindlichkeitskontrolle der eigenen Empfangsanlage. Dazu werden in moderatem CW-Tempo Zahlengruppen mit in 3-dB-Schritten absteigender Leistung ausgestrahlt. In Mitteleuropa sind die Tests am 31.12.94 ab 2045 UTC und am 21.1.95 ab 2030 UTC hörbar. Empfangsberichte bitte an Andy MacAllister, WA5ZIB, 14714 Knights Way Drive, Houston, TX, 77083 5640, USA. Dort sind gegen SAE und IRC auch weitere Informationen über das ZRO-Diplom erhältlich.

#### **Pacsat-Software WiSP, neue Version erforderlich**

Wie der Autor Chris Jackson, ZL2TPO, mitteilte, arbeiten alle alten Versionen des Teilprogramms GSC (Ground-Sation-Control) aufgrund einer fehlerhaften Zeitroutine in jedem Dezember falsch.

Die neueste, korrekte Version 0.86a kann z.B. über das Internet "ftp.amsat.org" oder in Kürze über die AMSAT-Softwarevertriebe bezogen werden.

## **E3** *HB9-QTC*

**Bearbeiter: Ludwig F. Drapalik HB9CWA ILT-Schule, Hohlstr. 612, CH-8048 Zürich**

### **Technik und Einsatz**

**faseroptischer Übertragungssysteme** Am 22.2.95 findet im Hauptgebäude der ETH Zürich, Hörsaal G3, ein interessanter Fachvortrag statt. Dr. J. Lüthi, ein Spezialist auf diesem Gebiet, wird viel Wissenswertes zu erzählen haben. Auskunft per Tel. (0 31) 3 24 35 06.

### **Kommunikation großgeschrieben**

Die schweizerische Telecom leistet Beachtliches: Ob im City-Hochhaus oder in der abgelegenen Berghütte, praktisch überall und jederzeit ermöglichen PTT-Anlagen den Kontakt zu Mitmenschen. Die Post verfügt über das engmaschigste Poststellenenetz (eine Stelle auf 1838 Einwohner), das dichteste Netz von Radio- und Fernsehsendern (ein TV-Sender/Umsetzer auf 100 Personen), ein Postautolinien-Netz, das mit 8600 km Länge doppelt so lang ist, wie das schweizerische Eisenbahnnetz, und schließlich auch eines der dichtesten Netze für Mobilkommunikation (Natel) – trotz außerordentlich schwieriger Topografie. Die PTT verteilt täglich bis zu 10 Mio Briefe und Hunderte Tonnen von Päckchen und Paketen. Sie führt jährlich 577 Mio Zahlungen aus, wobei sie 2600 Milliarden Franken umsetzt.

Und last not least betreut sie noch etwa 4000 Funkamateure und führt während eines Jahres alle zwei Monate Lizenzprüfungen durch. Schon beachtlich, was unser "Gelber Riese" so alles tut.

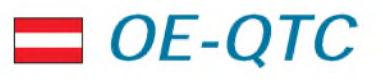

**Bearbeiter: Ing. Claus Stehlik OE6CLD Murfeldsiedlung 39, A-8111 Judendorf**

### **ÖVSV-UKW-Meisterschaft 1994 und UKW-Treffen**

Zur Siegerehrung der ÖVSV-UKW-Meisterschaft treffen sich am 28.1.95 ab 15 Uhr alle Interessierten im 12er Turm in Leoding/Linz. Eine Einweisung kann ab 14 Uhr über das Relais R0 (145.600 kHz) OE5XXL erfolgen. Ebenfalls am 28.1.95 findet in Leoding/Linz ein UKW-Treffen statt. Es ist geplant, im Rahmen der Veranstaltung über die Einführung einer Multioperator-QRP-Klasse mit 100 W für das 2-m- und 70-cm-Band zu diskutieren. Mit einer eigenen Wertungsklasse hofft man, die Motivation der Operateure zu steigern und den finanziellen Aufwand geringzuhalten.

### **12. LungauerARDF-Meisterschaft 1994**

Die kleine Schar an wetterfesten Funkpeilfreunden, die 17.9.94 zur 12. Lungauer Fuchsjagd erschienen war, wurde überraschenderweise mit trockenem Wetter belohnt. So konnte pünktlich um 13.30 Uhr der 5. Bewerb zur Salzburger ARDF-Landesmeisterschaft in Mariapfarr unter regulären Bedingungen beginnen. Unter den Angehörigen des LV Salzburg belegten die ersten drei Plätze: Franz Winter,

OE2WUL; Florian Maurerlehner, OE2MCL, und Josef Fellner, OE2JFM. Die entsprechenden Vorderen in der Gästeklasse waren Norbert Schlieff, OE2SPN; Werner Grünbichler, OE6GWG, und Dagobert Skomorowski, DJ5KZ.

### **Altenmarkter ARDF-Meisterschaft 94**

Am 8.10.94 fand der 6. und letzte Wertungslauf zur Salzburger ARDF-Landesmeisterschaft 1994 in Altenmarkt/Pongau statt. Bei zum Teil bereits winterlichen Bedingungen wurde ein alpiner 80-m-Peilbewerb geboten, der einem Meisterschaftsfinale würdig war. Knapp an der Schneegrenze mußten die Fuchsjäger einen konditionsfordernden aber peiltechnisch sehr interessanten Kurs bewältigen. Plätze <sup>1</sup> bis 3: Angehörige des LV Salzburg: Robert Beran, OE2BRN; Florian Maurerlehner, OE2MCL und Wolfgang Lienbacher, OE2LIM. Gästeklasse: Norbert Schlieff, OE2SPN; Dagobert Skomorowski, DJ5KZ und Philip Albrecht, SWL.

## *Nachruf*

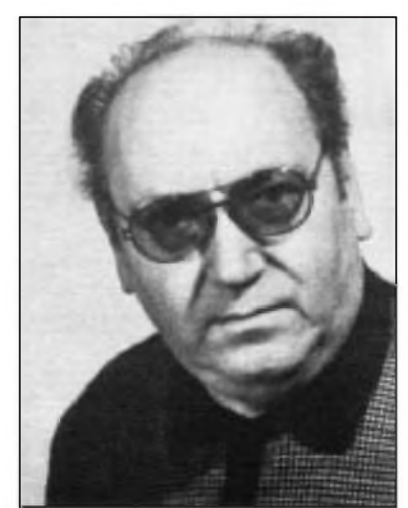

Kurz vor Vollendung des 70. Lebensjahres verstarb unerwartet unser ständiger freier Mitarbeiter, Pressezeichner

### **Heinz Grothmann \* 5. Februar 1925 t 8. Dezember 1994**

Heinz Grothmann trug mit seiner und der Arbeit seiner Mitarbeiterinnen weit über 30 Jahre dazu bei, das Erscheinungsbild des FUNKAMATEUR zu prägen.

Die Firma Grothmann gehörte übrigens zu den wenigen, die in Zeiten gesellschaftlichen Eigentums unter privatem Management blieben. Die termingerecht fertiggestellten Zeichnungen hoher und gleichbleibender Qualität mit dem kleinen individuellen Touch wurden zu einem Markenzeichen der Zeitschrift.

Auch persönlich war uns Heinz Grothmann immer ein freundlicher Partner, dessen Ableben nicht nur im FUNKAMATEUR eine Lücke hinterläßt.

**Redaktion und Verlag**

### **Inserentenverzeichnis**

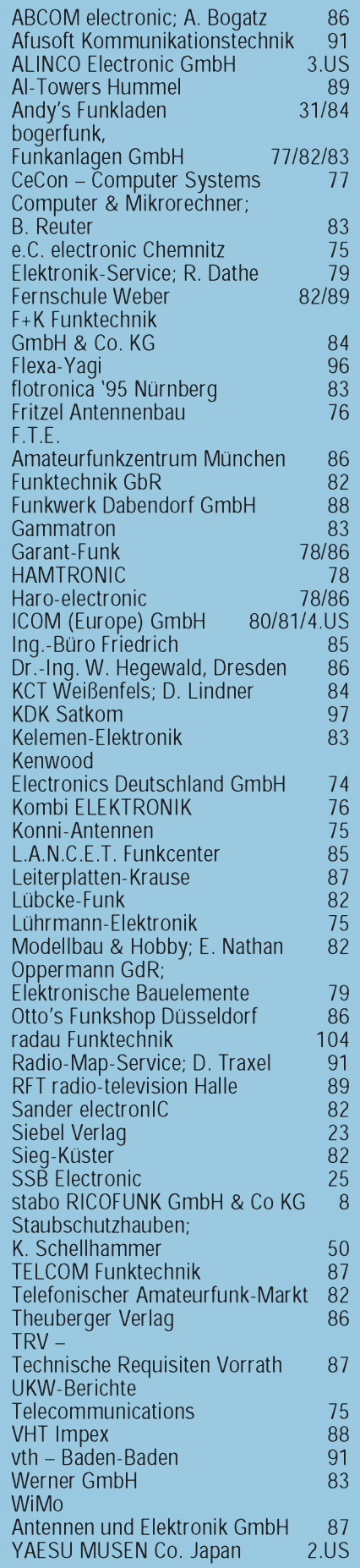